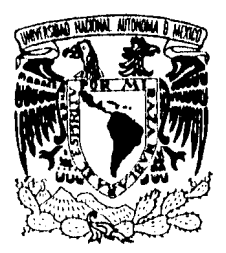

VNIVERSDAD NACIONAL AVFNYMA DE MEXICO

UNIVERSIDAD NACIONAL AUTONOMA DE MEXICO

 $\frac{15}{201}$ 

FACULTAD DE INGENIERIA

FUNDAMENTACION Y DESARROLLO DE PRACTICAS GENERALES DE LA CARRERA DE INGENIERIA TOPOGRAFICA Y GEODESICA

### TESIS

QUE PARA OBTENER EL TITULO DE

**INCENTERA TOPOGRAFA Y GEODESTA** 

PRESENTA

MARIA TERESA KOCHA GOMEZ

DIRECTOR: ING. MARIO GUEVARA SALAZAR

CD. UNIVERSITARIA, D.F.

ABRIL DE 1986

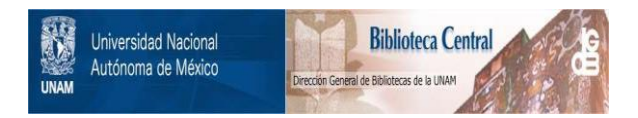

### **UNAM – Dirección General de Bibliotecas Tesis Digitales Restricciones de uso**

### **DERECHOS RESERVADOS © PROHIBIDA SU REPRODUCCIÓN TOTAL O PARCIAL**

Todo el material contenido en esta tesis está protegido por la Ley Federal del Derecho de Autor (LFDA) de los Estados Unidos Mexicanos (México).

El uso de imágenes, fragmentos de videos, y demás material que sea objeto de protección de los derechos de autor, será exclusivamente para fines educativos e informativos y deberá citar la fuente donde la obtuvo mencionando el autor o autores. Cualquier uso distinto como el lucro, reproducción, edición o modificación, será perseguido y sancionado por el respectivo titular de los Derechos de Autor.

### FACULTAD DE INCINIERIA DIRECCTOM  $60 - 1 - 148$

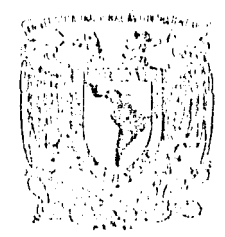

Messa gunar Phogumail. All'iman

> Scñorita MARIA TERESA ROCHA GOMEZ, Presente.

En atención a su solicitud, me es grato hacer de su conocimiento el tema que aprobado por esta Dirección propuso el Profesor Ing. Mario Guevara Salazar, para que lo desarrolle como tesis para su Examen Profesional de la carrera de INGENIIRO TOPOGRAFO Y GEODESTA.

> "FUNDAMENTACION Y DESARROLLO DE PRACTICAS GENERALES DE LA CARRERA DE INGENIERIA TOPOGRAFICA Y GEODESICA"

- Introducción.
- I. Poligonación.
- II. Nivelación.
- III. Configuración.
- IV. Temas especiales.
- V. Astronomía.
- VI. Geodésia
- VII. Trabajos complementarios de Gabinete. Conclusiones.

Ruego a usted se sirva tomar debida nota de que en cumplimiento con lo especificado por la Ley de Profesiones, deberá prestar Servicio Social durante un tiempo mínimo de seis meses como requisito indispensable para sustentar Examen Profesional; así como de la disposición de la Coordinación de la Administración Escolar en el sentido de que se imprima en lugar visible de los cjemplares de la tesis, el título del trabajo realizado.

Atentamente "POR MI RAZA HABLARA EL ESPIRITU" Cd. Universitaria, a 19 de junio de 1985 **EL DIRECTOR** 

DR. OCTAVIO A. RASCON CIÁVEZ.

 $OARCI/RCCII/sho.$ 

Indice

 $\Delta \sim 1$ 

 $\lambda_{\rm c}$ 

 $\overline{1}$ 

### INDICE.

 $\mathbb{R}^2$ 

 $\hat{\mathcal{L}}$ 

 $\hat{\phi}$  , and  $\hat{\phi}$ 

 $\alpha_{\rm{eff}}$ 

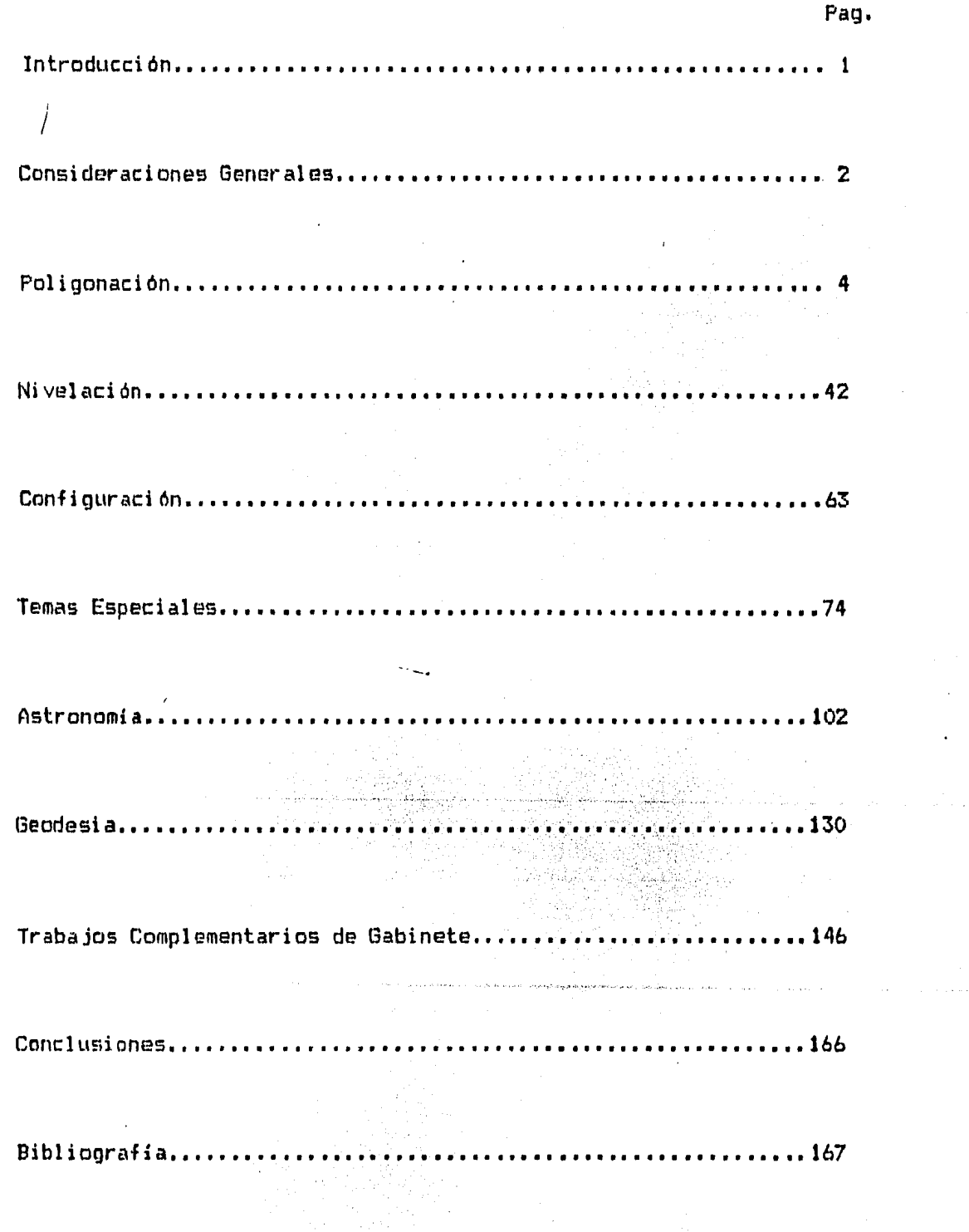

### INTRODUCCION.

Dentro del plan de estudios de la Carrera de Ingeniero Topógrafo y<br>Geodesta •está incluída la asignatura de "Prácticas Generales". El presente trabajo tiene por objeto, ayudar a la planeación y or;anizacidn d• dichas prActicas a fin de que con experiencias pasadas ••mejoren • implementen para un buen desarrollo *y* aprovechamiento por parte del alumnado; así como servir de guía al Coordinador de estas prácticas.

Se debe tener en cuenta la importancia de las pricticas ya que es el medio idóneo por el cual, generalmente, el alumno empieza a tdquirir experíenciaJ adem6s de enfrentarse a diversos problemas que se presentan en el desarrollo de las mismas y en los que se verá obligado a decidir la manera más práctica de resolverlos.

Es importante resaltar que el obJ•to primordial de las •Prácticas Generales<sup>e</sup> es el de emplear, afirmar y relacionar los conocimientos adquiridos en las dreas de: Topografía, Astronomía y Geodesia, mediante la realización de trabajos semejantes a los que enfrentará en iu futuro de1empeño profesional. A5f como propiciar la integración *de*  grupo y el respeto a la comunidad visitada, ya que estas prácticas se realizan fuera de las instalaciones universitarias.

Dentro del área de Topografia, Cla cuál tiene por objeto la descripción geométrica de porciones de la superficie terrestre), se desarrollan los siguientes capítulos:

 $-Pol<sub>i</sub>$  foligonacidn, nivelacidn, configuracidn y temas especiales

Dentro del irea de Astronanfa, la cdal nos permite por medio de observacion•s a 101 astros determinar1 hora, latitud, longitud *y* acimut g1ogrificos, se desarrolla el capitulo de Astronomfa.

Por último dentro del Area de Geodesia, la cual procedimientos aplicables a la determinación de dimensiones de la tierra, se encuentra comprendido el capítulo de Geodesia. comprende 1 os la figura y

Como parte final se ha complementado este trabajo con programas ineherentes a casi todos los capítulos presentados anteriormente los cuales son f4ciles de trabajar tanto en computadoras de bolsillo como ~icrocomputadoras.

 $\left| \ \right|$ 

### Consideraciones G.

### Consideraciones Generales.

Dentro de cada capitulo del presente trabajo se encuentra una parte dedicada a la oroanización y planeación, fuera de éstos s• tienen puntos que no síendo exclusivos se deben tomar en cuenta dado que son oenerales para todo el trabajo; dichos puntos son los siguientes:

a> Preparación del equipo.

Consiste en elaborar una lista de los aparatos y equipo necesario, así como sus accesorios; esto con el fín de llevar un control sobre cada uno de los instrumentos de trabajo.

Se debe tener especial cuidado con el equipo fino *y* de precisión.

- b) De acuerdo con el número de alumnos a cursar Prácticas Generales, el coordinador designa el nllmero de participantes por brigada.
- e) A cada brigada se le asigna el equipo y material a utilizar a lo largo de las prácticas, mediante un vale el cual se entrega en el gabinete de Topografía de la Facultad de Ingeniería; quedando entendido de antemano que los participantes de la brigada se hacen responsables del .<br>. · · · cuidado y buen uso del equipo.
	- d) Se improvisa un local en el campamento, donde, se administra el equipo correspondiente por práctica a cada brigada.
	- e) Se dispone de vales, con los cuales se puede solicitar el material y equipo necesario diariamente.
	- f) Se presenta una relación a los alumnos de los artículos personales que<br>les serán indispensables, de acuerdo al lugar donde se realizen las Prácticas Generales. Los cuales pueden ser entre otros:
	- t.- Botas de campo.
	- 2.- Cantimplora.
	- 3.- Cubiertos.
	- 4.- Libreta de transito.
	- 5.- Punzón para ajustes de tránsito y nivel.

j

- *6.-* L6pfc•s 2H
- 7.- Juego de escuadras y escalimetro.

Consideraciones G.

- B.- Libro de topografia para consulta.
- 9.- Cobijas o cobertor.
- 10.-Impermeable.

 $\sim \nu$ 

j

Å

 $\frac{3}{4}$ 

- 11.-Colchoneta o Sleeping.
- 12.-Jarro ó vaso de plástico.
- 13.-Linterna de pilas (de mano).
- 14.-Jeringa desechable y ampolleta de suero anticrotálico.
- g) Establecer dia y hora de partida para el transporte de material y alumnos al lugar donde se realizarán las prácticas.
- h) El coordinador establece ciertas reglas según criterio para preservar el orden y buen comportamiento del grupo. Algunos puntos que se<br>sugiere sean tomados en consideración son:
- 1.- Asignar horarios de trabajo (horas de inicio, término, desayuno. comida y cena).
- 2.- Establecer las limitaciones en los permisos para viajar a otros lugares en días de descanso como pueden ser los domingos.
- 3.- Aseo del campamento, (puede hacerse rotando a las brigadas)
- 4.- Sanciones que habrá para los alumnos que no cumplan con las reglas establecidas.
- i) Establecer un programa de actividades o de prácticas a realizar definiendo los días de intercambio de datos de cada una de las prácticas correspondientes, así como también establecer los días de calculo y dibujo.
- j) Para los equipos que necesiten ser ajustados tales como el tránsito y el nivel, se asigna un sitio específico por el coordinador para ajustarlos antes de realizar la práctica correspondiente.
- k) Para cada una de las prácticas a realizar es necesario revisar anticipadamente que el equipo indispensable esté completo.

W

**金融的 电电阻** 

 $\frac{2}{\pi}$ 

 $\frac{1}{2}$ 

**HARTED** 

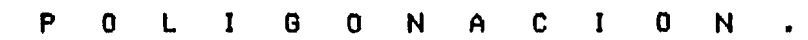

Capítulo I

1.1 ORGANIZACION Y PLANEACION.

1.2 LEVANTAMIENTO DE POLIGONOS.

1.3 LEVANTAMIENTO DE DETALLES.

ESPECIFICACIONES Y TOLERANCIAS.  $1.4$ 

1.5 CALCULO Y DIBUJO.

### Capitulo I Pag. 5

;,

 $\frac{1}{2}$ 

Ŋ

### 1.1 ORGANIZACION Y PLANEACION.

Dentro de esta prictica es importante planear y organizar con anticipación por parte de las brigadas el trabajo de campo. Por lo que es importante tomar las siguientes consideraciones:

- 1.- Llevar a cabo un reconocimiento previo de la zona de trabajo.
- 2.- Definir los vértices del polígono. Si se trata de que las brigadas lleven a cabo un trabajo ligado seré necesario que estas se pongan de acuerdo en la localización de los vértices que serán comunes a ambas.
- .3.- Realizar el trabajo de acuerdo a alguno de los métodos que se emplean en levantamientos de esta indole. (Tránsito y cinta).
	- 4.- Comprobar que el equipo necesario para la práctica esté completo y en buenas condiciones.
	- 5.- Empezar la práctica trazando un polígono de apoyo del terreno por<br>levantar.
	- 6.- Todas las operaciones de campo deben anotarse en una libreta de tránsito. Lo interesante de esta libreta; es que en ella consten todos los datos tomados en el campo, que permitiran mas tarde construir el plano del terreno o del trabajo hecho. Esta libreta<br>debe considerarse como la historia de las operaciones ejecutadas y nunca deben hacerse en esta abreviaturas ni mucho menos asentarse resultados de operaciones aritméticas que no estén anotadas en el ~limo registro, pues transcurrido algun tiempo, serla imposible recordar el origen de estos resultados.
	- 7.- Realizar un croquis en cada una de las estaciones. Si se trata del levantamiento topográfico de un pueblo se puede hacer el croquis de acuerdo a pollQonos interiores envolviendo a las manzanas.
	- 8.- Realizar una orientación astronómica de un lado de la poligonal de apoyo.
	- *9.-* lnterc111bio d• datos •ntre brigadas, cAlculos. ajuste *y* canpensación de
	- 10.-Llevar los registros en forma ordenada, de manera que el anotador de preferencia sea siempre la misma persona para evitar confusiones.
	- 11.-Evltar la ptrdlda de equipo encargandose cada participante de cuidar *<sup>y</sup>*transportar una parte de tste.
	- 12.-Disminuir los errores en la medida de ángulos de las poligonales, esmerándose en la colocación del instrumento en la estación, sobre todo cuando un mismo vértice sirve para otra poligonal, o cuando dos estaciones est6n proximas.

医神经性的 医皮肤病

1.2 LEVANTAMIENTOS DE POLIGONOS.

1.2. l Ajuste del trAnsito.

Para realizar la pr4ctica de acuerdo a las especificaciones de precisiones de poligonales es necesario que se lleven a cabo ciertos ajustes a nuestro tránsito. Y son los siguientes:

- l.- Las directrices de los niveles del limbo horizontal deben ser perpendiculares al eje vertical o acimutal.
- 2.- Los hilos de la retfcula deben ser perpendiculares a los ejes respectivos. Por construcción los hilos deben ser perpendiculares entre si, pero conviene rectificarlo cuando la retlcula es de hilos, (no es necesario esto cuando son líneas grabadas en cristal).
- 3.- No debe existir error de paralaje en el anteojo, lo cual se descubre obstrvando si un objeto enfocado, cambia de posición con respecto a la reticula al moverse el observador en el campo del ocular.
- 4.- La llne& de colimación debe ser perpendicular al eje horizontal o de alturas.
- 5.- El eje de alturas o eje horizontal debe ser perpendicular al eje<br>acimutal o vertical.

1.2.2 Levantamiento de pollgonos con transito y cinta.

Las poligonales pueden ser cerradas o abiertas. El cierre angular o lineal de las primeras se puede comprobar ~ácilmente, pues se regresa al punto de partida el cual debe coincidir con el que da el levantamiento. Las segundas se pueden comprobar de la siguiente nanera: a) comenzandolas y terminandolas en vertices de una triangulación o de otra poligonal ya calculada, b)comenzándola y terminindola en puntos fijados por •tres vértices•, c> cuando no es posible emplear alguno de los métodos anteriores, se puede comprobar la posición de los puntos, dirigiendo desde éstos visuales a un punto bien definido cualquiera, pue= al hacer la construcción de todas las bien definido cualquiera, pues al hacer la construcción de todas las<br>visuales deberán de concurrir aproximadamente a él.

Se debe de hner en cuenta que en todo pollgono cerrado:

 $-La$  suma de ángulos internos=  $180^{\circ}$ (n-2)

 $-la$  suma de ángulos externos=  $180^{\circ}$ (n+2)

*J* 

Después de que se ha cerrado, de acuerdo a procede a elegir alguno de los métodos de levantamiento angular, los<br>cuales pueden ser: definido si el polígono seré abierto o las necesidades del terreno por levantar, se

l.· 6ngulos interiores.-Consiste en medir todos los ángulos interiores del polloono. Es especialmente adecuado para pollgonos cerrados.

Tiene la ventaja de permitir que los angulos se midan por<br>repeticiones o reiteraciones, lo cuál no ocurre con los otros ntodos.

● ASS ASS APP → C

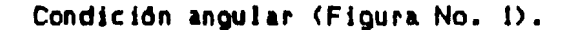

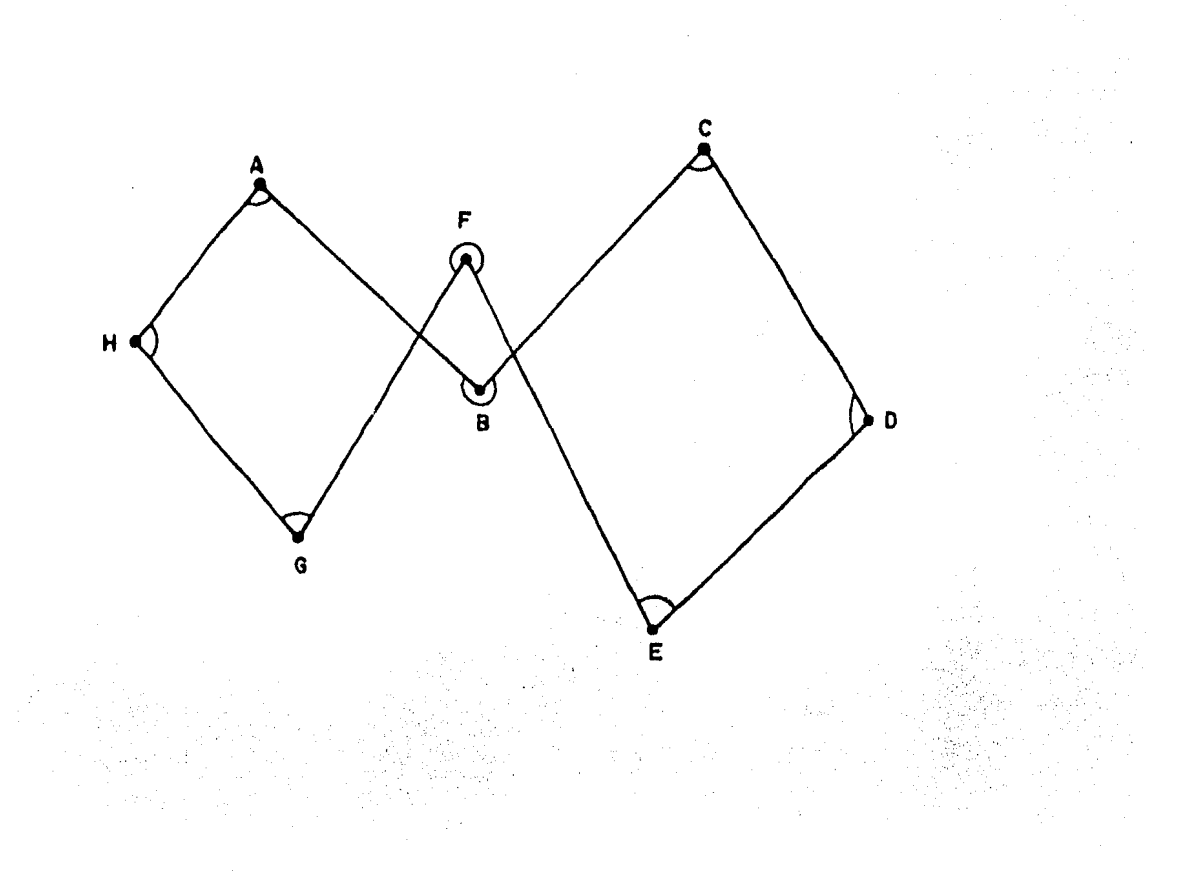

### FIGURA NO. 1

### SUMA DE ANGULOS INTERIORES=180°(N-2)

2.- Deflexiones.-Consiste en medir el ánqulo de deflexión en cada věrtice.

Deflexión.- Es el ángulo que forma en un vértice la prolongación del lado anterior con el lado siguiente.

Estableciendo el sentido en que se va a recorrer el poligono. habra deflexiones derechas e izquierdas.

Este sistema es especialmente adecuado para polígonos abiertos como los que se emplean en estudios de vías de comunicación.

El método consiste en que una vez centrado y nivelado el aparato sobre el vértice objeto de la medición, se efectue la coincidencia de ceros y se bisecte con el uso del novimiento general al punto<br>anterior con el anteojo en posición "inversa". Enseguida se afloja el movimiento particular del vertical del anteojo, y girando a este<br>verticalmente 180 grados, se bisecta en posición directa el punto<br>siguiente, mediante los tornillos del movimiento particular para enseguida efectuar y anotar la lectura correspondiente.

**Reaistro:** 

EST. P.O. A IZQ. A DER.

3.- Conservación de acimuts.-Este método se emplea para cualquier clase de polf gonos.

ton •1 anteojo en posición directa, se orienta el aparato en el primer vértice (magnéticamente o astronómicamente), para medir con un vernier el acimut del primer lado. Después conservando en el vernier esta lectura, se traslada el aparato al punto siguiente, y al ver el de atras en posición inversa, queda el anteojo sobre la lfnea cuyo acimut se tiene marcado.

Se vuelve el anteojo en posición directa, *y* asf se logra que el aparato quede en posición paralela a la que tuvo en el punto de atras, o sea que el cero queda otra vez orientado al NorteJ *y de*jando<br>ahí fija la graduación (movimiento general apretado), se afloja el tornillo del movimiento particular y puede medirse el acimut de la siguiente linea, con el vernier. Así se continua el procedimiento<br>recorriendo ordenadamente los vértices.

Para este método pueden sequirse los sistemas de operación ~tQui•ntes1

- a) Con giro vertical de 180° para ver atras en inversa y adelante en directa, y siempre leyendo un mismo vernier.
- b) Sin giro vertical de 180°.

去

Si se sigue leyendo en un mismo vernier acimut correctamente deberán corregirse alternadas. siempre, para leer el 180 grados las lecturas

c) Sin giro vertical de 180 grados, alternando las lecturas en cada vértice a los verniers A y B, para obtener el acimut directamente.

Con la brújula del aparato, al leer en cada vértice el rumbo de la linea siguiente comprobamos que el vernier que se usa sea el que debe leerse en ese vértice, pues debe estar de acuerdo con el acimut que marca el vernier.

Registro de campo.

EST. P.O. ACIMUT R.M.O. OBSERVACIONES

1.2.3 Levantamiento de poligonos con teodolito y mira invar.

En ciertas circunstancias en que resultaria dificil medir las distancias por el método de cadeneo, se puede utilizar otro basado en •1 uso d• un teodolito *y* una barra subtensa <mira invar>. En las distancias que van de 30 a 75 metros, con este método se obtiene una precisión de 1:5 000 y hasta 1:12 000. Si las distancias son mayores<br>se puede medir ~sucesivamente los segmentos parciales de menor

longitud.<br>' Las mediciones con mira invar se efectuan leyendo el ángulo<br>horizontal formado por las .•1isuales dirigidas a dos marcas de una batra horizontal colocada a la <sup>1</sup> distancia que se trata de medir. Este ingulo horizontal e1 el ingulo "subtendido' por las marcas que por lo común, están a dos metros una de la otra, en la barra subtensa.

Desde luego este método requiere de un teodolito que de eproximaciones hasta de 1 segundo de arco, ya que un angulo incorrecto o medido con poca precisión, da una medida incierta y, por lo tanto, de poca utilidad. La barra de dos metros *está hecha de* lo tanto, de poca utilidad. La barra'de dos metros está hecĥa 'de<br>metal invar y su medida es exacta hasta la quinta cifra decimal (2.0000 m), de modo que el ángulo para ser consistente, deberá ser exacto también hasta cinco cifras. La distancia D se encuentra facilmente por trigonometrfa como se indica en la figura No. 2.

$$
D(\text{en metros}) = \frac{1.0000 \text{m}}{\tan \frac{\beta}{2}} = 1.0000 \text{ m ctg } \frac{\beta}{2}
$$

La utilidad de este método se entiende por si misma: se puede aplicar en las m•didas a travás de una avenida con mucho movimiento; alrededor de líneas de alta tensión, a través de barrancas profundas,<br>desfiladeros y, por último, cuerpos de agua o cualquier lugar donde las mediciones con cinta sean diffciles como en las pendientes<br>grandes.

Con relación a esta última aplicación de la barra subtensa, es de hac•rs• notar la gran ventaja de que, la distancia D obtenida por medio de la barra subtensa es la distancia horizontal correcta no la nedida inclinada. No se necesita hacer ninguna-conversión a la horizontal. Esto se debe a que el ángulo leido entre las marcas de la barra •s horizontal *y* este éngulo seré el mismo *en* todos los puntos desde los cuales es leido, siempre y cuando esté colocado verticalmente el teodolito.

 $/1.2.4$  Levantamiento de poligonos con teodolito y distanciómetro.

Cada vez se realizan con mayor frecuencia levantamientos de poligonales con distancidmetro de rayo de luz ó de microondas. Aunque estos dispositivos no han remplazado el cadeneo, cada vez son rila canunment• usados por Ingenieros topógrafos privados, asl como también por organizaciones gubernamentales que realizan trabajos de nayor extension y volumen.

Los dispositivos electrónicos para medir distancias tienen varias dtiles para medir lineas de dificil acceso, por ejemplo, através de<br>lagos v ríos. autopistas congestionadas. Cultivos. cañones. etc. lagos y ríos, autopistas congestionadas, cultivos, cañones, etc. Para largas distancias (digamos varios kildmetros) el liempo<br>requerido es de minutos, no de horas como en un cadeneo típico. Dos haabr•• f6cilment• entrenados, pueden hacer el trabajo mejor *y* mis r6pldo que •I Qrupo convencional de cuatro hombres.

Las desventajas de los instrumentos electrónicos medidores de distancia• son •I costo, el peso *y* el volllmen del equipo. El cadeneo sique siendo el método más usual para distancias cortas, aún sabiendo que los dispositivos electrónicos son más útiles.

En la actualidad •xisten dispositivos de medición de distancias y de lectura de ángulos combinados en un sólo instrumento.

Para realizar el levantamiento de la poligonal, se debe llevar a the cabd one, igual modo que si fuera por medio de mediciones con cinta; variándonos la precisión, puesto que con aparatos electrónicos tendremos una precisión mucho mejor.

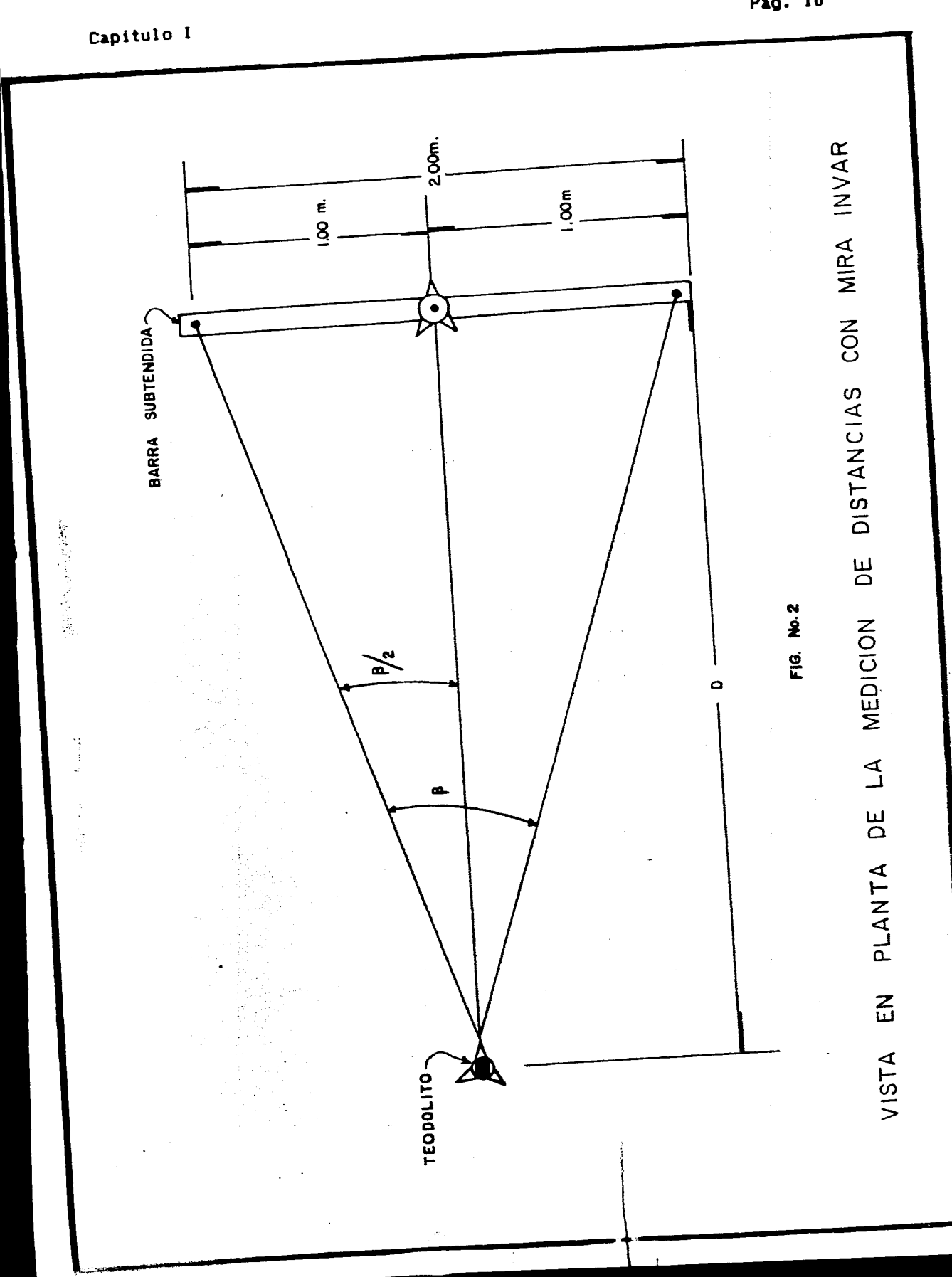

Pag. 10

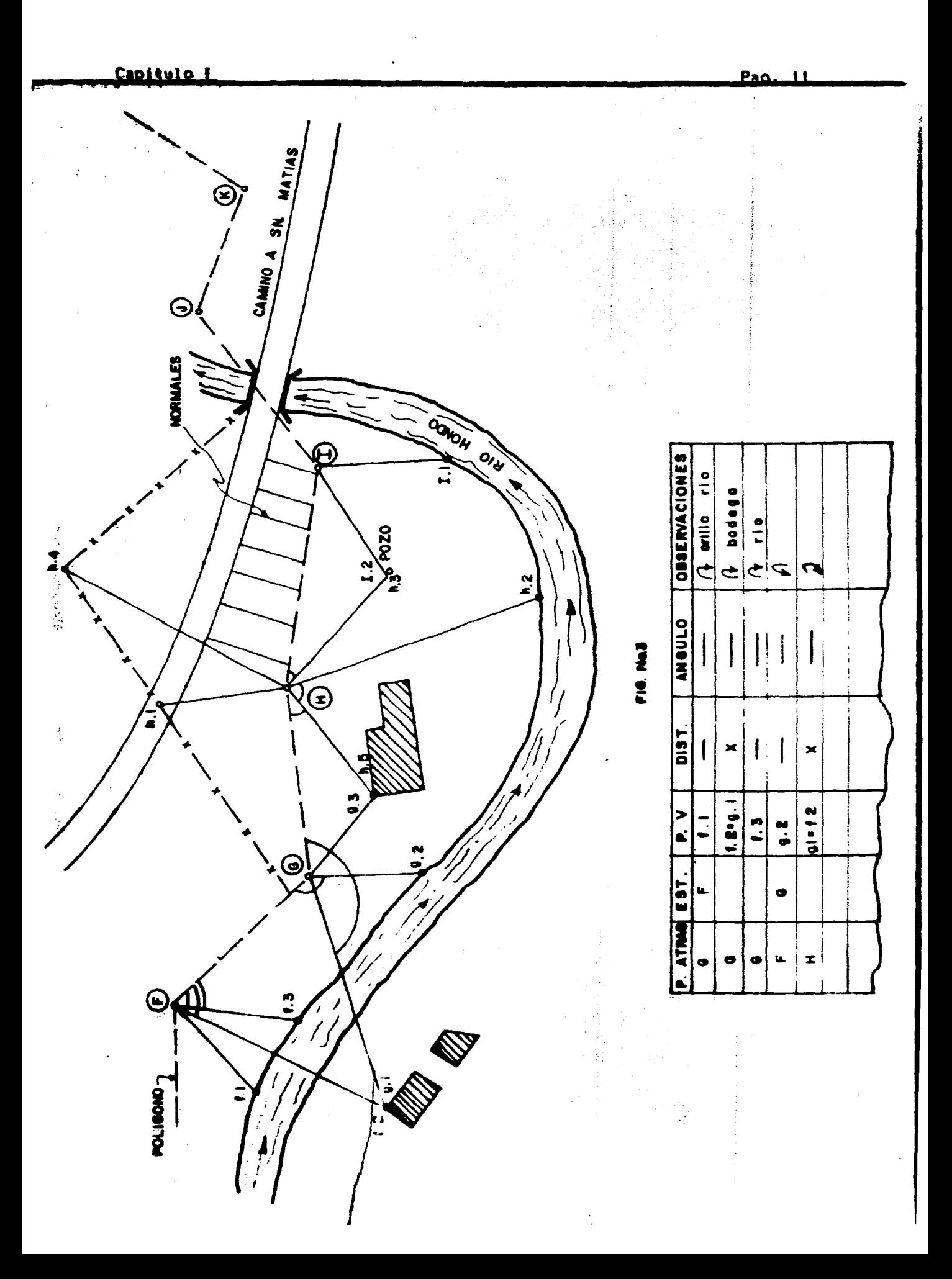

### Capitulo I

### 1.3 LEVANTAMIENTO DE DETALLES.

El complemento de planimetría. es el levantamiento de detalles interiores ó exteriores al polígono de apoyo.

 $\langle \gamma \rangle$ 

La fijación de detalles se lleva a cabo haciendo uso de alguno de los siguientes métodos:

- a) Por radiaciones (ángulos y distancias).
- b) Por intersecciones (distancias grandes, o puntos inaccesibles para medir distancias).

Registro de detalles (Ver figura No. 3).

 $P.0.$ EST. DIST. ANG. **OBSERVACIONES** 

En zonas urbanas, los polígonos de apoyo se trazan por las<br>banquetas o parte de la calle según sea posible.

Cuando se requiere levantar una zona con varias manzanas, se<br>llevan polígonos en todas las calles, ligados entre si, y todos y<br>cada uno de ellos deben cerrar angular y linealmente (figura No. 4).

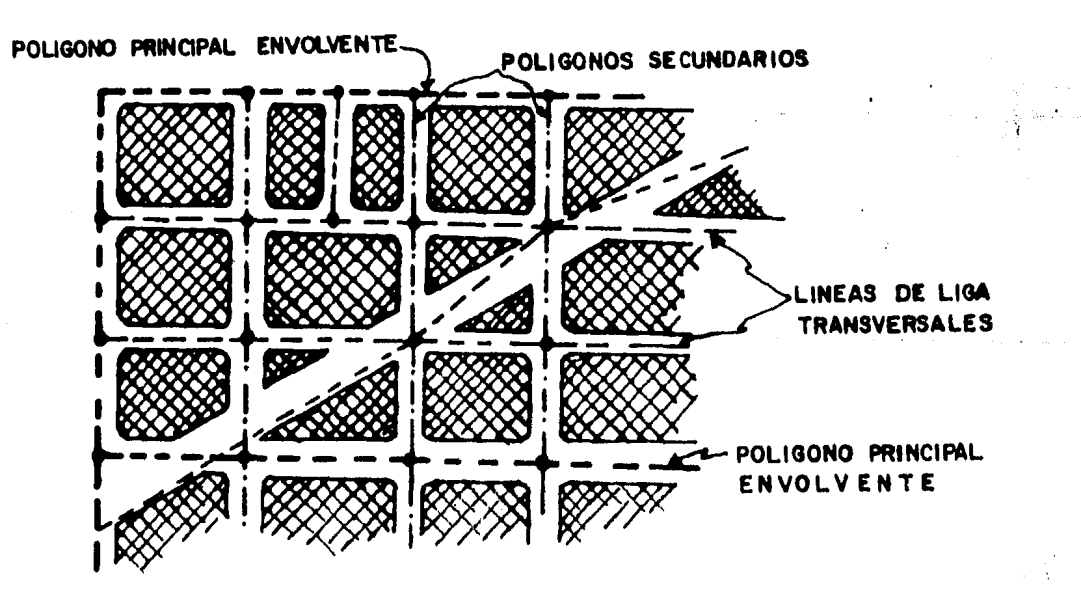

F16. No. 4

ときをもとする たい

Ŕ

La fijación de detalles en zonas urbanas conviene hacerla en los cruceros, por radiaciones y a lo largo de las calles por normales (Figura No. 5).

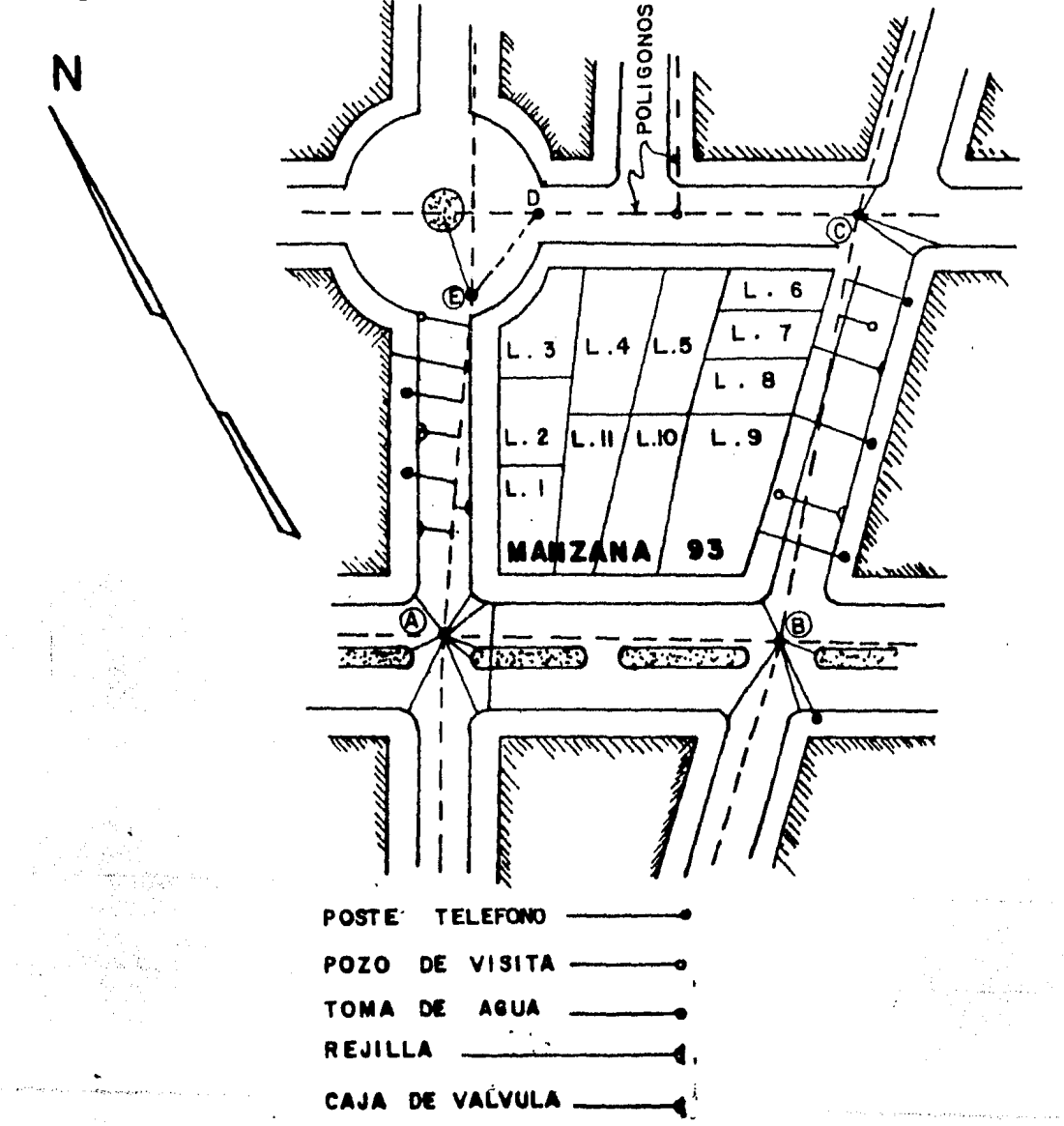

### **FIG. No. 5**

El registro de normales conviene llevarlo con croquis dibujando en el centro de las hojas de la libreta de campo, una columna que<br>represente la cinta tendida sobre el polígono, para anotar en ella<br>las distancias o cadenamientos a partir del vértice y a ambos lados de la columna (cinta), las medidas normales a los detalles que se vayan encontrando.

### 1.4 ESPECIFICACIONES Y TOLERANCIAS.

La precisión de las poligonales con tránsito se ve afectada tanto por errores angulares como lineales de medida, que pueden expresarse solamente en términos muy generales. En los levantamientos de precisión ordinaria, los errores lineales importantes tienen la

والوعيان والمتواطن والمتعارف والمتحدث

 $\omega = \frac{1}{2}$ 

posibilidad de ser sistem6ticos, y los errores angulares importantes son principalmente accidentales.

Influyen más en la precisión los errores sistemáticos lineales que los errores angulares accidentales; que varían en forma aproximada con la longitud de las poligonales.

Se tienen ciertas tolerancias que deben tomarse como los errores raximos admisibles en condiciones comunes de cuidado, personal adiestrado *e* instrumentos reducirse todavía considerablemente. trabajo, ajustados, que con pueden

to. Levantamientos prel iminares posteriores. como guia para levantamientos

Angular: 1 $\frac{1}{2}$ 

Tolerancias:

$$
Lineal: \frac{1}{1000}
$$

n=número de ánquios del polígono.

 $\overline{\phantom{a}}$ 

{

Zo. Levantamientos comun•s, con buena precisión <como localizacidn de caminos, ferrocarriles, etc.).

Angular: 1'In

Tolerancia

"老家的事?"重读"学

ĝ.

Lineal:  $\frac{1}{3000}$ 

So. Levantamientos con precisión suficiente para trabajos en poblaciones o linderos importantes, o para control de otros levantamientos extensos.

Tolerancia

Angular:  $30°\sqrt{n}$ <br>
Lineal:  $\frac{1}{6000}$ 1 Lineal: 5000

4o. Levantamientos con cuidado suficiente para trabajos de precisión en ciudades, y levantamientos especialmente importantes.

Tolerancia

Angular: 15° a 20°-m  $Lineal: 10 000$ 

Se a considerado que en todos los casos la totalidad de ángulos y lados se miden directamente.

 $\setminus$  $\mathbf{I}$ 

### Canitulo I

### 1.4.1 Comprobación de cierre de polígonos.

El objetivo que se persique es que el polígono quede como una figura geometrica perfecta.

En un poligono cerrado se debe comprobar el cierre angular y el<br>cierre lineal. Ya sea para el cierre angular o lineal; si el error<br>es menor o igual que la tolerancia, el trabajo se ejecutó<br>correctamente y se compensa el er mayor que la tolerancia, el trabajo es incorrecto y se verifica o se corrige.

### Cierre angulars

En un policono cerrado: Eánquios interiores=180°(n-2).

Suponiendo que tenemos un aparato con aproximación de 1', se mide un angulo cuyo valor está comprendido entre:

35\* 254 30\* Ÿ.  $35^* 26' 30"$ 

el aparato nos dará una lectura de 35° 26', o sea que el error

de la lectura puede ser de 130°, es decir  $t-\frac{1}{2}$  de aproximación.

Entonces:  $E_n = \frac{1}{2}$ , (para un dingulo)

Para (n) angulos:  $E_T = E_m + m = \frac{1}{2} + m$ , y

Tolerancia=  $2(2-\frac{3}{2}-\sqrt{n})$ ; por lo que se toma en general:

Toleranciam tally

a= aproximación del aparato. n= número de ánquios medidos del polígono.

Si el error es tolerable, se compensa repartiendolo entre todos<br>los ángulos del polígono por igual, siempre que todos ellos hayan<br>sido medidos en igualdad de condiciones, o se reparte<br>arbitrariamente, aplicando el criterio Angulos formados por lados largos, para afectar en lo minimo a la figura.

### Cierre lineal:

La condición para que un polígono cierre linealmente es que la<br>suma algebraica de las proyecciones de sus lados sobre los dos ejes rectangulares sea nula, independientemente en cada eje.

La orientación que más conviene para los ejes Y  $y$  X, es la de los puntos cardinales, es decir, tomar ejes Norte-Sur y Este-Oeste, pues tenemos los ángulos que forma cada lado de ellos, que son los rumbos (Ver figura No. 6).

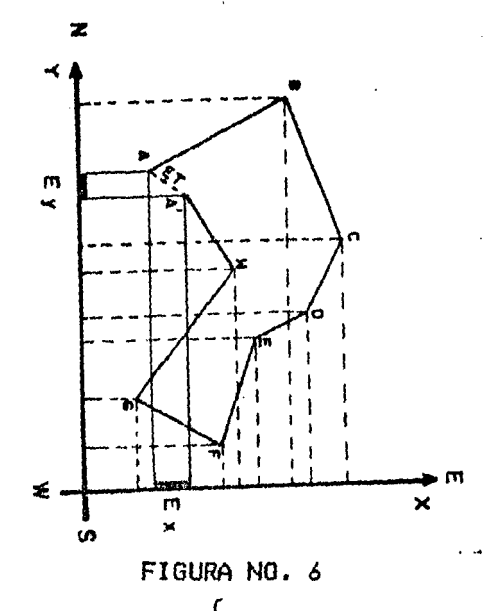

 $\Sigma$ Proys. N -  $\Sigma$ Proys.  $S=0$ 

(khianwels)

Condición de cierre 1 ineal:

 $E$ Proys.  $E - EP$ roys.

EProy. s/el eje Y (N-S)=long. Cos rumbo

Para cada lado

IProy. s/el eJe *X* <E-N>=long. Sen rumbo.

Los rumbos pueden ser los calculados con los ángulos interiores compensados.

Recorriendo el polígono en un mismo sentido, las iniciales de sus rumbos dan el sentido de las proyecciones. Así por ejemplo un lado de rumbo SW, se proyectară al Sur y al Oeste.

El error en cada eje es la diferencia entre las sumas de proyecciones, y el error total  $(E_T)$ es la hipotenusa  $\langle \overline{A^2A} \rangle$  del

triangulo formado por ambos errores.

E, Error por unidad de longitud de polfgono $1 -$  (longitud total del polfgono>.

Esta expresión se acostumbra ponerla con la unid<mark>ad en el</mark> numerador, para hacerla más objetiva y también para compararla con las especificaciones que se fijan para las diversas clases d• trabajos, tales como: 1/100, 1/5 000, etc.

Si Et < Tolerancias se compensa. Et > Tolerancia: se repite el trabajo, o se revisa para encontrar algún

error o errores que hayan causado que se excediera de lo tolerable.

Si resultara que el error total lineal es menor que la tolerancia especificada, se compensa para llegar al cierre perfecto.

La compensación puede hacerse por varios procedimientos. de los cuales los mas empleados son:

- a) La regla de la brújula.
- b) La regla del tránsito.

1000年 1000

Ï

- a) Regla de la brújula.-Está basado: lo. En que los errores en el levantamiento son accidentales *y* varian con la raiz cuadrada de la longitud de los lados directamente por lo que se corrige<br>proporcionalmente a la longitud de los lados; 2o. Que los errores<br>angulares tienen efecto semejante a los de cadenamiento.
- b) Regla del tránsito.-Esta regla está basada: lo. En que los errores en el levantamiento son accidentales; 20. Que las medidas de angulos son más precisas que las medidas de longitud.
- 1.4.2 Especificaciones para el sistema coordenado.

Por medio de coordenadas de los vértices de las figuras geométricas que se emplean como apoyo, se tiene el control horizontal de los levantamientos y estudios topográficos.

Los ejes de coordenadas se escogen según las direcciones N-S y E-M con origen en cualquier punto que convenga.

Al ejecutar un trabajo pueden ocurrir dos casos:

- a) Que la zona se ubique dentro, o junto a otra, donde ya se hayan establecido ...vertices de apoyo anteriores, y deba quedar el nuevo trabajo relacionado con el anterior. En este caso, basta con temar entre los puntos nuevos de apoyo, uno de los ya establecidos de coordenadas conocidas, y a partir de él se calculan las coordenadas de los denas.
- b) Que no haya sistema de ejes previamente establecidos. En este caso se está en libertad de ubicarlo como mejor convenga, y generalmente se procura que todo el polígono de apoyo quede en el primer cuadrante para que todas las coordenadas sean positivas. Conviene hacer un croquis aproximado de la figura para ver cuales ion los puntos mas al Oeste *y* mas al Sur *y* por ellos, o cerca, pueden pasar los ejes.

Basta que a un punto se le fijen sus coordenadas para que queden<br>fijos los ejes, *y* a partir de esas coordenadas se calculan las de los demas, sumando o restando las proyecciones de los lados que ligan<br>consecutivamente los vértices.Por medio de las coordenadas se pueden<br>dibujar polígonos, obtener superficies y calcular un sin número de problemas que se presentan.

### Capitulo I Pao. 18

En cuanto al dibujo por coordenadas, es el método más conveniente, pu•s cada punto se fija en su posición, independientemente *de* los demas y en caso de algún error en el dibujo de un punto, no se afectan los otros, como sucede si se dibuja a base de Angulo y distancia.

### t.S CALCULO Y DIBUJO.

Obtenidos los datos de campo se deben realizar los siguientes trabajos en gabinete:

- t.- Ordenar los datos tornados en el campo.
- 2.- Contar con planillas de cAlculo, hojas y calculadora.
- 3.- Realizar la compensación o corrección angular del polígono, esto es, distribución del error angular de cierre.

4.- Transformación de acimuts a rumbos, cuando fuese necesario.

5.- Reducir al horizonte los lados que tengan inclinación.

*6.-* Calcular las proyecciones de los lados del pollgono.

7.- Corregir el error de cierre del polígono, en distancia, o sea, compensar éste.

9.- Calcular las coordenadas.

9.~ Anexar cilculos de areas de los poligonos levantados.

10.-Construir ti plano de los trabajos ejecutados.

Para tener una idea más precisa del trabajo de gabinete se pres•nta •1 siguiente ejemplo; el cuál representa una parte del trabajo realizado en prácticas Generales de Topografía. Este se desarrolló en la Ciudad de Altotonga Veracruz.

 $\begin{pmatrix} \cdots & \cdots & \cdots & \cdots \ \cdots & \cdots & \cdots & \cdots \end{pmatrix}$ 

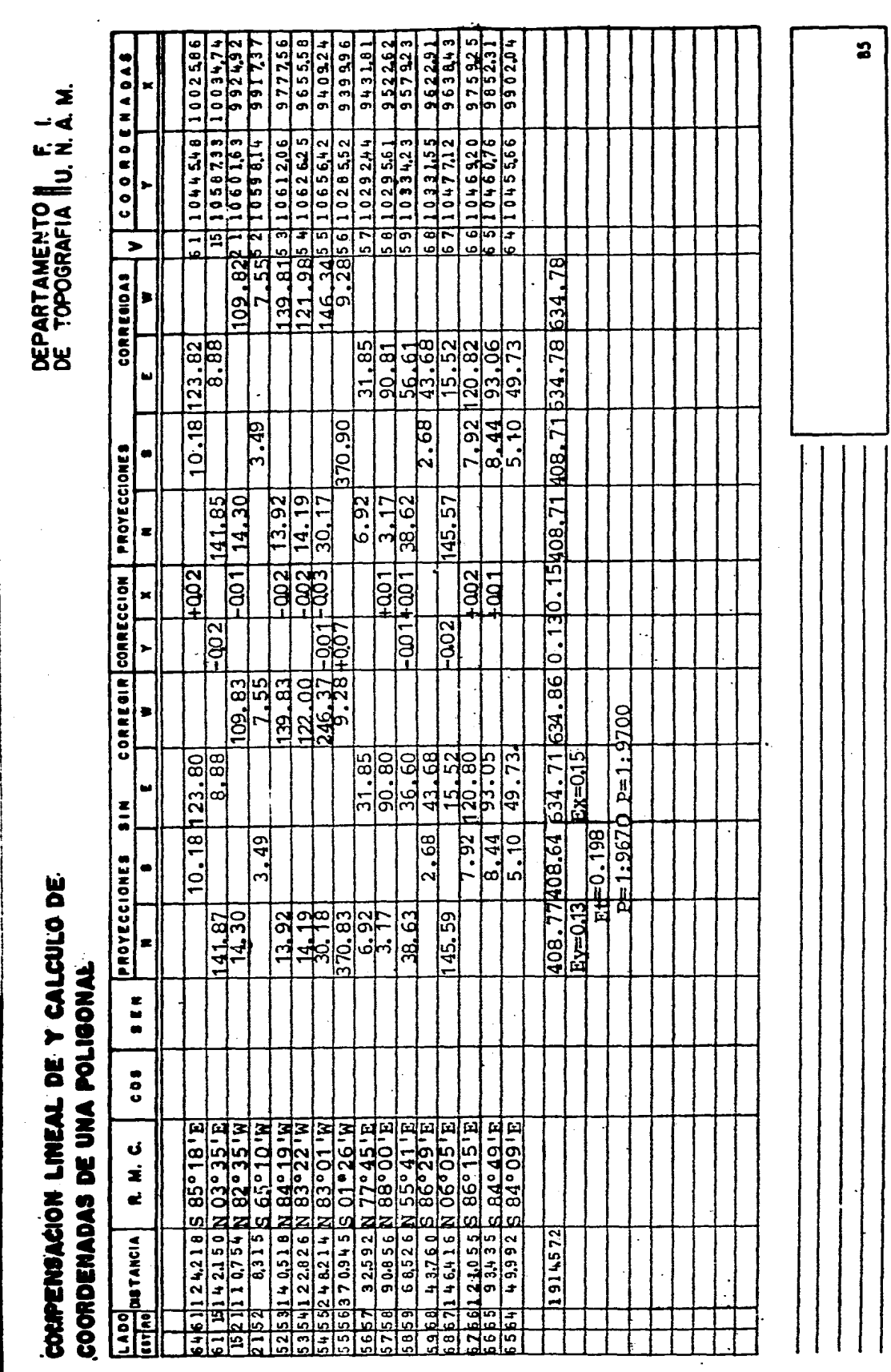

A,

Ò,  $\frac{1}{2}$ 

i an

CALCULO DEL AREA DE UN POLICONO<br>TRES METODES

DEPARTAMENTO F.I.<br>DE TOPOGRAFIA U.N.A.M.

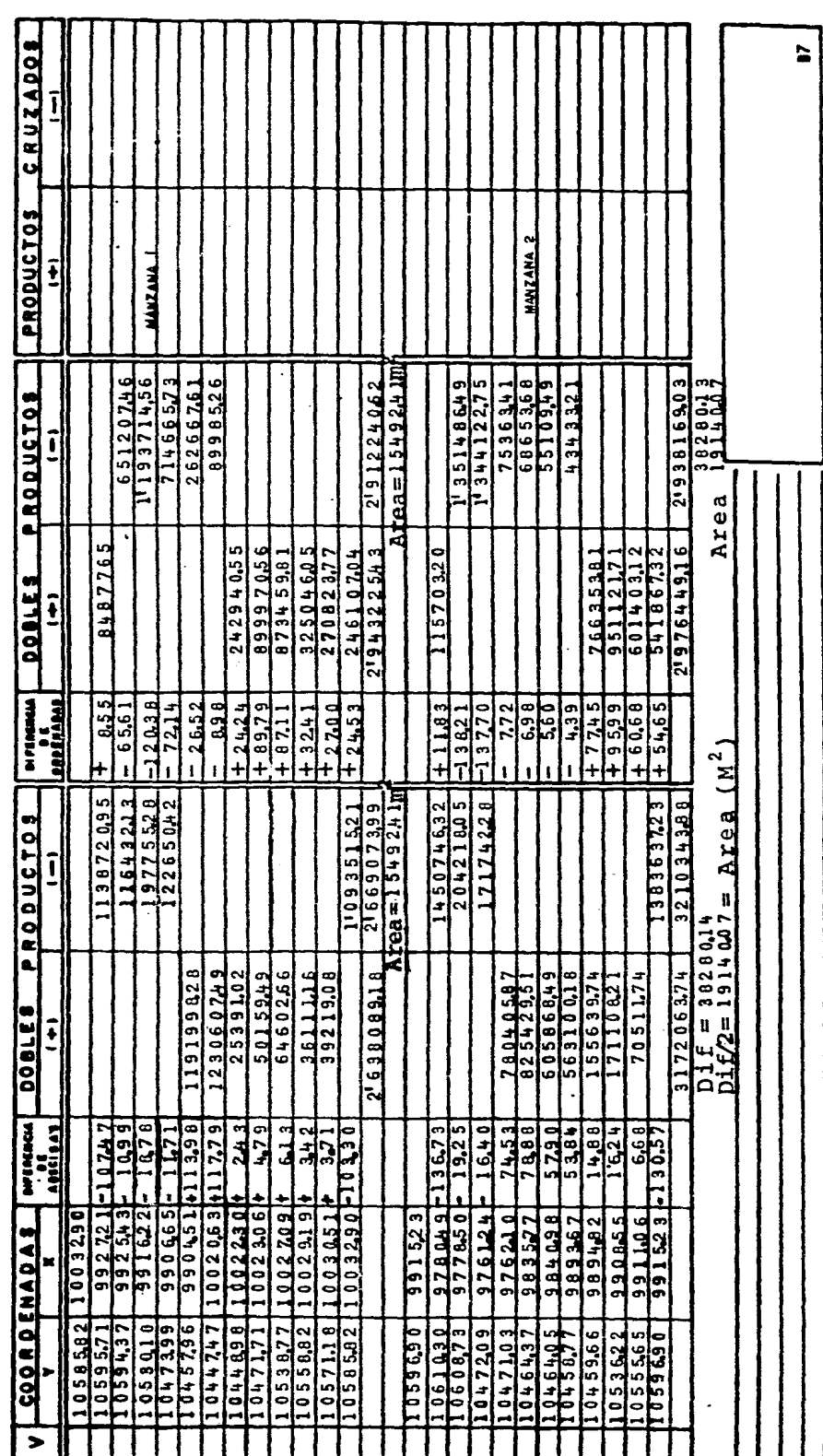

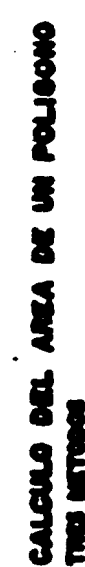

 $\overline{\mathbf{v}}$ L

### DEPARTAMENTO F.I.<br>DE TOPOGRAFIA U. N.A. M.

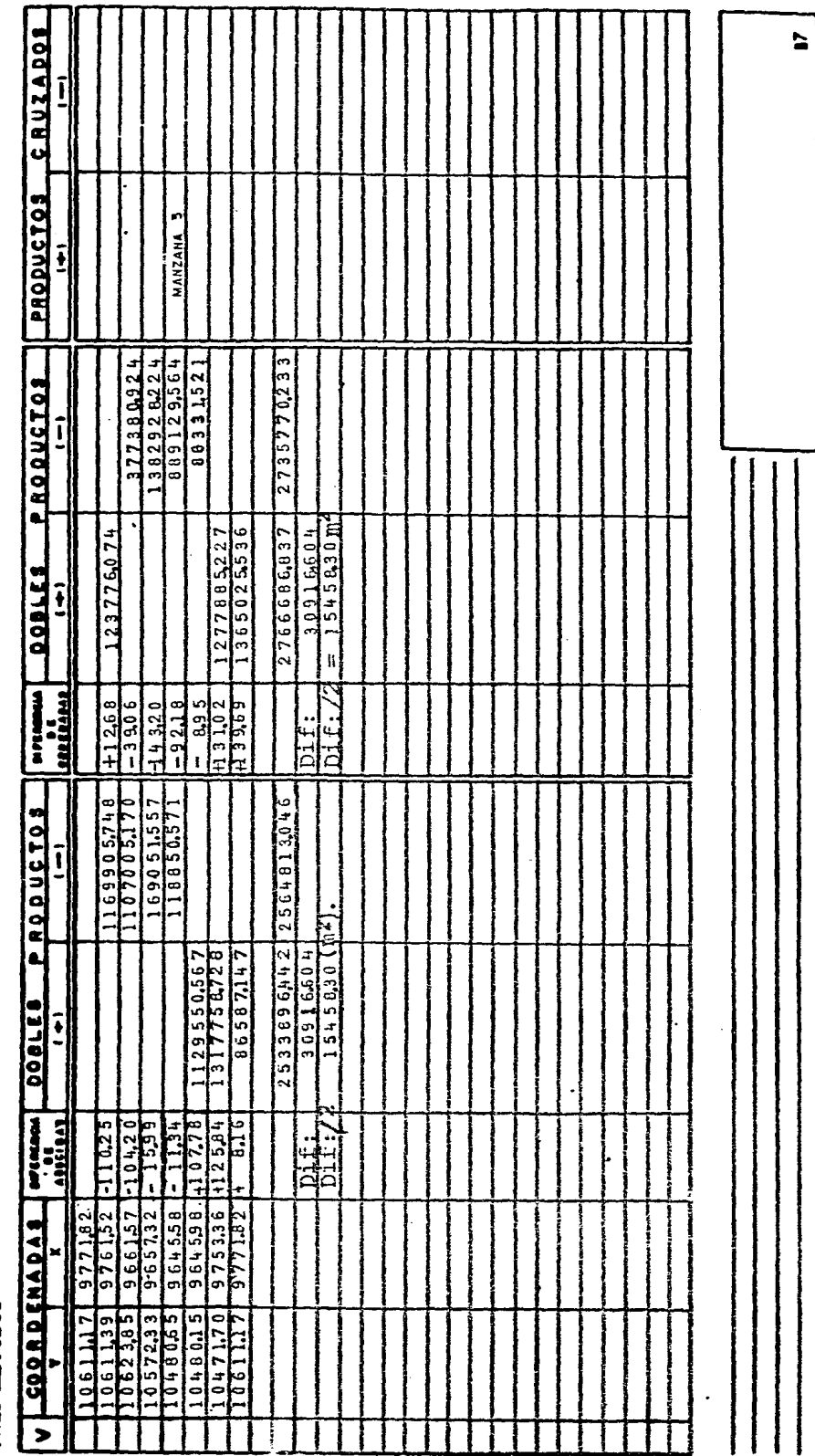

 $\hat{\boldsymbol{\beta}}$ 

- 今日起の20万年以前を

 $\ddot{\phantom{0}}$ 

l,

1

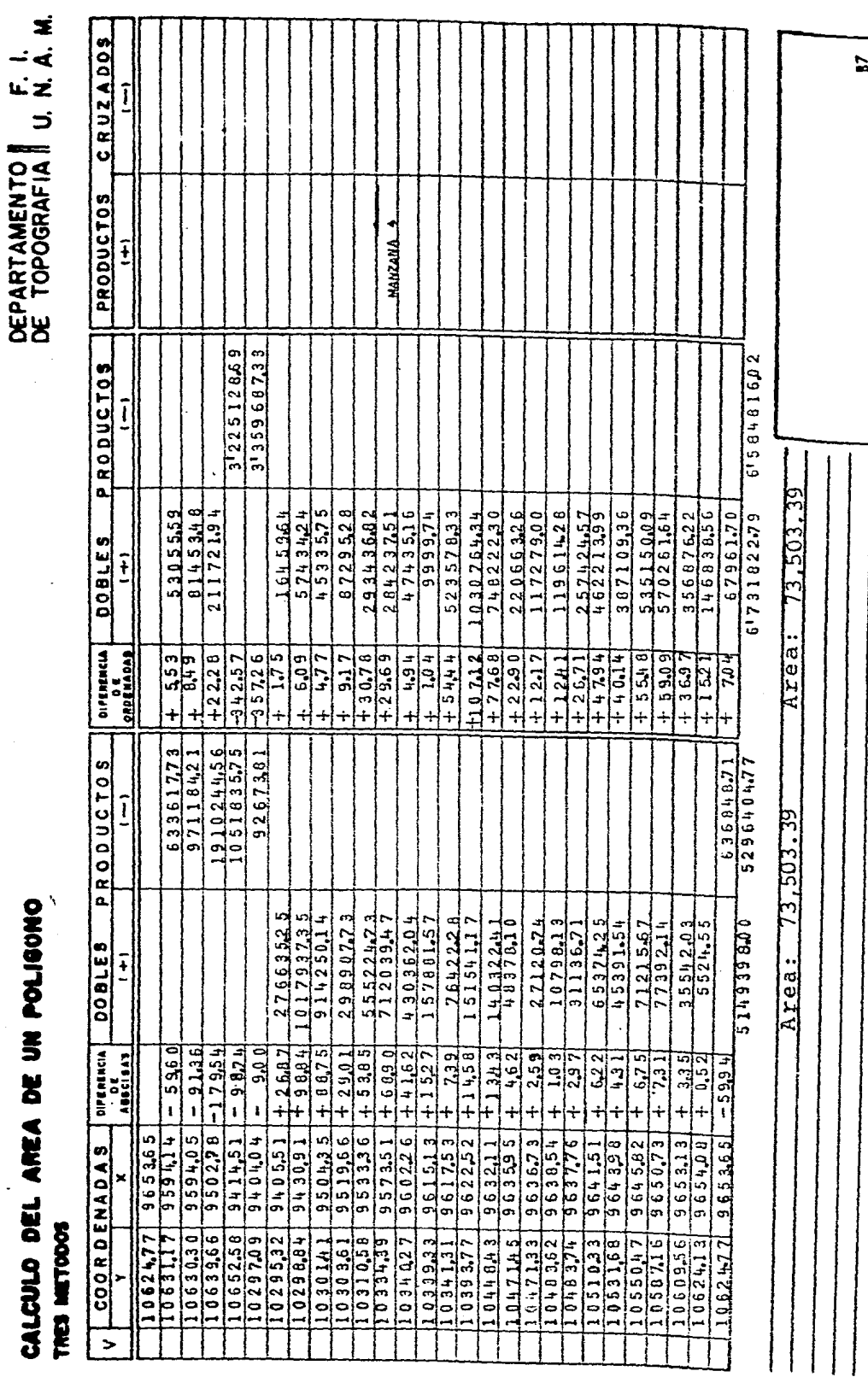

 $\frac{1}{\sqrt{2}}\sum_{i=1}^{n} \frac{1}{\sqrt{2}}\left(\frac{1}{\sqrt{2}}\right)^2\left(\frac{1}{\sqrt{2}}\right)^2.$ 

**HART START** 

 $\frac{1}{2}$ 

 $\mathbb{R}^n \times \mathbb{R}^n$ 

 $\sqrt{ }$ 

 $\mathcal{A}$ 

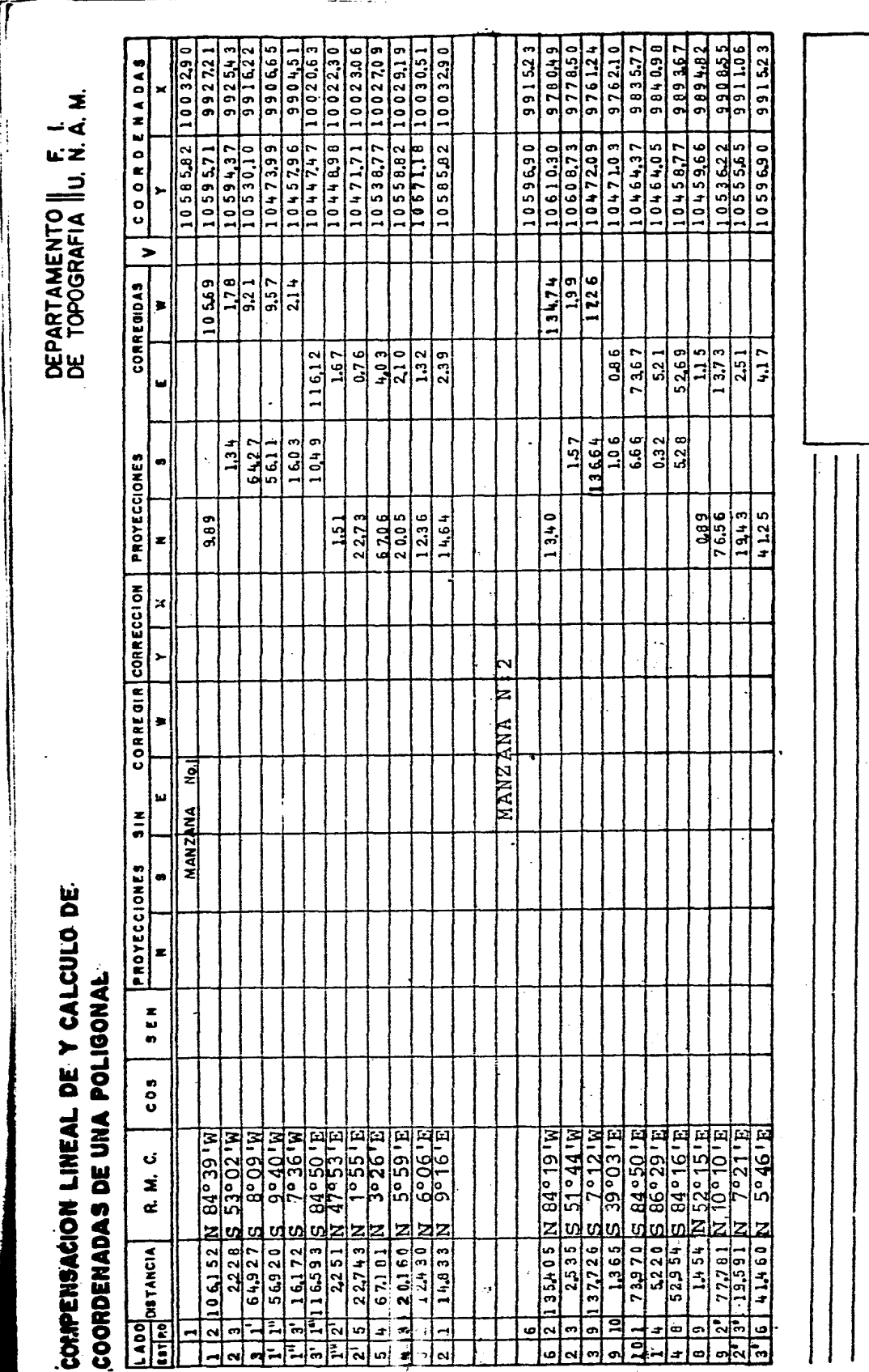

ă,

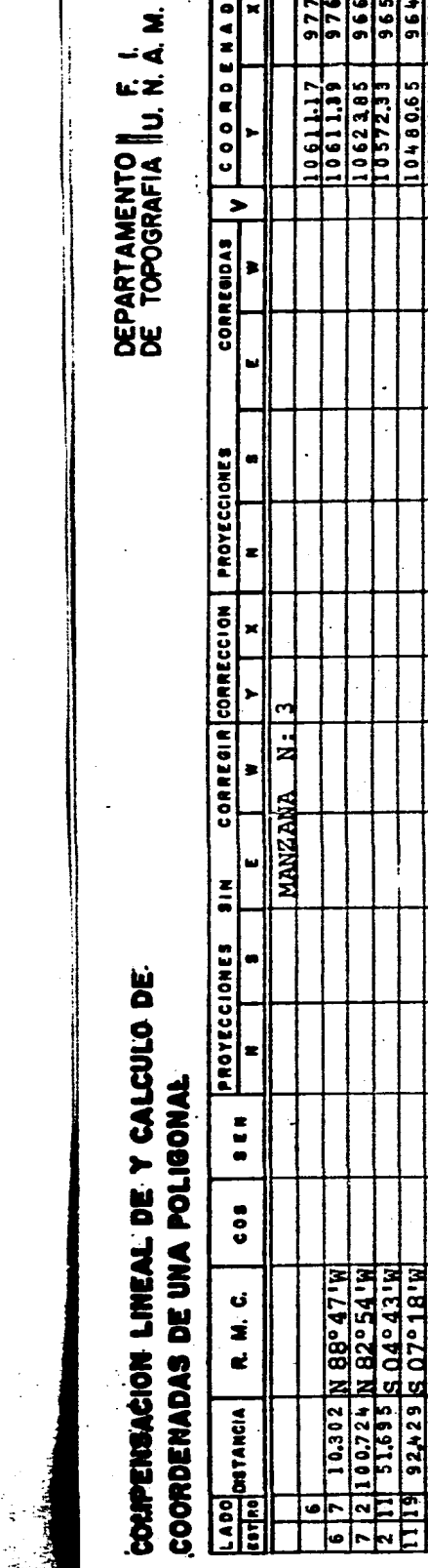

÷.  $\mathbb{R}$ 

 $\ddot{\phantom{0}}$ 

 $\mathbf{I}$ 

医单足球蛋白蛋白酶

医外皮病 医子宫

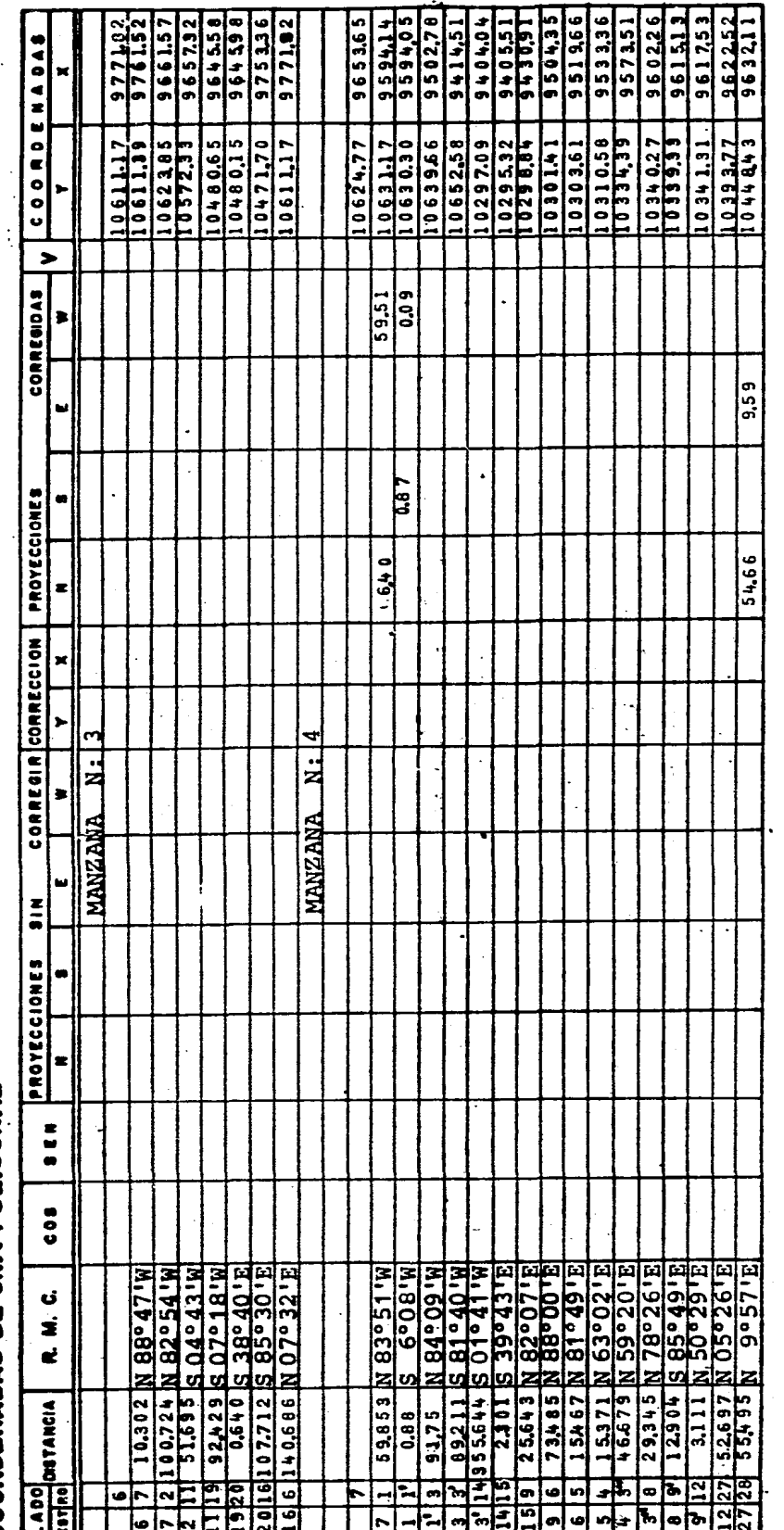

 $\ddot{a}$ 

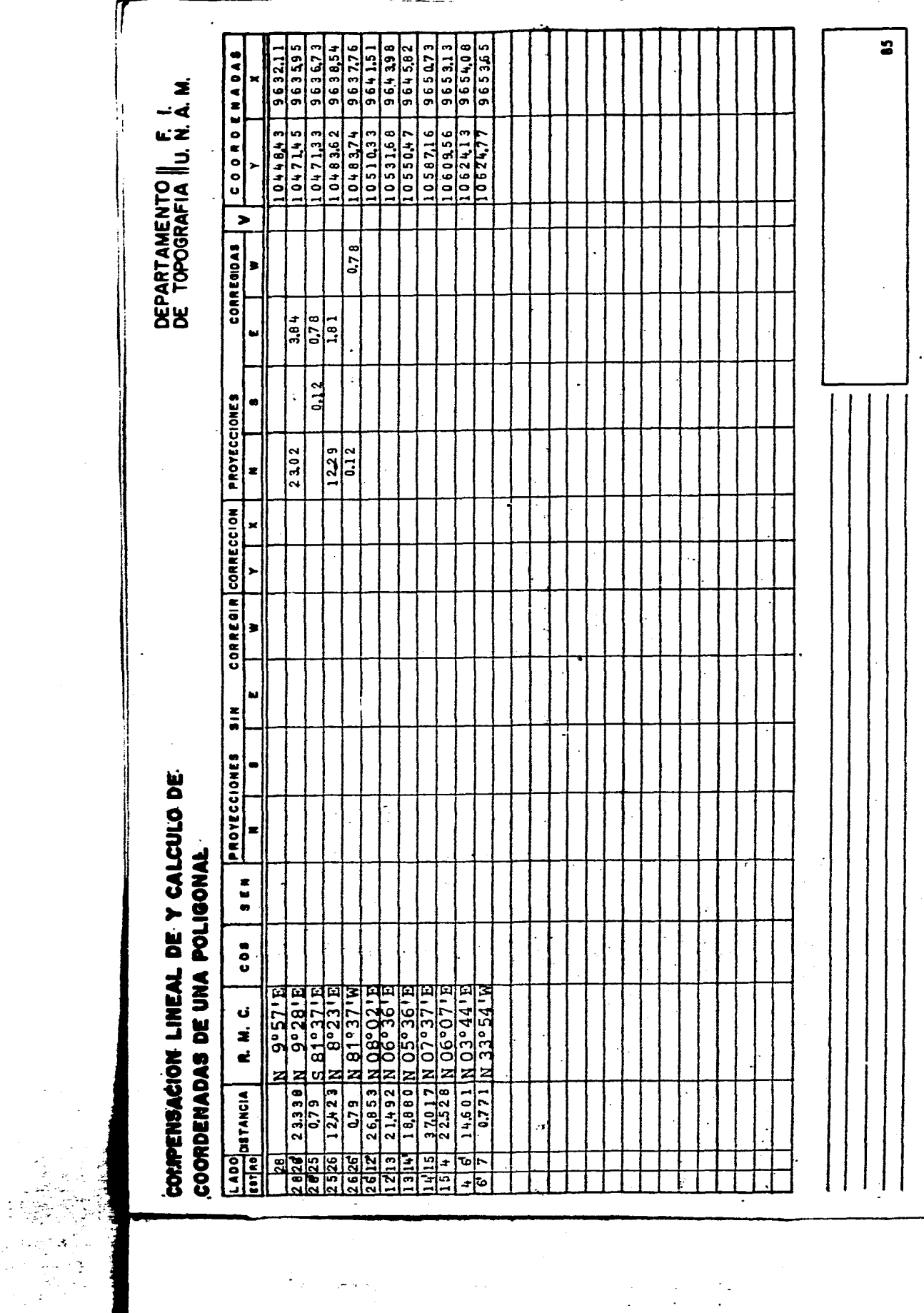

 $\ddot{\cdot}$ 

(1) 2) 2) 3) 3) 3) 第二章 第二章 第二章

(大学) かんこうきょう

**CONTRACTOR** 

 $\frac{1}{2}$ 

COMPENSACION LINEAL DE Y CALCULO DE

 $\ddot{\phantom{a}}$ 

العدا<br>الأنباء

DEPARTAMENTO | F. I.<br>DE TOPOGRAFIA | U. N. A. M.

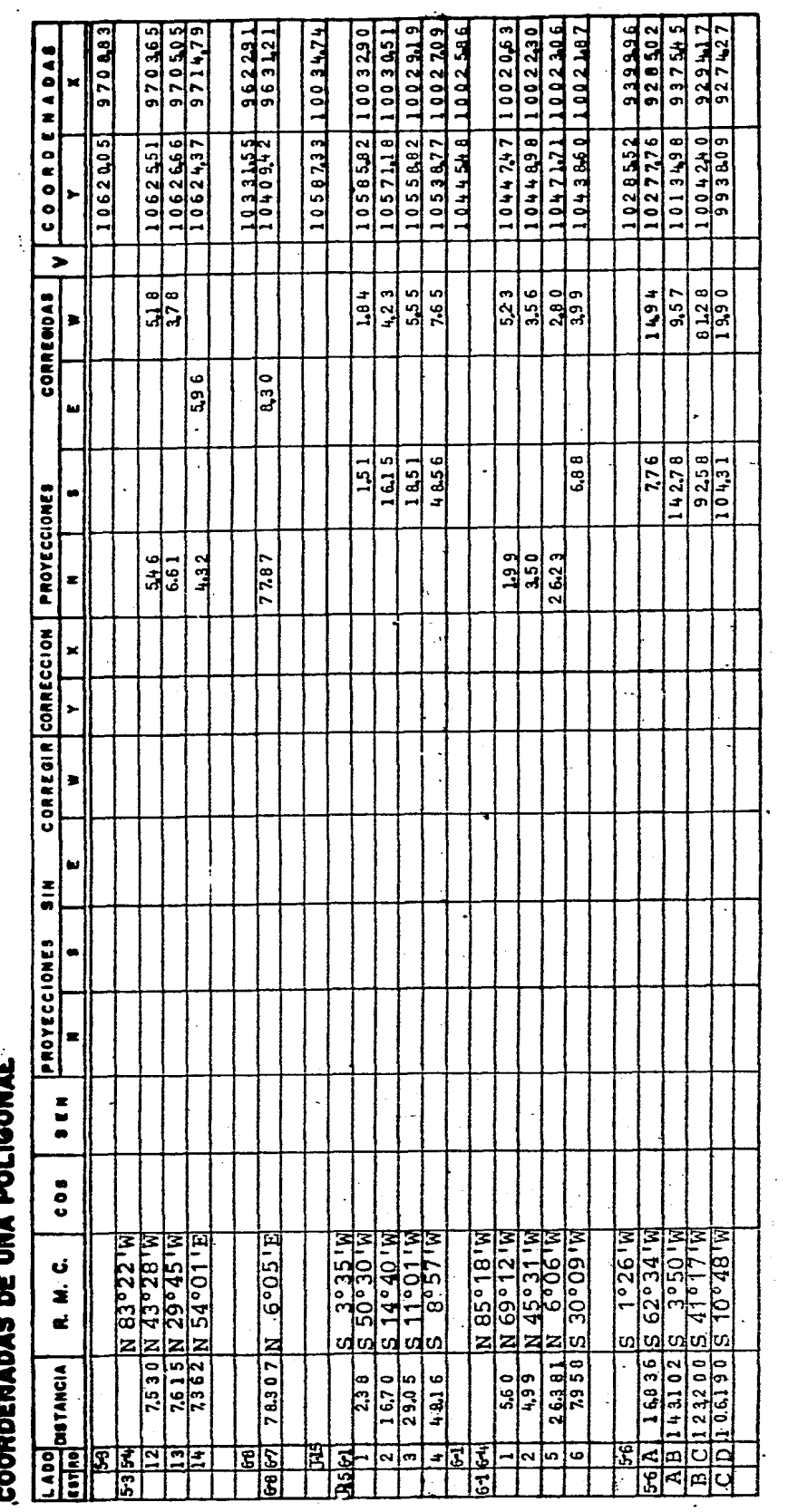

 $\ddot{\phantom{1}}$ 

j.

 $\begin{array}{c}\n\vdots \\
\vdots \\
\vdots \\
\vdots\n\end{array}$ 

 $\overline{a}$ 

أنداد ومعاملتان

 $\ddot{a}$ 

 $\ddot{\phantom{a}}$ 

 $\mathbf i$ 

このことに、このことになること

医子宫

 $\sum_{i=1}^{n} \sum_{j=1}^{n}$ 

## COMPENSACION LINEAL DE Y CALCULO DE

DEPARTAMENTO || F. I.<br>DE TOPOGRAFIA ||U. N. A. M.

П

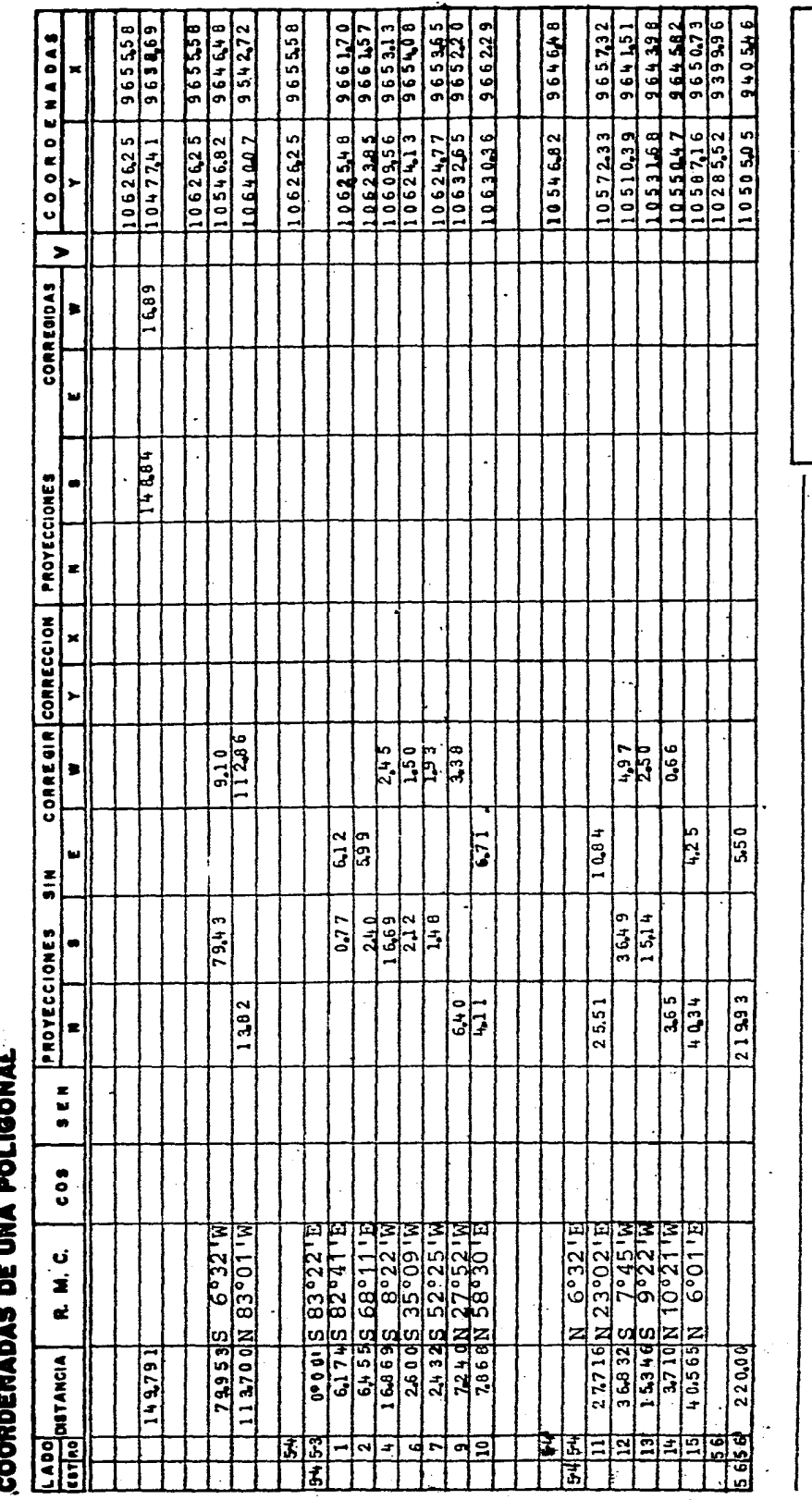

ी देश ल

 $\mathbb{R}^{\frac{1}{2}}$ 

 $\frac{1}{2}$ 

 $\bullet$ 

ł

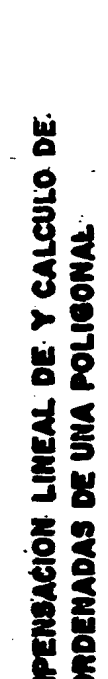

DEPARTAMENTO | F. I.

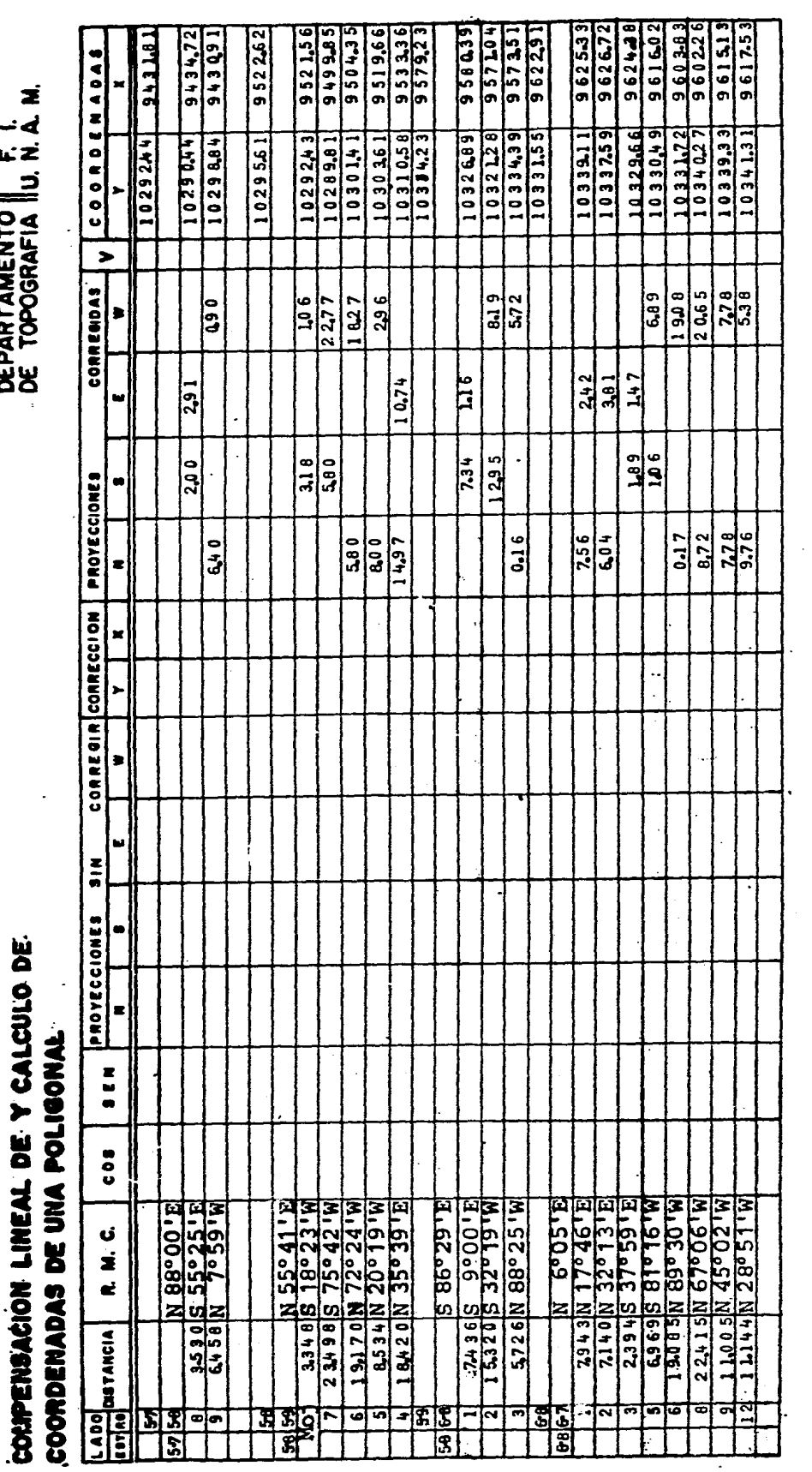

l,

 $\ddot{\phantom{0}}$ 

 $\overline{5}$ 

 $\mathbf{I}$ 

COMPENSACION LINEAL DE Y CALCULO DE

 $\hat{\boldsymbol{\beta}}$ 

しょくしゅう しんしゅ ひとり あげんてん きょう

1、 2007年

### DEPARTAMENTO | F. I.<br>DE TOPOGRAFIA | U. N. A. M.

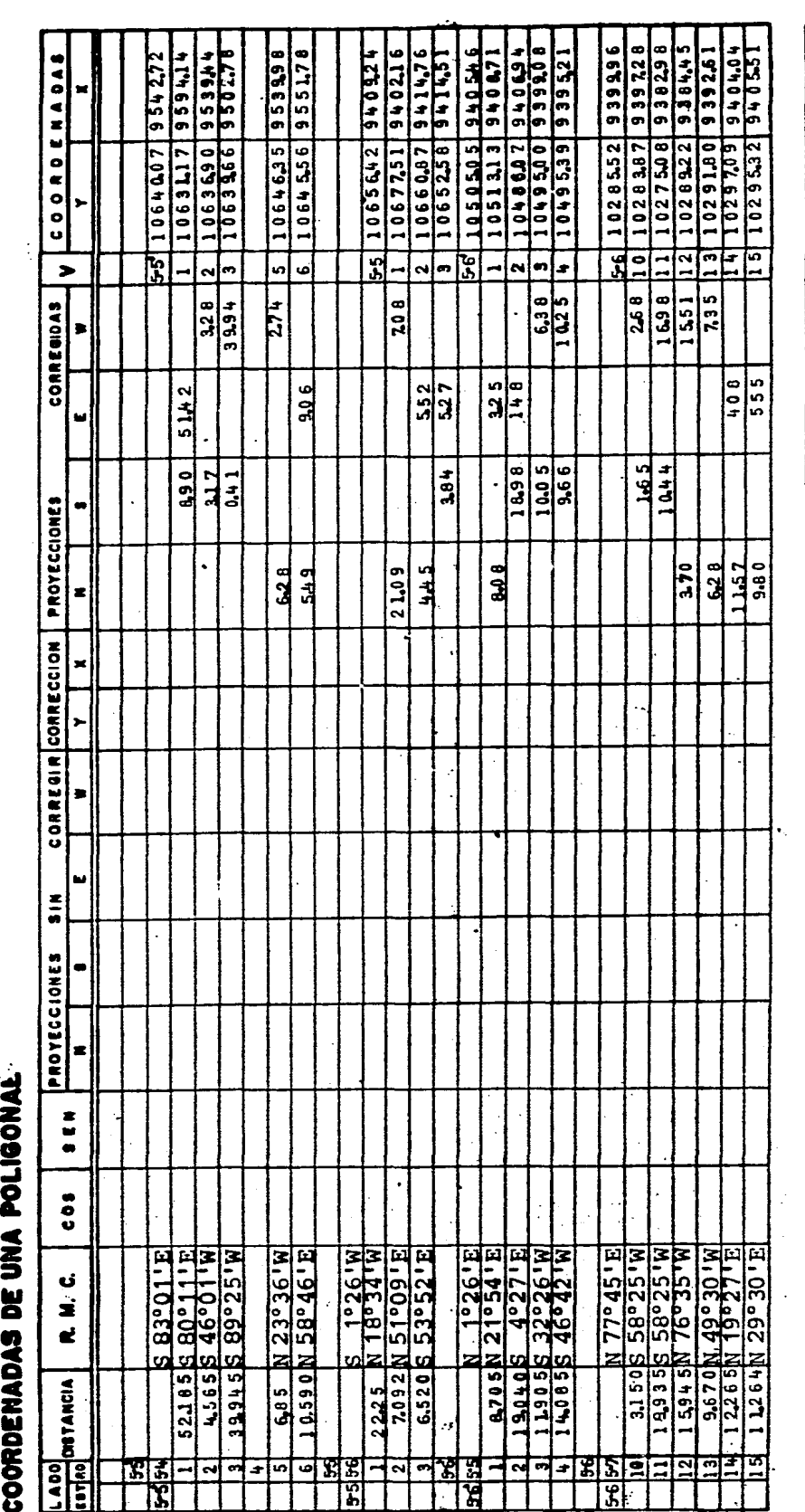

 $\ddot{\mathbf{z}}$ 

 $\mathbf l$ 

 $\cdot$ 

DEPARTAMENTO || F. I.<br>DE TOPOGRAFIA ||U. N. A. M.

# COMPENSACION LINEAL DE Y CALCULO DE<br>COORDENADAS DE UNA POLIGONAL

 $\frac{1}{2}$ 

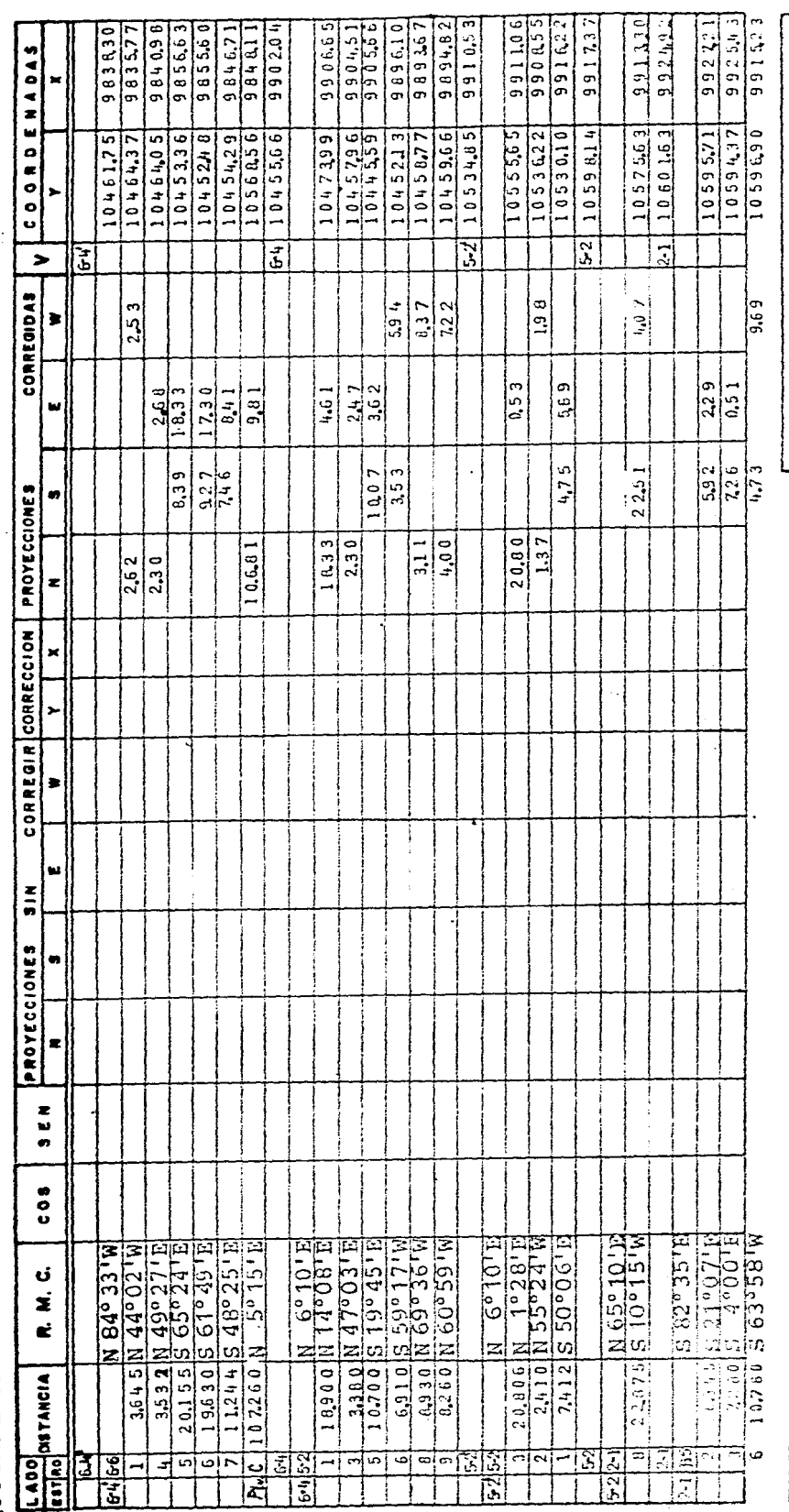

 $\sim$   $\sim$ 

 $\ddot{\mathbf{c}}$ 

 $\begin{array}{c} \vdots \\ \vdots \\ \vdots \\ \vdots \end{array}$ 

**BASE** 

DEPARTAMENTO | F. I.<br>DE TOPOGRAFIA | U. N.A. M.

 $\mathbf{.}$ 

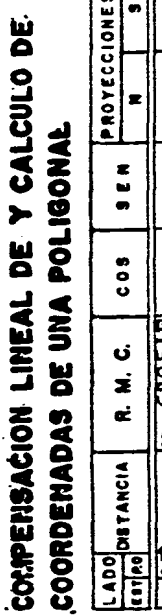

**CONTRACT MARKET STATE** 

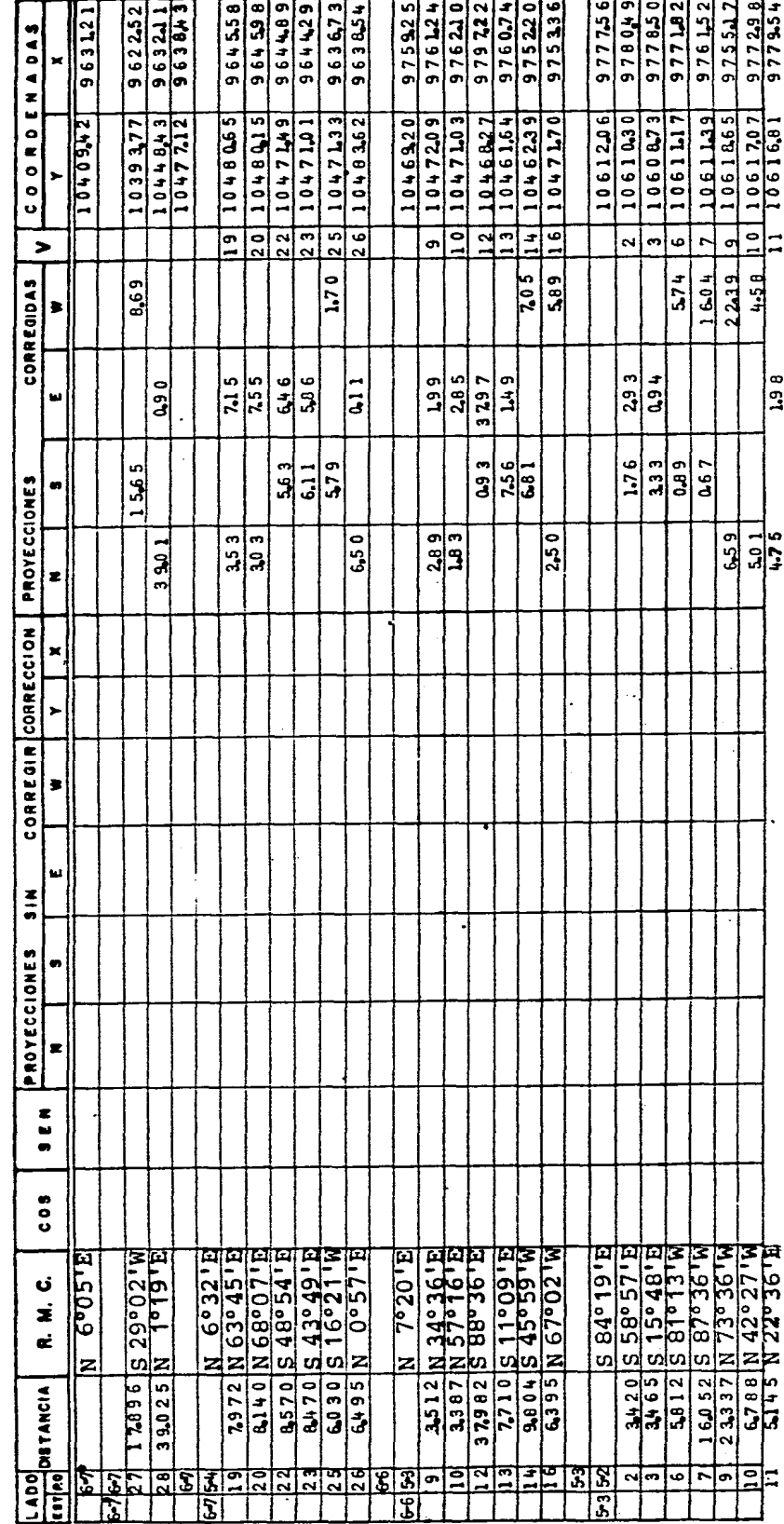

 $\ddot{\phantom{a}}$ 

 $\ddot{\phantom{0}}$ 

 $\ddot{\mathbf{2}}$ 

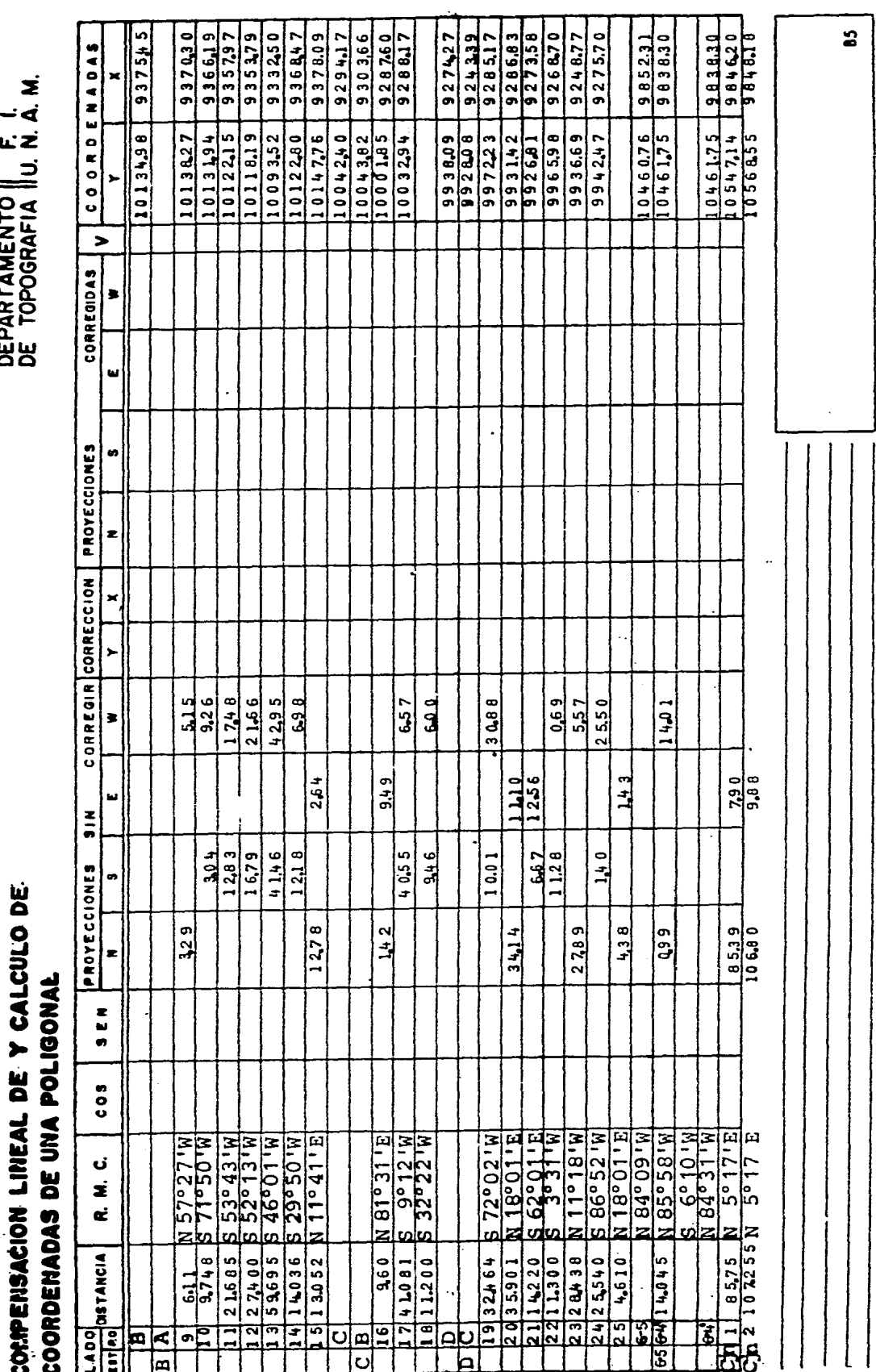

 $\frac{1}{\sqrt{2}}$ 

 $\hat{\mathcal{A}}$ 

 $\hat{\beta}$ 

Ť

 $\mathbb{P}_{\mathbb{Z}^2}$
ļ

# COMPENSACION LINEAL DE Y CALCULO DE

DEPARTAMENTO || F. I.<br>DE TOPOGRAFIA ||U. N. A. M.

 $\ddot{\cdot}$ 

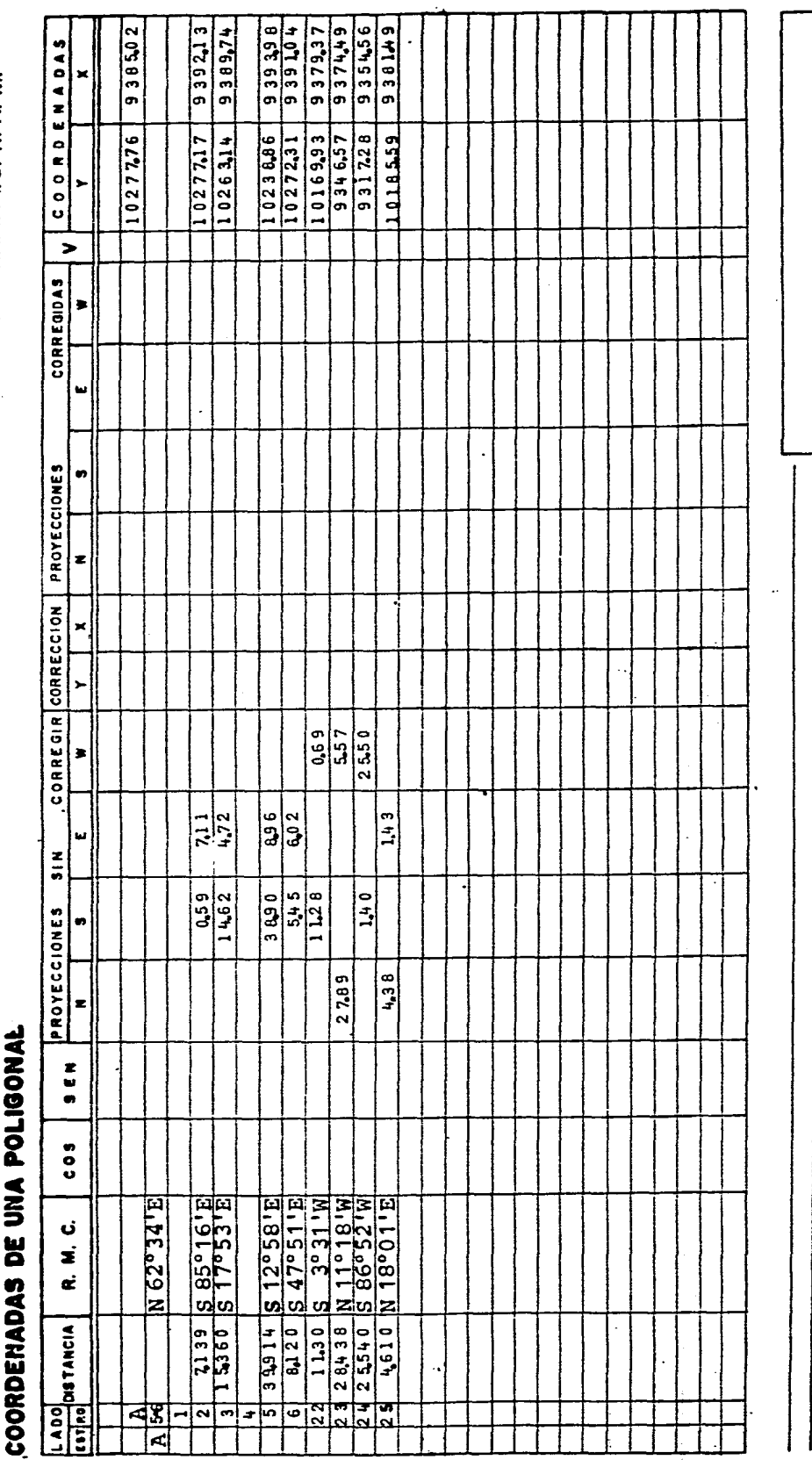

 $\ddot{\mathbf{c}}$ 

医皮质 医生物 医生物 医单位 医阿尔特氏征 医阿尔特氏征 医阿尔特氏征 医阿尔特氏征 医阿尔特氏征

 $\frac{1}{2}$ 

**一个人的 计数据数据数据数据** 

 $\begin{array}{c} 1 \\ 1 \\ 2 \end{array}$ 

 $\frac{1}{2}$ 

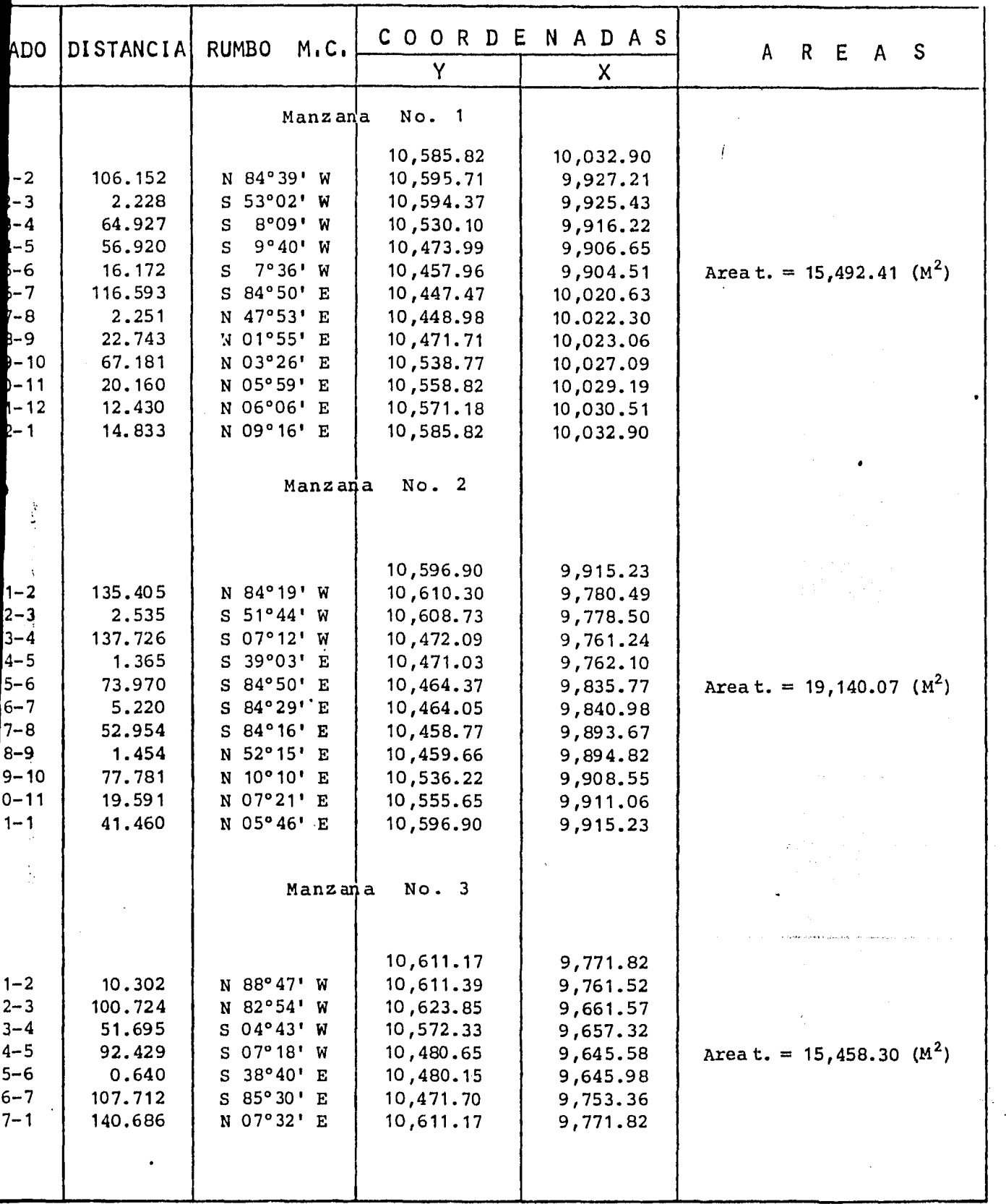

 $\mathbb{R}^n$ 

- 197

일 시간이 어떻게?

 $\ddot{\cdot}$ 

 $\hat{\mathcal{L}}$  is

k,

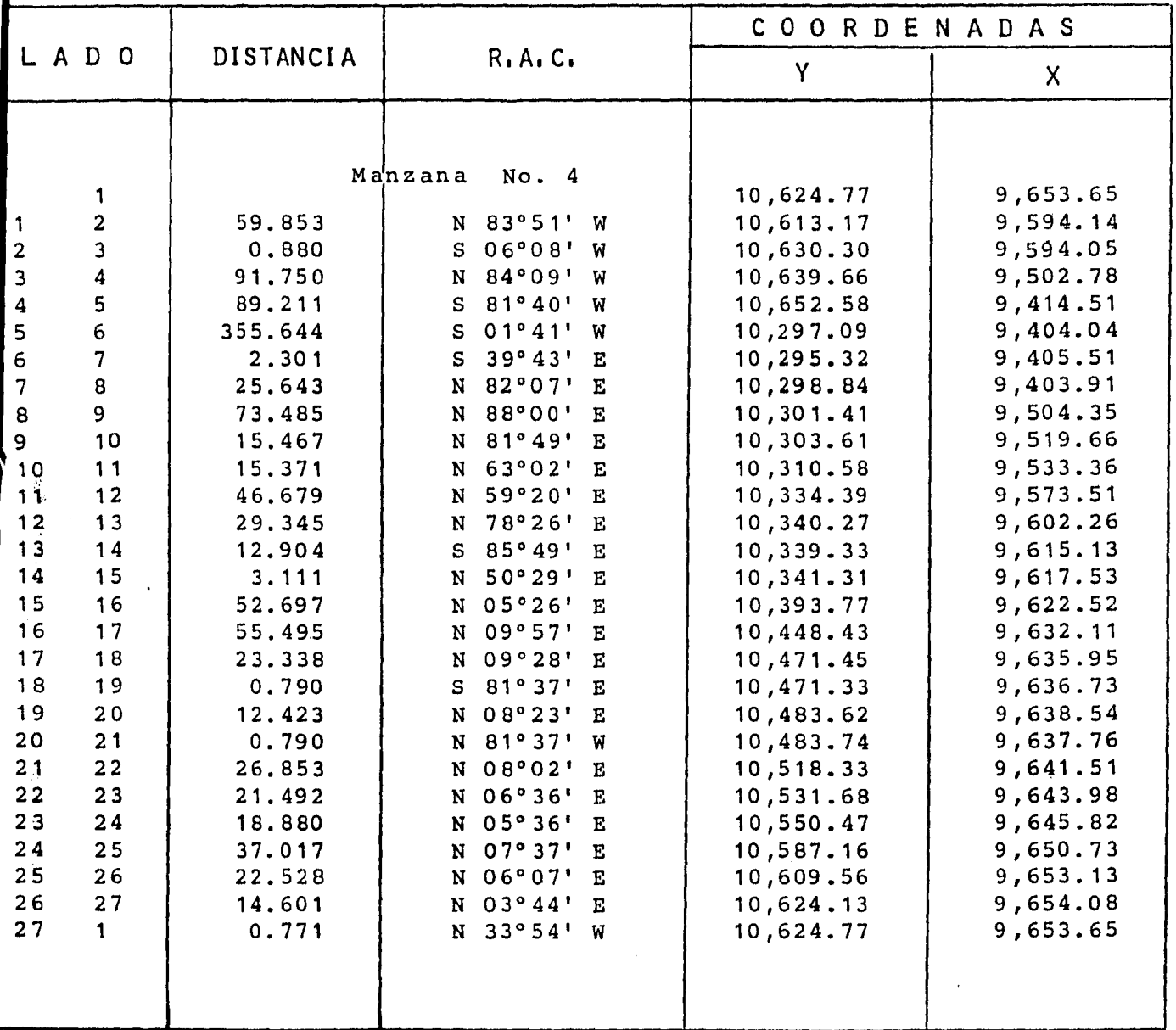

그림 전쟁을 전에 있는 그 사람이 어려워 있는 것이 있다.<br>-

15. 法国

 $\label{eq:2.1} \frac{d\mu_{\mu}(\vec{r})}{dt} = \frac{1}{2} \frac{d\mu_{\mu}}{dt} + \frac{1}{2} \frac{d\mu_{\mu}}{dt}$ 

31

# Area Total =  $73,503.39$  m<sup>2</sup>

 $\sim$ 

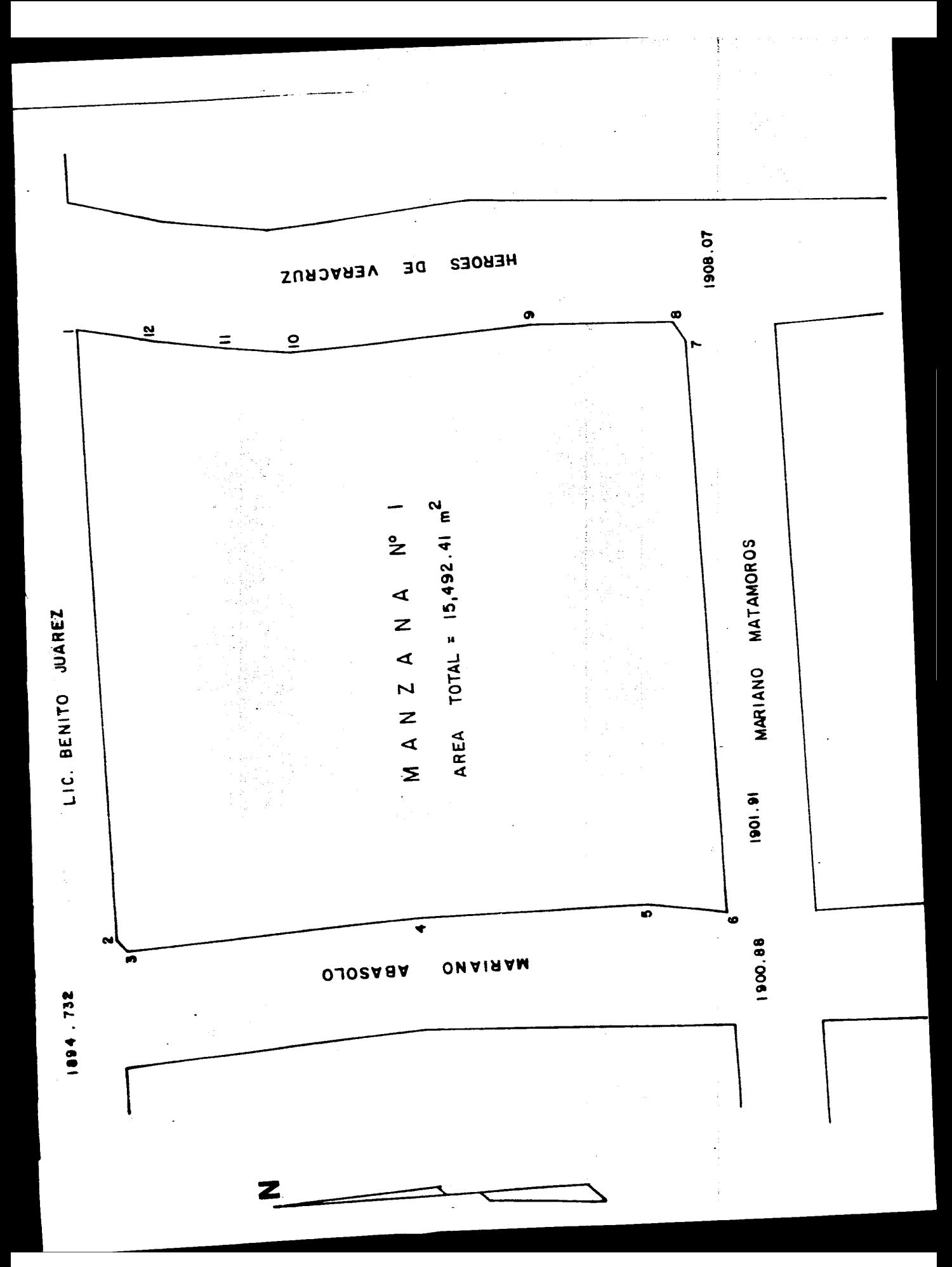

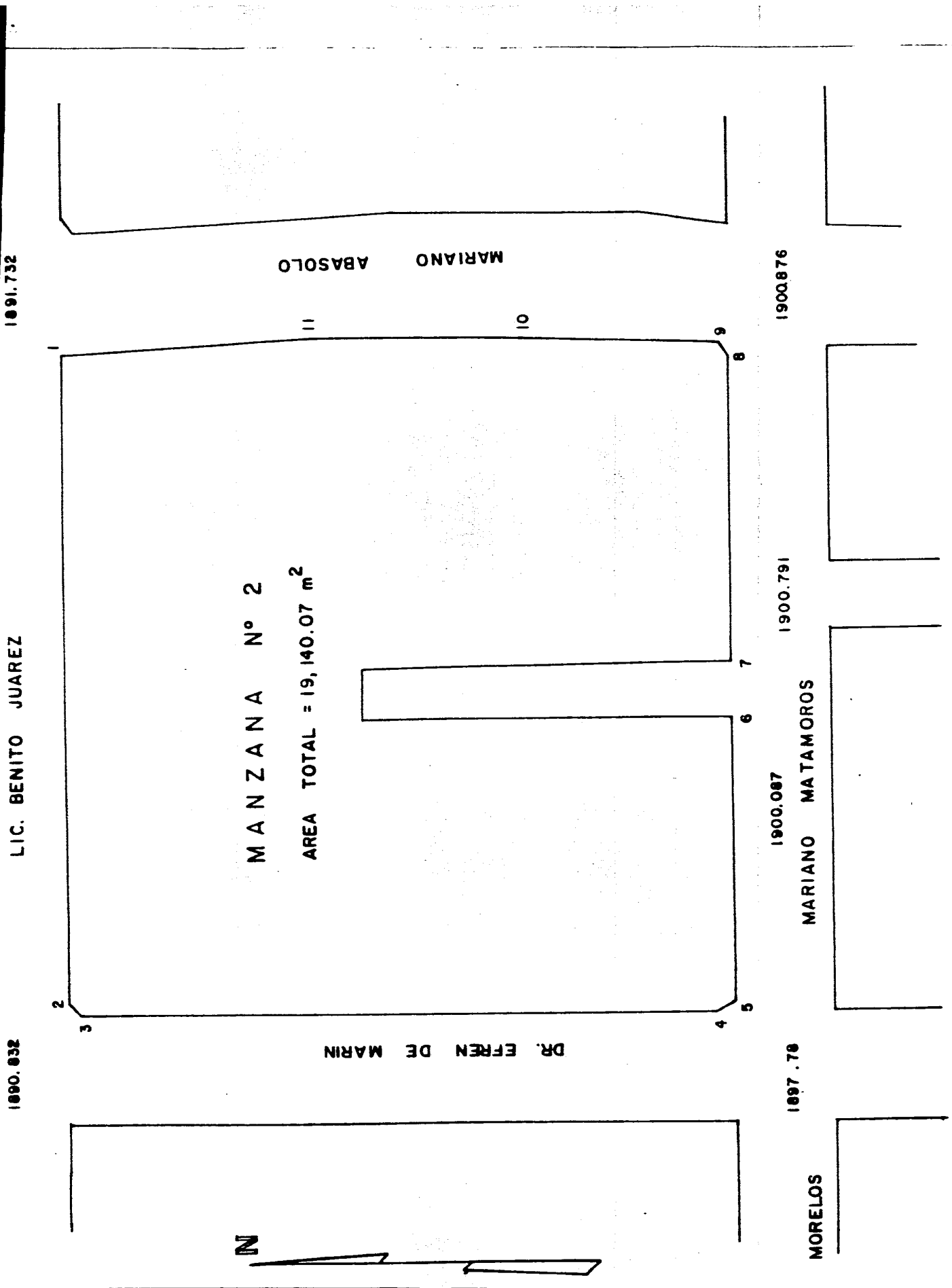

1891.732

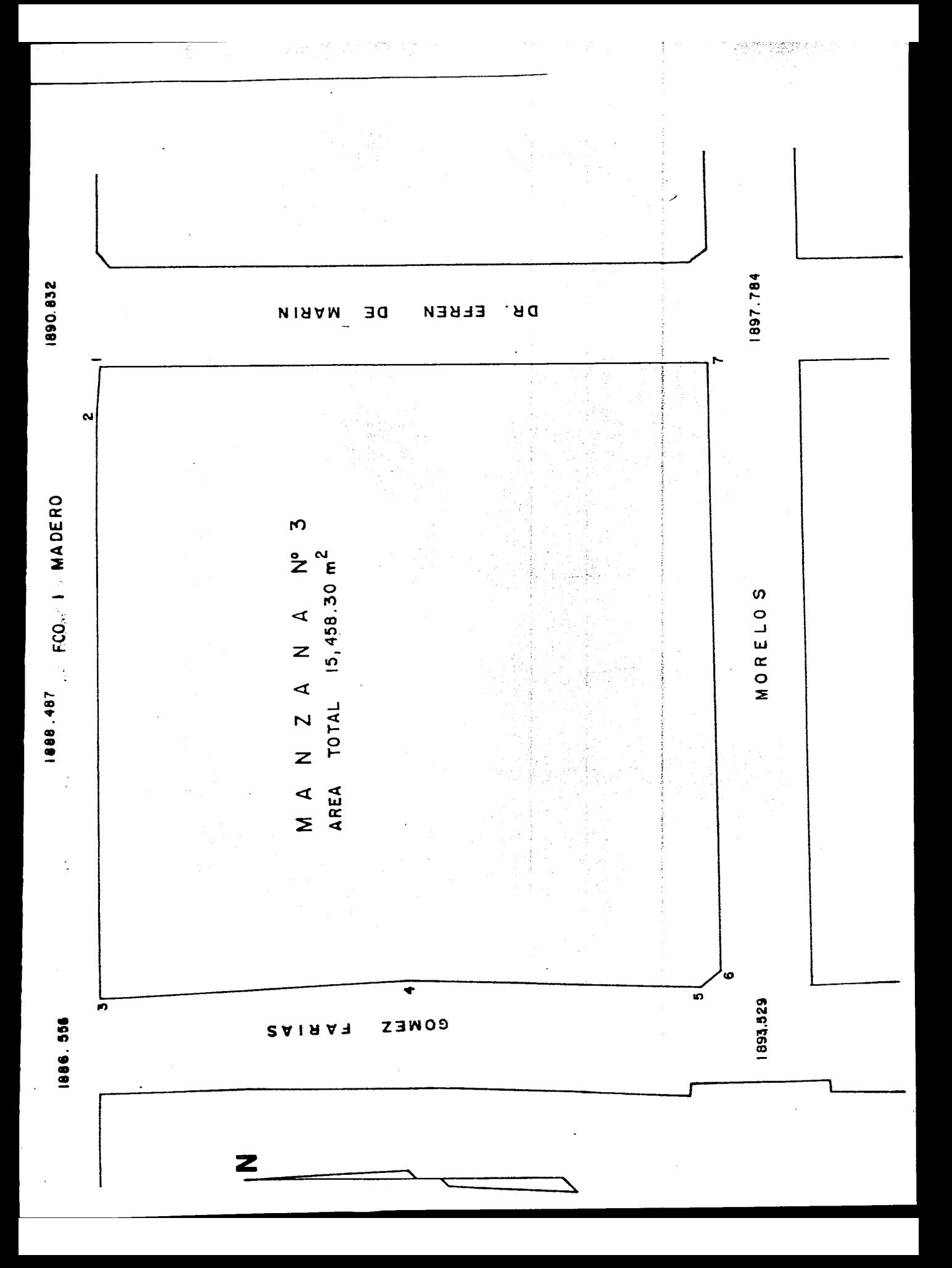

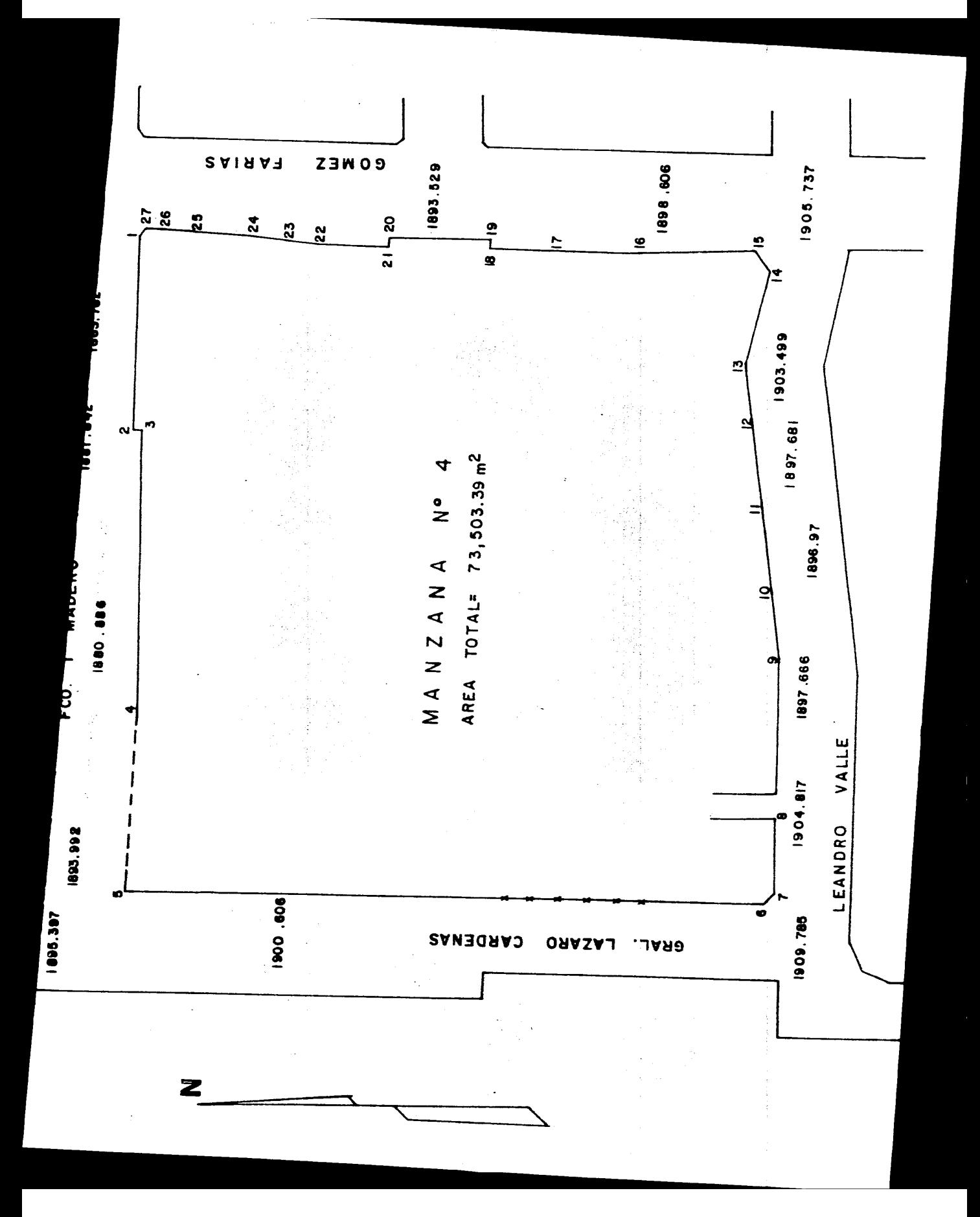

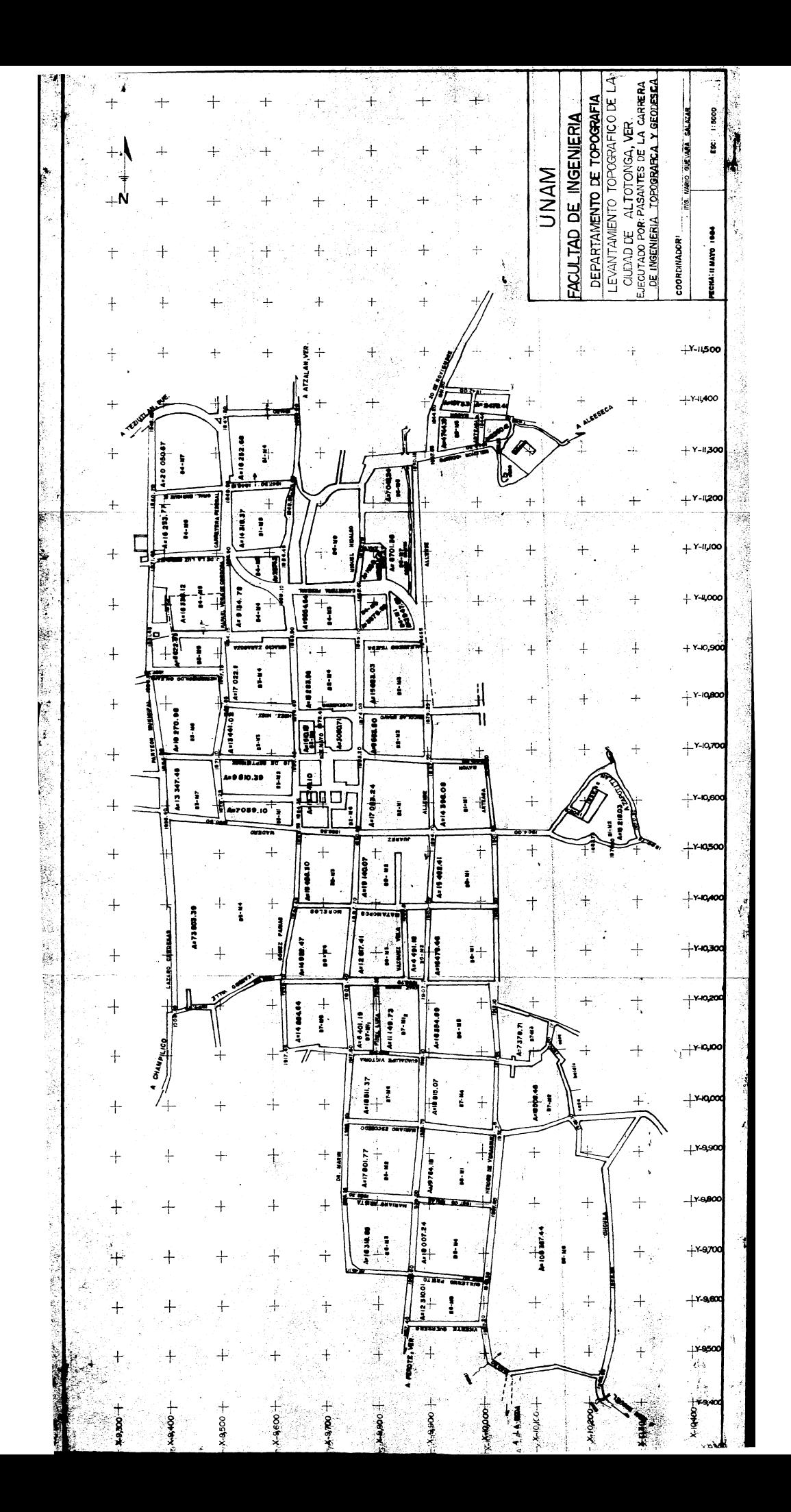

医心理 医心理学

 $\mathcal{I}_i$ 

ig is

### $\overline{\mathbf{N}}$ Ċ  $\mathbf{r}$ E  $\mathbf{r}$

Capitulo II.

2.1 ORGANIZACION Y PLANEACION. 2.2 NIVELACION DIFERENCIAL. 2.3 NIVELACION DE PERFIL

2.4 NIVELACION DE PRECISION.

 $\frac{1}{2}$ 

**Capf tulo II Pag. 43** 

2.1 ORGANIZACION Y PLANEACION.

Esta práctica tiene como objetivo la determinación diferencias de alturas entre puntos del terreno. de las

Se les puede asignar la misma zona donde realizaron la práctica relativa a poligonación, a fin de que se tenga también el control vertical. E\$to depender! del coordinador *y* del tiempo asignado para esta práctica.

Para la correcta planeación de la práctica es conveniente observar los siguientes puntos:

1.- Designar a las brigadas sus niveles *y* estadales.

2.- Asignar a las brigadas las zonas de trabajo.

- 3.- Tanar tramos para la nivelación de precisión en donde cuando menos uno de los extremos de este tenga una cota ya establecida. Este tramo se podrá asignar a todas las brigadas para la comparación y comprobación.<br>de resultados.
- 4.- Revisar que el equipo para la nivelación de precisión sea el correcto *y* necesario como en el caso de los estadales para esta nivelación.
- 5.- Se debe tener el debido cuidado con el equipo cie trabajo; quiza el daño mas común, hecho a los niveles, es aplicar mucha presión a los tornillos nivelantes. Si el instrumento se encuentra en buenas. condiciones, estos tornillos deben girar facilmente y no debe utilizarse nunca, algo diferente a las yemas de los dedos, para<br>girarlos.
- 2.2 NIVELACION DIFERENCIAL.

1. 一、一、一、一、

Nivelación diferencial es la operación de elevaciones de puntos que están a alguna distancia. ente de cambios de instrumento a lo largo de la ruta cambio, una lectura atras a un punto de elevación conocida y otra. lectura adelante al punto de elevación desconocida. determinar las Requiere de una *y,* pu& cada

Se coloca el instrumento en un punto conveniente *y* se visa. atras sobre la mira colocada en BN 1. Esto da la altura A1. Luego se mueve la mira a un punto conveniente PL<sub>1</sub>, c ver figura No.12 > en la direccion del BN 2. El instrumentista toma una. vista adelante sobre la mira, haciendo posible calcular la altura del PL<sub>1</sub>. Se mueve el nivel a una localización conveniente mas alla del PL<sub>1</sub> y se visa atras sobre PL<sub>1</sub>. Esto dará la nueva Al.

El cadenero se mueve a una nueva localización <PL2<sup>&</sup>gt;*y* asi sucesivamente. Este procedimiento se repite hasta determinar la altura del BN 2.

La forma usual de llevar el registro de la nivelación diferencial es el siguientes

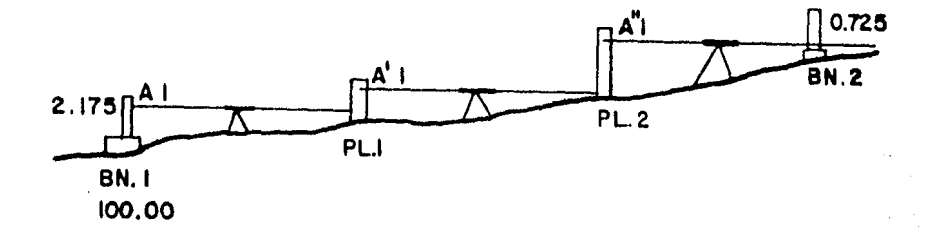

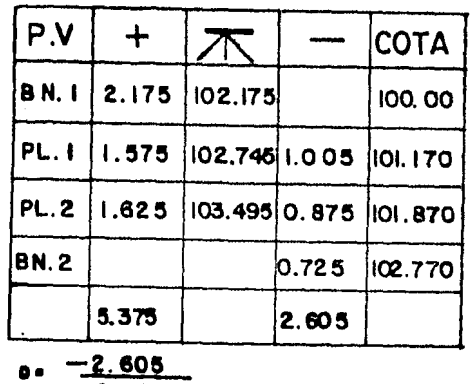

z. *no* 

### FIGURA NO. 12

Se debe tener en consideración que como las vistas atras son positivas y las de adelante negativas, deben sumarse separadamente.<br>La diferencia entre estos dos valores debe ser igual a la diferencia entre las alturas inicial y final calculadas o algun error matemático debe haberse cometido en la libreta de tránsito.

Otro punto importante que se debe observar en las notas, es la descripción de los bancos de nivel. Esto capacita a otras brigadas, para hacer uso de estas referencias cuando trabajen en el área.

Como ejemplo de este método de nivelación tenemos un tramo en la carretera Altotonga-Perote.

IDA.

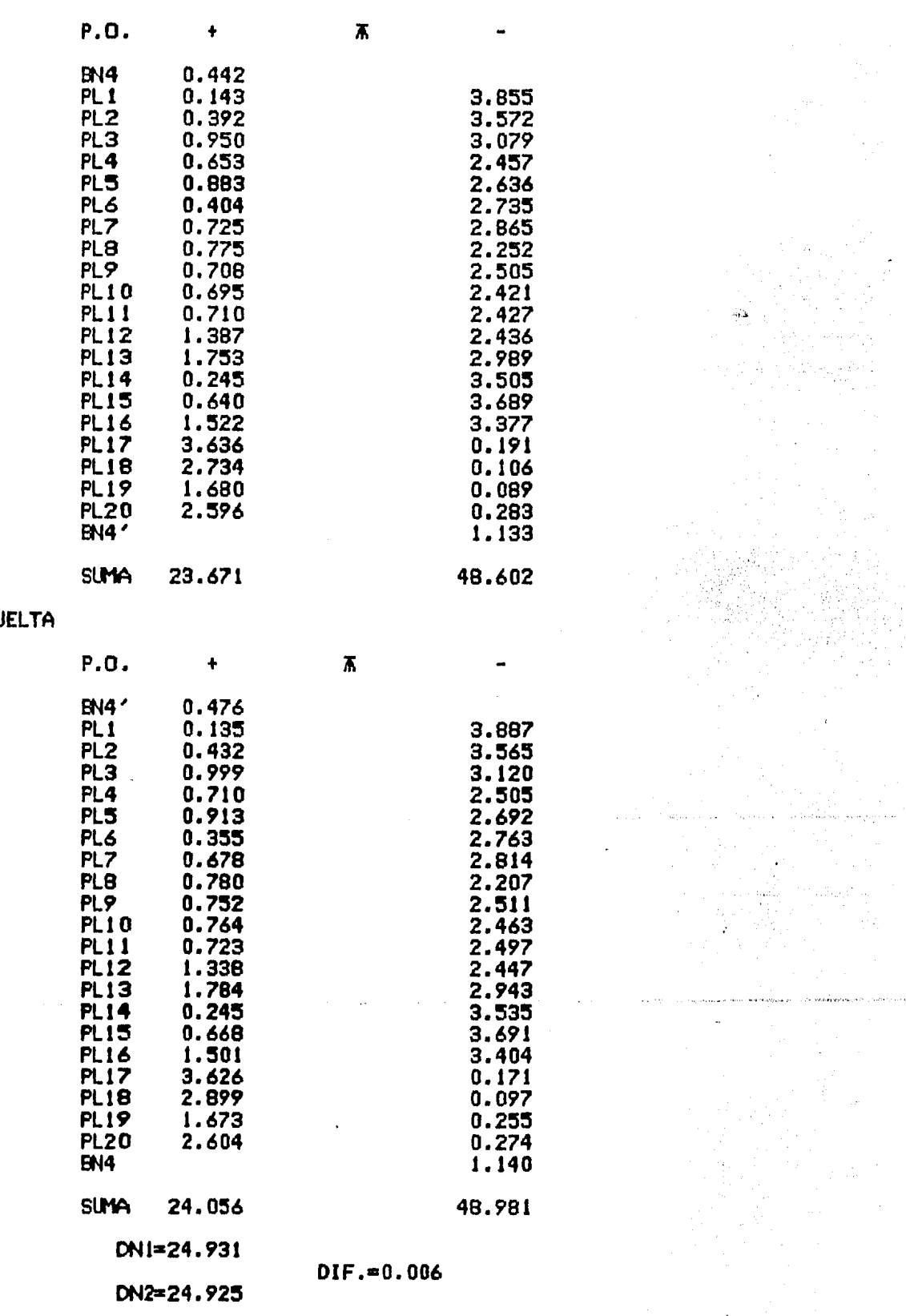

promedio=24.928m

 $\hat{\psi}^{\dagger}$ 

.<br>Vo

### 2.3 NIVELACION DE PERFIL.

Para la localización, diseño y construcción de proyectos a lo largo de rutas fijas, tales como carreteras, vías férreas, canales, líneas de aqua: es necesario determinar las alturas de la superficie del ~utlo <sup>l</sup>lo largo *de* estas lfneas. El proceso de determinar una serie de alturas a lo largo de una linea fija se denanina cano nivelación de perfil es.

En la nivelación de un perfil intervienen dos elementos: el eje de las abscisas que es el desarrollo de la linea de proyecto, *y* las ordenadas, que son las elevaciones *de* cada punto de la lfnea donde cambia la pendiente. En el caso de carreteras se acostumbra a cada 20 metros. (Ver figura No. 13)

En esta nivelación ademis *de* hacer lecturas en los puntos *de* liga, se necesitară hacer lecturas del estadal en todos los puntos de cambio de pendiente a lo largo del perfil del terreno, para que al unir con lineas rectas los puntos en el dibujo, se pueda obtener el perfil real de la linea de proyecto.

A cada 500 metros cuando menos se colocarán los bancos de nivel, se deberån escoger los lugares para colocar estos prefiriendose los lugares donde hay obras, como puentes, alcantarillas, tuneles, etc. En general en lugares donde existan construcciones.

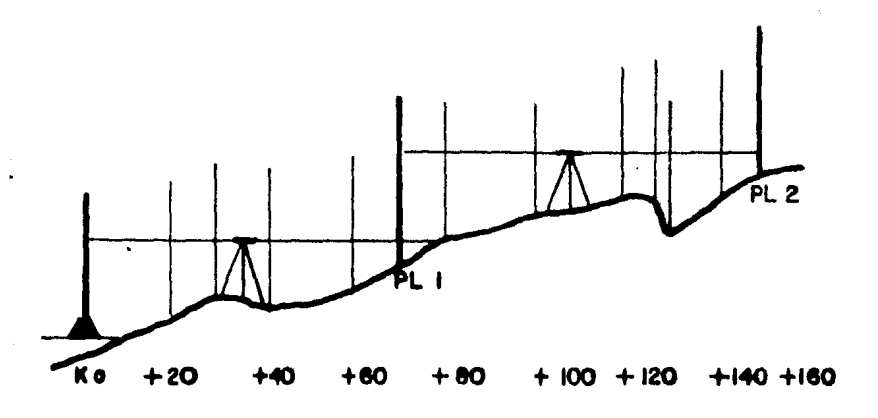

FIGURA N0.13

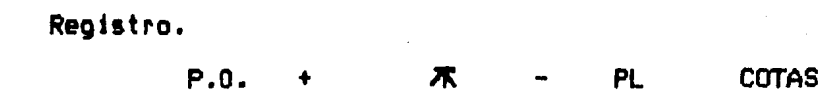

El ejemplo correspondiente a este método es la determinación de las cotas de los cruceros en la ciudad de Altotonga, Veracruz.

 $\bar{z}$ 

 $\bullet$  $\sim$  .  $\bar{a}$ 

 $\bullet$ 

 $\label{eq:2} \frac{1}{\lambda} \left( \frac{1}{\lambda} \right) \frac{1}{\lambda} \left( \frac{1}{\lambda} \right) \frac{1}{\lambda} \left( \frac{1}{\lambda} \right)$ 

 $\label{eq:2} \frac{1}{2} \frac{1}{2} \sum_{i=1}^n \frac{1}{2} \sum_{j=1}^n \frac{1}{2} \sum_{j=1}^n \frac{1}{2} \sum_{j=1}^n \frac{1}{2} \sum_{j=1}^n \frac{1}{2} \sum_{j=1}^n \frac{1}{2} \sum_{j=1}^n \frac{1}{2} \sum_{j=1}^n \frac{1}{2} \sum_{j=1}^n \frac{1}{2} \sum_{j=1}^n \frac{1}{2} \sum_{j=1}^n \frac{1}{2} \sum_{j=1}^n \frac{1}{2} \sum_{j=1}$ 

 $\label{eq:1} \mathcal{L}_{\text{max}} = \mathcal{L}_{\text{max}} \left( \mathcal{L}_{\text{max}} \right) \left( \mathcal{L}_{\text{max}} \right)$ 

a a company and the series of the series of the company of the series of the company of the company of the company of the company of the company of the company of the company of the company of the company of the company of

 $\mathbb{Z}^2$ 

OBS.

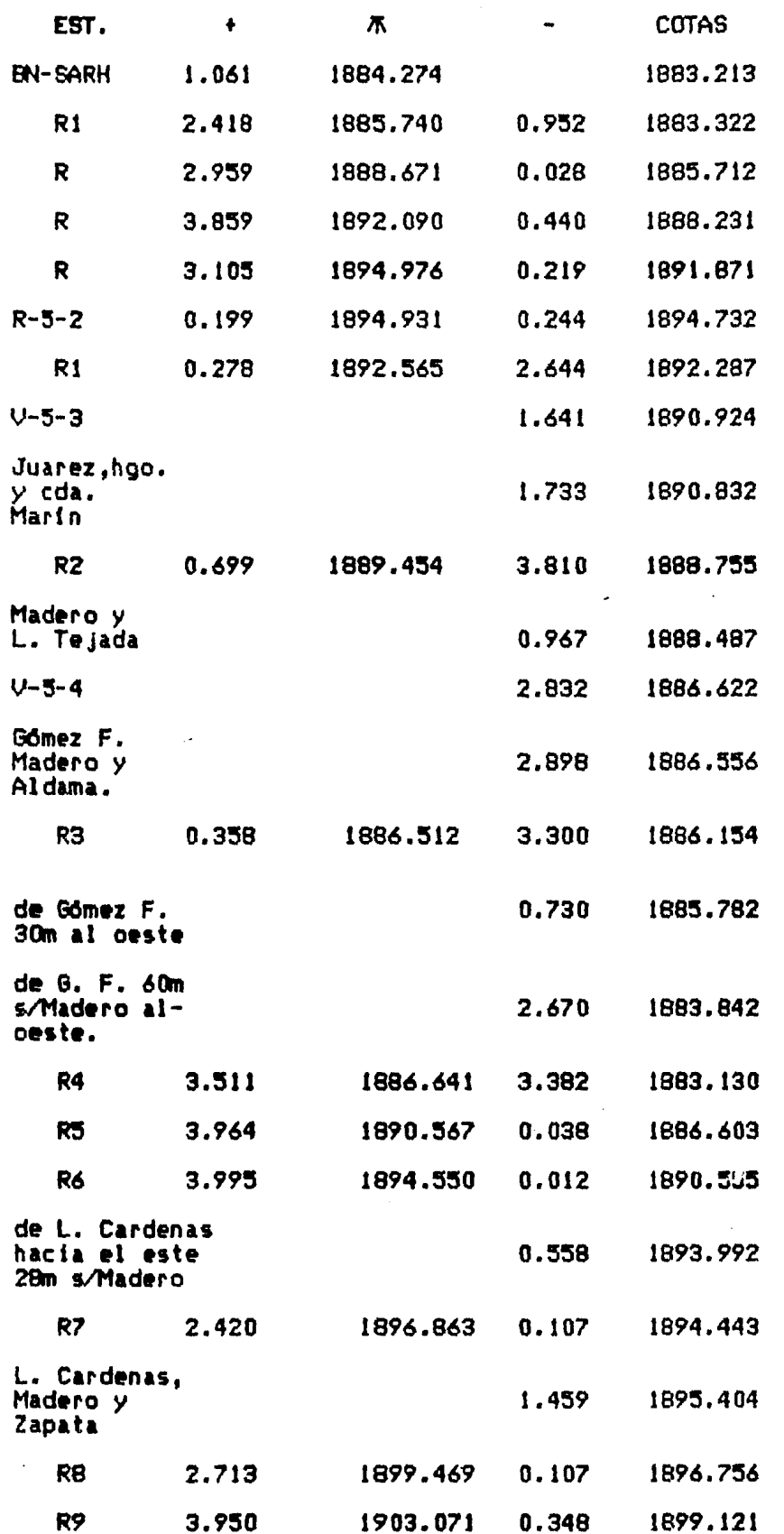

 $\mathbb{R}^{\mathbb{Z}}$ 

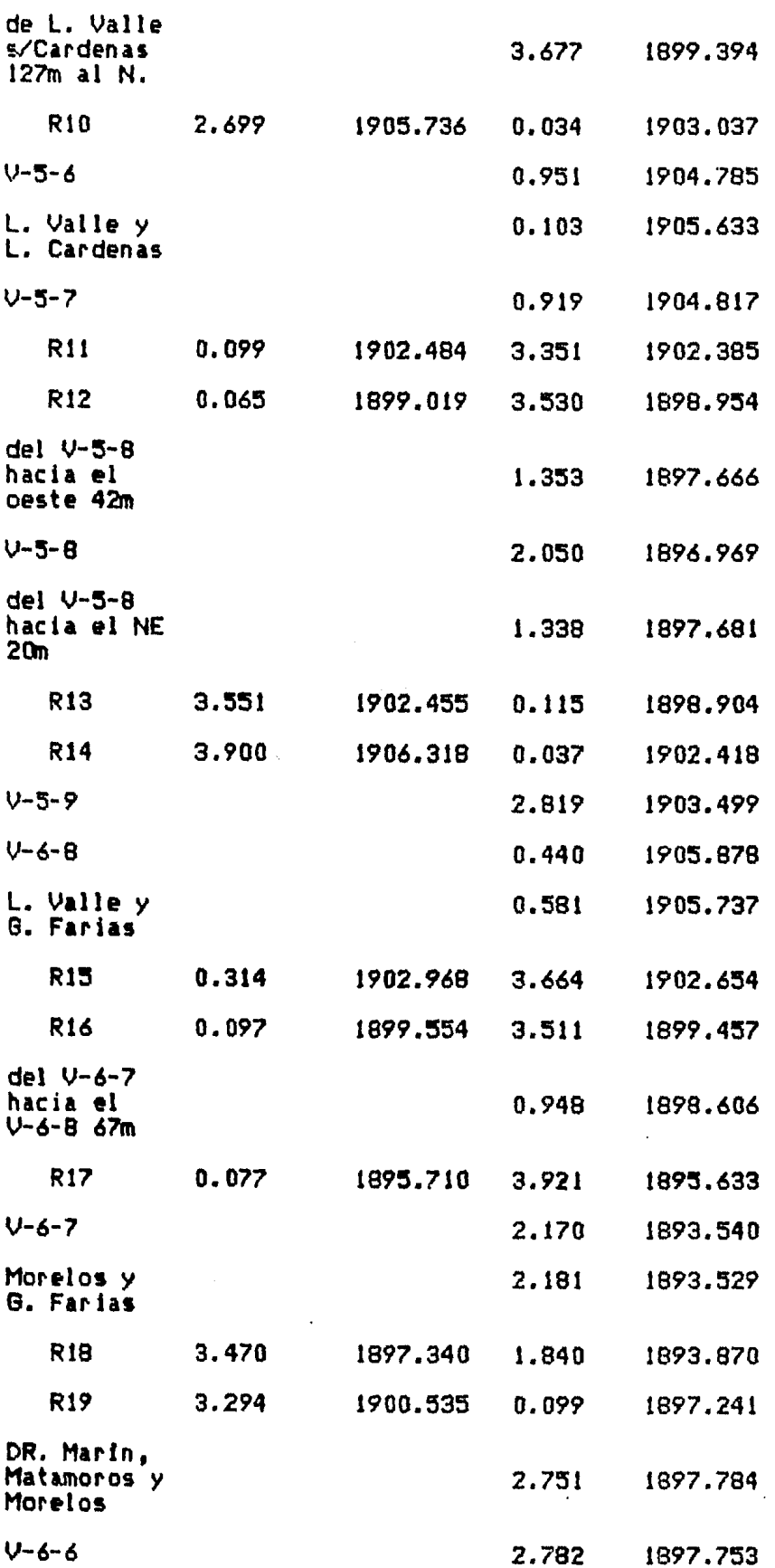

 $\ddot{\phantom{0}}$ 

しゅう

Pag. 48

 $\sim 10$ 

 $\label{eq:1} \frac{\eta}{\eta}=\frac{\eta}{\eta} \left(\frac{\eta}{\eta}+\frac{1}{2}\left(\frac{\eta}{\eta}\right)\right)^{\frac{1}{2}}\frac{\eta}{\eta} \left(\frac{\eta}{\eta}+\frac{\eta}{\eta}\right)^{\frac{1}{2}}\frac{\eta}{\eta} \left(\frac{\eta}{\eta}+\frac{\eta}{\eta}\right)^{\frac{1}{2}}.$  $\mathcal{L}^{\text{max}}_{\text{max}}$  , and  $\mathcal{L}^{\text{max}}_{\text{max}}$ 

 $\label{eq:1.1} \gamma_{\alpha\beta} = \gamma_{\alpha\beta} + i\, \cos\theta_2 \, \sin\theta_1 \, \sin\theta_2 \, \cos\theta_1 \, \sin\theta_2 \, \sin\theta_1 \, \sin\theta_2 \, \sin\theta_1 \, \sin\theta_2 \, \sin\theta_1 \, \sin\theta_2 \, \sin\theta_1 \, \sin\theta_2 \, \sin\theta_1 \, \sin\theta_2 \, \sin\theta_1 \, \sin\theta_2 \, \sin\theta_1 \, \sin\theta_2 \, \sin\theta_1 \, \sin\theta_2 \, \sin\theta_1 \, \sin\theta_2 \, \sin\theta_1$ 

 $\frac{1}{\sqrt{2\pi}}\left(\frac{1}{\sqrt{2\pi}}\right)^{1/2}\left(\frac{1}{\sqrt{2\pi}}\right)^{1/2}$ 

 $\sim$   $^{-1}$ 

**College Street**  $\bar{z}$ 

 $\bar{z}$ 

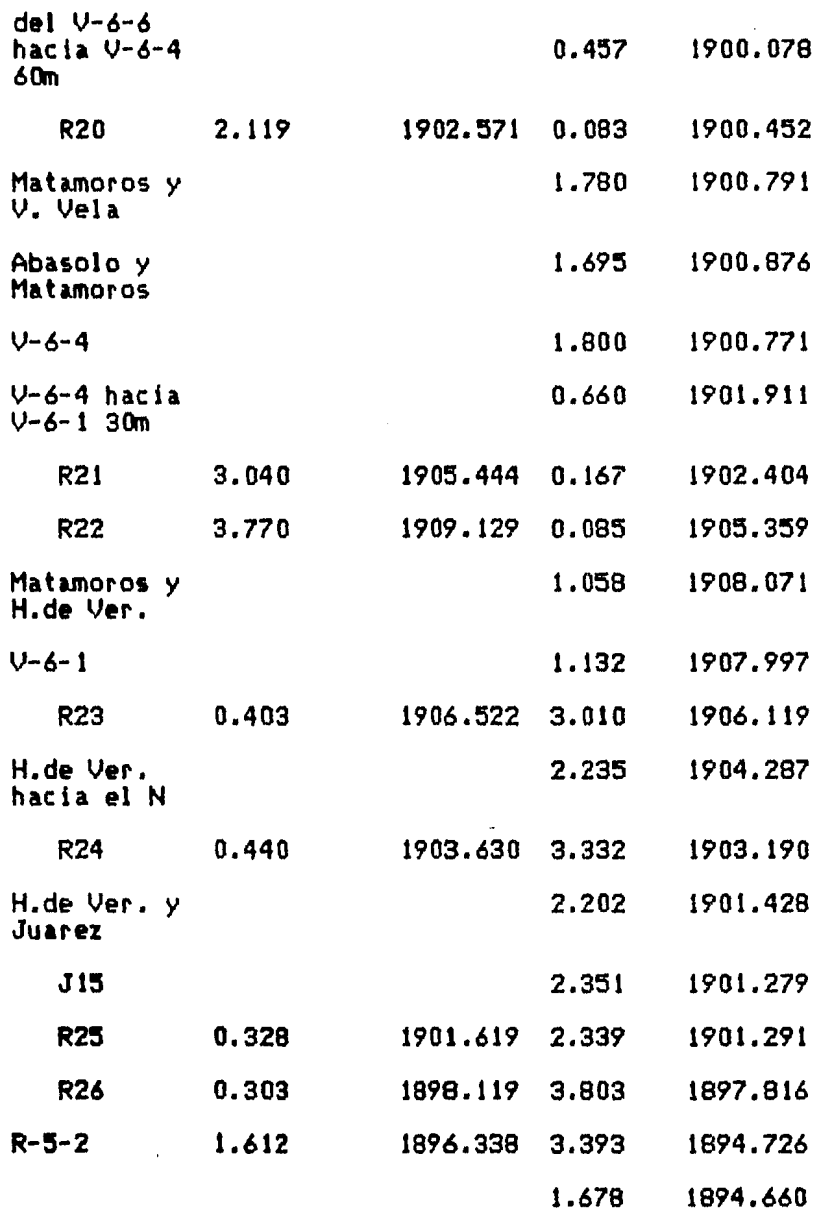

## 2.4 NIVELACION DE PRECISION.

 $\bullet$ 

Para llevar el control altimétrico se utilizan redes de nivelación las cuales se toman a partir del nivel medio del mar, estas redes de nivelación se llevan principalmente por caminos carreteros de primer orden, vias de ferrocarril, y en segundo lugar por caminos de segundo<br>orden, brechas, etc.

El objeto es tener una serie de puntos llamados bancos de nivel; cuya cota se determina directamente.

El nivel medio del mar se obtiene por observaciones de un aparato<br>llamado mareógrafo el cual está registrando durante bastante tiempo,<br>las pleamares y las bajamares, con estos datos se obtiene el nivel<br>medio del mar, el cu

Pag. 49

 $\langle \hat{a}_\alpha \rangle$  , and  $\hat{a}_\alpha$  $\mathcal{A}=\mathcal{A}^{\mathcal{A}}$  , where  $\mathcal{A}^{\mathcal{A}}$ 

Los bancos de nivel se van espaciando cada 2 Km aproximadamente, se procura colocar estos en luoares que tengan gran durabilidad.

El nivel de precisión puede ser, un Wild N-3 ó Zeiss Nl-3 con tripie de patas rígidas y dos estadales para nivelación de precisión.<br>Con objeto de que el estadal sea mas estable se llevan unas portaplacas o sapos, a fin de colocar sobre estos el estadal *y* evitar que al girar el mismo haya algun hundimiento de éste.

Se requiere una sombrilla a efecto de evitar que los rayos del sol caigan directamente sobre el aparato, ya que por tener este una<br>burbuja muy sensible, al recibir los rayos del sol directamente se vuelve muy inestable. sol directamente se

Es recomendable que 1 as nivelaciones se real izen *en* tramos *entre* 60 *y* 100 metros como mAximo.

En la nivelación geodésica o de precisión se debera comprobar que la diferencia de lectura sea igual *en* las dos escalas comprobar que <lado derecho *<sup>e</sup>* izquierdo del estada!>. El estada! deberá estar perpendicular. perfectamente

Se leeran también los hilos superior e inferior para tener el control de distancias. El hilo medio será el que servirá para la nivelación junto con la lectura hecha en el micrómetro.

Antes de empezar una linea de nivelación deberá determinarse la constante estadim4trica del aparato lo cual se hace en un terreno plano de preferencia, tomando distancias de mas de 70 metros *y ei* un n'1mero no m•nor de cinco. En cada punto medido se coloca el estadal, e hacen las lecturas a los tres hilos tomando diferencias de superior a medio y de medio a inferior. La constante se obtiene dividiendo la distancia obtenida entre la suma de las diferencias de hilos¡ el promedio de las lecturas es el valor de la constante.

Todos los dfas antes de empezar a nivelar se determinaré el estado de precisión del aparato, haciendo su comprobacidn por medio de un ajuste.

En esta nivelación el desnivel entre dos bancos de nivel estará dado por la suma de las lecturas de atras menos la suma de las lecturas de adelante.

Para comprobar que las nivelaciones estuvieron correctas se recorren en ambos sentidos y se tiene un tolerancia, T=0.004fR (en un kildmetro). Si las nivelaciones en lo¡ dos sentidos, no quedan dentro "de esta tolerancia se volverá a nivelar el tramo hasta que dos nivelaciones de sentido contrario queden dentro de esta tolerancia.

Una vez que se han aceptado dos nivelaciones se toma el promedio de estas que será el desnivel más probable entre los dos bancos de nivel; cuando hay varios valores que chequen se toma el promedio de todos estos.

El ejemplo correspondiente a la nivelación de precisión se realizó en la ciudad de Altotonga, Veracruz, y se partió del BN de la Iglesia<br>(SRH) al BN de la bomba de agua (SRH).

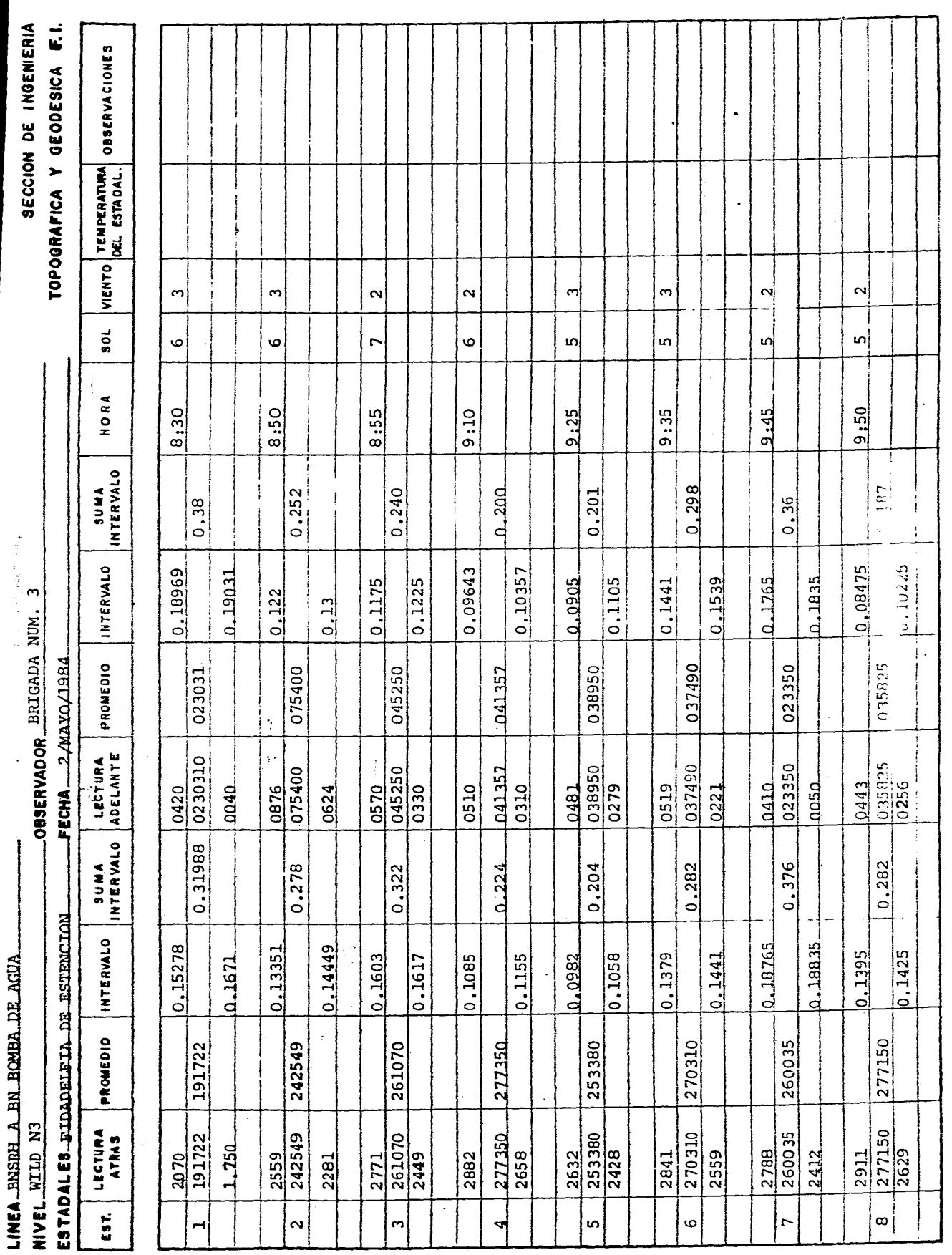

**REGISTRO TAMA INVESTIVI** 

ł,

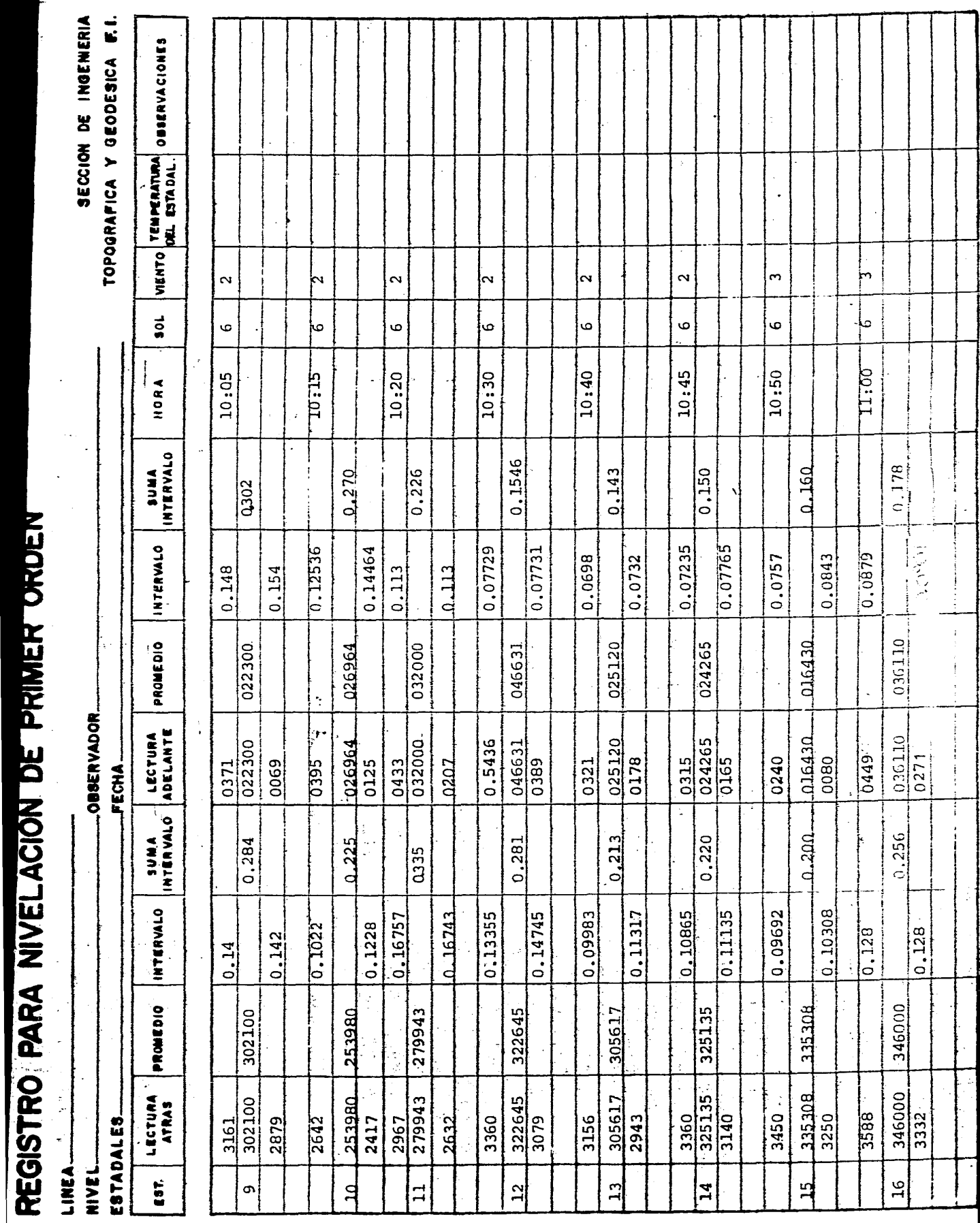

 $\ddot{\ddot{\tau}}$ 

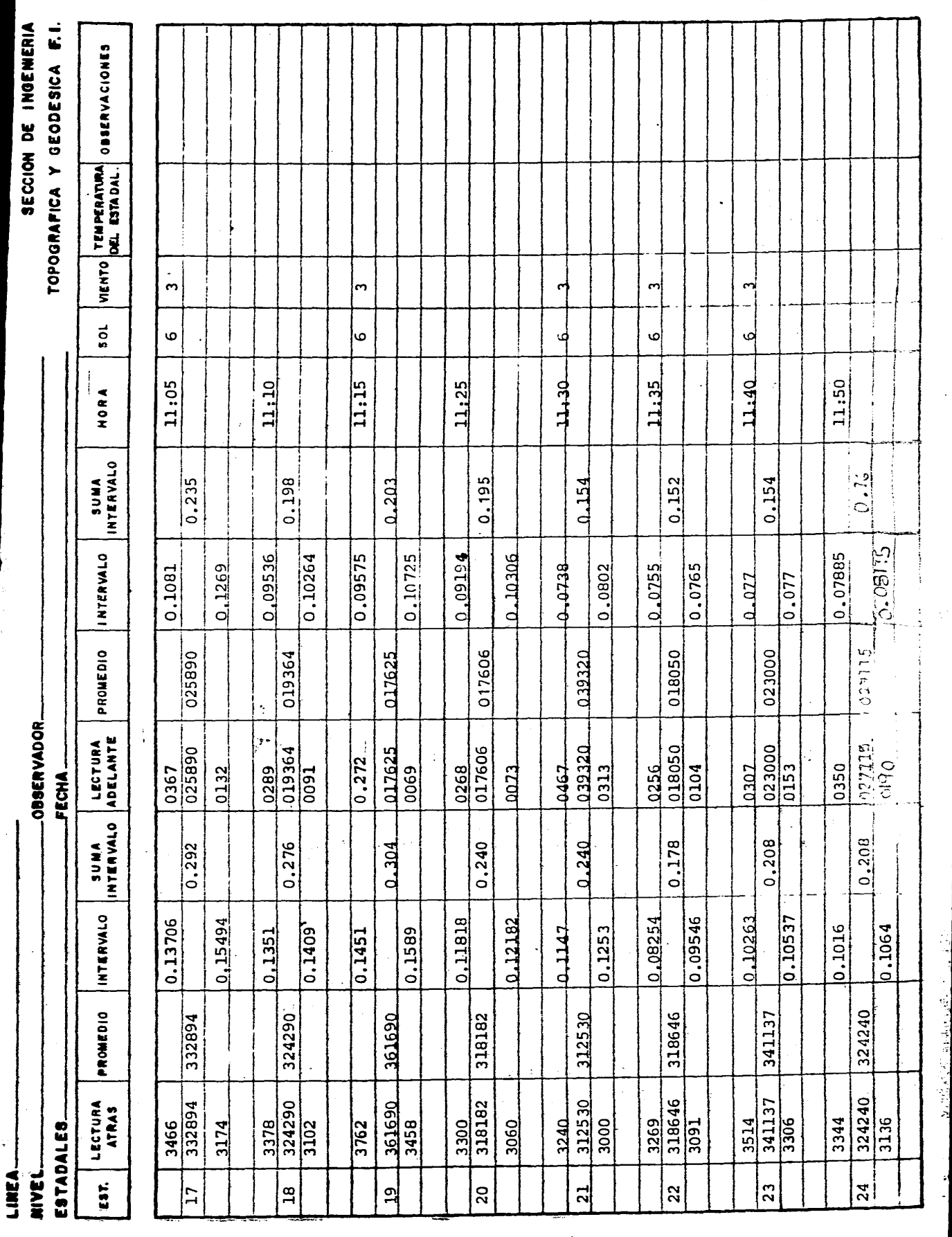

**THE PERSONS ASSESSED** 

المناصر والمحاولة والكاركة والألائم فلأمر

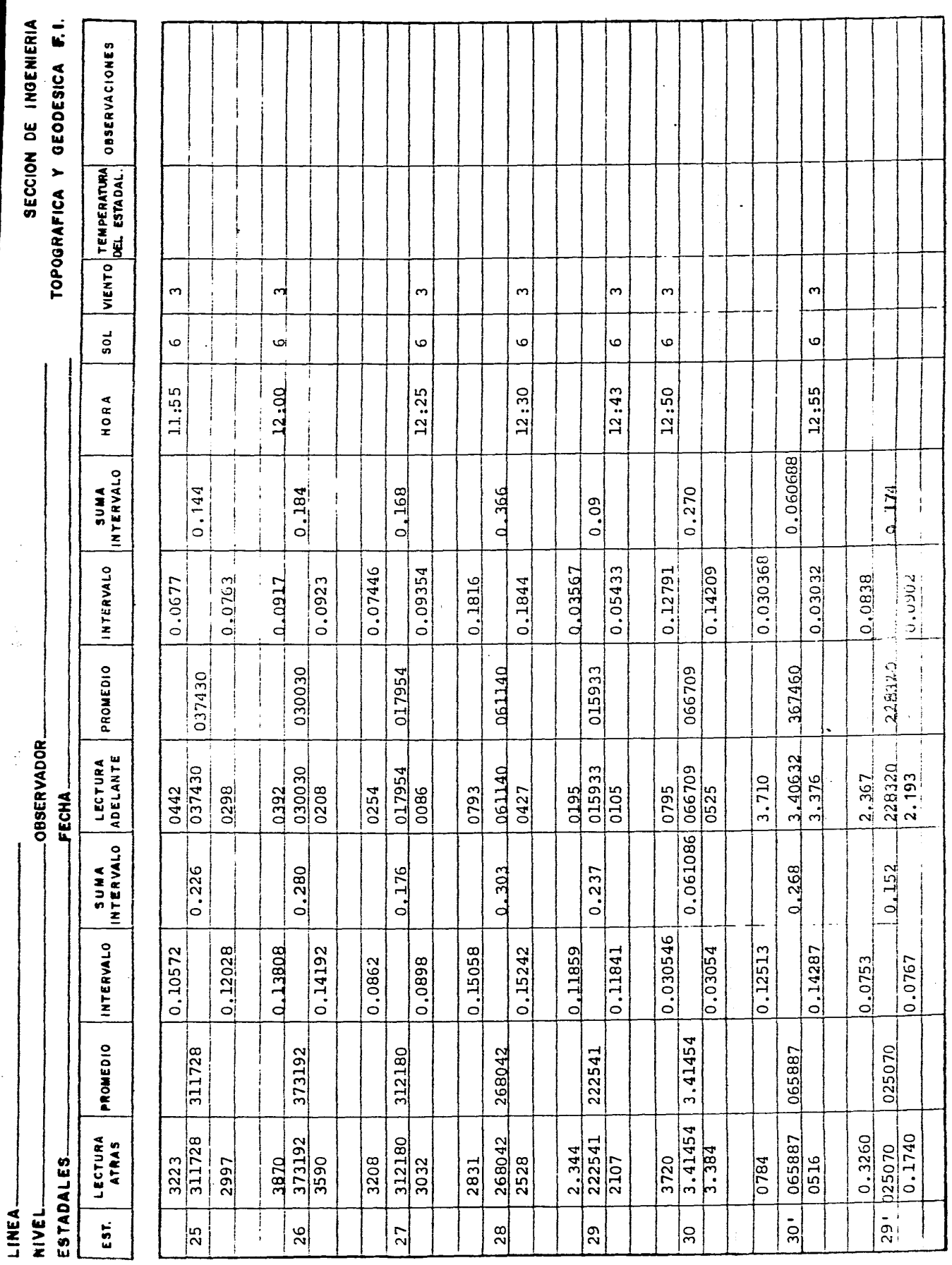

**LUCALIAN LUMBRALISM** 

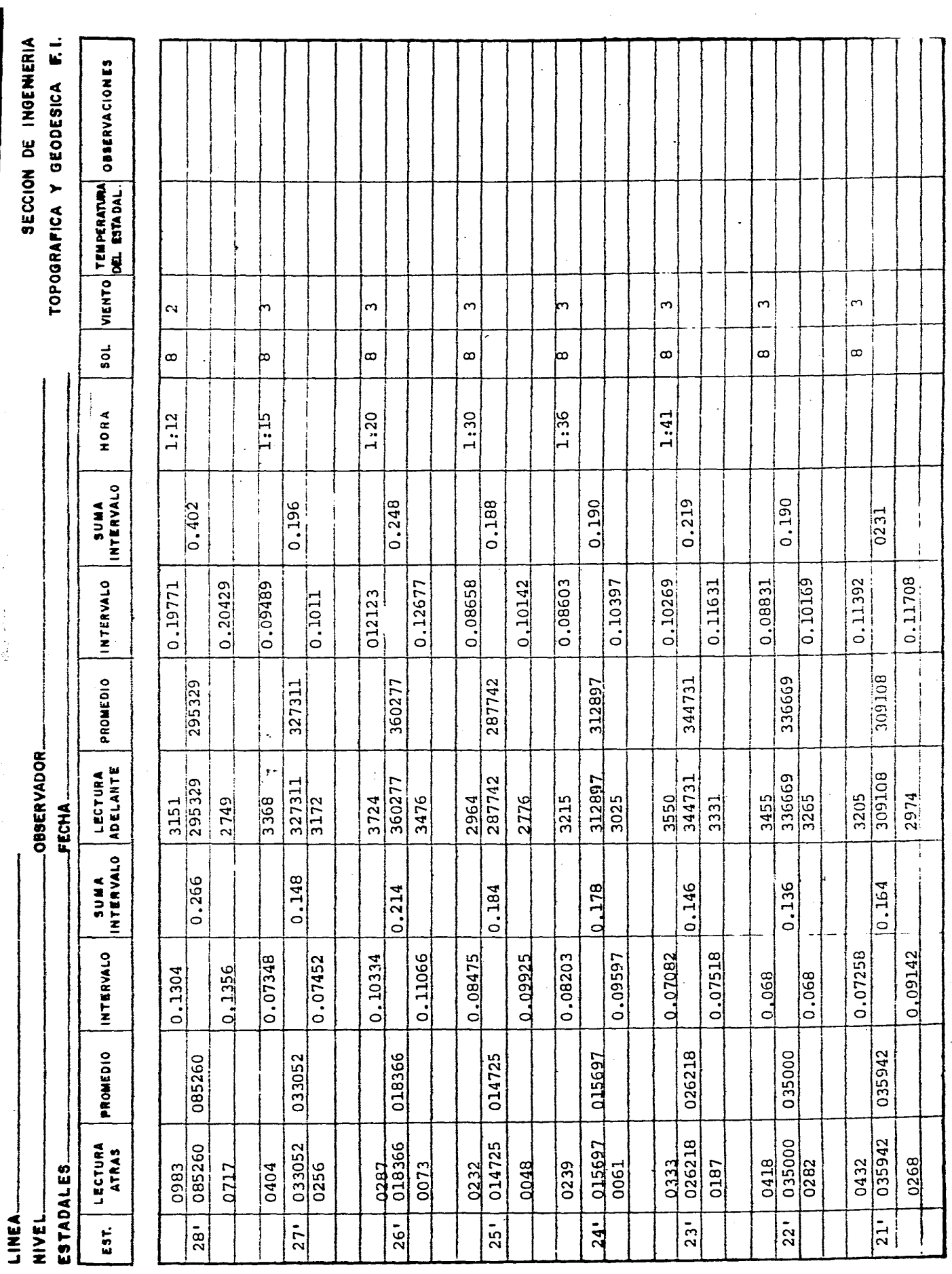

2

|ココ A IA I (VIE I A VI I )||Aコン|

 $\ddot{\phantom{0}}$ 

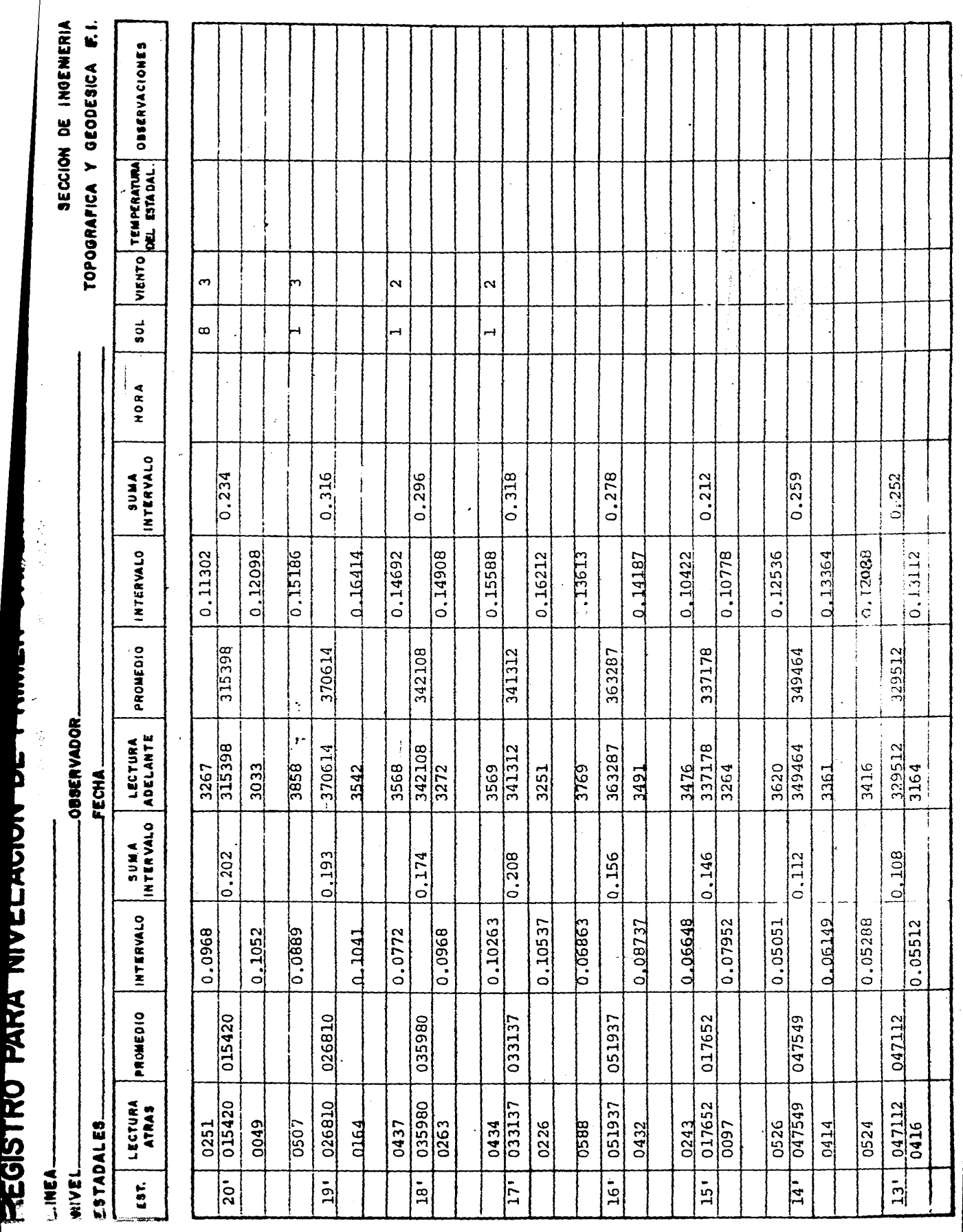

ſ

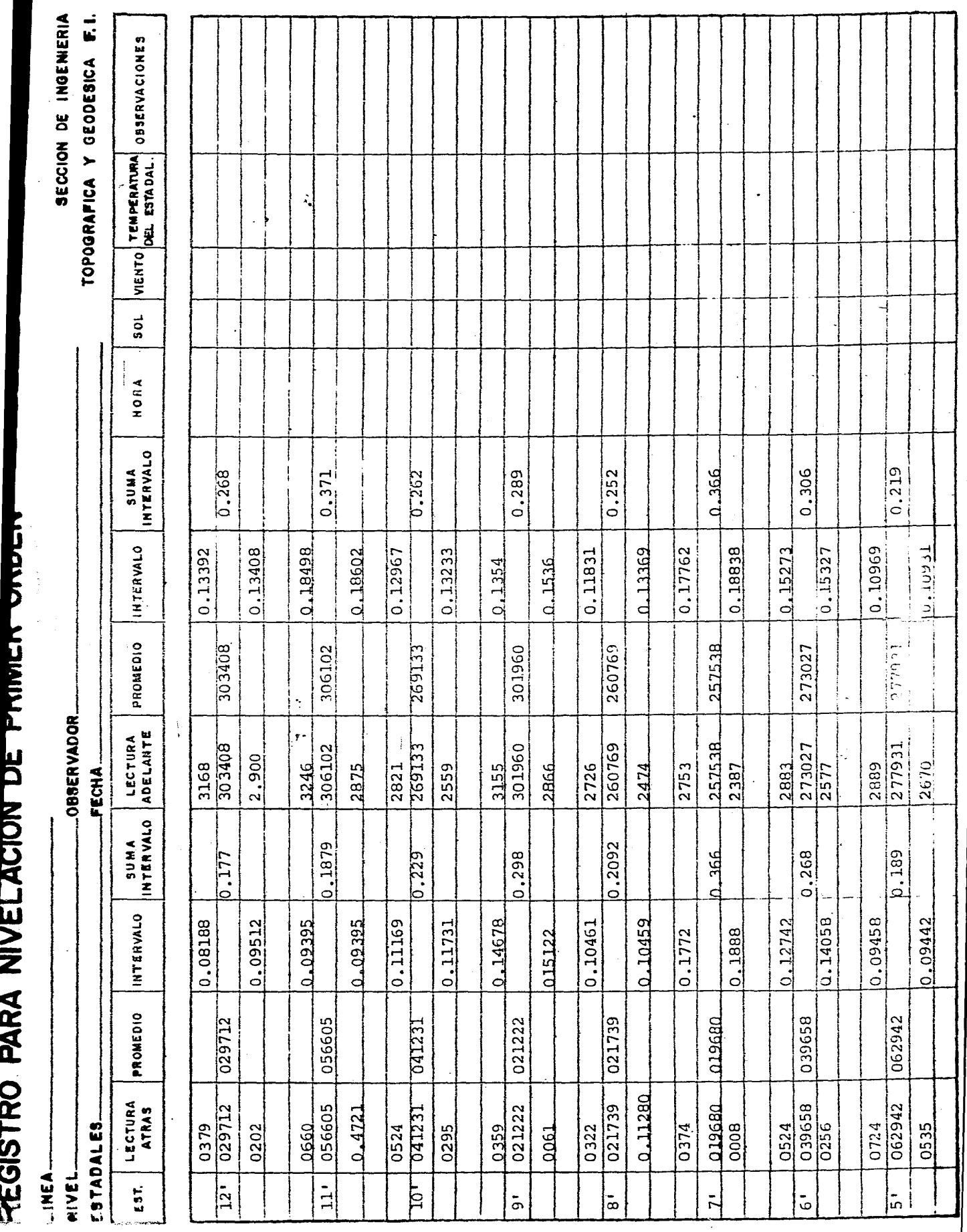

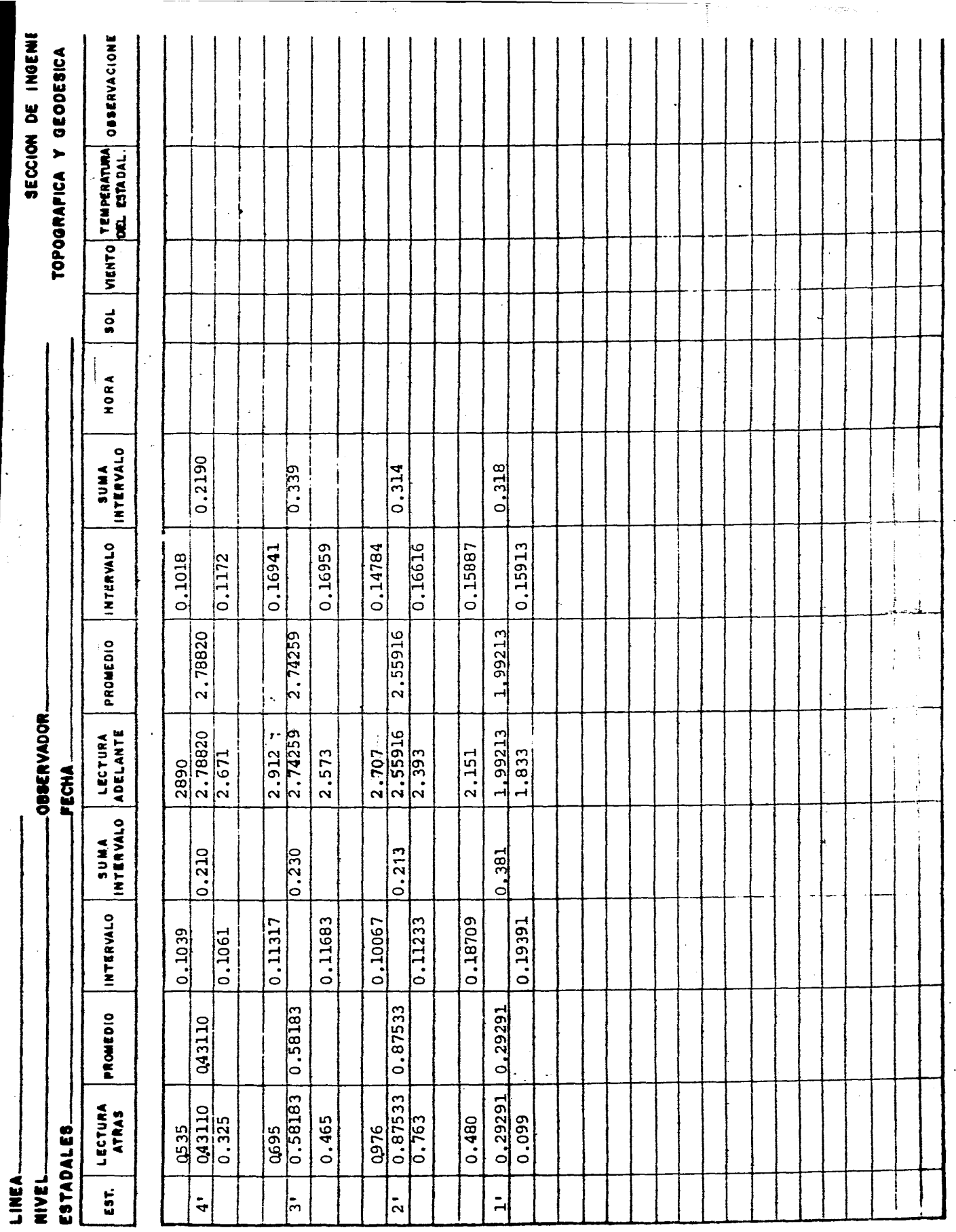

 $\ddot{\cdot}$ 

 $\dot{\ }$ ľ

ゝこゝゝ。

À,

CALCULO DE UNA NIVELACION DE PRIMER ORDEN

Nivel No.

Estadales

Linea\_

Observador

 $\overline{1}$ 

Año

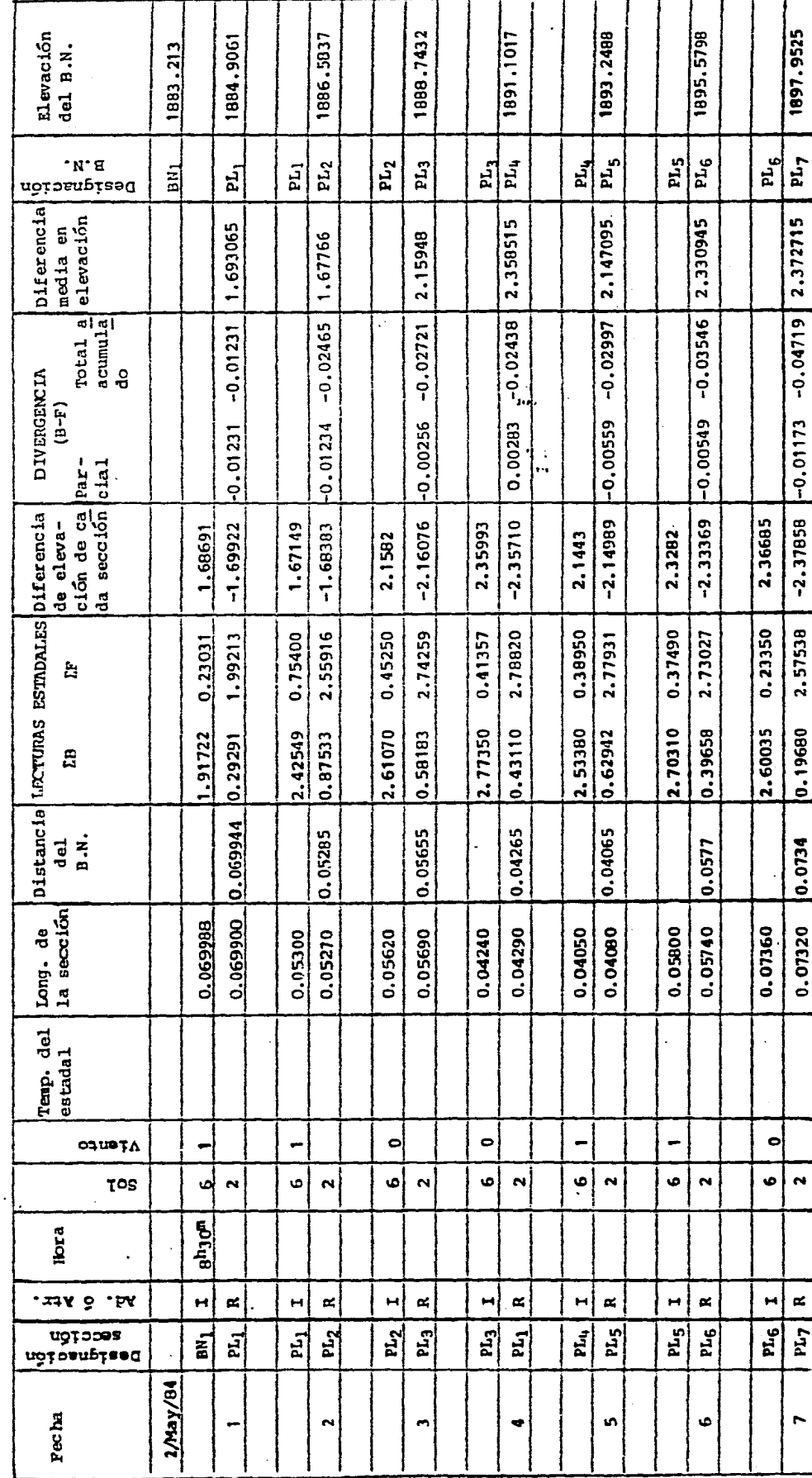

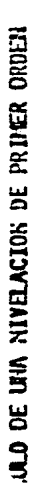

Nivel No.

Estadales.

.nea

Observador

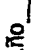

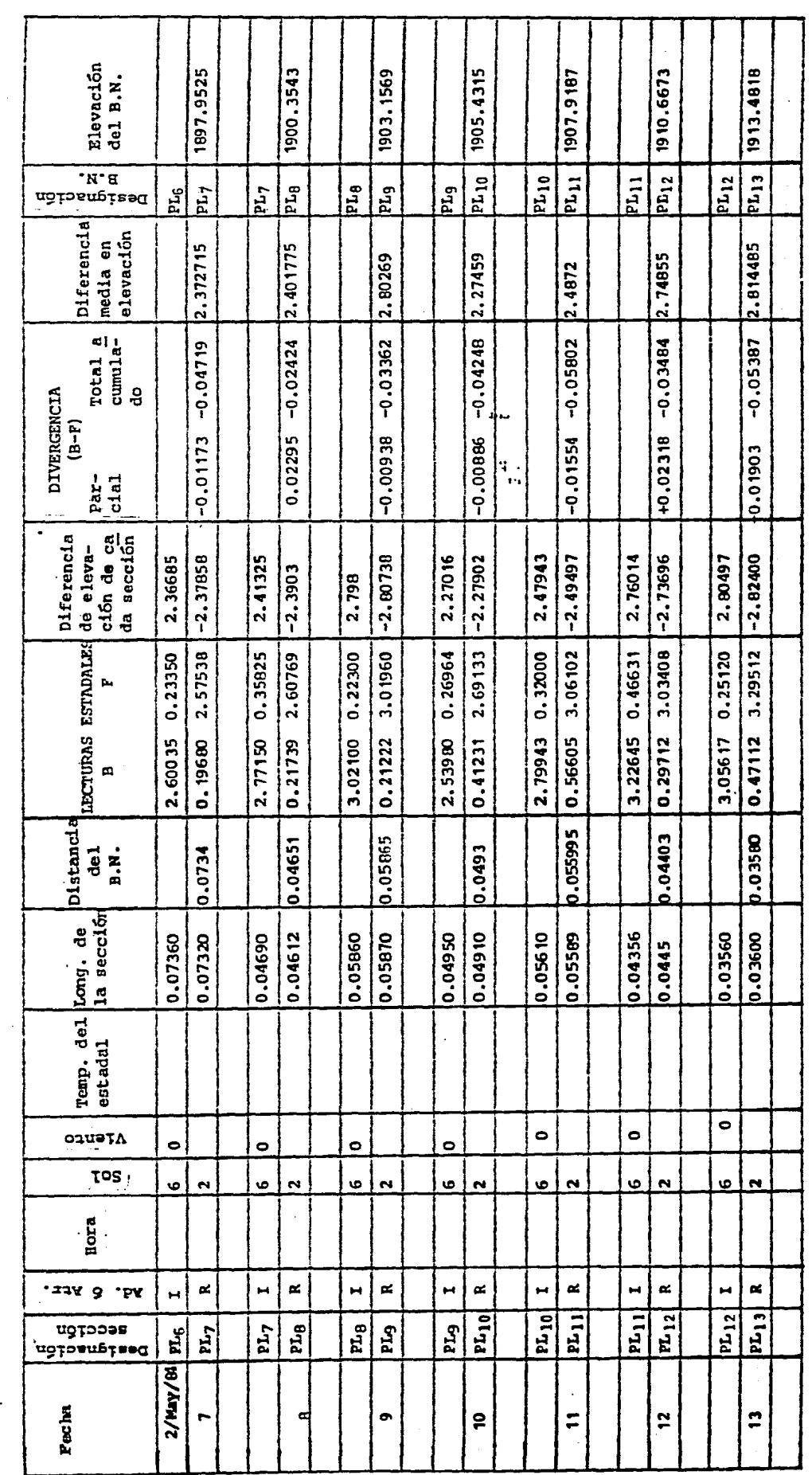

一、 こんない あいこう

CALCHLO DE UM NIVELACION DE PRIMER ORDEN

Ilivel No.

Estadales

 $\mathbf{L}$ 

Diservador

Año

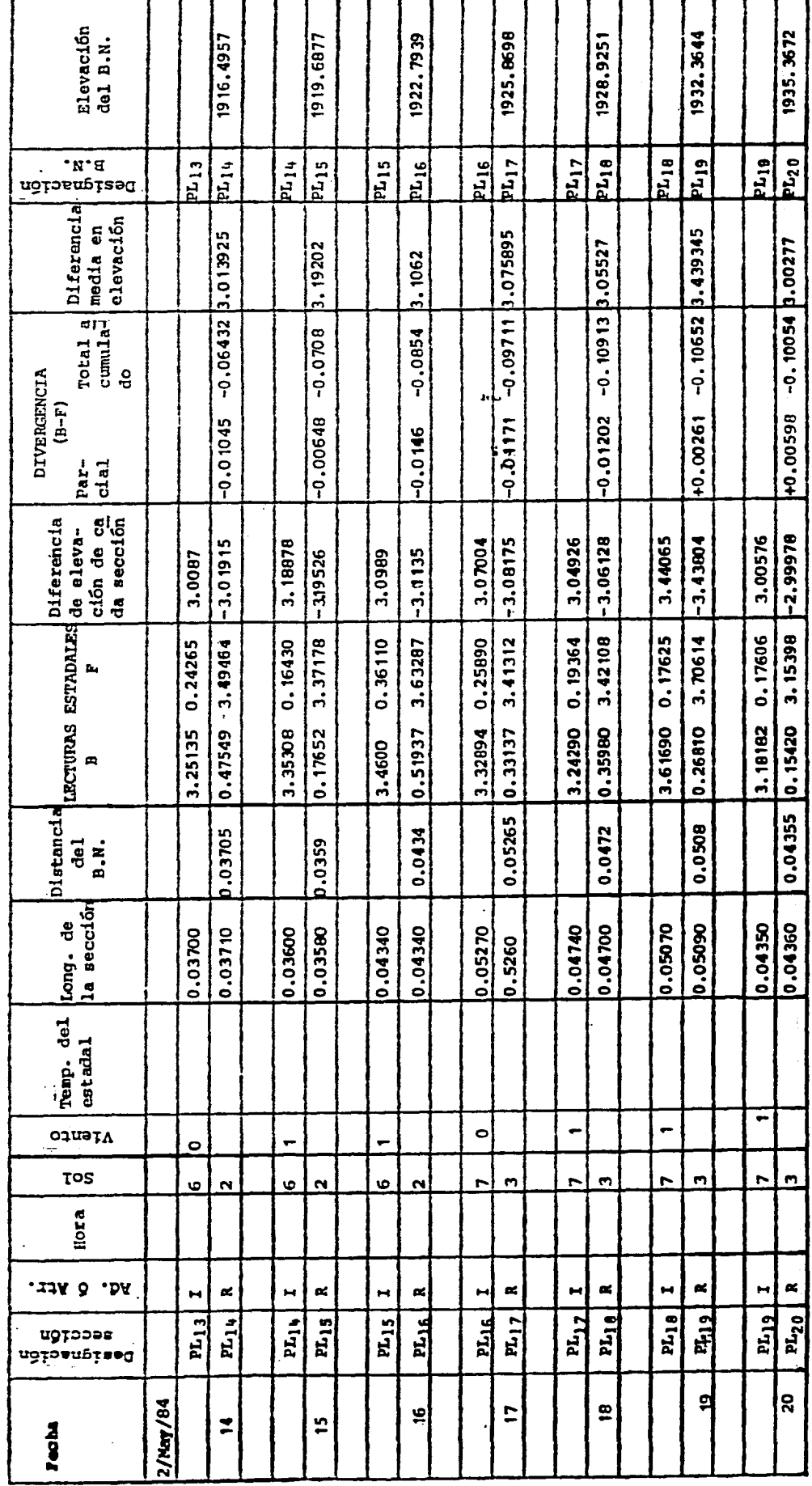

第12条編 142

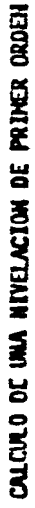

Linea

Estadales

litvel No.

Observador\_

Año

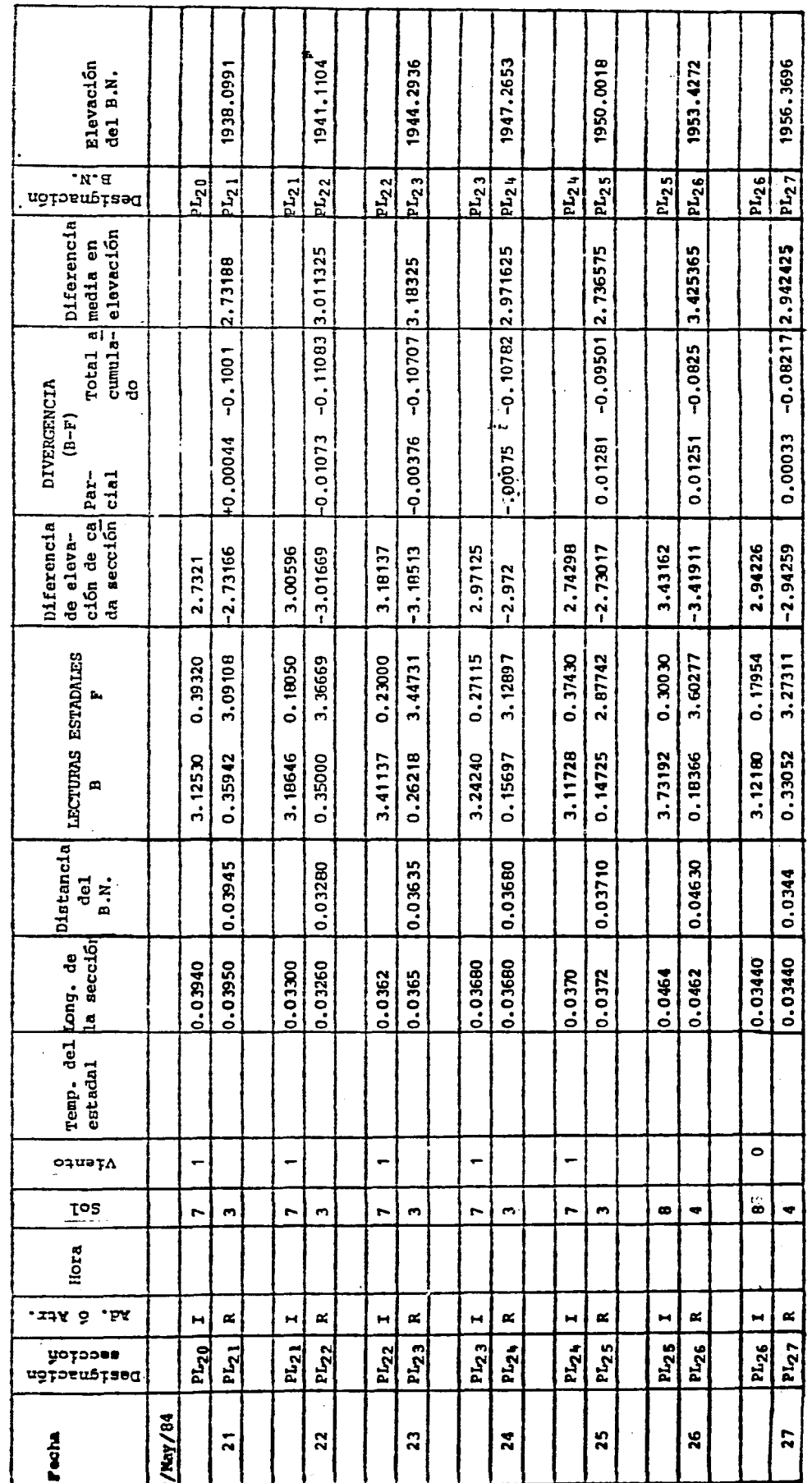

Τ

Т 7 ٦

T

7

٦ 7 Τ ⊺

一個人 医生理学家 医中央心室

i<br>M  $\frac{1}{2}$ 

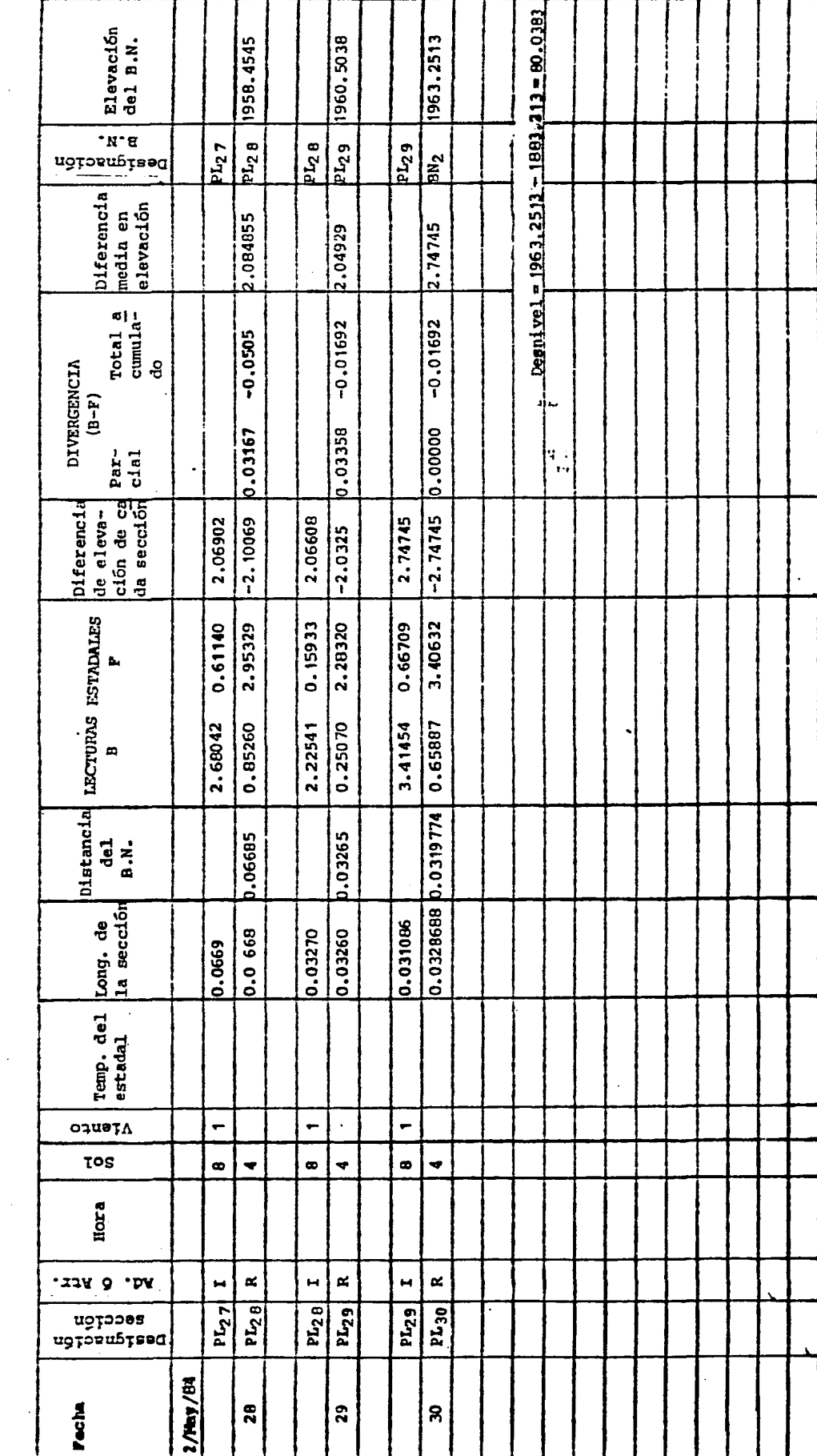

ý.

 $\mathbf{R}^{\mathbf{Q}}$ 

Observador

litvel No.

Estadales

 $\overline{\mathbf{I}}$ 

 $L$ <sub>nea</sub>

CALCULO DE UNA NIVELACION DE PRIMER OROEN

 $\langle \hat{r} \rangle = \langle \hat{r}_\mathrm{A} \rangle$ 

· 精神病患者 (1)

 $\overline{\mathbf{r}}$ 

갓

### CONFIG  $\mathbf{U}$  $R$  A  $\mathbf C$  $I = 0$  $\mathbf{M}$

Capitulo III.

S.1 ORGANIZACION Y PLANEACION.

3.2 CONFIGURACION DE UN TERRENO.

3.3 PLANO GENERAL DE LA CONFIGURACION.

e di

3.4 DIBUJO DE UN PERFIL.

3.5 CALCULO DE AREAS Y VOLUMENES.

# 3.1 ORGANIZACION Y PLANEACION

El objetivo de esta práctica es comparar, seleccionar *y* realizar según el caso, algunos de los diferentes métodos para obtener la configuración topográfica de un terreno.

El coordinador de prácticas será el responsable de la organización<br>del transporte de ida y vuelta de las brigadas, de la elección de la zona donde se llevará a cabo la configuración, y de la realización de un reconocimiento previo de dicha zona.

Asimismo debe citar a las brigadas a una hora determinada calculando el tiempo de traslado para evitar la pérdida de tiempo.

Se debe organizar también el levantamiento de la configuración por brigadas separadas o mediante un trabajo en conjunto.

Los puntos que se deben tanar en cuenta buena planeacidn en el desarrollo de continuación. para llevar a cabo una la práctica se presentan a

- 1) Solicitar el material necesario para la realización de la práctica. (Por brigada un tránsito de 1', dos estadales, dos plomadas, un marro, pintura y machetes).
- 2) Transportar las brigadas y el equipo a la zona de trabajo.
- 3) Asignar porciones de terreno por brigadas para su conf iguracidn. Se recomiendan que las poligonales de apoyo de las brigadas estdn ligadas entre si, tratindose de un terreno grande y asegurarse de que exista buena intervisibilidad entre los puntos consecutivos de una poligonal.
- 4) Designar los vértices de las poligonales de cada brigada por una letra especifica, para que todos trabajen de acuerdo a esta nomeclatura.
- 5) Llevar a cabo la configuración por métodos estadimétricos o por algún otro método.
- 6) Regresar al campamento de topografia donde se entregará el equipo después de concluido el trabajo.
- 7) Llevar a cabo un intercambio de datos entre las brigadas.
- 8) Efectuar los trabajos de gabinete que comprenden el cálculo de la<br>poligonal de apoyo, las radiaciones, los desniveles y las distancias de estas. los desniveles *y* las distancias
- 9) Dibujar la poligonal y todas las radiaciones, efectuar la interpolación y el dibujo de las curvas de nivel.
- 10) En el plano de configuración obtenido trazar un perfil y realizar su dibujo a escala.
- 11) En el mismo plano de configuración calcular ireas y volúmenes.
- 12) Realizar un reporte por brigada en el cuál se incluirá todo el desarrollo de la práctica asi cano los cálculos respectivos.
- 13) Para el trabajo de campo es importante revisar el equipo incluyendo machetes y estacas si se trata de una zona boscosa.
- 14) Se debe prever impermeables y hules para proteger los aparatos.
- t~> En caso de que la zona de trabajo este apartada d• zonas comerciales se debe llevar un refrigerio.
- 16) Para el trabajo de gabinete es necesario contar con calculadora, escuadras, escalfmetro, papel albanene, planfmetro, hojas, etc.
- 3.2 CONFIGURACION DE UN TERRENO.

La representación de un terreno con todas sus formas y accidentes, tanto en su posición en un plano horizontal como en sus alturas, se logra simultaneamente mediante curvas de nivel.

Estas curvas se utilizan para representar en planta y elevación al mismo tiempo, la forma o configuración del terreno, que también se 11 ama reliwe.

Para que sea m4s objetiva la representación del relieve el espaciamiento entre curvas debe ser constante.Dependiendo del objeto<br>del trabajo se pueden espaciar las curvas a cada metro, medio metro, 5. 10 6 20 metros,

Para obtener los datos que permitan la construcción del plano se<br>pueden utilizar varios procedimientos. Una forma es mediante utilizar varios procedimientos. Una forma es mediante radiaciones usando lfl6todos estadimétricos para det1rminar distancias *y* desniveles que permitan fijar cotas de varios puntos claves. Cuando sea posible se evitará tomar demasiados puntos del terreno para que no se dificulte la configuración.

En cada uno de los puntos se tomará el ángulo vertical y horizontal, este ditimo generalmente cuando el hilo medio este a la altura del aparatos y ademissa leera la diferencia entre los hilos superior • inferior. También se puede leer el ángulo vertical ~bservando •l hilo medio a cualqui•r altura d•l estada! cuando las circunstancias no lo permitan.

Con los valores obtenidos en el campo, se determinan las distancias<br>horizontales y los desniveles que hay entre la estación y el punto hobservado, esto puede hacerse, por medio del angulo vertical y separación de hilos, asi como la constante del aparato, estas reducciones se pueden hacer por medio de ábacos, reglas de estadia, tablas de estadia, correspondientes por medio de una calculadora.

Una vez que se obtienen las distancias y desniveles se calcula y<br>dibuja la poligonal correspondiente en una forma más precisa<br>pudiendose realizar por medio de coordenadas. Desde uno de sus ~rtices st dibujan todas sus radiaciones obtenidas. El punto que separa los decimales será el punto exacto de representación. En el dibujo, "vaciados" todos los datos en el plano se hace una<br>interpolación, ya sea a cada metro, 2, 5, etc., según sea la utilización que se le va a dar al plano, después se une a mano libre todos los puntos que tengan la misma cota, respetando las características de las curvas de nivel. Por cada cinco curvas de

nivel se dibujará una curva un poco más oruesa, ,a la cuál se le denomina curva indice.

Otro de los m6todos para realizar la configuración de un terreno es el de las secciones transversales.

Este procedimiento se usa cuando se quiere conocer anicamente una faja de terr•no. Se usa principalmente en el proyecto de caminos, trazo de lineas de transmisión eléctrica, vias de ferrocarril y de canales. El procedimiento a seguir consiste en trazar una poligonal por el eje de trazo del trabajo en cuestión; esta poligonal se va estacando<sup>®</sup> a cada determinado número de metros que depende de la precisión que se requiera en el levantamiento topooráfico. Para el trazo de caminos y ferrocarriles, se acostumbra realizar el estacado a cada 20 metros.

Una vez que en el terreno se han obtenido las cotas redondas necesarias, en el gabinete se vacian todos los datos y se unen todos los puntos de Ja misma cota obteniendose la configuración del terreno.

Otro método es el. de configuración por medio de una cuadrículajeste procedimiento se utiliza sobre todo en terrenos sensiblemente planos que no tengan demasiados accidentes topogréficos. Se traza una cuadricula a separación conveniente y se lleva una nivelación por todos los vértices de la misma.

En el gabinete se dibuja la cuadricula a cierta escala, se coloca en cada vértice la cota correspondiente y se hace una interpolación entre dos vértices consecutivos lo cual nos dará los puntos de cota cerrada. Uniendo estos puntos se tendrá la configuración del terreno.

### 3.2.1 Trabajo de campo.

Ş

Consideremos el levantamiento para configuración de un terreno por el método de radiaciones. El trabajo se lleva a cabo de la siguiente manera:

Se localizan en la poligonal de cada brigada, todos *y* cada uno de los vértices (A,B,C, ...) que serán estacados.

Se situa el tránsito en cada uno de los vértices, para medir !.imul hneamente el 6ngulo hor izonhl, los •ngulos ver.t icalH *y* estadimttric&111ent• la distancia. Cabe aclarar que todas estas ftediciones s• realizan en posición directa e inversa para minimizar los errores de colimación e indice, y también como comprobación.

Después se coloca el instrumento en cada uno de los vértices y desde ahí se hacen radiaciones hacia los puntos aislados donde no se notan cambios bruscos de pendiente. El procedimiento en campo para hacer las radiaciones, es el siguientes

- to. Leer el intervalo entre los hilos superior e inferior, llevando este dltimo (para facilitar la lectura), a una graduación cerrada.
- 2o. Llevar el hilo medio a la altura del aparato en el estada! que variar• en cada puesta del mismo). En caso de no poder localizar la altura del aparato en el estadal, por lo abrupto del terreno o por la nisma vegetación, se lee la parte del estadal que sea visible, y que<br>nisma vegetación, se lee la parte del estadal que sea visible, y que<br>corresponda al hilo medio.

Por altimo se leen los respectivamente. los •n~ulos vertical *y* horizontal

## Capitulo III

3.2.2 Trabajo de gabinete.

En el campamento se hacen los cálculos de las radiaciones y de la policonal.

Por medio de las siquientes fórmulas se calculan los desniveles y distancias, tanto de la poligonal como de las radiaciones.

 $D = C1 \cos^2 \alpha + c \cos \alpha$ 

 $C=100$ 

 $H=\frac{1}{2}$  Clsen2x+c senxt( $\bar{x}$ -h\_)  $c = 0$ 

 $done:$ 

C=constante multiplicadora

c=constante aditiva

l=intervalo entre el hilo inferior y el superior

h<sub>m</sub>=lectura del hilo medio

D=distancia horizontal

Wealtura del aparato

x=angulo vertical

H=desnivel

 $\frac{1}{2}$ 

私の人気を

De acuerdo a los cálculos realizados se dibuja en el plano la poligonal envolvente asi como las curvas de nivel correspondientes a esa parte del terreno.

Un ejemplo de la práctica que estamos tratando se presenta a continuación:

Cabe aciarar que se tomó como polígono base el de la brigada dos (ver figura 14. Tema 3.5).

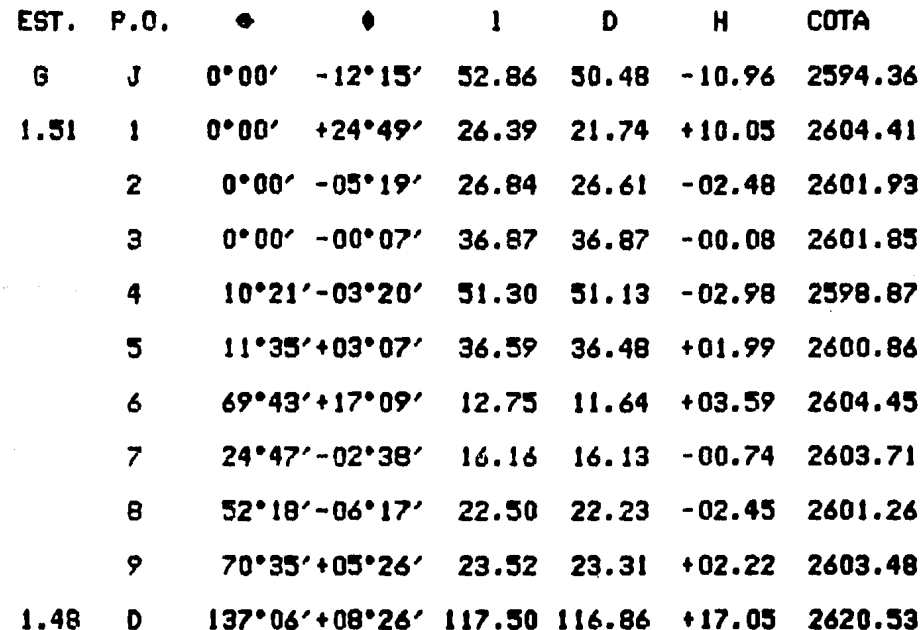

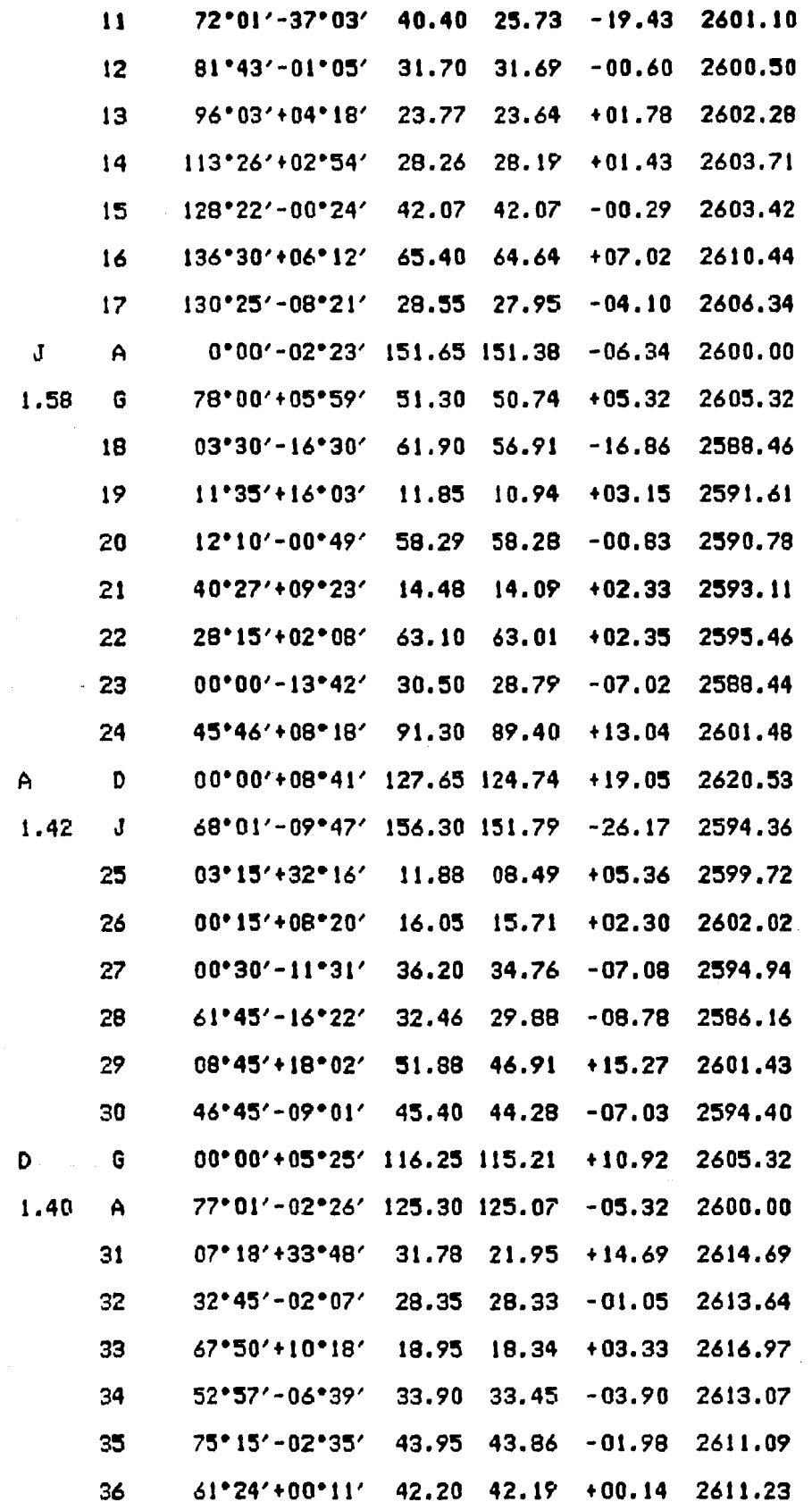

Ł ļ
iliana.<br>Alta alguna

 $\omega$  , and  $\omega$  , and

37 S9•t3'-03•14' S6.33 S6.l5 -03.17 2608.06

39 47•16'-02•29' 72.19 72.05 -03.12 2604.94

Cálculo y compensación de la poligonal envolvente. (Ver planilla de cálculo anexa)

3.3 DIBUJO DE UN PERFIL.

Para hace<mark>r este dibujo se pide a las brigadas trazen una linea</mark> sobre el plano ya configurado, tomando como origen un punto, *y* ~idiendo desde •ste origen la distancia ha~ta cada uno *de* los puntos donde se intersectan la linea y las curvas que dsta atraviesa. El coordinador de prActicas deberé solicitarles el dibujo con escalas horizontal y vertical adecuadas.

EJEMPLO.

**Carlos Control** 

contractor and contractors and

 $\frac{1}{2}$ 

En el plano general de la configuracidn que viene al final de este capitulo se tomo el trazo de la brigada tres para exponerlo como ejemploj teniendose los siguientes datos  $\zeta$  figura No. 14  $\rangle$ :

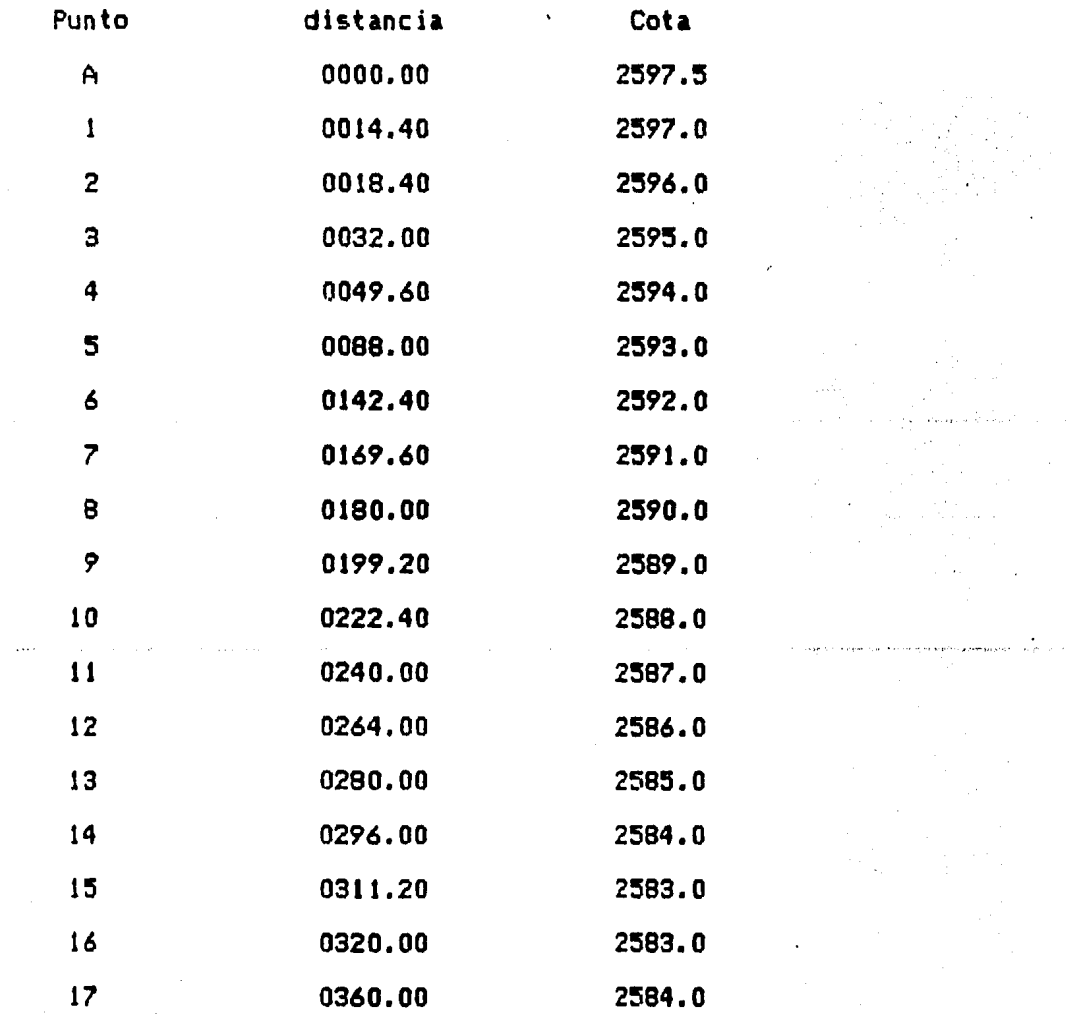

# Capf tulo III

Pag. *i'O* 

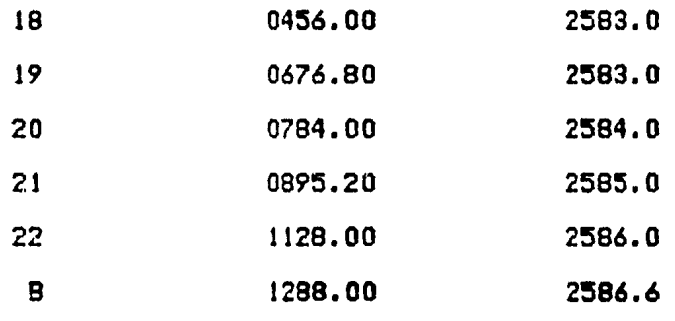

# 3.4 CALCULO DE AREAS Y VOLUMENES.

 $\mathcal{O}$ 

Para realizar este cálculo planfmetro, con el cual se <superficie de nivel>. se proporciona a las brigadas un miden las ireas que tienen igual cota

Conocidas las dreas de igual cota, se procede a calcular los<br>volúmenes. Dichas Areas se anotan ordenadamente en una tabla para facilitar el cAlculo. Conocidas las areas de igual cota, se procede a calcular los

Al calcular el volumen se debe tener en cuenta su utilidad; ya que si se quiere un terreno horizontal se deben analizar dos posibilidades, la de rellenarlo *6* la de cortarlo.

Es recomendable en algunas ocasiones el corte, ya que el relleno sale más costoso, debido a que se tendría el gasto del material de relleno y el acarreo de este.

Se puede tomar la cota más baja de nuestra configuración y a partir de ahí calcular los volumenes, dicha cota será la base para tomar la horizontalidad del terreno.

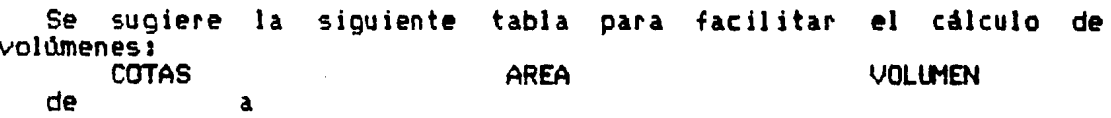

Para calcular el volúmen se tienen las fórmulas.

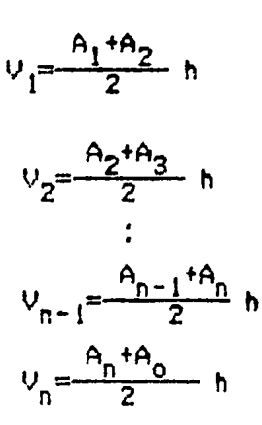

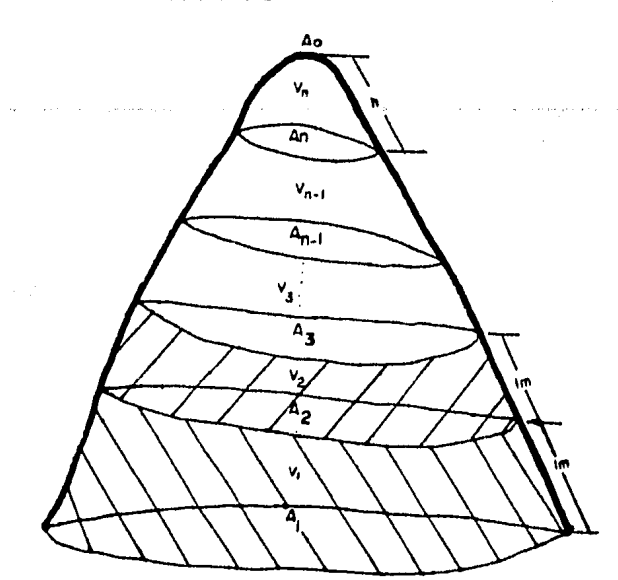

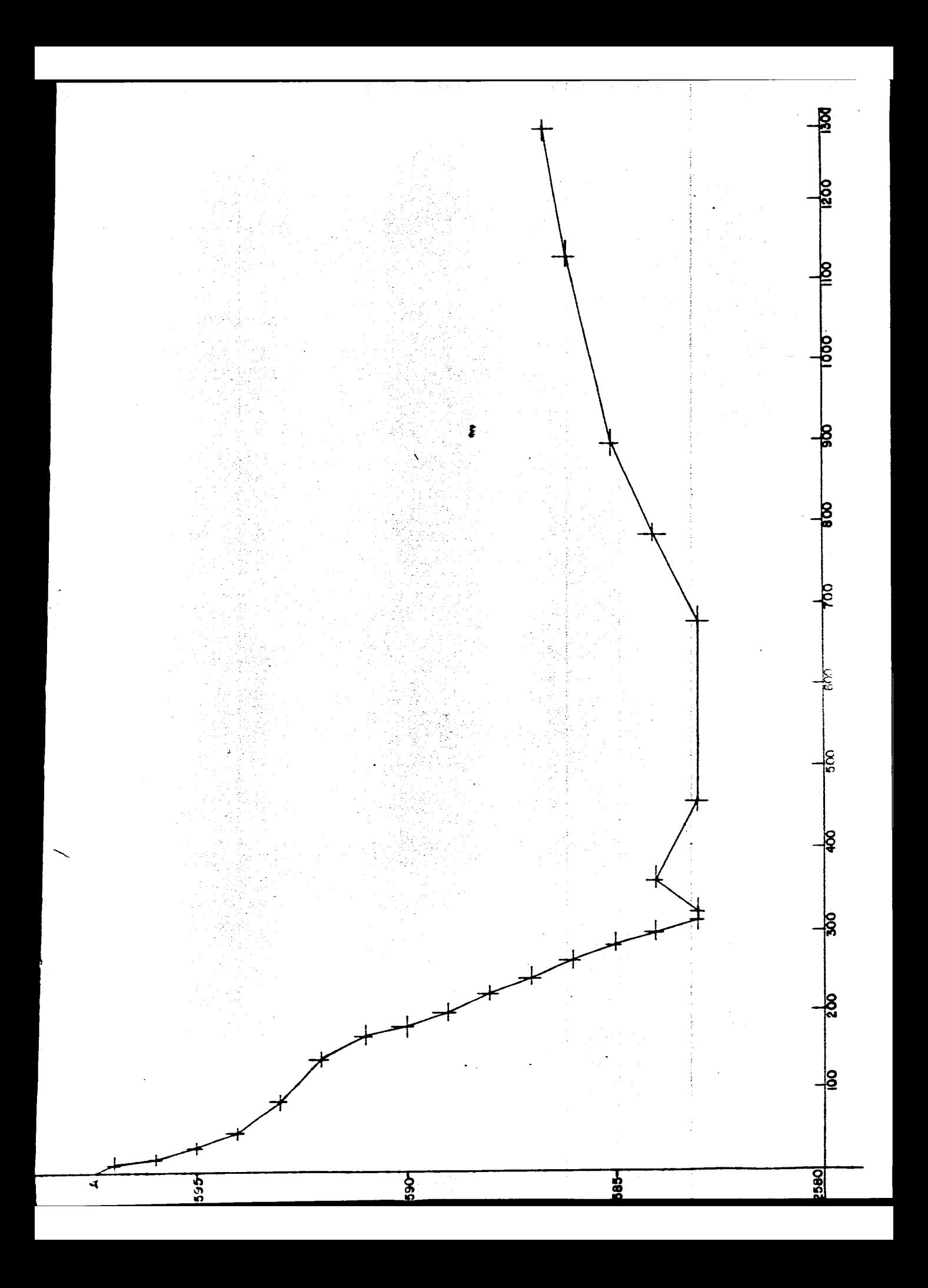

محر

•

Esto implica que:

$$
v_1 = v_1 + v_2 + v_3 + v_4 + \dots + v_n = \frac{1}{2} (a_1 + 2a_2 + 2a_3 + \dots + 2a_{n-1} + a_n) + \frac{a_n + a_0}{2} h
$$

Por lo tanto:

3.5 PLANO GENERAL DE LA CONFIGURACION.

Para realizar la construcción del plano es necesario tomar las siguientes consideraciones:

Los puntos del terreno que quedan en una linea de nivel se llaman puntos de cota redonda.

Es necesario considerar las caracterfsticas de las curvas de nivel para su dibujo correcto.

Las curvas de nivel se dibujan a elevaciones que son múltiplos del intervalo de las lineas. Se dibujan a mano libre como lineas finas de anchura uniforme. Cada quinta linea se dibuja más gruesa que el resto. Las elevaciones de las curvas de nivel se indican por medio de números colocados a intervalos adecuados; generalmenté sólo se numeran las lineas gruesas, que se interrumpen para dejar un espacio para el número. Los números deberán orientarse de manera que puedan leerse desde una misma posicidn del plano. Tambi6n se marc&n las \*elevaciones aisladas° de puntos importantes como son las intersecciones de los caminos, puentes, superficies de aguas, cimas y<br>depresiones.

Algunas curvas de nivel pueden dibujarse, en cierta forma, por estimación. Son necesarios habilidad *y* juicio para que las líneas de<br>nivel representen lo mejor que se pueda la configuración real de la<br>superficie del terreno. real de la

Para la práctica correspondiente las brigadas realizarán los planos topográficos relativos a la porción de terreno que les corresponda.

La escala a utilizar dependerá de la extensión del terreno y del uso que tendrá el plano.

Se anexa un plano ilustrativo ( Figura No. 15 >.

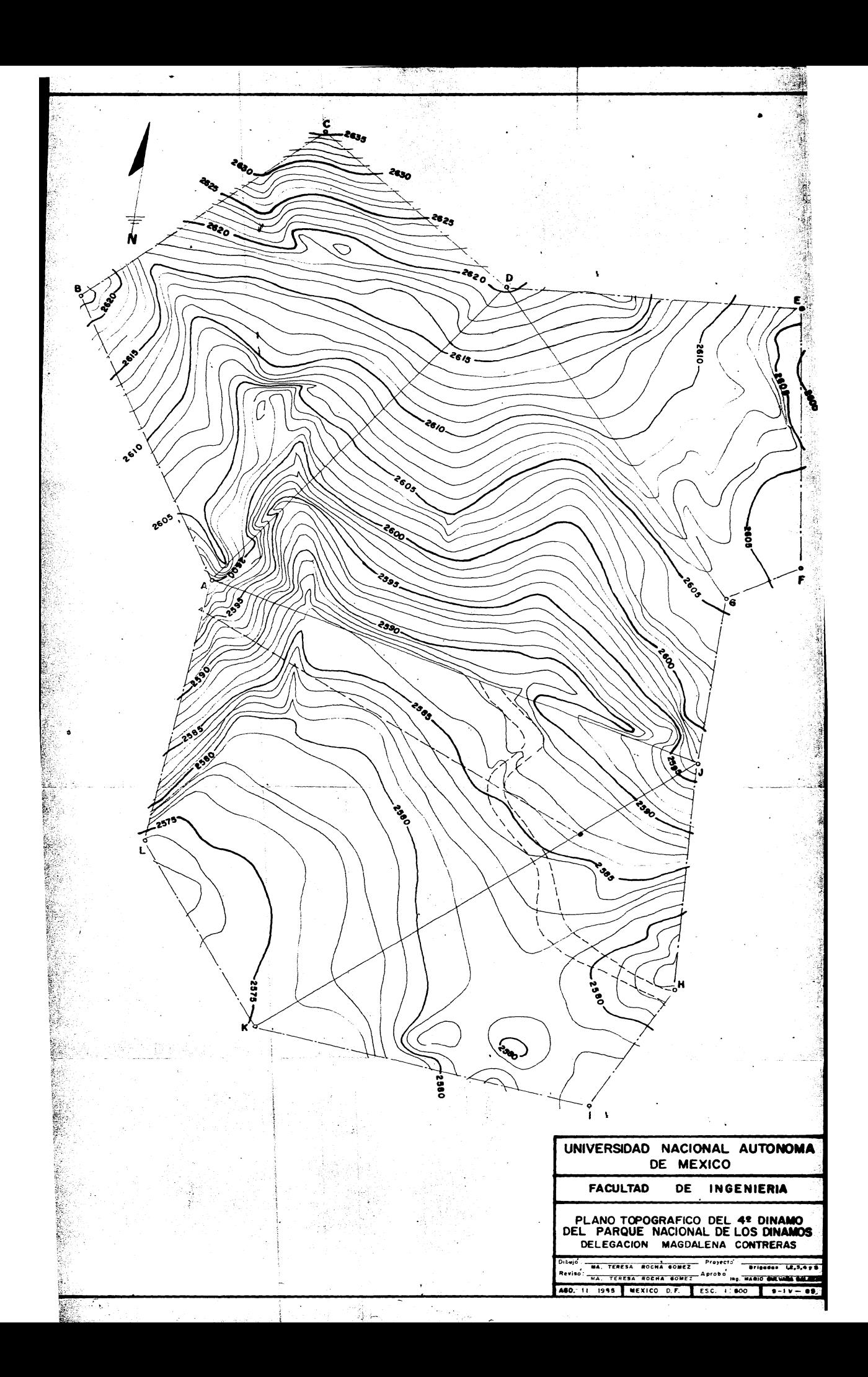

#### $\mathbf T$  $E$ E M. S S p E C  $\mathbf{I}$ Δ E S.

# Capitulo IV.

4.1 ORGANIZACION Y PLANEACION.

4.2 CALCULO Y TRAZO DE CURVAS CIRCULARES SIMPLES.

4.3<sup>\*</sup> CALCULO Y TRAZO DE CURVAS ESPIRALES.

4.4 CALCULO Y TRAZO DE CURVAS VERTICALES PARABOLICAS.

4.1 ORGANIZACION Y PLANEACION.

Para el desarroll<mark>o de esta práctica es necesario contar con la</mark> presencia de un asesor o profesor que domine ampliamente el tema, quien se encargará de dar un breve repaso de la parte teórica correspondiente a los temas especiales. También estará encargado de asignar a las brigadas, el desarrollo y cAlculo de una curva espiral simétrica, con su correspondiente curva circular.

Los alumnos deberán realizar los cálculos lo mis rApido posible dado que la pérdida de tiempo ocasiona que el trabajo de campo se alarge considerablemente.

A continuación se sugieren algunos puntos que se deben observar para planear correctamente el desarrollo de la práctica.

- 1> Los alumnos solicitarán previamente a la práctica el equipo necesario. <Teodolito, cinta, pintura y brocha>.
- 2) Realizar una explicación teórica del tema, así como el cálculo de una curva por brigada.
- 3) Terminado el cálculo se debe partir por brigadas a un lugar adecuado para el trazo de la curva.
- 4) Las brigadas trazarin la curva de acuerdo a las indicaciones del asesor.
- 5) Al finalizar la práctica, se realizará un reporte en el que se describirá el desarrollo de la misma. trabajo realizado.
- 6) Se debe contar, para esta práctica con calculadora (trabajo de gabinete>, hules, impermeables *y* una franela <trabajo de campo>.
- 4.2 CALCULO Y TRAZO OE CURVAS CIRCULARES SIMPLES.

En la localización de vfas de comunicación, como son carreteras, vias férreas, lineas de metro, etc., las curvas horizontales que se emplean en los cambios de dirección son aproximadamente arcos de círculo. Las líneas rectas que unen estas curvas circulares son tangentes a ellas por lo que se les denomina tangentes.

 $4.2.1.$ Deducción de fórmulas SEATION DEPARAMENTS D٦ ٨ s, ళ E  $\overline{\mathbf{z}}$ š  $\mathbf{c}$ Ċ  $\mathbf c$ ć CP ¢  $\mathbf{A}_{1}$ PC Ĝ G Ĝ Ġ G  $\bullet$  $\mathbf{A}$  $\Omega$ FIGURA NO. 16

> $\Delta$  =deflexidn PI=punto de inflexión PC=principio curva PT=punto termino  $R = radio$ ST=subtangente C =cuerda G =grado de la curva **SC-subcuerda** LC=longitud de la curva PSC=punto sobre curva E =externa G'=subgrado

Los datos de los que se parte para calcular los elementos de una curva circular simple son:

-Deflexion

-Cuerda

-Radio

La deflexión se mide directamente con transportador en el proyecto en planta del eje de la vía, aunque después al ir a trazar el proyecto al terreno, habrá que medirla con tránsito para tener su valor real entre las tangentes marcadas y recalcular los elementos de la curva.

......... ~~···"'"'' ,. •"~·· ........... ,., .... , . '.

**Carl Carl** 

La cuerda es aquella que se emplea seqún la curva a trazar. Lo nás común es que se tome C=20 metros, si el G no pasa de 10 grados; ya que para ese valor •l radio se excede de 100 metros *y* el arco es sensiblemente igual a la cuerda. Para curvas con G entre 10 *y* 20 grados se usan cuerdas de 10 metros, *y* para G entre 20 y 40 grados se usan de S metros.

El radio queda al criterio del proyectista quiên deberá tratar que sea lo mayor posible para no tener curvas forzadas, pero adaptandose<br>lo mejor que se pueda a la configuración del terreno para no producir<br>terracerías costosas.

En caminos los factores que limitan el radio a un mlnimo adecuado según el caso son: la velocidad, visibilidad, peso del vehículo, etc. Ordinariamente se prefiere que los radios tomen valores mayores de 100 metros.

En ferrocarriles donde la fricción de las ruedas aumenta con la curvatura afectando la fuerza de tracción, ordinariamente ~• acepta es R-200 metros aproximadamente a G=6°. lo mínimo que que corresponde

En canales los radios dependen de muchos factores (velocidad, pendiente, tirante, ancho del canal, etc.,) y no hay limitaciones cenerales. Puede considerarse que como mínimo el valor de R deberá Puede considerarse que como mínimo el valor de R deberá ser seis veces el ancho del canal.

Escogido el radio que convenga se calcula a que grado corresponde y después se adopta como definitivo el G cerrado más cercano, y que sea un número par, para facilitar el trazo según se verá después. El radio variar6 con esto, *y* debe procurarse que sea en aumento, pero no tiene importancia que sea una cantidad fraccionaria, pues sólo sirve par& realizar los cilculos. En el terreno a trazar no se usa el radio.

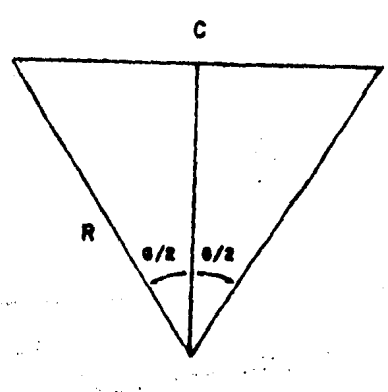

FIGURA NO. 17

Teniendo los datos necesarios, los demás elementos de la curva se calculan asi:

$$
\frac{C}{R} = \text{sen} \quad \frac{G}{2} \qquad \rightarrow \qquad \frac{C}{2 \text{ sen} \quad \frac{G}{2}}
$$

 $\mathcal{F}_{\rm eff}$ 

感動の変化を

En el triángulo rectángulo (O-PC-PI)

$$
\frac{ST}{R} = \tan(\frac{\Delta}{2}) \qquad \rightarrow \qquad ST=R \tan(\frac{\Delta}{2})
$$

Al hacer la división  $\frac{\Delta}{G}$  queda un residuo que es el valor del subgrado G' (figura No. 18).

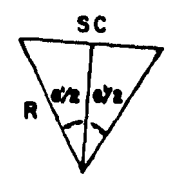

# FIGURA NO. 18

El número de cuerdas= $\frac{\Delta}{G}$  + residuo; residuo = G'

SC=2R sen  $\left(-\frac{G'}{2}\right)$ 

 $LC = \frac{\Delta}{G} \times 20$  m ; para R>100m

LC=número de cuerdas enteras + SC

Cuando R<100m, puede multiplicarse por el arco de la cuerda de 20 metros para tener un valor más aproximado de la longitud.

LC = 
$$
\frac{\Delta}{G}
$$
 x areo  
\n $\frac{R+E}{R}$  = sen  $(\frac{\Delta}{2})$   
\nR+E = R sec  $(\frac{\Delta}{2})$   
\nE=R sec  $(\frac{\Delta}{2})$ -R  
\nE = R t sec  $(\frac{\Delta}{2})$ -11  
\nCP = 2 (R sen  $\frac{\Delta}{2}$ )  
\nM = R-R cos  $(\frac{\Delta}{2})$  = R(1-cos  $\frac{\Delta}{2}$ )  
\nM = k sen ver  $\frac{\Delta}{2}$ 

 $\sim 10^6$ 

El cadenamiento del PI es dato y se conoce graficamente midiendo en el proyecto o en el terreno cuando se tiene trazada la línea<br>definitiva.

-Cadenamiento (PC)=Cad. (PI-ST)

-Cadenamiento (PT)=Cad. (PC+LC)

4.2.3. CALCULO DE UNA CURVA SIMPLE.

Ejemplo.

DATOS.

 $\Delta = 60^{\circ} 30'$ 

 $G = 6^{\circ}$ 

 $Km$  PI= 2+226

南京省省

 $\mathcal{U}$  $\frac{1}{4}$ 

一、この中国の あい

 $C = 20$  m.

$$
\sin \frac{6}{2} = \frac{C}{2R}
$$
\n
$$
2R = \frac{C}{\sin \frac{6}{2}}
$$
\n
$$
2R = \frac{20}{\sin \frac{6}{2}}
$$
\n
$$
R = \frac{382.146}{2} = 191.073 \text{ m}
$$
\n
$$
ST = \tan \frac{\Delta}{2} \times R
$$
\n
$$
ST = \frac{\tan \frac{60}{2} \times R}{2} \times 191.073
$$
\n
$$
ST = 111.431
$$
\n
$$
LC = \frac{\Delta}{6} \times C
$$
\n
$$
LC = \frac{60 \cdot 30'}{6 \cdot 2} \times 20
$$

 $LC=10.083 \times 20 = 201.667$  m

CADENAMIENTOS.

120 5.43 G G  $\mathbf{0}$  $50^{\circ}$ .96.  $-114.57$ **48'**  $\blacksquare$  $\overline{2}$ sen. 382.146  $\overline{2}$  $5.43$ 

 $PC=PI-ST$ 

Capitulo IV Pag, 80

.,

.•·

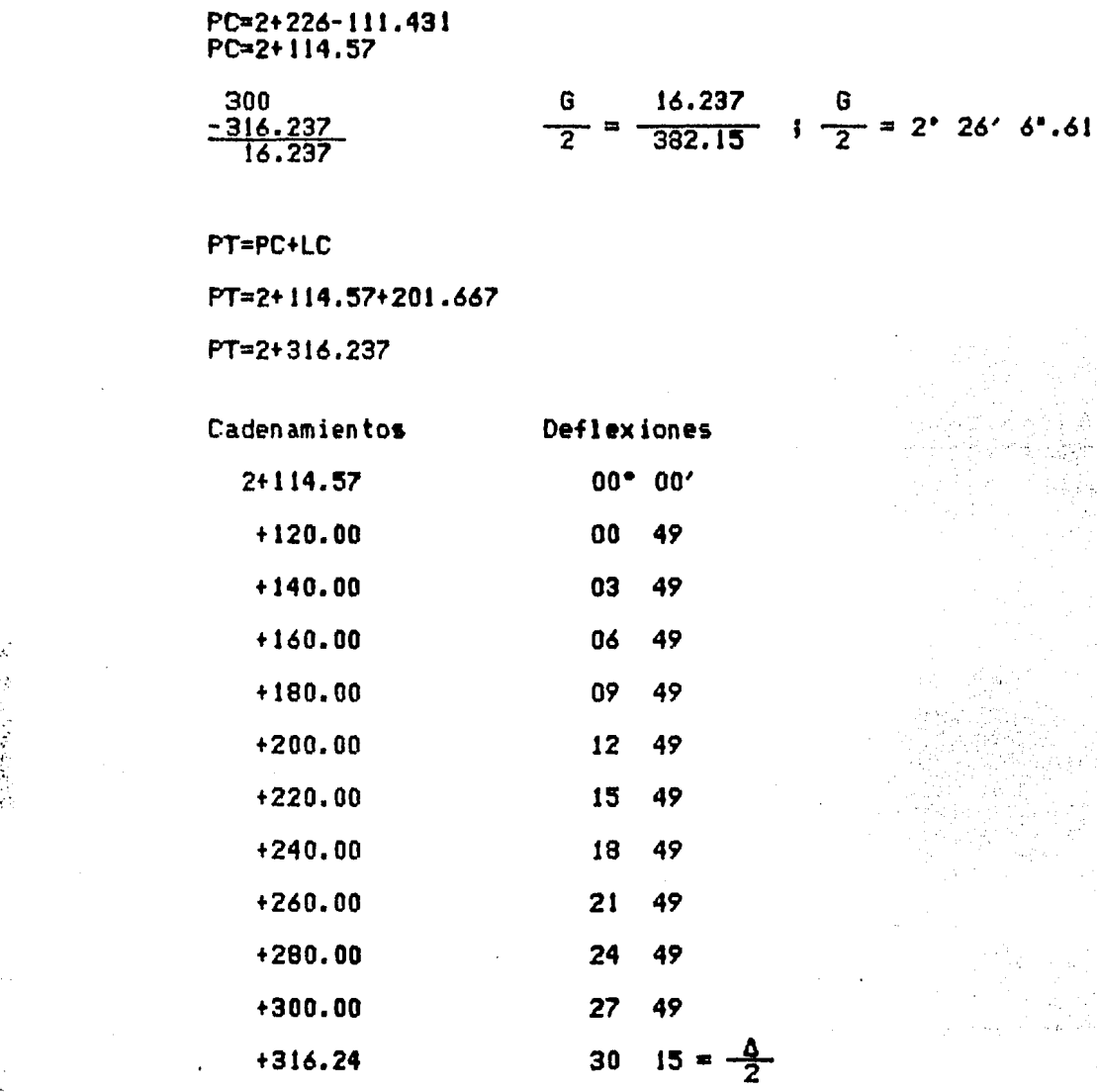

4. 2. 4. METODO DE TRAZO DE LA CURVA EN EL CAMPO,

Una vez calculada en gabinete la tabla de deflexiones, se localiza en el campo el PI correspondiente; se visa la estación anterior, y en esa dirección se mide una distancia igual al ST; en este punto se pondrá una estaca con una tachuela correspondiente y se trasladará el aparato a este punto. Se centra perfectamente dicho aparato y se visa el PI. Se gira una deflexión igual al primer valor al en esta<br>dirección se mueve el "balizero" hasta quedar en la dirección dada por dirección se mueve el "balizero" hasta quedar en la dirección dada por<br>el anteojo. Con una distancia igual a la primera subcuerda se coloca la primera estaca que corresponde a un PSC, se gira ahora el siguiente<br>ángulo que corresponde a 8'+a, el cadenero de atras se pasa al punto colocado anteriormente. El •balizero•, con una distancia igual a la cuerda unitaria, se mueve hasta quedar visado en la dirección del<br>anteojo; clavando la siguiente estaca. En esta forma se prosigue<br>hasta llegar al penditimo punto de la curva. El ditimo se medirá con el valor de la subcuerda de salida, este último punto corresponderá al er valor de la subcuero.<br>PT. ( Ver figura 19 ).

Ŷr.

ing the control

i.

 $\hat{\mathcal{A}}$ 

an<br>Salaman dalam Andrew Serbiya

도서 고객들의

y Bronze.<br>Rohy (Triangle and Security)

and and the context program

م الدين.<br>محمد المحمد المحمد المحمد المحمد المحمد المحمد المحمد المحمد المحمد المحمد المحمد المحمد المحمد المحمد

 $\hat{\psi}^{\dagger}$ 

and the sea

 $\ddot{\phantom{a}}$ 

el radio comience a disminuir gradualmente debe ser del siguiente tipo<br>( ver figura No; 20 ):

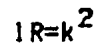

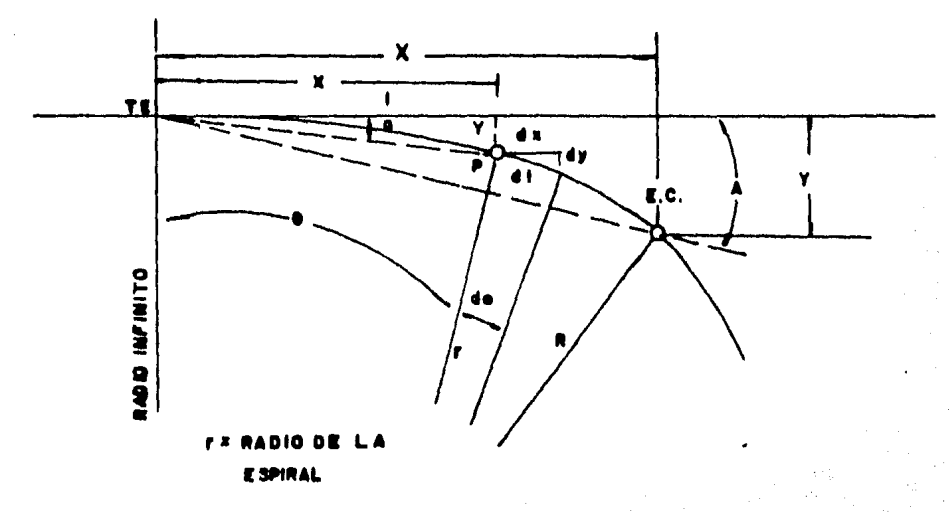

FIGURA NO. 20

k= Constante<br>R= Radio de curvatura<br>l= Longitud de la espiral

Despejando Ri

 $\hat{\mathcal{L}}_{\text{c},\text{c}}$  , we can can be set  $\hat{\mathcal{L}}$ 

 $\lambda$ 

$$
R = \frac{k^2}{1}
$$

$$
R \, d\theta = d\mathbf{l}
$$

$$
d\theta = \frac{dl}{k} = \frac{dl}{k^2} = \frac{l dl}{k^2}
$$

$$
dB = \frac{1}{1CRc}
$$
   
  $\theta_e = \frac{1^2}{21cRc}$    
  $A = \frac{15}{6R} = \frac{6}{3}$ 

8= es el ángulo de la espiral.

$$
\sec n \theta = \frac{y}{1s} = ai \ \sec \theta = \frac{dy}{dl} \text{, } dy = dl \ \text{sech} \ \text{sech} \ \text{sech} \ \theta = \theta - \frac{\theta^3}{3!} + \frac{\theta^5}{5!} - \frac{\theta^7}{7!}
$$
\n
$$
\cos \theta = \frac{dx}{dl} \text{, } dx = dl \ \cos \theta \text{; } \cos \theta = 1 - \frac{\theta^2}{2!} + \frac{\theta^4}{4!} - \frac{\theta^6}{6!}
$$

$$
dy = dl
$$
  $(\frac{l^2}{2RCLc} - \frac{l^2}{3})$ ;  $dy = dl$   $\frac{l^2}{2RCLc}$ 

Integrando:

$$
y = \frac{1^5}{6 \text{Rclc}}
$$

Ahora con el coseno:

d*x*=d1
$$
1-\frac{(\frac{1}{2RCL})^2}{2}
$$
 1; d*x*=d1 -  $\frac{d1(\frac{1}{2RCL})^2}{2}$ 

Integrando:

λŕ.

$$
x = 1 - \frac{1^5}{40 \text{ Re}^2 \text{lc}^2}
$$

Longitud de la espiral. (Figura No. 21)

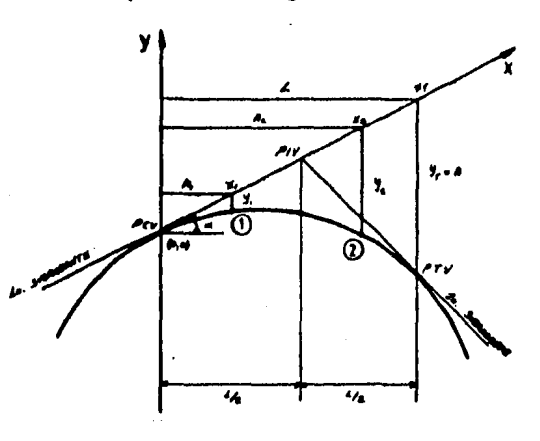

FIGURA NO. 21

 $l = nc$ 

 $l =$  longitud de la espiral n = número de tramos  $c =$  valor de la cuerda de la espiral  $\epsilon =$  ángulo central de la espiral

 $f_1, f_{n-1}$ = declinación por tramo

G = grado de la curva circular

*V* = variación por arco<br>V/20 = variación del ángulo correspondiente a un metro de cuerda.  $V/20(c)$  = ángulo correspondiente a C metros de cuerda.

Asi & será igual:

 $\epsilon = \epsilon_1 + \epsilon_2 + \ldots + \epsilon_{n-1}$ 

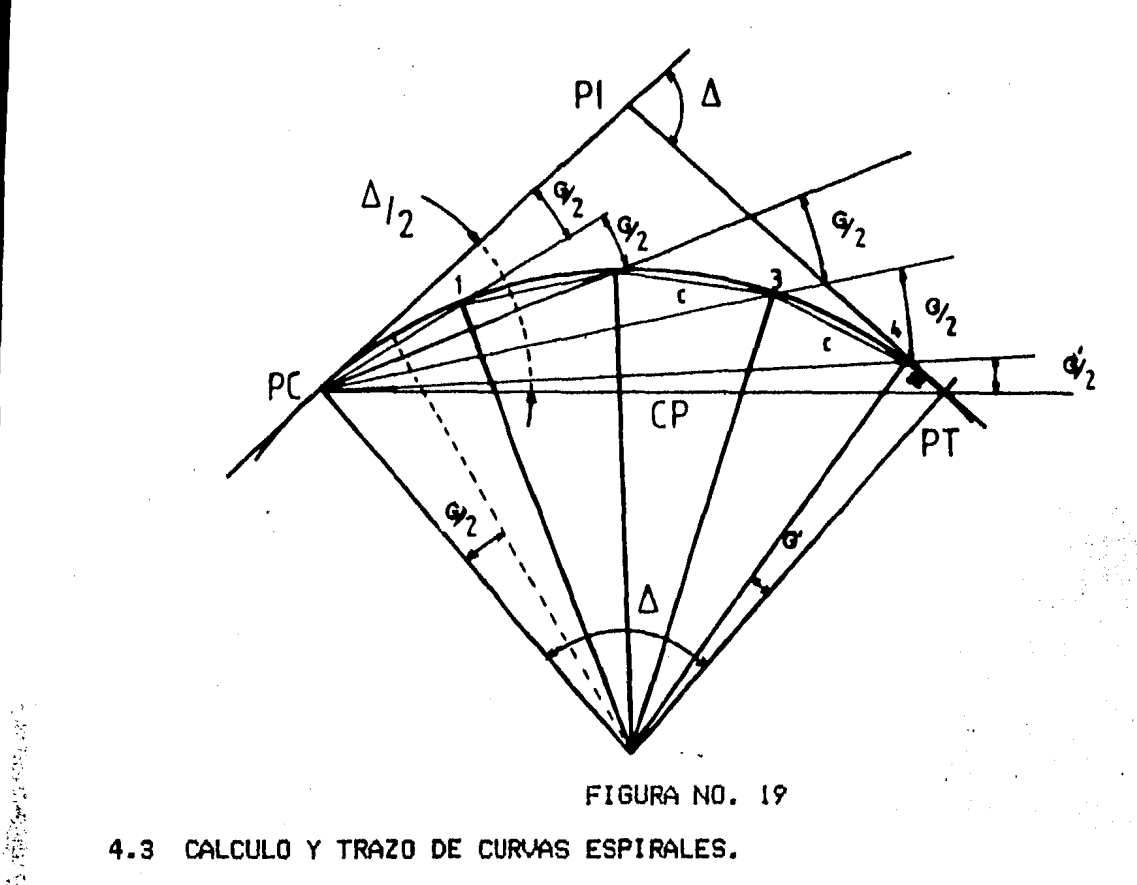

#### \'. 4.3 CALCULO Y TRAZO DE CURVAS ESPIRALES.

#### 4.3.1 Aspectos generlles.

La transición de la tangente a la curva circular y de la curva circular a la tangente, en la línea terminada se efectua gradualmente por medio de un segmento con la forma de una espiral. En "el trabajo de ferrocarriles se usan espirales invariablemente.

Cuando un vehiculo entra en una curva a cierta velocidad recibe la acción de la fuerza centrifuga qu• tratari de sacarlo de la carpeta asflltica. Para contrarrestar esta fuerza, se le da a las curvas cierta inclinación por la parte exterior de la curva, llamada peralte.

Esta inclinación se aplica según el criterio de hacerla variar de cero en el principio de la curva, a su valor máximo en su punto medio. Para hacer este peralte menos notable, se traza entre la tangente *y* la curva circular, una curva que va cambiando paulatinamente de<br>dirección; a esta curva se le llama curva de transición ó curva espirals también se le llama curva clotoide. En este tipo de curva se siquen varios criterios para su solución, uno de ellos consiste en ir variando el radio en función de la variación del grado, de tal manera que el radio en el punto de principio de la espiral se considere como infinito *y* se va reduciendo hasta llegar al radio de la curva circular. Cuando la espiral es igual en la entrada y en la salida se dice que se trata de una espiral simétrica, y asimétrica cuando no son iquales.

#### 4.3.2 Deducción de fórmulas.

Si se quisiera llevar a cabo el trazo de la curva espinal por medio. de abscisas y ordenadas se tendrá que tener como datos el radio de la curva circular R, *y* la distancia entre el fin de la tangente *y* el . principio de dicha curva. Una curva que. ntishga 1 a condic idn de que

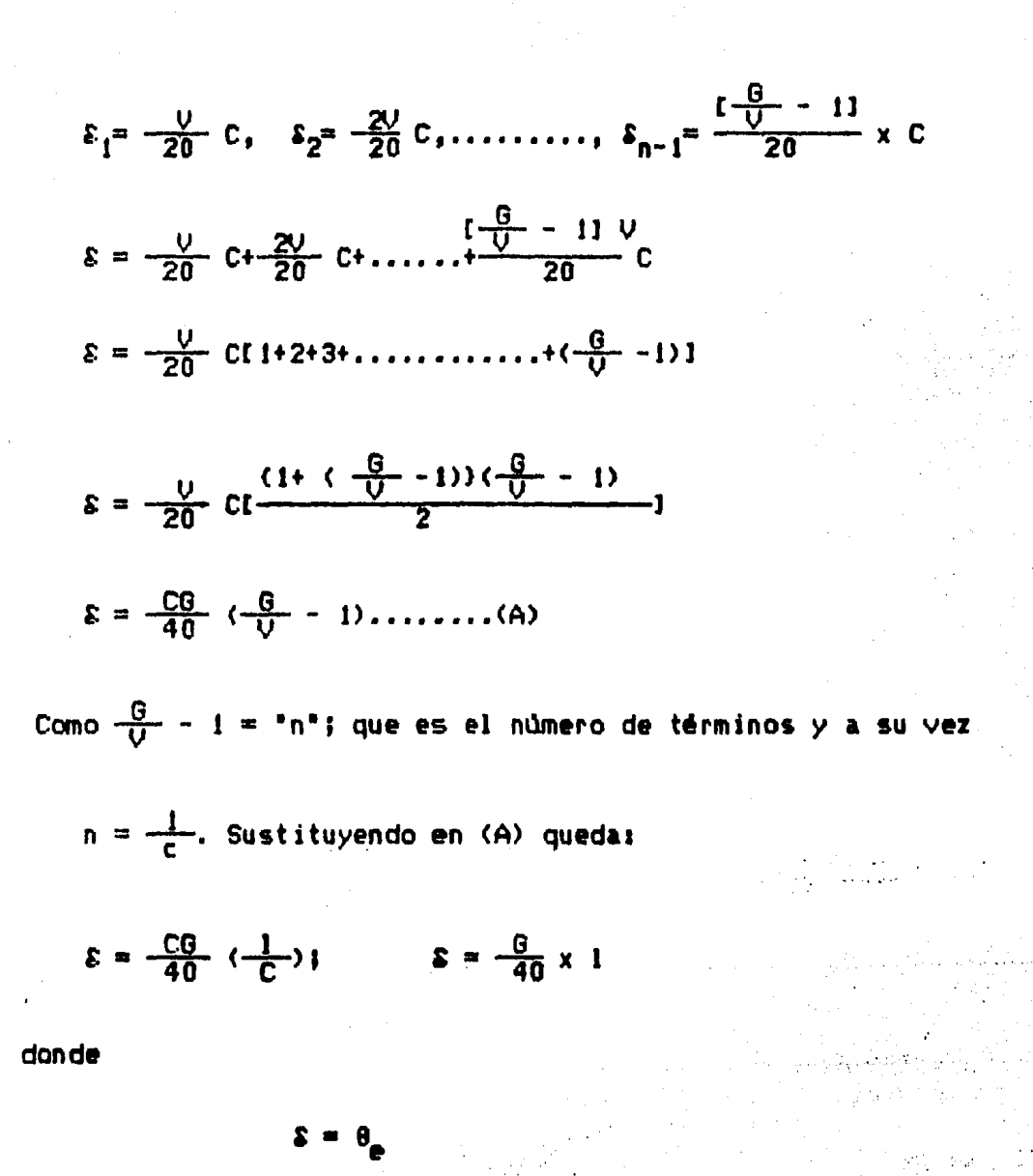

despejando 
$$
1 = \frac{40 \text{ s}}{9}
$$

La longitud de la espiral depende del angulo total de la espiral, y del grado de la curva circul

.<br>Viited a

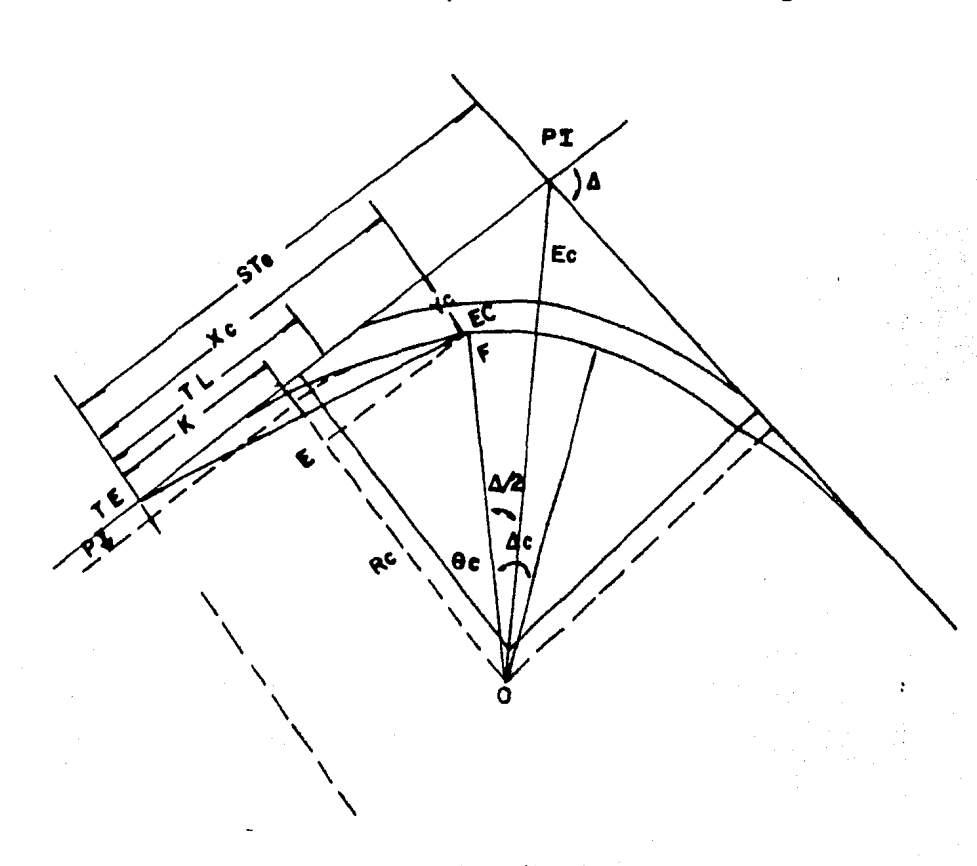

Cálculo del STe en una espiral simétrica. ( Figura 22 ).

FIGURA NO. 22

 $STE = AB+BC=AC-BC+BD$ 

Del triAngulo OEF

$$
\sec 0 \frac{e}{e} = \frac{EF}{RC} \text{; } EF = RC \text{ } \sec 0 \frac{e}{e}
$$

Del triángulo OBD

$$
\tan \frac{\Delta}{2} = \frac{80}{RC+P} \text{ ; } \text{ BD} = (RC+P)\tan \frac{\Delta}{2}
$$
\n
$$
\text{STe} = x_c - Rc \text{ sen } \theta_e + (Rc + P)\tan \frac{\Delta}{2}
$$

Del triAngulo EFO

$$
\cos \theta_{e} = \frac{Rc - a}{RC} \text{ ; } Rc \cos \theta_{e} = Rc - a
$$
\n
$$
Rc - Rc \cos \theta_{e} = a \text{ ; } Rc(1-Cos \theta_{e}) = a
$$
\n
$$
\text{pero: } (1-cos \alpha) = \text{sen} \text{ ver } \alpha
$$
\n
$$
\therefore a = Rc \text{ sen} \text{ ver } \theta_{e}
$$

J.

 $\sim$   $\sim$  $\sim$  .

 $\mathcal{L}$ 

 $\ddot{\phantom{0}}$ 

 $\label{eq:2} \mathcal{L}=\frac{1}{2}\sum_{i=1}^n\mathcal{L}_i-\mathcal{L}_i.$ 

.<br>No estas tutto de Papares formalmente papa para a provincia de la terra a sa sa tanggunian<br>Tanggunian

$$
\therefore P = Yc-RC \text{ sen } Ver \theta_{\text{e}}
$$
  

$$
k = Xc-RC \text{ sen } \theta_{\text{e}}
$$

 $\mathcal{L}$ 

чĵ

 $\sim 10$ 

 $\mathcal{L}^{\text{c}}$  , where  $\mathcal{L}^{\text{c}}$  and  $\mathcal{L}^{\text{c}}$ S.

 $\mathcal{A} \subset \mathcal{A}$ 

 $\hat{\mathcal{E}}_{\text{max}}$  and  $\hat{\mathcal{E}}_{\text{max}}$  and  $\hat{\mathcal{E}}_{\text{max}}$  are expected as a set of

 $\sim$ 

N.

Otras fórmulas que también se utilizan para el cálculo de la espiral son:

$$
Lc = \frac{\Delta}{G} C
$$
  
\n
$$
CL = \frac{1}{2} \times \frac{2}{2} \times \frac{2}{2}
$$
  
\n
$$
Xc = 1e(1 - \frac{1}{10})
$$
  
\n
$$
C = 1e(\frac{1}{3} + \frac{1}{10})
$$
  
\n
$$
C = \frac{1}{100} (\frac{100 - 0.003058}{6})
$$
  
\n
$$
C = \frac{1}{100} (\frac{100 - 0.003058}{6})
$$
  
\n
$$
C = \frac{1}{100} (\frac{1}{3} - \frac{1}{100})
$$
  
\n
$$
C = \frac{1}{100} (\frac{1}{3} - \frac{1}{100})
$$
  
\n
$$
C = \frac{1}{100} (\frac{1}{3} - \frac{1}{100})
$$
  
\n
$$
C = \frac{1}{100} (\frac{1}{3} - \frac{1}{100})
$$
  
\n
$$
C = \frac{1}{100} (\frac{1}{3} - \frac{1}{100})
$$

```
4.3.3 Elementos principales de una curva circular con clotoides.
   Simbologfa. ( Ver figura No. 23 ).
  PI = punto de intersección de las tangentes.
  \Delta = deflexion
  TE = punto de paso de la tangente a la clotoide 
  ET = punto de paso de la clotoide a la tangente
  EC = punto de paso de la clotoide a la curva circular<br>CE = punto de paso de la curva circular a la clotoide
  \theta_{p} = ángulo total de cada clotoide
  \Delta c = angulo central de la curva circular real
  Gc = \text{orado de la curva circular real}Rn = Radio de la curva circular nominal
  Re= Radio de la curva circular real 
 STe = subtangente total (distancia del PI al TE)
   T = abscisa de la subnormal
  Xc = abscisa del punto EC
  Yc = ordenada del punto EC
   K = abscisa del punto "B"
    E = ordenada del punto B^*U = distancia del punto A^* al Xc
    H • distancia d•l punto •A• al EC 
  CLe = cuerda larga (distancia del TR al EC)<br>•'c = deflexión al EC<br>•' = deflexión<br>• = distancia poement a la suava siasular
  F • distancia normal a la curva circular real del EC a la 
        subtangente total 
  Le = longitud de la clotoide
  Le = Longitud de la curva circular real 
 PSC =  punto sobre curva
 PSE = punto sobre espiral Ec = Externa 6 externa! 
  St = subtangente de la curva circular real 
  lt = longitud total de las espirales y la curva circular 
- En una curva espiral simétrica : lt = letletlet.
- En una curva espiral asimétrica: lt = te_1 + le_1 + le_2.
```
a mata kalendar (1955-1968)<br>Santa mata kalendar (1965-1966)

i<br>Pa

魂出口

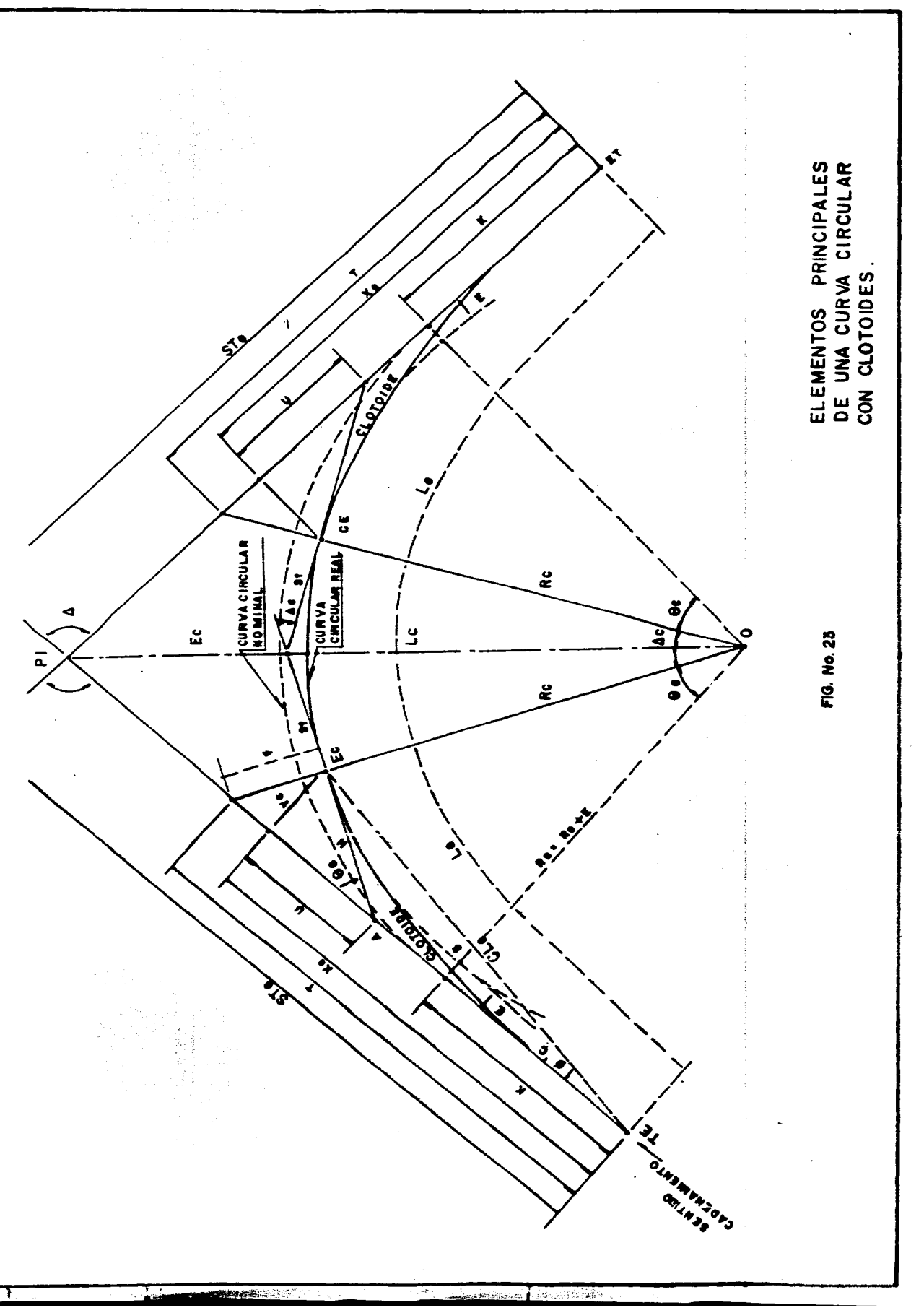

# Capftulo IV

4.3.4 Cálculo de una curva espiral con todos sus componentes  $PI = 61 + 154.67$ 

 $\Delta$ <sup>=23</sub>. 44'</sup>  $6c = 4^{\circ} 00'$ Rc=286.48  $1e=32 m$  $c = 20$  m

 $\theta_e = \frac{1^2}{2Rc1c}$  ;  $\theta_e = \frac{(32)^2}{2(286.48332)}$  ;  $0e = \frac{1024}{18334.72} = 0.0558503$ ;

$$
\theta_{\mu} = 3^{\circ} 12' = 3.2
$$

$$
Xc = 1 - \frac{1^5}{40^2c^2!} \times c = 32 - \frac{(32)^5}{40(286.48)^2(32)^2} = 31.990
$$

$$
Yc = \frac{1^3}{6Rc1c} \quad ; \quad Yc = \frac{(32)^3}{6(286.48)(32)} = 0.5957367
$$

 $p = Yc-Rc(1-cos \alpha)$ ;  $p = 0.60-286.48(1-cos 3° 12')$  $p = 0.14$ 

$$
TL = 21.26
$$
  $TC = 10.75$ 

STe = Xc-Rc sen  $\theta_{\mathbf{a}}$ + (Rc + p)tan  $-\frac{\Delta}{2}$ STe = 31.99-286.46 sen 3° 12' + (286.48 + 0.15) tan  $\frac{23^{*} - 44^{2}}{2}$ Ste =  $31.99 - 15.991745 + 286.62905(0.2101255)$ 

Sie = 76.23  
\nKn PI = 61+154.67  
\n
$$
\theta_e
$$
 = 3° 12′  
\nGc = 4° 00′  
\n $\Delta c$  = 23° 44′-2(3° 12′)  
\n $\Delta c$  = 17° 20′  
\n1c =  $\frac{\Delta c}{G}$  C  
\n1c =  $\frac{17° 20′}{4° 00′}$  x 20 = 86.67  
\n1t = 1e+1c+1e  
\n1t = 32+86.67+32  
\n1t = 150.67

Pag. 89

Capitulo IV

Pag. 90

 $PTE = PI+STe$  $PTE = 61+154.67-76.23$  $TE = 61 + 78.44$  $k = Xc - Rc$  sen  $\theta e$ k = 31.99-286.48 sen 3° 12'  $k = 15.9982$  $k = 16$  $Xc = 1e(1 - \frac{e_e^2}{10})$ ;  $Yc = 1e(\frac{e_e}{3} + \frac{e_e^3}{42})$ Tg  $\phi = \frac{y_c}{X_c}$ ;  $\theta_0 = (\frac{1}{1e})^2 \theta_0$ ; CL =  $\sqrt{(x_c)^2 + (y_c)^2}$ Para le = 32.00 m dividida en 10 partes queda:  $\theta_1 = (\frac{3.2}{3.2})^2$ (0.0558503) = 0.000558503  $Xc = 3.2(1 - \frac{(0.000558503)^2}{10} = 3.2$  $Yc = 3.2(-\frac{0.00558503}{3} + \frac{(.000558503)}{42}) = 0.000595736$ tg. $\phi = \frac{0.000595736}{3.2}$  ;  $\phi = 0^{\circ}$  00' 38'.4  $CL = \sqrt{(3.2)^2 + (0.0005957)^2} = 3.2000001$ 

Se siguen calculando cada uno de los valores para las correspondientes incógnitas quedandonos la siguiente ta

 $\mathcal{A}$ 

iyo sa

 $\mathcal{F}^{\text{max}}_{\text{max}}$  $\sim 10^{-11}$ 

Tabla de Deflexiones.

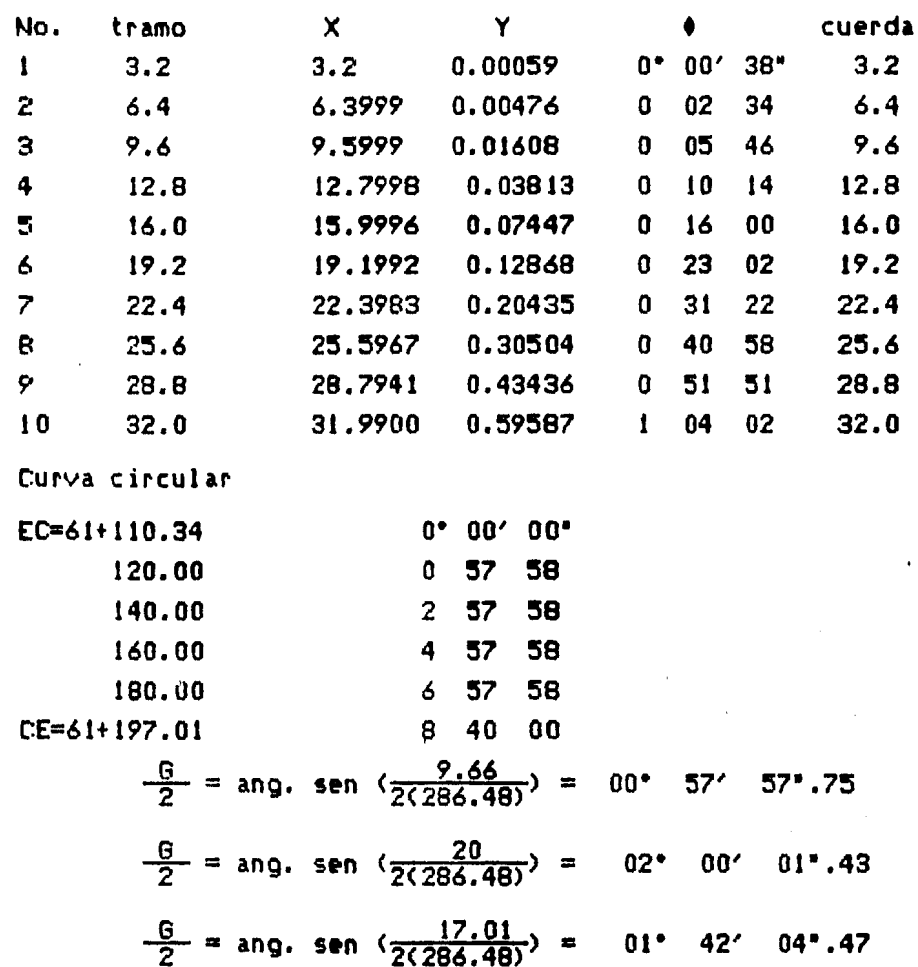

4.3.5 Procedimiento de trazo.

Existen dos procedimientos para efectuar el trazo de una clotoide:

a) Por deflexiones.

Datos necesarios: angulos y distancias.

Centrado el aparato en TE y visando el PI medidos para cada una de las cuerdas la deflexión y la distancia correspondiente, hasta llegar a la última deflexión (EC).

b) Por coordenadas.

Datos necesarios: coordenadas X y Y.

- to. Conocidas las tangentes TE-PI y ET-PI, ubicamos cada una de las abscisas X.
- 20. Centrando el aparato en cada uno de estos puntos y levantando una normal a las tangentes, medimos la ordenada Y.
- 3o. Uniendo estos puntos, obtenemos cada una de las cuerdas de la clotoide.

Este procedimiento se recomienda para el caso que se trabaje sobre un eje auxiliar o cuando se encuentra un obstáculo que impida el trazo por deflexiones.

El trazo de la curva circular se realiza a partir de los puntos EC *y* CE y de la manera tradicional por el método ya descrito.

4.3.6 Método de trazo.

Considerando que la liga de dos tangentes consecutivas se debe real izar utilizando una curva compuesta, constituida por una curva circular *y* dos clotoides, •1 procedimiento a seguir en campo para el trazo de curvas es el siguientes

lo. Deberán ser recabados de los planos de proyecto de trazo, los siguientes datos:

Ejemplo:

 $8c = 3^* 12'$ 

 $1e = 32.0 m$  $X<sub>c</sub> = 31.99$ 

 $Yc = 0.60$ 

Datos de la clotoide.

 $PI = 61+154.67$  $\Delta_{\Upsilon} = 23^{\circ}$  44'  $\Delta c = 17^* 20'$  $Gc = 4^* 00'$  $STe = 76.23$  $lc = 86.67$ 

• L *X* Y

Con su tabla respectiva mostrada anteriormente; la cual contiene los siguientes datos:

Donde las abscisas y las ordenadas son las coordenadas de puntos sobre las clotoides. Para el trazo por deflexiones, lantes soure ricevered triponométricamente con los valores de coordenadas. los  $log$ las

- 2o. En el campo se localiza el PI midiendo una distancia igual al STe en 1 a dirección del cadenamiento encontr4ndose con el punto TE. Se coloca en este punto una estaca con tachuela, se visa el PI *y* segdn convenga se traza la curva, por angulo y distancia o por abscisa y ordenada se procede de la siguiente manera.
- 3o. Si se traza por ingulo *y* distancia, se colocar• el teodolito tn TE *y*  visando PI, se mide a partir de esta dirección un ingulo igual al primer valor dt la deflexión, con el valor d• la cuerda e, igual que como se hizo en la curva circular. Se situa el primer punto sobre la ~~piral <PSE>, se gira ahora un ingulo igual a la segunda deflexión *y*  con un valor de la segunda cuerda se situa el siguiente PSE, en esta forma se prosigue hasta llegar al principio de la curva circular <EC>.

# Capitulo IV Pag. 93

- 4o. Para trazar la curva circular se traslada el aparato a este ditimo punto, *y* a partir de este se empieza a trazar la curva como se indicó anter iormente.
- ~o. Si la curva se va 1 trazar por abscisa *y* ord•nada, se partir' tambi•n de TE *y* se miden los valores de X sobre la direccidn de la STe. Tomando para cada valor de X su respectivo valor perpendicular de Y, con lo que se irán situando los puntos de la espiral hasta llegar al punto EC. (Figura No. 24)

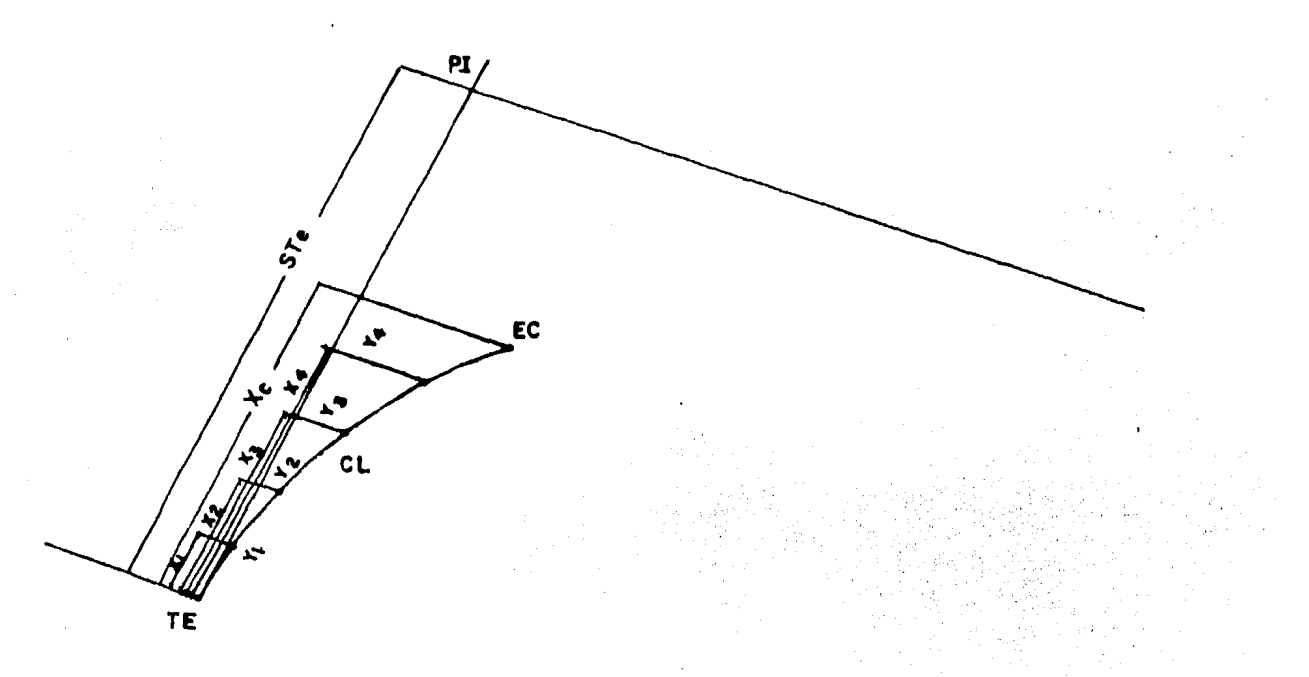

# FIGURA NO. 24

### 4.4 CURVAS VERTICALES PARABOLJCAS.

### 4.4.1 Aspectos generales.

El alineamitnto vertical d• un camino Jo establecen los ingenieros del proyecto •n forma d• pendiente, lo cual significa un ascenso o descenso en metros por estacidn. Para lograr un cambio de pendiente se usan curvas parabdlicas porque dichas curvas pueden calcularse en forma adecuada. Los resultados de los cálculos de las curvas verticales se dan cano cotas.

# 4.4.2 Definicidn.

Una curva vertical es aquella que nos sirve para unir dos subrasantes de diferente pendiente.

#### 4.4.3 Deducción de las fórmulas.

Estas curvas se emplean para unir lineas de diferente pendiente.<br>Son parábolas de eje vertical, dado la suavidad que se obtiene en su transición. (Figura No. 25).

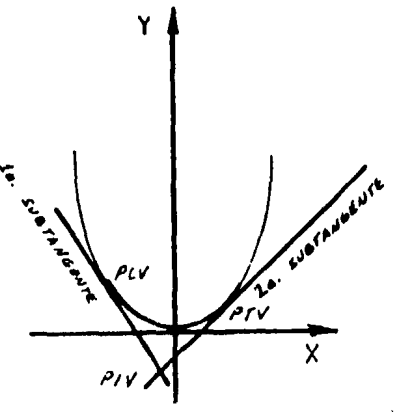

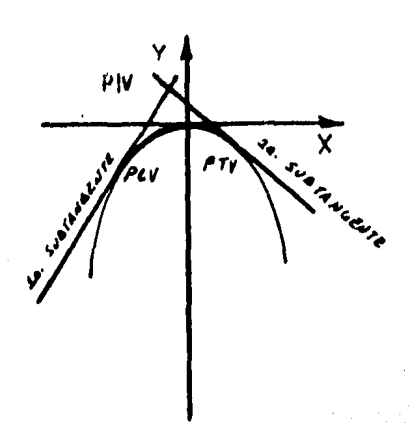

FI GURA NO. 25

Se usa para esta curva la terminologia acostumbrada.

PCV= punto (principio) curva vertical.

PIV= punto de inflexión vertical

PTV= punto de tangencia vertical <final de curva vertical).

Propiedades de la paribola que se utilizan para calcular las curvas verticales.

to. La ecuación de la parábola con vértice en el origen y directriz paralela al eje de las X es:

 $Y = kx^2$ 

- 2o. La ecuación de la. curva referida a ejes que tengan la propiedad· de ====. uno tangente a la curva en un punto cualquiera, y otro paralelo<br>al c•ho eje de la parábola en el punto de tangencia, es de la misma forma que en ejes rectángulares, y lo ûnico que cambia es la constante.
- 3o. La variación de la pendiente de la curva es constante, para<br>variaciones.constantes.de.x.

Ecuación:  $y = kx^2$ ; pendiente = p =  $\frac{dy}{dx}$ .

asl1  $p = 2kx$ 

Si X varfa, por ejemplo de 2 en 2:

# Capitulo IV

 $\overline{z}$  $\boldsymbol{a}$  $\boldsymbol{\delta}$ 8  $X =$ 

P: 4k 8k 12k 16k

4o. La pendiente de la cuerda trazada entre dos puntos de la curva es<br>igual al promedio de las pendientes de las tangentes a la curva en<br>esos dos puntos. (Figura No. 26).

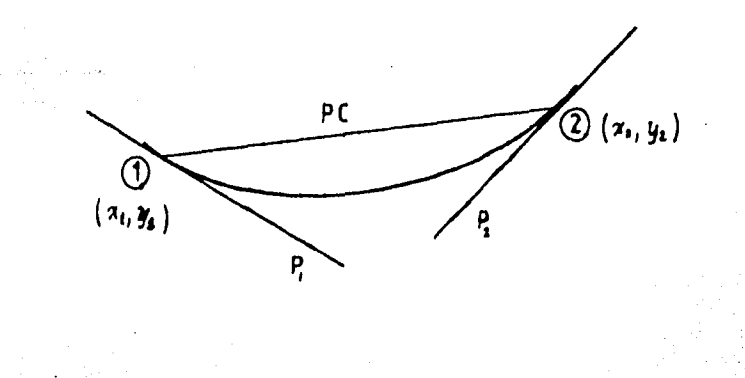

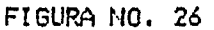

En función de las coordenadas (1) y (2), la pendiente de la cuerda será:

$$
P_C = \frac{y_1 - y_2}{x_1 - x_2} = \frac{k(x_1^2 - x_2^2)}{x_1 - x_2} = \frac{k(x_1 + x_2)(x_1 - x_2)}{x_1 - x_2}
$$
  
 
$$
P_C = k(x_1 + x_2)
$$

El promedio de las pendientes de las tangentes:

$$
P_1 = 2kx_1
$$
  
\n
$$
P_2 = 2kx_2
$$
  
\n
$$
P_3 = 2kx_1 + 2kx_2
$$
  
\n
$$
P_4 + P_2 = 2kx_1 + 2kx_2
$$

$$
\frac{P_1+P_2}{2} = k (x_1+x_2)
$$

y esta expresión es igual a la de (Pc).

5o. El punto donde se cortan dos tangentes a la curva, equidista horizontalmente de dos puntos de tangencia. (Figura No. 27).

 $\tilde{\gamma}$ 

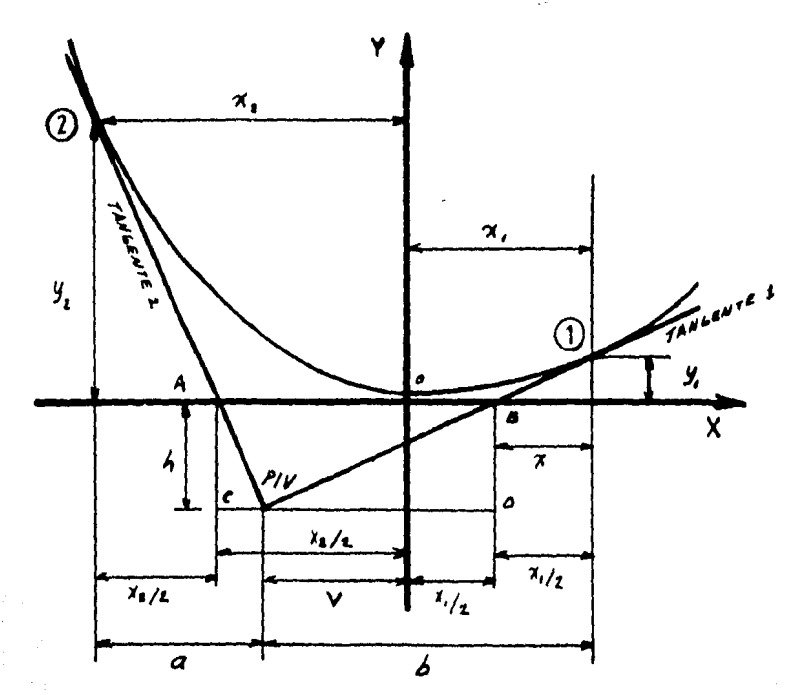

S, 4a

FIGURA NO. 27

$$
y = kx^{-2}
$$
  
\n
$$
P = 2kx
$$
  
\n
$$
P = \frac{y_1}{z}, \quad z = \frac{y_1}{P_1} = \frac{kx_1^2}{2kx_1}; \quad z = \frac{x_1}{2}
$$
  
\nEn el  $\triangle PIU.D.B : P_1 = \frac{h}{\frac{x_1}{2} + U} = 2kx_1 i h = 2kx_1 (\frac{x_1}{2} + U)$   
\nEn el  $\triangle PIU.C.A : P_2 = \frac{h}{\frac{x_2}{2} - U} = 2kx_2 i h = 2kx_2 (\frac{x_2}{2} - U)$   
\n
$$
2kx_1 (\frac{x_1}{2} + U) = 2kx_2 (\frac{x_2}{2} - U)
$$
  
\n
$$
\frac{x_1^2}{2} + Ux_1 = \frac{x_2^2}{2} - Ux_2
$$
  
\n
$$
U(x_1 + x_2) = \frac{x_2^2}{2} - \frac{x_1^2}{2}
$$
  
\n
$$
2U(x_1 + x_2) = (x_2 + x_1)(x_2 - x_1)
$$

Pag. 96

Igualando<br>los valores<br>de (h):

# Capítulo IV **Pag. <sup>97</sup>**

 $2V = (x_2 - x_1)$ por lo tanto

$$
V + V = x_2 - x_1
$$
  

$$
x_1 + V = x_2 - Vt \text{ o sea } a =
$$

Para el c4lculo pr6ctico de una curva *y* con el objeto de que todas las abscisas y ordenadas resulten del mismo signo en todos los puntos<br>de la curva, conviene tomar como ejes:

eje X: tangente a la curva en el PCV, (subrasante). eje Y: vertical en el punto de tangencia, (eje paralelo al eje Y)

Ecuación:  $y = kx^2$ . (Figura No. 28)

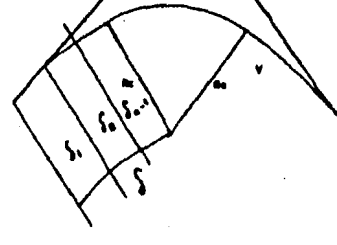

FIGURA NO. 28

Para determinar en cada caso el valor numérico de k, se toma un punto de coordenadas conocidas y se despeja k de la ecuación.

Puntos de coordenadas conocidas que se puede tomar: PCV (0,0) PTV  $(x_T, y_T)$ 

Tomando el PTV:  $k = \frac{\gamma_T}{2}$  $k = \frac{y_T}{x_T^2}$ 

 $y = (\frac{y_T}{x_T^2})x^2$ asi la ecuación de la curva quedaría:

Además como para cada caso la inclinación del eje x será diferente,<br>11 mejor se toman las proyecciones horizontales de las abscisas. Asi se trabaja con distancias horizontales a partir del PCV *y* las ordenadas siguen siendo verticales.

Multiplicando *y* dividiendo el segundo término de la ecuación por  $\cos^2\!\alpha$ .

$$
Y = \frac{y_T}{x_T^2 \cos^2 \alpha} x^2 \cos^2 \alpha = \frac{y_T}{(x_T \cos \alpha)^2} (x \cos \alpha)^2
$$

Para distinguirlas se denominan a las coordenadas del PTV: $x_T$  Cos $\alpha = L$ 

 $y_T = D$ 

*Y* a la proyección horizontal de las x: x Cos $x = n$ 

quedando finalmente:  $y=\frac{D}{l^2} n^2$ 

donde:

 $D =$  ordenada del punto final de tangencia (PTV)

 $L = 1$ ongitud total horizontal de la curva

 $n =$  distancia horizontal del PCV a un punto cualquiera

*y=* ordenada vertical de un punto cualquiera a partir del eje de las x.

En la ecuación anterior, <D> se obtiene conociendo L *y* las pendientes. A su vez L queda determinadas

- a> Mediante especificaciones que estin *en* función de la pendiente de las tangentes, visibilidad, distancias de frenaje.
- b> Por la variación de pendiente permisible por tramo de 20 metros. <Variación de pendiente por estación). < Figura No. 29)

CURVA EN CIMA

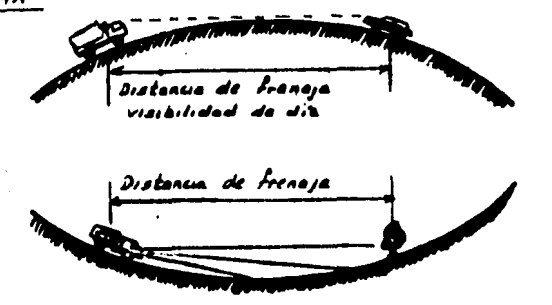

visibilidad de noche

CURVA EN COLUMPIO

## FIGURA NO. 29

 $V = \nu$ ariación total de pendiente = diferencia algebraica de pendiente v = variación total de pendiente = diferencia algebraica (<br>v = p<sub>1</sub>- p<sub>2</sub> | v = variación por estación (%/ estación).

$$
\therefore L = \frac{U}{V} (\frac{V}{\text{estación}}) = L \text{ estaciones.}
$$

En el perfiJ del terreno, se proyectan las subrasantes con las pendientes convenientes y se determina la cota del punto de intersección <PIV>. Con estos datos, *y* las especificaciones de la longitud, se tienen los elementos de partida para calcular la curva *y*  determinar finalmente las cotas de los puntos que la definen y que servirán para su construcción. (Figura No. 30).

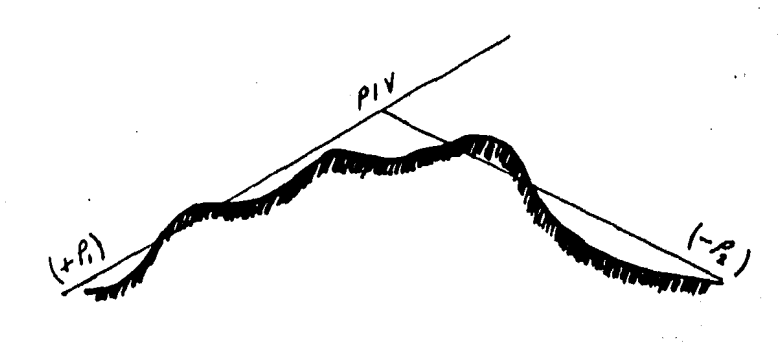

FIGURA NO. 30

4.4.4 Cálculo de una curva.

Ejemplo:

Antes de proceder al cálculo de la curva se deben tomar en cuenta las siguientes observaciones:

-Cuando el PIV se encuentra en una estación, el número de estaciones debe ser par, si el número de estaciones resulta fraccionario, se toma el par inmediato superior.

-Cuando el PIV se encuentra en medio de dos estaciones, el número de<br>estaciones debe ser impar, si el número de estaciones resulta fraccionario, se toma el impar inmediato superior.

Cálculo:

la. subrasantei +3%

 $2a.$  subrasante:  $-2\%$ 

Cota PIV: 100.00 ( Ver figura No. 31).

g si

ali

 $\ddot{\phantom{0}}$ 

ù.

第二十一

2241.09

Â,

 $\mathcal{L}_{\mathcal{L}}$ 

ù.

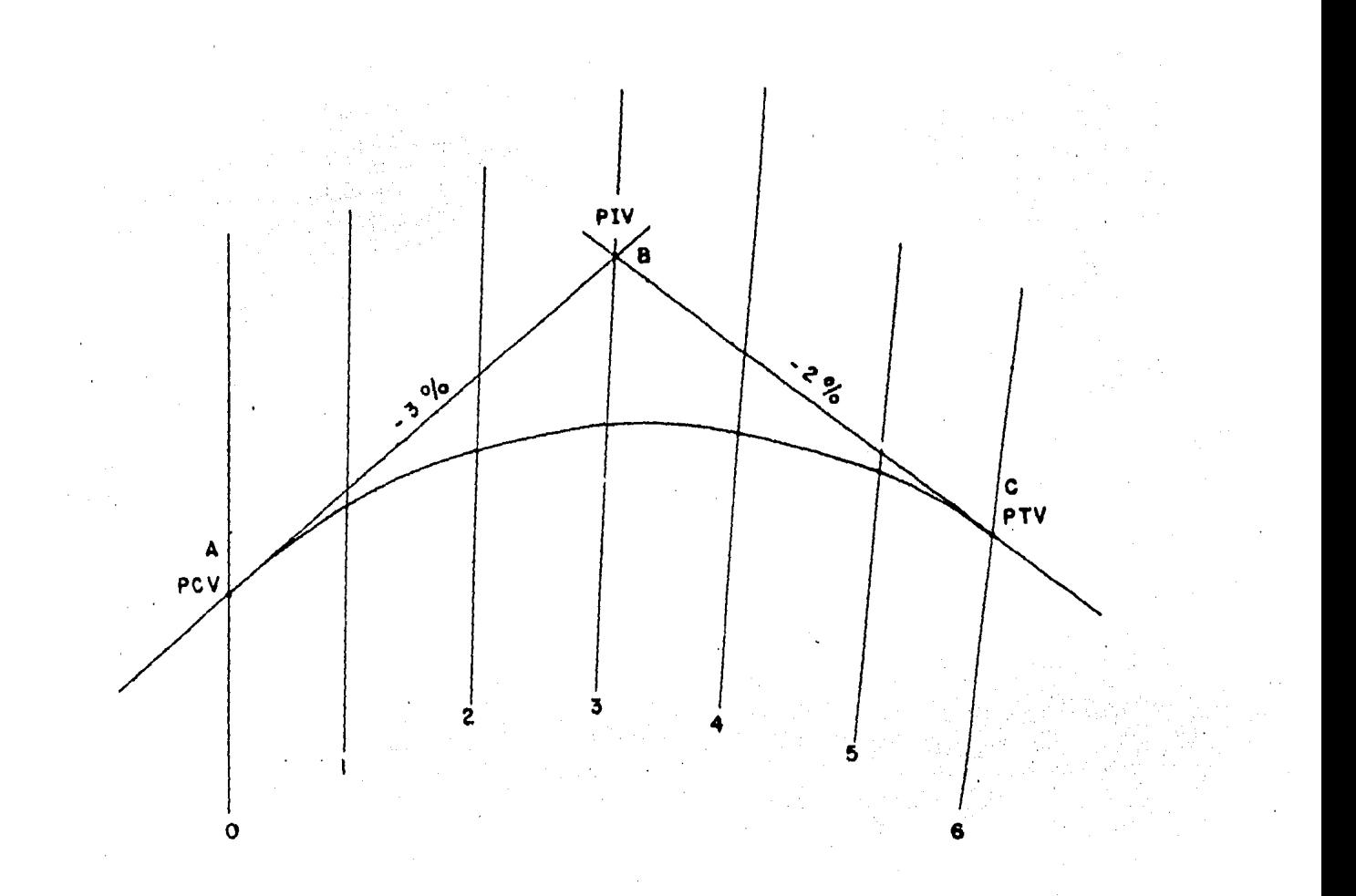

FIGURA NO. 31

$$
v = \frac{1\%}{\text{estate i6n}}
$$
  
\n
$$
v = (3\%) - (-2\%)
$$
  
\n
$$
v = 5\% \quad v = \frac{1\%}{\text{estate i6n}}
$$
  
\n
$$
L = \frac{5}{1} = 5 \text{ estate iones}
$$

Por la primera observación tenemos:  $L = 6$  estaciones.

$$
\frac{100}{3} = \frac{20}{x}
$$
  
x =  $\frac{60}{100} = 0.60$ cm  

$$
\frac{100}{-2} = \frac{20}{x}
$$
  
x =  $\frac{-40}{100} = 0.40$ cm

5 6

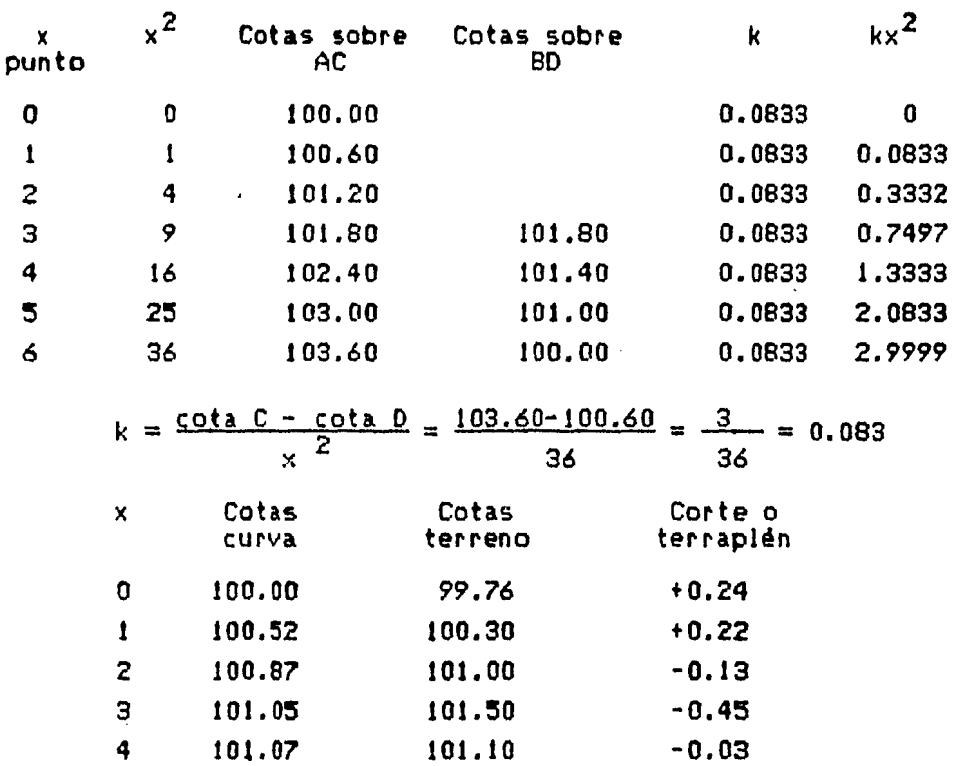

100.92 100.60 100.70 +0.22 100.50 +0.10

Se prefiere tener un nllmero par de cuerdas de tal manera que si el valor obtenido es non; se tema el inmediato superior.

Se puede calcular la curva *en* funcidn de la variacidn por cuerda. A la cota inicial se le aumenta el valor de la variación por una cuerda de 20 metros, *y* por la pendiente correspondientes a est• valor se le resta el valor de la constante k multiplicada por la abscisa correspondiente elevada al cuadrado, esto nos dará la primera cota sobre la curva del siguiente punto; a este valor se le vuelve a agregar la variación por 20 metros y se le resta (k x 3) en esta forma se prosigue hasta determinar las cotas de la curva parabólica; de antemano deberá de haberse calculado la cota de la curva donde termina, a efecto de comprobar si el valor obtenido por las sumas *y*<br>diferencias corresponde al valor calculado anteriormente.

Para encontrar la longitud ideal de una curva vertical deberá de tomarse en cuenta el criterio de seguridad que depende del tipo de<br>vehículo que va a transitar en la carretera que se está proyectando. Debe tenerse en cuenta la comodidad y apariencia de acuerdo a ciertos criterios ya establecidos, para los cuales existen manuales de proyecto geométrico en carreteras o ferrocarriles.

r of

#### $\mathbf{a}$  $M$  $\mathbf{I}$  $\mathbf{a}$  $N$  $\Delta$ C.  $\mathbf$  $\mathbf{R}$ Δ

# Capitulo V

- 5.1 ORGANIZACION Y PLANEACION.
- 5.2 DETERMINACION DE LA LONGITUD MEDIANTE ALTURAS ABSOLUTAS Y ALTURAS IGUALES DEL SOL.
- 5.3 DETERMINACION DE LA LATITUD MEDIANTE DISTANCIAS ZENITALES CIRCUNNERIDIANAS DEL SOL.
- 5.4 DETERMINACION DEL ACIMUT MEDIANTE ALTURAS ABSOLUTAS DEL SOL.
- 5.5 OBSERVACION DE LA POLAR PARA LA DETERMINACION DE LA LATITUD Y ACIMUT.
- 5.6 CALCULO DE PARES DE ESTRELLAS.

# 5.1 ORGANIZACION Y PLANEACION

El objetivo de la astronómicos adquiridos<br>ejercicio,profesional. prAct ica por el es afianzar los conocimientos alumno y que aplicar<del>á</del> en su futuro

El coordinador de practicas eligir<mark>a el lugar apropiado para la</mark> realización de esta práctica.

Se deberá de organizar anticipadamente el equipo necesario.

Es importante contar con la presencia de un asesor que auxilie a los alumnos en cada uno de los temas correspondientes a astronomfa.

Los puntos que pi aneac ión en el continuación: se deben tomar en cuenta para desarrollo de la práctica se una correcta presentan a

t.- Ordenar el equipo necesario para la prictica.

2.- Definir la zona de trabajo para las brigadas.

- 3.- Planear el trabajo de manera tal que se tenga tiempo entre observación *y* observación p¡ra poder tanar alimentos. Si no fuera posible se puede organizar a las brigadas para que la mitad quede observando y la otra mitad vaya a alimentarse, de tal manera que la mitad del grupo.<br>salga y la otra se quede.
- 4.- Llevar a cabo los cálculos correspondientes después de cada método de observac Ión.
- 5.- Observar de acuerdo a las restricciones y condiciones establecidas en la teorla respectiva.
- 6.- Planear de acuerdo a los dlas necesarios para la realización de esta prictica las actividades correspondientes a cada uno de ellos, tratando de cubrir en lo posible lo establecido en el programa de actividades de acuerdo a nuestras posibilidades.
- 7.- Realizar un reporte por brigada en el cual se incluirà todo el desarrollo de la práctica así como los cálculos respectivos.

Se recomienda observar los siguientes aspectos para prever contingencias.

- Hacer una lista del equipo necesario para la pr6ctica revisando que este completo.

- Tener cuidado de que el equipo vaya en lugar seguro a la hora del traslado, ya que por tratarse de equipo muy delicado se puede averiar.

- Para el cálculo respectivo es importante llevar calculadoras.

5.2 DETERMINACION DE LA LONGITUD MEDIANTE ALTURAS IGUALES Y ALTURAS ABSOLUTAS DÉL SOL.

General idades.

En el concepto astronómico, la tierra tiene la forma de una esfera cuyo radio mide aproximadamente 6,378 kilómetros. Desde su superficie podemos contemplar la distribución de innumerables estrellas, estas se *ven* cano si estuvieran fijas sobre una bóveda transparent• cuyo radio es infinito; a esta esfera imaginaria se le llama esfera celeste.

 $\overline{1}$ 

Las lineas, planos y circulos que conforman la esfera celeste son los siguientes:

-Linea de la vertical.-Señalada cuando suspendemos una plomada. Al prolongar esta linea hasta la bdveda celeste nos marca los puntos llamados •zenit•, hacia arriba del observador y •nadir• hacia abajo de .<br>este.

-Linea del eje polar.-Esta linea materializa los polos Norte y Sur (P *y* P') al intersectarse con la superficie de la tierra. ( Ver figura No. 32 ).

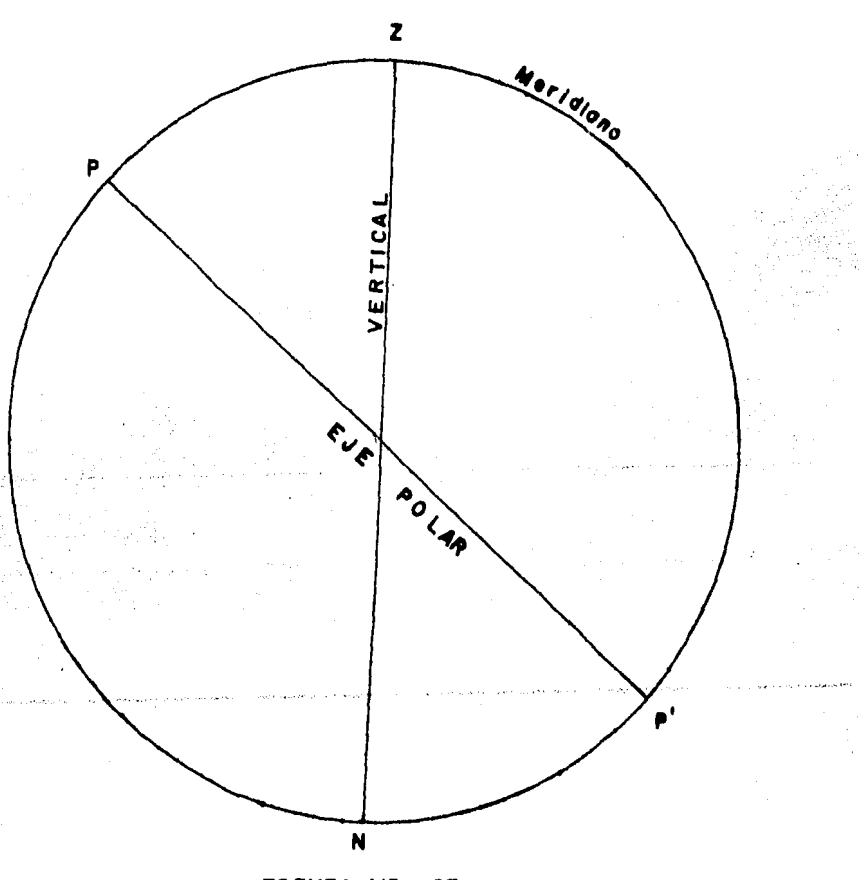

FIGURA NO. 32

-Linea meridiana.-Se forma con la intersección de los planos del meridiano y del horizonte.
-Plano vertical.-Es un círculo máximo que contiene una línea vertical

-Circulo máximo.-Sobre la superficie esférica de la tierra, la distancia m4s corta entre dos puntos, es el arco a lo largo de la superficie que se encuentra justamente sobre la linea recta. arco está formado por la intersección de la superficie esférica con el plano que pasa a través de los dos puntos y el centro de la tierra. El circulo establecido por la intersección de este plano con la superficie esférica, si se prolonga, divide a la tierra en dos hemisferios, y se llama círculo máximo.

-Plano del meridiano.-Es un plano vertical que contiene a la linea de los polos. Por cada lugar de la tierra solo pasa un plano meridiano.

-Plano del horizonte.-Es el círculo máximo que divide a la esfera celeste en dos partes iguales y es perpendicular a la vertical del lugar. (Ver figura No. 33).

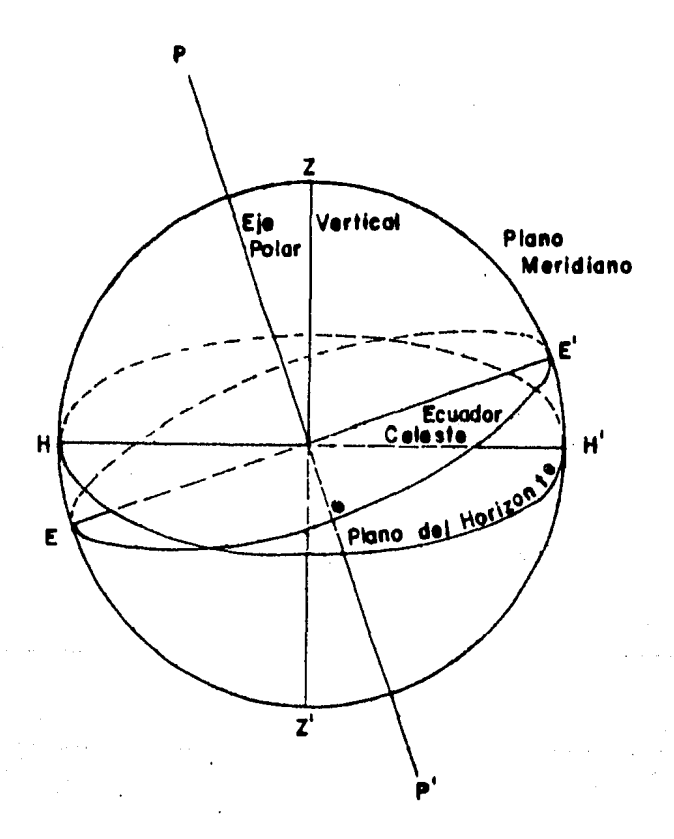

FIGURA NO. 33

·Primer vertical.-Es un plano vertical que forma un éngulo de *10•* con el plano del meridiano.

-Plano del Ecuador.-Es un circulo máximo, divide a la esfera celeste en dos partes iguales y es perpendicular al eje del mundo. (Figura No. 34 )

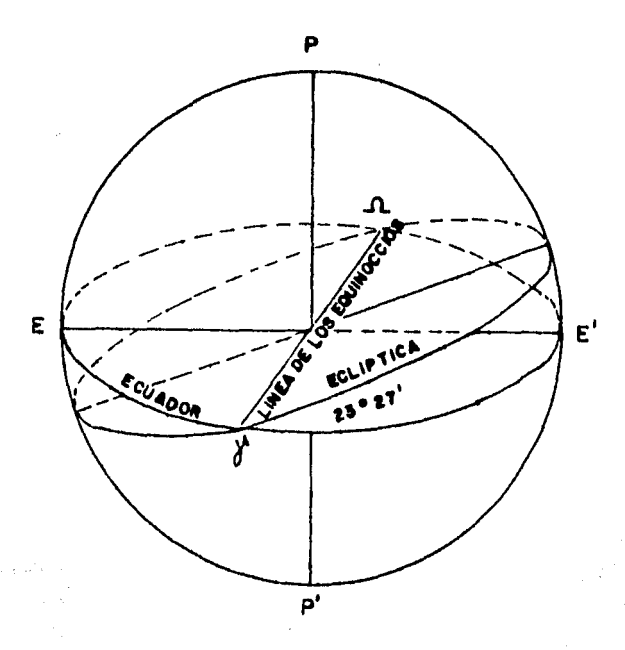

FIGURA NO. 34

•Plano de la eclíptica.-Es el que contiene a la orbita de la tierra en su movimiento anual alrededor del sol.

-Cfrculos horarios.-Son cfrculos máximos de la -Cfrculos horarios.-Son cfrculos m<mark>áximos de la esfera celeste que</mark><br>pa<mark>san por e</mark>l polo y contienen al eje del mundo. ( Ver figura No. 35 )

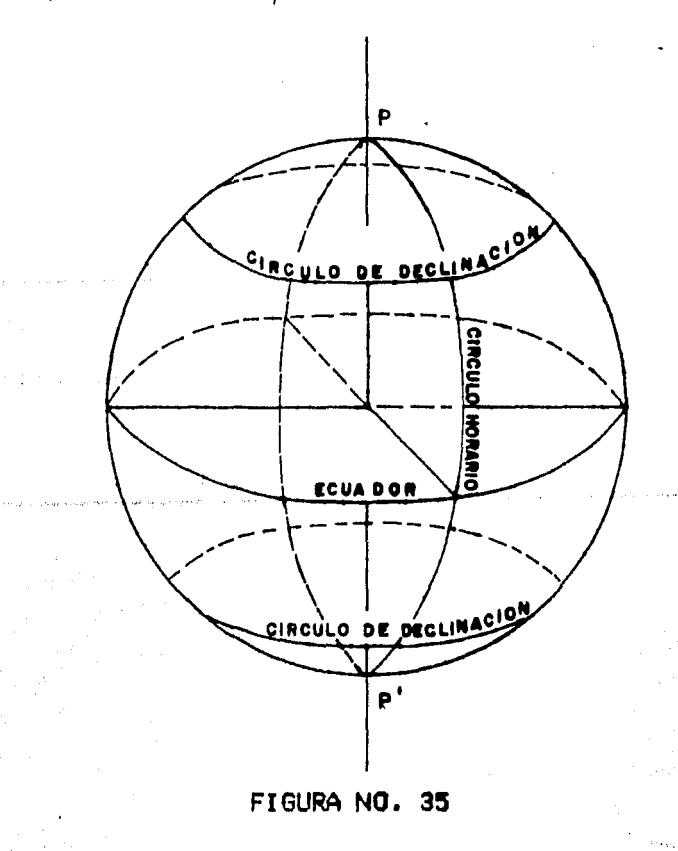

and the company of the company of the company of

-Circulos menores o de declinación.-Son los planos en que se hallan contenidas las trayectorias aparentes de Jas estrellas *y* son paralelos al Ecuador.

-La meridian~.-Llnea en que se cortan los planos del meridiano y del horizonte. <Ver figura No. 36 >.

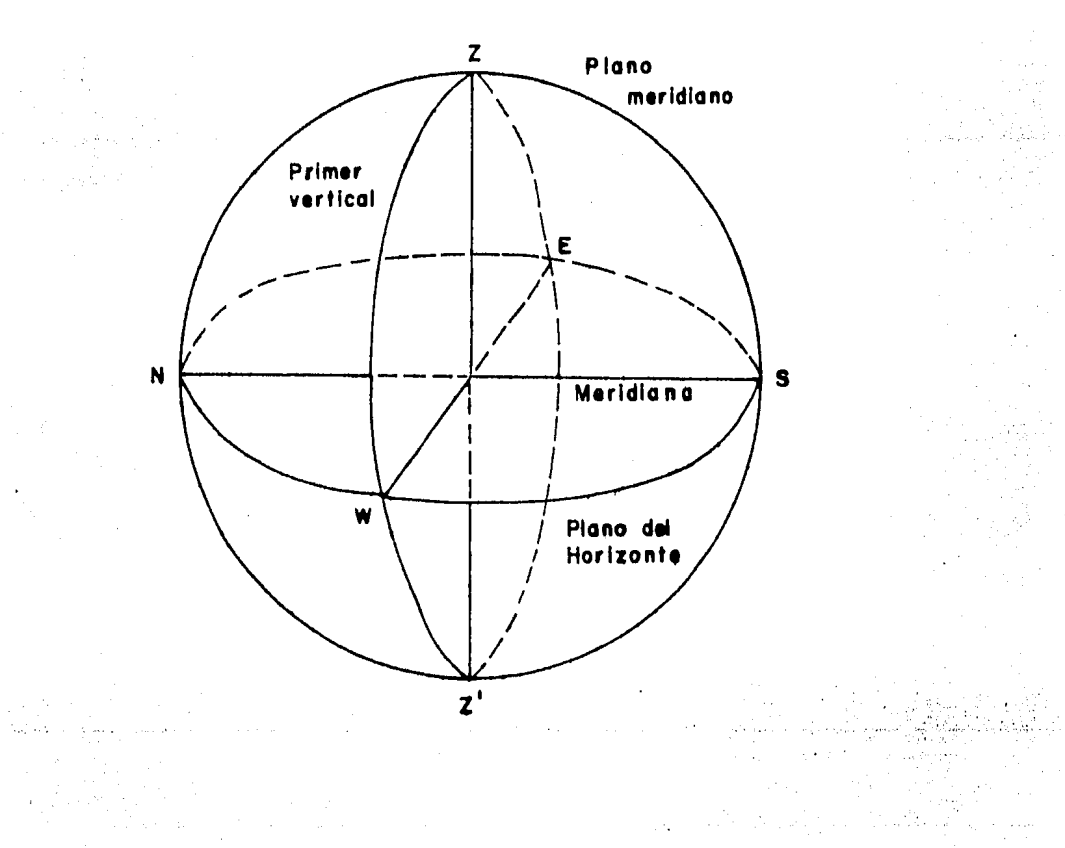

### FIGURA NO. 36

 $\sim$ 

-L!nea de los equinoccios.-Unea de intersección de los planos del Ecuador y la ecllptica. Uno de sus extremos es el punto vernal, punto o equinoccio de primavera.

### Coordenadas.

المناصر والمناصر والمحارب والمتعطي والمعارض والمحاربين

Para fijar la posición de un astro se deben determinar las coordenadas horizontales, ecuatoriales, etc.,y la de un punto sobre la superficie de la tierra, por medio de las coordenadas geográficas.

·Coordenadas horizontales.-Coordenidas con relación al horizonte los elementos que la componen son altura y azimut. (Ver figura No. 37).

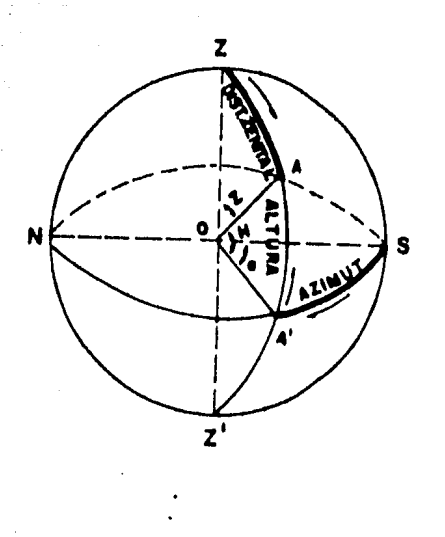

### FIGURA NO. 37

-Coordenadas ecuatoriales.-Existen dos tipos1

a) Con relación a declinación y ángulo horario.

b> Con relación a declinación y ascensión recta. <Ver figura• No. 38 *y*  39 ).

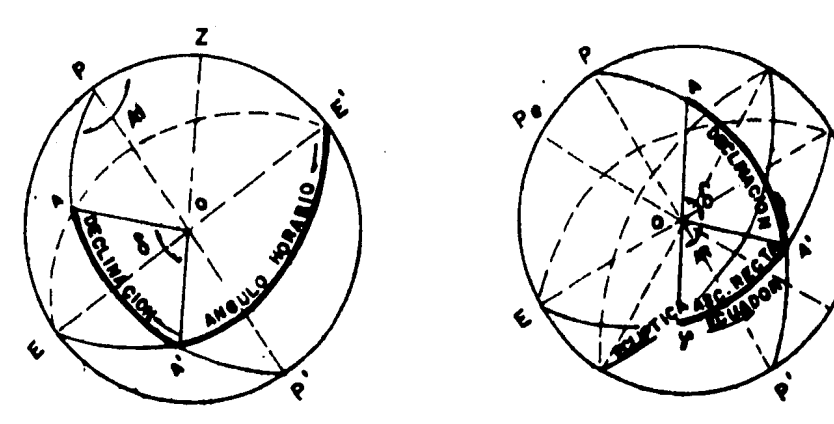

FIGURA NO. 38 FIGURA NO. 39

-Coordenadas geogr•ficas.-Son coordenadas relacionadas a la lonQitud y latitud. (Ver figuras No. 40 y 41 ).

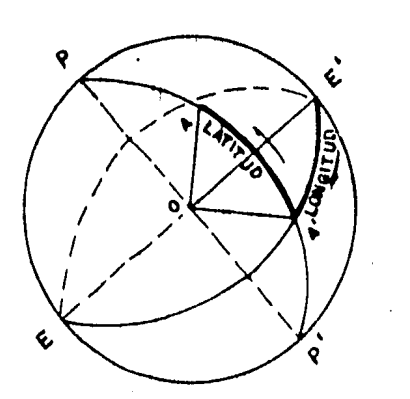

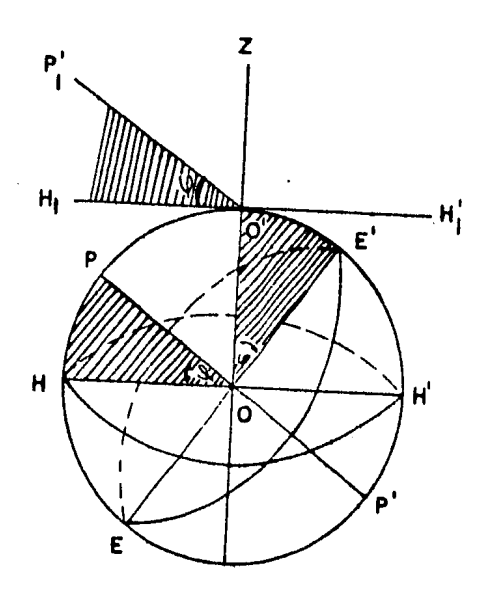

FIGURA NO. 40 FIGURA NO. 41

Parl la m•dida del tiempo, se utilizan horas basadas en la posición del sol o las estrellas. En el caso del sol se trata de la hora verdadera o local y la hora media o legal; en el caso de las estrellas se trata de las horas siderales, en donde:

-Hora sideral.-El tiempo sideral en cualquier meridiano, en un instante dado, es igual al Angulo horario del equinoccio de primavera, medidos desde el tránsito superior por ese meridiano.

-Hora local.-El Angulo horario del sol, contado desde el transito inferior de cualquier lugar, es el tiempo solar de ese meridiano *y*<br>puede ser aparente o medio, según se haga referencia al sol verdadero puede ser aparente o medio, según se haga referencia al sol verdadero.<br>o medio.

-Hora legal.-Hora basada en el tránsito del sol sobre cierto meridiano específico, llamado meridiano de hora y adoptado para el uso en un area considerable. Con pocas excepciones la hora media está basada en algün meridiano que difiera del de Greenwich en un multiplo de 15°.

Hora sideria = ángulo horario + ascensión recta. Hora media = Tiempo verdadero + ecuación del tiempo. Hora loçal = 12  $\pm$  angulo horario + ecuación del tiempo.

+ Si el sol está al oeste del meridiano del lugar.

- Si el sol està al este del meridiano del lugar.

fag. 110

Abreviaturasi

- $z =$  distancia zenital
- $\mathbf{Y} = \mathbf{1}$  at itud
- $\epsilon =$ declinación
- $H =$  ángulo horario
- $R =$  ascensión recta
- $TSL =$  tiempo sideral local
- $TML =$  tiempo medio local
	- $\Delta T =$  incremento del tiempo
- $12+E =$  ecuación del tiempo
- $TM90^{\circ}$ = tiempo medio del meridiano 90°
	- $\epsilon$  = distancia zenital meridiana
	- $x =$  dirección

Longitud.

Para la determinación de la longitud geográfica se debe tener en cuenta la importancia del punto por situar, *ya* que dependiendo de esto se tienen las siquientes clasificaciones:

- 1.- Determinaciones de exploración.-Se acepta un error probable máximo de ti<sup>\*</sup> de arco.
- 2.- Determinaciones semiprecisas.-La tolerancia es de to.•3 en arco.
- 3.- Determinaciones precisas.-La tolerancia es de !O.•t de arco.

Para alcanzar tales precisiones es necesario emplear los instrumentos y los procedimientos adecuados de observación.

Las determinaciones de exploración son operaciones poco precisas, en la1 cuales, el tiempo puede determinarse por alturas absolutas del ~ol o de las estrellas,o bien por alturas iguales, empleando un tránsito de minuto, o un sextante; la recepción de las señales de tiempo es al oido.

5.2.1 Método de alturas iguales.

Para la determinación de la longitud es necesario hacer dos operaciones <sup>1</sup>

- 1.- Determinación del tiempo local por observacione~ astronómicas.
- 2.- Comparación del tiempo local con el de Greenwich.

Et primer punto no es mas que la determinación del tiempo, y el segundo no es necesario compararlo con el tiempo local de Greenwich, sino con el local de algun punto cuya longitud se conozca.Es necesario considerar la ecuación del tiempo a la hora de paso del sol •

....

### Capl tul *o* V

**Paia. 111** 

- '-"-' .,,¡' " •~•rl'~"•' ' ' '' ' ''-V">'."'-"'~ ·.,\_,. .... .,.,"' '•

Las fórmulas que se utilizan son las siguientes: Cos  $z=$  Sen $\varphi$  Sen $\delta$  + Cos $\varphi$  Cos $\delta$  Cosfi.  $\Delta T + TML_{\text{F}} = (12+E) - H_{\text{F}}$  $\Delta T$ +TML<sub>ti</sub> = (12+E) + fi  $2\Delta T$ +(TML<sub>E</sub>+TML<sub>M</sub>)=2(12+E)+( $H_{\text{M}}$  -  $H_{\text{F}}$ ) $\Delta H$ d fil = (<mark>tan Y</mark> - <mark>tan <u>S</u></mark><br>d fil = (sen fil tan M  $\Delta T = (12+E) - (-\frac{12+E+12L}{2}) + \Delta H$  $\therefore$   $\Delta T = (12+E) - (\frac{mL_E + mL_M}{2}) + (\frac{tan \varphi}{sen \theta} - \frac{tan S}{tan \theta})dS$ 

El método de alturas iguales del sol consiste en observar éste a la ~isma altura, antes y después del mediodla. Para •sto, entre las ocho *y* las once horas, se dirige una visual al astro, viêndolo a través de un vidrio obscuro llamado 'helioscopio' (filtro>, y una vez que est6 en el campo del anteojo, se fija el tornillo de presión del movimiento vertical y se lee el angulo de altura. Enseguida, por medio del movimiento vertical, se va siguiendo al sol hasta que uno de los bordes sea tangente al hilo horizontal de la reticula, y en ese instante se anota la hora hasta los minutos *y* segundos, *y* se espera que el otro borde sea tangente al mismo hilo, en ese momento se vuelve a leer el reloj. Después del mediodia se ve si no ha sufrido alteración la inclinación del anteojo, *y* se vuelven a anotar las horas en que los dos bordes del sol sean tangentes a los hilos. Si se quiere evitar el riesgo de que se pierda la observación por<br>interposición de nubes, se pueden hacer varias series bajo diferentes ingulos verticales.

Ejemplo:

1 .- Fdrmulas.

$$
\Delta T = (12+E) - \frac{1}{2} \times THL_{\mathsf{H}} + THL_{\mathsf{E}}) + \frac{\Delta H}{2}
$$
  

$$
\frac{\Delta H}{2} = (\frac{\tan \varphi}{\text{sen } \varphi} - \frac{\tan \varsigma}{\tan \varphi})\Delta \varsigma
$$
  

$$
\Delta \varsigma_{\text{arco}} = H \vee^* H \quad i\Delta \varsigma_{\text{tempo}} = \frac{H \vee^* H}{15} = \frac{\varsigma_{\mathsf{E}} - \varsigma_{\mathsf{H}}}{30}
$$

II.-Registro de las observaciones. a) Observación matutina. Promedios Tangencia Hora  $10^h$   $11^m$   $04^5.8$  $\mathbf{D}$  $\mathbf{D}$ 10 13 20.5  $1-6$  10 13 27.1  $\mathbf{O}$ 10 12 19.9  $2 - 5$  10 13 27.0  $\mathbf{r}$  $10$   $14$   $35.1$  $3 - 4$  10 13 27.5 10 13 33.6  $\mathbf{I}$ PROMitotal 10 13 27.2 Trelo $i=+1^5.0$  $10^h$   $13^m$   $28^s$ . 2 10 15 49.4  $\mathbf{r}$ b) Observación vespertina. Promedios Tangencia Hora.  $14^h$  57<sup>m</sup> 28<sup>5</sup>.7  $\mathbf{D}$ **D**  $14$  59  $44.9$  $1 - 6$   $14$  59 51.8 D  $14$  58 43.7 14 59 51.7  $2 - 5$ 15 00 59.3  $\mathbf{I}$ 14 59 51.5  $3 - 4$ 14 59 58.5  $\mathbf{I}$ PROM.total 14 59 51.7 Trelo $j=+1^5.4$  $14^h$  59<sup>m</sup> 53<sup>5</sup>.1  $\mathbf{I}$  $15$   $02$   $14.8$ III.-Cálculos de los datos para la sustitución en fórmula. a) Tiempos.  $\frac{1}{2}$  (T<sub>N</sub>+T<sub>E</sub>)= 12 36 40.7  $T_M$ + $T_E$  = 25 13 21.3  $T_{\text{N}} = 14$  59 53.1  $T_E = 10$  13 28.2  $T_{\text{M}}$ - $T_{\text{E}}$  = 4 46 24.9  $\frac{1}{2}$   $(T_{\text{H}}-T_{\text{E}})=$  2 23 12.4

 $H = 2^{h} 23^{m} 12^{5} .4 = 2.3867917 = 35^{\circ} 48' 6''.7$ 

### Capitulo V

to) Cálculo de las declinaciones.

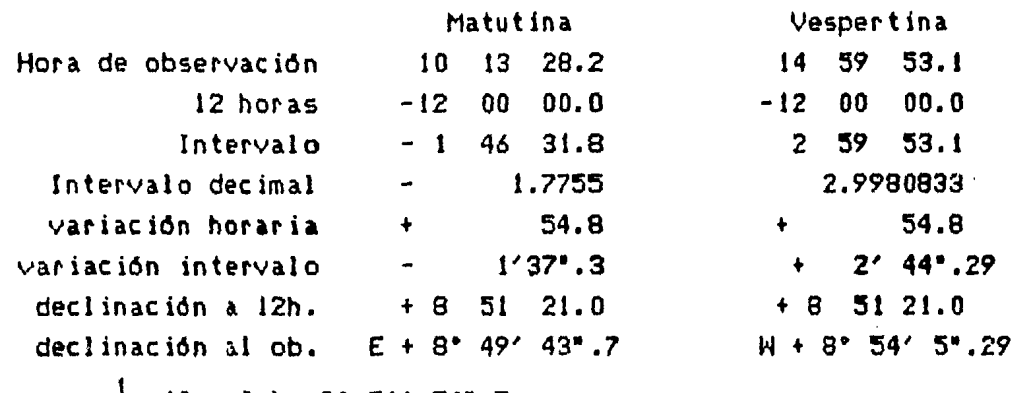

$$
\frac{1}{2} (s_{\mu} + s_{\mu}) = 8 \cdot 51' 54''.5
$$

 $\epsilon_{\rm kl}$ +  $\epsilon_{\rm F}$  = 17 43 49.0  $\mathcal{E}_{\mathbf{M}} = 8$  54 5.3  $\epsilon_{\rm F}$  = 8 49 43.7  $\mathcal{E}_{\text{hi}}$  =  $\mathcal{E}_{\text{F}}$  = 0 04 21.6  $\frac{1}{2}$  (  $\varepsilon_{\text{u}}$   $\varepsilon_{\text{F}}$ ) = 0 02 10.8  $\frac{1}{20}(5_{\text{H}} - 5_{\text{C}}) = 0$  00  $8^{5}$ .72

IV.- Sustitución de los valores calculados, en las fórmulas (I). a)

> $\frac{\Delta H}{2} = \left(\frac{\tan 18}{\sin 35} \frac{54}{48} \frac{2.0}{6.7}\right) - \frac{\tan 8}{\tan 35} \frac{51}{48} \frac{54.5}{6.7} 18.72$  $44 - 3.22$

b) Sustituyendo en la fórmula general:

 $\Delta T = 12^h$   $00^m$   $43^s$ ,  $37 - 12^h$   $36^m$   $40^s$ ,  $7 - 3^s$ ,  $22$  $\Delta T = -0^h$  35<sup>m</sup> 54<sup>5</sup>.08

 $\lambda = 6^{\circ}$  35<sup>m</sup> 54<sup>5</sup>.08 5.2.2 Método de alturas absolutas del sol.

Procedimiento de observación.

1.- Centrar y nivelar el aparato.

2.- Se inicia la observación en posición directa haciendo tres tangencias, invirtiendo la posición del anteojo se realizaran otras t<br>tangencias, espaciadas entre observación y observación por l'.<br>3. -Los promedios de las observaciones se harán de la siguiente manera: tres

-ira en posición directa con última en posición inversa. -2da en posición directa con penúltima en posición inversa. -3ra en posición directa con antependitima en posición inversa.

÷

石山县  $1.7777$ 

**Bill control of the person of** 

- 4. -Deberá anotarse la temperatura de un termómetro dejado a la sombra y la lectura de un bardmetro en mmHg.
- 5. -Las alturas ideales para un buen trabajo deben de estar entre 20 y 30 grados.

Para el método de alturas absolutas del sol se debe resolver el triángulo astrondmico: ( Figura No. 42 ).

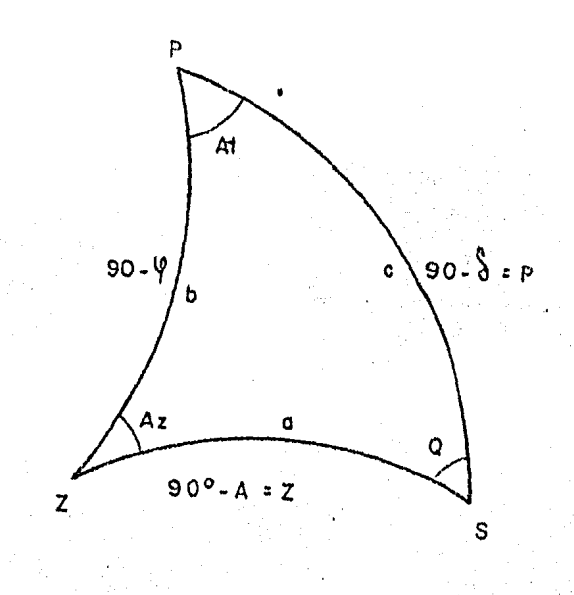

FIGURA NO. 42

Aplicando la ley de los cosenos:

cos z= senS senP + cosS cosY cosH

 $\cosh = \frac{\cos z - \sin s \cos \varphi}{\cosh z}$  $COSECOSP$ 

TML =  $(12+E)$  ± A

12+E = Hora en que pasa el sol por el lugar de observación. Se procede a restar el TML del tiempo promedio de las observaciones.

Ejemplo:

I.- Observaciones.

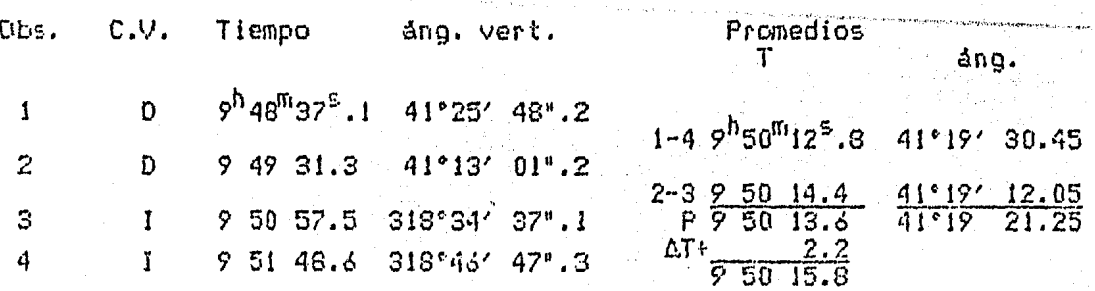

Pag. 115

Df a 12-TU-85  $P = 640$  mmHo  $T = 20.5^{\circ}C$  $NT = 12^{5} .2$ II.- Cálculo de la corrección por refracción.  $R=60^{\circ}$ .6 tan  $z(\frac{P}{767})(\frac{1}{10.004T})$ sustituvendo: R=60".6 tan(41°19' 21".25)( $\frac{640}{762}$ )( $\frac{1}{1+0.004(20.5)}$ )  $R = 41$ <sup>\*</sup>.36  $P=8$ .8 sen(41°19' 21°.25)= 5°.8  $z = 41^{\circ}19'$  21".25+ 35".56= 41°19' 56".81 III.- Cálculo del ángulo horario (A)  $H = \cos^{-1} \left[ \frac{\cos z - \sin \varphi \, \sin \varphi}{\cos \varphi \, \cos \varphi} \right]$ Declinación Hora de obs. 9 50 15.6 12 horas -12 00 00.0 Intervalo - 2 09 44.4 Intervalo decimal  $-$  2.1623333 Variación horaria +  $54".4$  $-0$ <sup>\*</sup> 1' 57".63 declinación 12hrs.+ 9° 13' 6".8 declinación al ob. + 9° 11' 9".17 latitud del anuario= 18° 54' 2°.0  $B =$  [(cos 41°19'56",81)-(sen 18°54'2",0)(sen 9°11'9",17)]  $C =$  [(cos 18°54'2".0)(cos 9°11'9".17)]  $H = cos^{-1}(\frac{B}{C})$  $E = 41^{\circ}$  31' 42' 43=  $2^{h}$  46<sup>m</sup> 6<sup>5</sup> 83 TSL=  $\mathbf{A}$   $\mathbf{t}$  H il occidente al oriente TSL=  $1^{h}$  24<sup>m</sup> is so + 2<sup>h</sup> 46<sup>m</sup> 6<sup>5</sup>.83  $TSL = 4$  10 20.78  $-reloj = 9 50 15.8$  $\triangle T = 5^{\circ} 39^{\circ} 55.02$ 

1.255.

W

### $5.3$ DETERMINACION DE LA LATITUD MEDIANTE DISTANCIAS **ZENITALES** CIRCUMMERIDIANAS DEL SOL.

Si se observa el sol en el meridiano, no puede repetirse la observación ni invertir el anteojo, lo cual constituye un inconveniente para eliminar el error de colimación y también para obtener algunos resultados que permita

Dicho inconveniente se supera observando el astro cerca del<br>meridiano (antes y después), haciendo cuantas observaciones lo permita el intervalo adecuado, con objeto de considerar que la diferencia<br>entre las distancias zenitales del astro, dentro del meridiano y fuera de él, es una cantidad muy pequeña.

Para llevar a cabo los cálculos necesarios, tenemos las siguientes formulas:

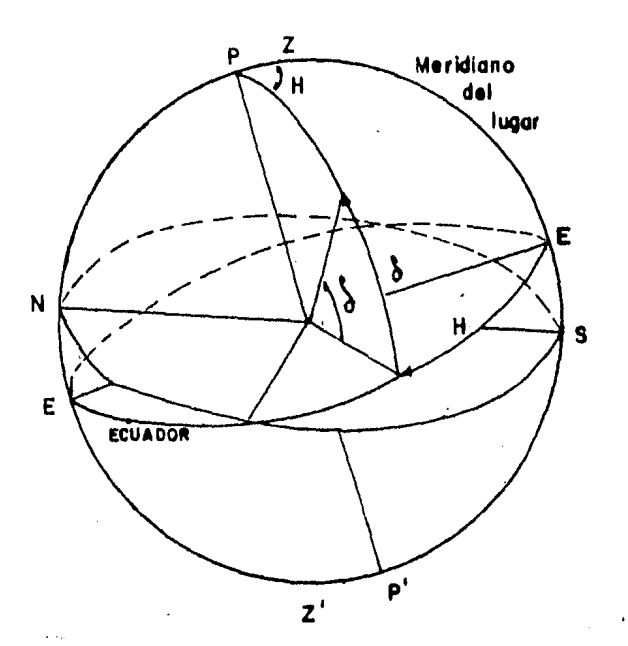

FIGURA NO. 43

 $x = z-x$ 

TML =  $(12+E) + H$  ;  $12+E$  es constante

TML = TMM90<sup> $\cdot$ </sup>  $\pm$   $\Delta\lambda$ 

Partiendo de las expresiones anteriores y mediante un desarrollo matemático llegamos a:

 $g = z - Cm - \cot z Cn^2$ 

Donde:

$$
C = \frac{\cos \varphi \cos \xi}{\sin z}
$$
;  $m = \frac{2 \sin^2 \frac{\pi}{2}}{\sin 1^2}$ ;  $n = \frac{2 \sin^4 \frac{\pi}{2}}{\sin 1^2}$ 

 $\frac{1}{2}$ 

ina Kiyatin<br>T

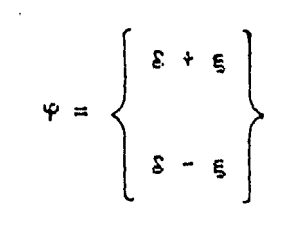

## Ejemplo:

## I.- Observaciones.

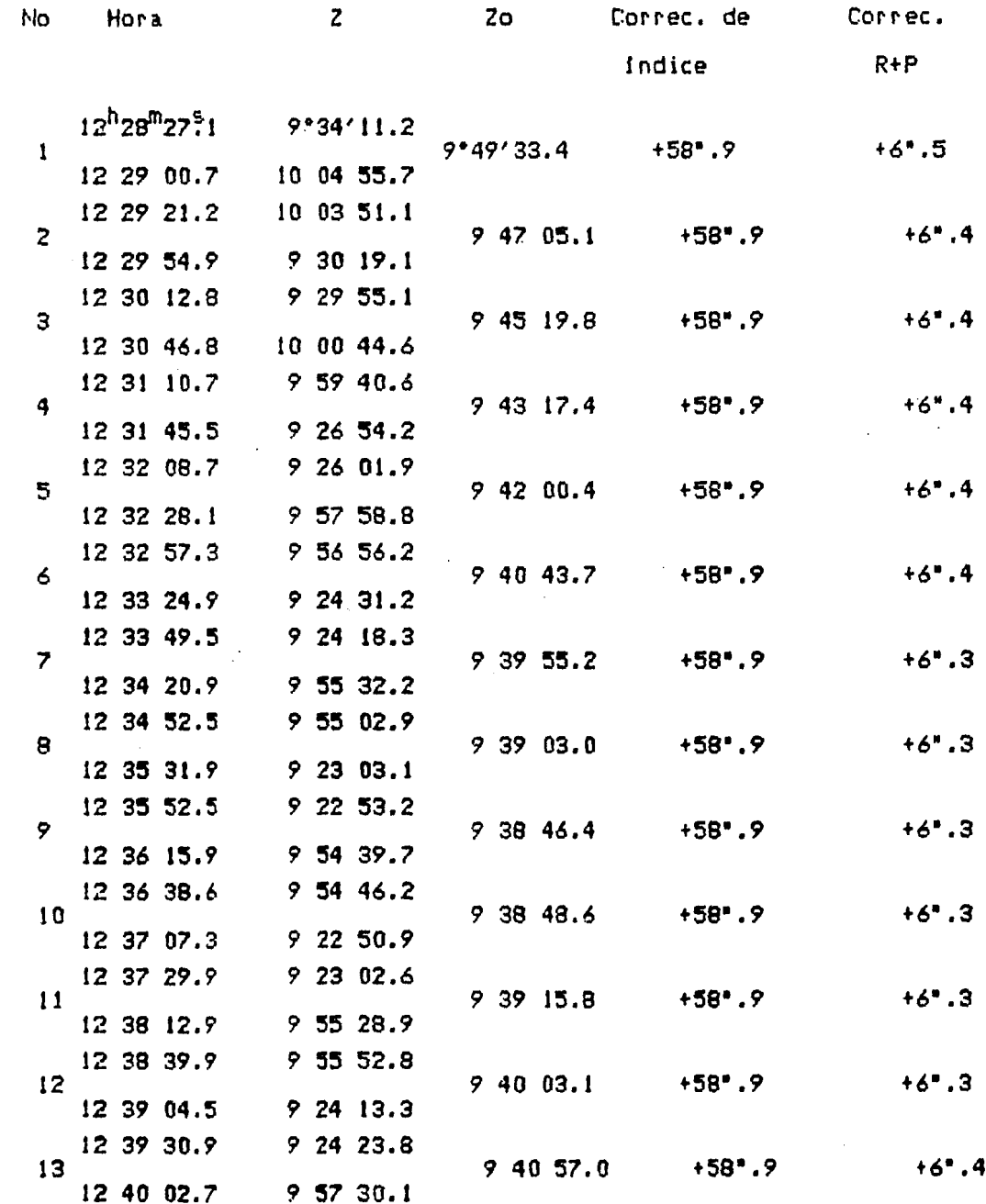

ing C

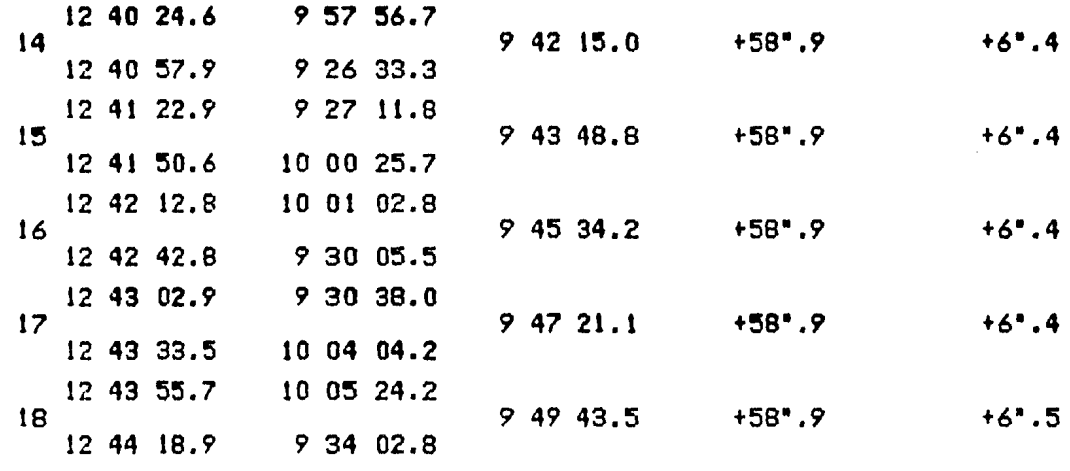

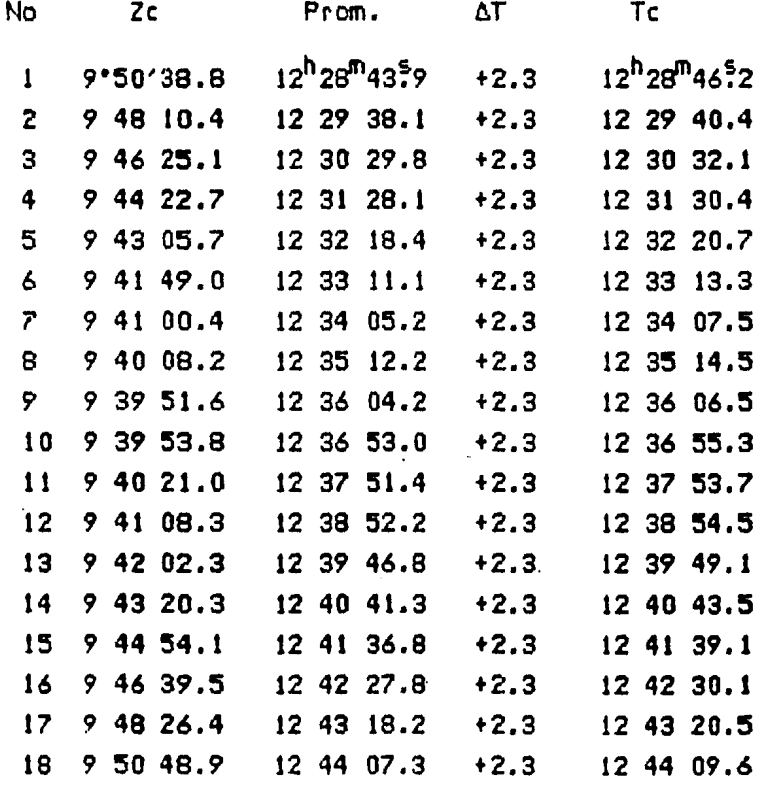

Tomando del Método de alturas iguales del Sol la diferencia de<br>longitud tenemos:

 $\Delta\lambda = 0^h$  35<sup>m</sup> 54<sup>5</sup>.08

 $D1a$  12-IV-85

Hora de paso por el M90° =  $12^h$  00<sup>m</sup> 28<sup>5</sup>.1<br>= 00 35 54.08 Hora paso local  $12^h$  36<sup>m</sup> 22<sup>5</sup>.18

Latitud del anuario= 18° 54' 54"

Continuando con la tabla:

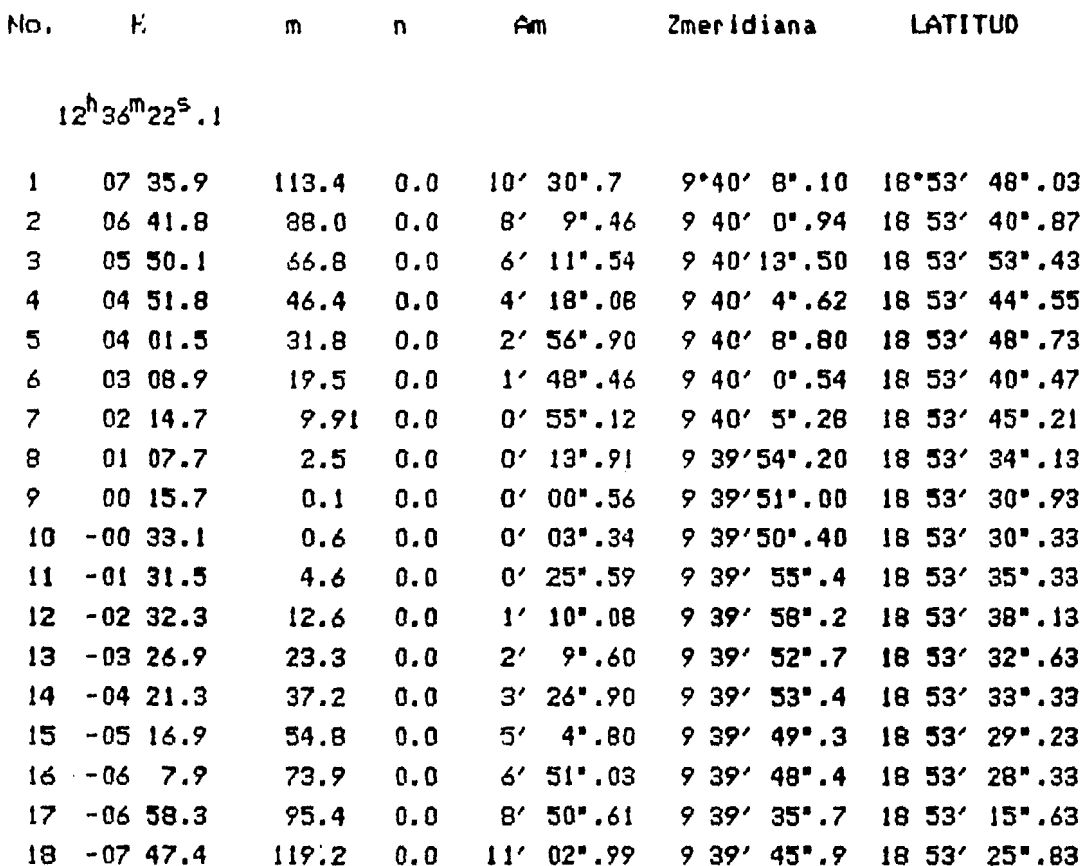

Finalmente promediando las observaciones tenemos:

Latitud promedio =  $18°53'$  3!".90

5.4 DETERMINACION DEL ACIMUT MEDIANTE ALTURAS ABSOLUTAS DEL SOL.

Este método se emplea generalmente para trabajos ordinarios.

La latitud del lugar debe conocerse con 01' de aproximación así<br>también, la altura del sol deberá medirse con 01', para tener en el<br>acimut calculado una seguridad de ± 01'. ( Ver figura No. 44 ).

Capf tulo V

Pag. 120

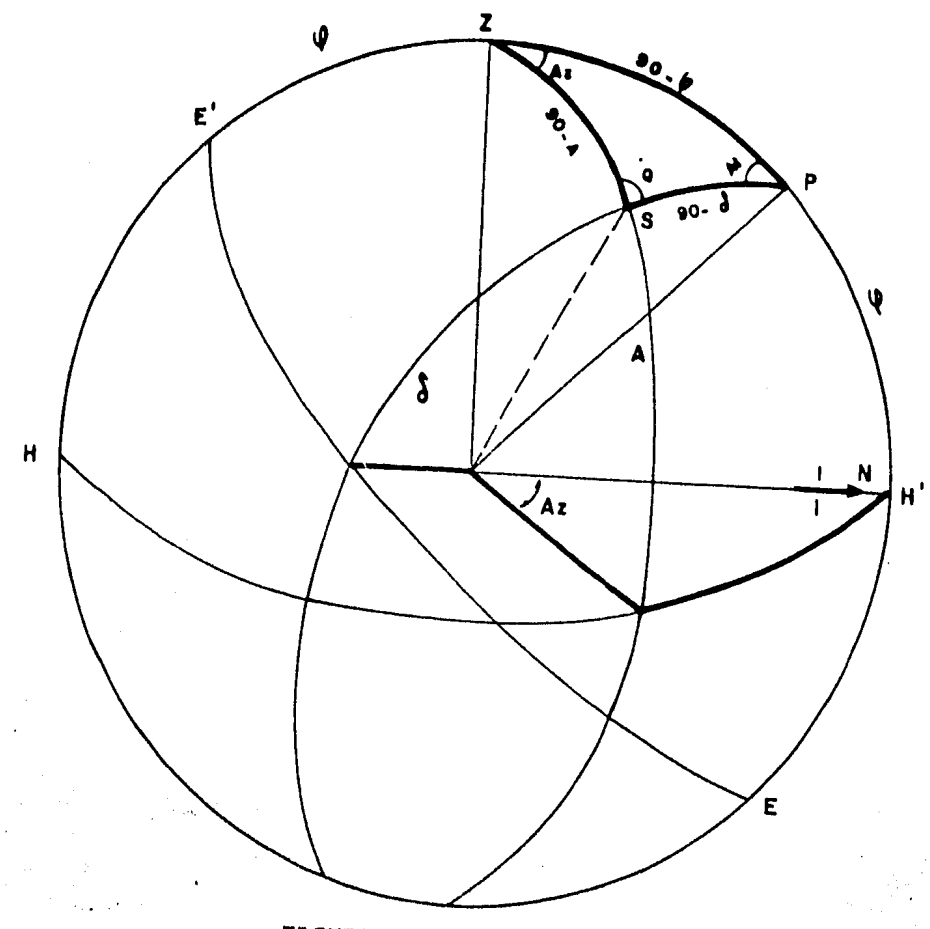

FIGURA NO. 44

Del triángulo astronómico PZS por ley de cosenos:<br>cos(90°-S) = cos(90°-4) cos(90°-a) + sen(90°-4) sen(90°-a) cos Az<br>senS = sen'f sen a + cos'f cos a cos Az

$$
\cos A_Z = \frac{\sin E - \sin \varphi \sin a}{\cos \varphi \cos a}
$$

•

Ÿ.

En el mismo triángulo esférico, y también por<sup>'</sup>ley de cosenos se

$$
\cos H = \frac{\sin a - \sin s}{\cos s} \cdot \frac{\sin \varphi}{\cos s}
$$

Si el sol se observó en la mañana, su acimut se contara a partir si el sol se observó en la mañana, su acimut se contara a partir<br>del Norte hacia el Este, *y* si se observó en la tarde, después de su<br>Paso por el meridiano, al tasuà paso por el meridiano, el angulo que resulte para el acimut será hacia<br>el Oeste.

Datos de campo lugar fecha ang. horizontal linea-sol Ang. vertical del sol hora de observación temperatura presi6n

Las observaciones pueden hacerse *entre* las 8 y *9* horas o *entre* las 15 y 16 horas.

a a Caractería<br>Alemánica de Santo II (1990)

sa S

 $\mathcal{P}(\mathcal{A}_p)$ and provide a special sequence and sometime provide the constant

 $\mathcal{L}$ 

Ejemplo de cálculo de acimut por distancias zenitales absolutas. I.- Observaciones.

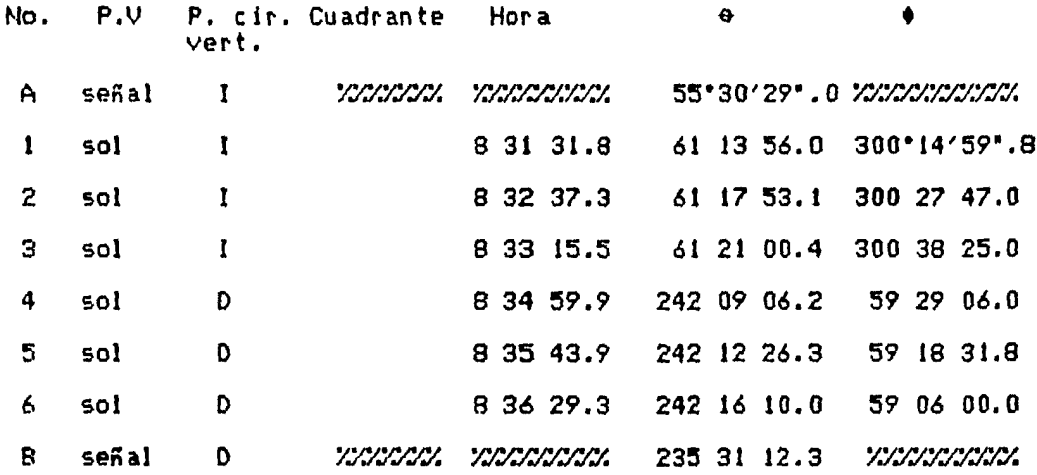

 $D1a$  12-Abril-85

 $\sim 100$ 

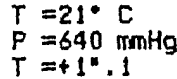

II.- Promedios.

 $\Delta$ 

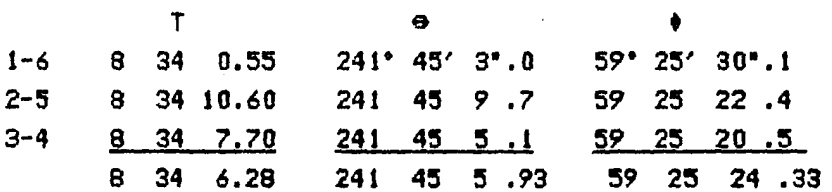

III.-Cálculo de la declinación.

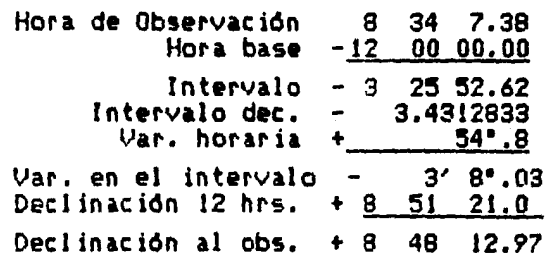

IV.- Corrección por refracción.

<u> Carlo Charles and Albany and a control</u>

$$
R=60^{\circ} \cdot 6 \cot a \left(\frac{p}{762}\right) \left(\frac{1}{1+0.004T}\right)
$$
  

$$
R=60^{\circ} \cdot 6 \tan (59^{\circ}25'24^{\circ} \cdot 33) \left(\frac{640}{762}\right) \left(\frac{1}{1+0.004(21)}\right)
$$
  

$$
R= 0^{\circ} 01' 19^{\circ} \cdot 47
$$

a contra come con el apendo con una apena.

 $2c = 59^{\circ} 26' 43'$ .8

*V.-* CAiculo de acimut.

 $\frac{9}{10}$  dist. zenitales = 18° 53′ 31".9<br>circunmeridianas

$$
S=\frac{\varphi+\mathcal{S}+\mathbf{a}}{2}
$$

 $S = \frac{18^{2} \cdot 53' \cdot 31^{2} \cdot 9 + 8^{2} \cdot 48' \cdot 12^{2} \cdot 97 + 30^{2} \cdot 33' \cdot 16^{2} \cdot 2}{77771} = 29^{2} \cdot 07' \cdot 30^{2} \cdot 5$ 

$$
\frac{\text{sen Az}}{2} = \frac{\text{sen(S-S) Cos S}}{\text{cos a cos}}
$$

 $A =$  [sen(29° 07' 30".5 - 8° 48' 12".97)cos 29° 7' 30".51  $B =$  [(cos 30° 33' 16°.2)(cos 18° 53' 31°.9)]

$$
\frac{\text{Sen } Az}{2} = \frac{\sqrt{A}}{B}
$$

 $Az<sub>sol</sub> = 75° 12′ 32°.33.$ 

VI.-Acimut linea.

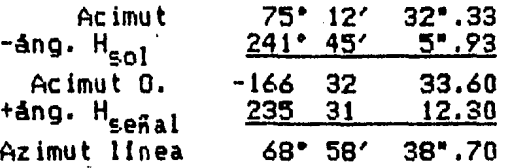

5.5 OBSERVACION DE LA POLAR PARA LA DETERMINACION DE LA LATITUD Y ACIMUT.

Para la determinación de la latitud en el caso de la estrella polar, cuyos movimientos en acimut y altura, son muy lentos, es conveniente usar la fórmula de Litrowa

> Pero  $x = a_{\text{polar}} - x = a_{\text{polo}}$

$$
x = p \cosh - \frac{p^2}{2} \tan a \sin^2 A \sin 1^\circ
$$

en la que la (a) es la altura de la estrella polar, debidamente<br>corregida por refracción; p=90" - *S. -* el angulo horario en el nomento de observación el cual requiere el conocimiento de la AT del cron6metro, que debe haberse determinado previamente.

Para el cAlculo del acimut observando la estrella. polar en cualquier momento se deduce la siguiente fórmula por la ley de los senos: <Ver figura No. 45 >.

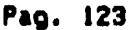

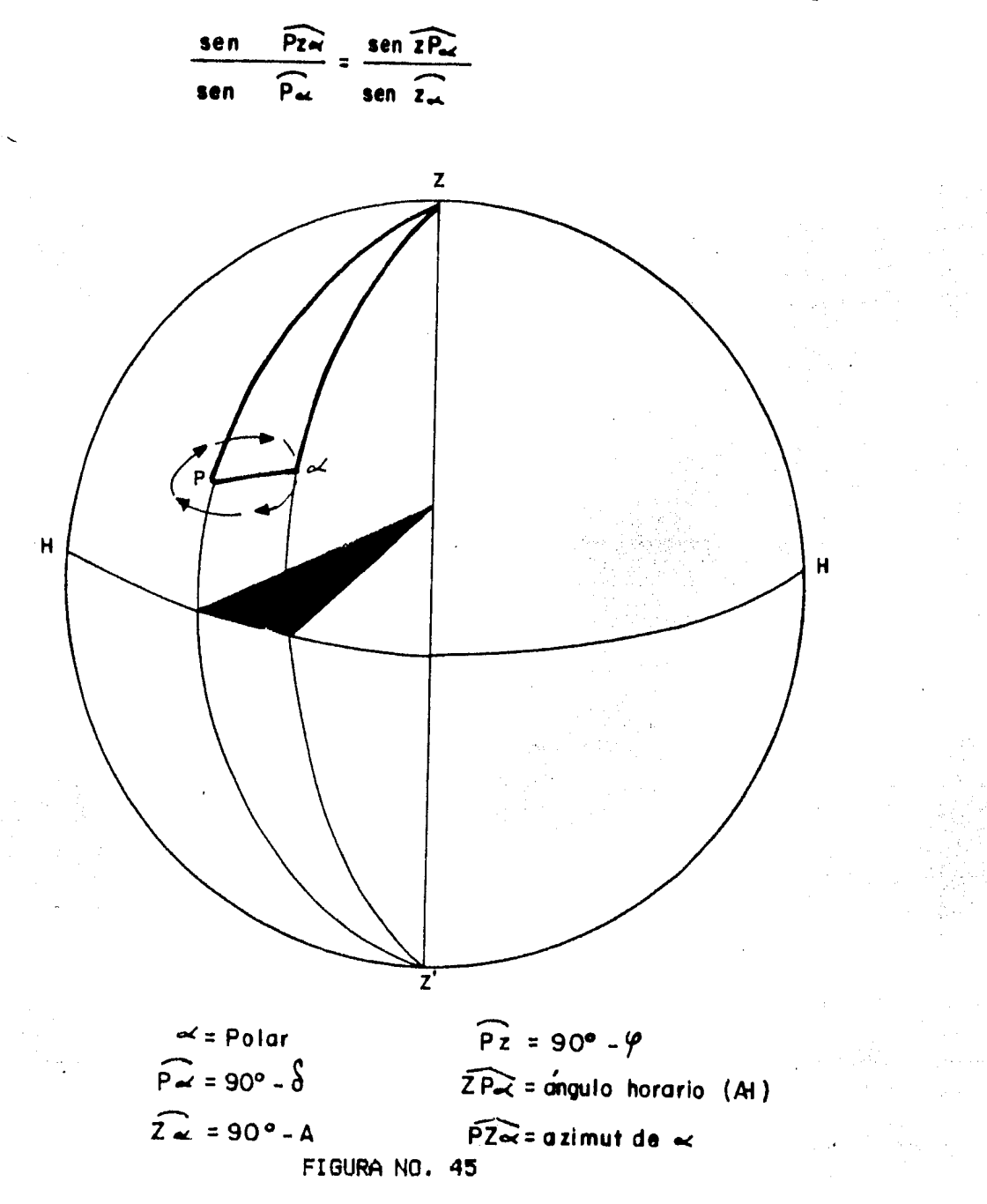

También puede escribirse sen Az= EROM COSS

Si no se quiere que intervenga la altura de la estrella se puede emplear la fórmula siguiente:

$$
\tan Az = \frac{\text{senH}}{\text{cos}\varphi \tan \delta - \text{sen}\varphi \cosh}
$$

Esta fórmula sólo debe aplicarse si el éngulo horario se ha obtenido con mucha exactitud.

Ya sea por fórmulas o por tablas es necesario el cálculo previo del<br>ángulo horario para el momento de la observación. Esto implica la

 $\label{eq:constr} \mathcal{P}_{\mathcal{A}} \times \mathbf{w} \in \mathcal{M}^{2,3}(\mathcal{E}) \times \mathcal{E}_{\mathcal{E}}(\mathcal{E}_{\mathcal{E}}) \times \mathcal{E}_{\mathcal{E}}$ 

in Salam<br>Tan

necesidad de disponer de la hora y longitud del lugar con cierta exactitud.

El trabajo de campo consiste en medir el Angulo horizontal entre una linea en el terreno y la estrella, así como también su Angulo<br>vertical, anotando la hora de observación. Esto debe hacerse en posición directa e inmediatamente en inversa, para promediar Angules *y* horas, y calcular finalmente latitud y acimut de la línea. Se debe hacer por lo menos una serie de tres observaciones, para poder<br>determinar con seguridad latitud y a<mark>cimut.</mark>

Debe evitarse hacer observaciones cuando la estrella. este cerca de su paso por el meridiano (culminación superior e inferior), pues en esas partes la trayectoria varia rápidamente su acimut y resultan observaciones inciertas.

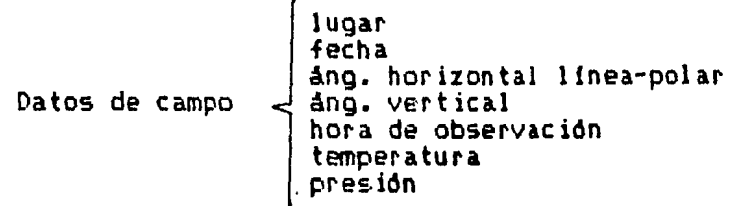

Ejemplo de cálculo de latitud y acimut por observaciones a la polar.

I.- Observaciones.

医第三

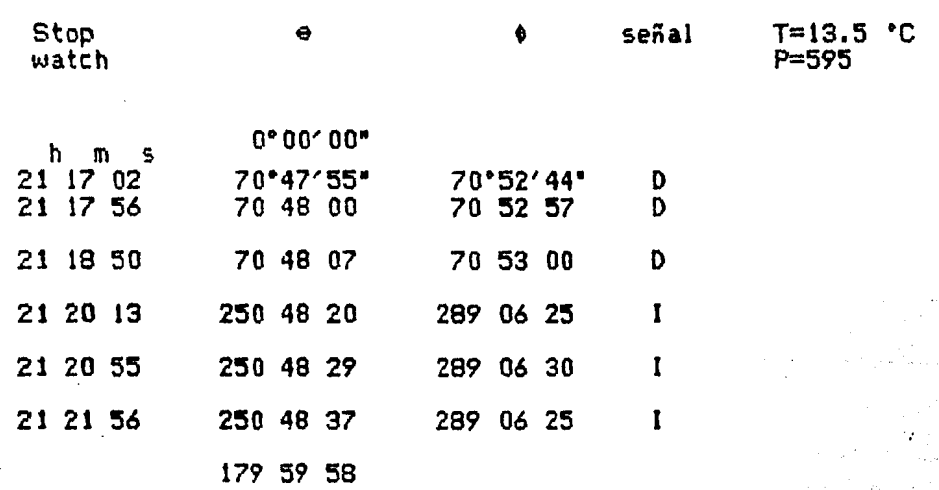

I I .- Pranedios.

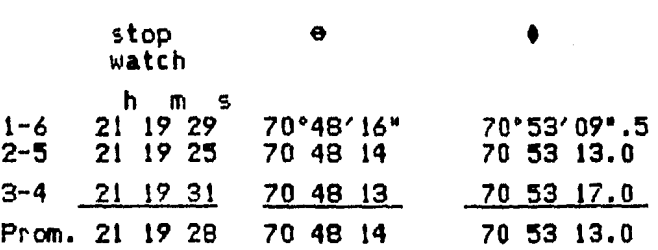

Capitulo V

Pag. 125

III.- Calculo de TSL. TSL= TM90\*+  $HSO<sup>h</sup>M90*MB + C \pm (AA)$ . Datos del anuario para Mayo 12.  $R = 2^h 13^m 43^s.7$ **TMM90\*** Declinación= + 89 11' 48'.5  $21^{\circ}$  19' 28" 48.97 H<sub>S0</sub> 15  $19$  $\frac{3}{42}$  $30.18$ C.  $\begin{array}{@{}c@{\hspace{1em}}c@{\hspace{1em}}c}\n \hline\n 36 & 13\n \end{array}$  $-\Delta\lambda$  $\overline{00}$ **TSL** IV.- Cálculo de anquio horario (H).  $H = 12$  13 48.65  $13$  $-2$ 43.70 10 00  $04.95(15) = 150^{\circ} 01'$  $14".25$ V.- Cálculo de la corrección por refracción.  $P = 90^{\circ} - S$  $P = 90 - 89$  \* 11' 48".5  $P = 0$ <sup>\*</sup> 48<sup>7</sup> 11<sup>\*</sup>.5  $a = 90^{\circ} - 70^{\circ} - 53^{\circ}$  13"  $a=19°06'$  47° R= 60°.6 cot 19° 06' 47"  $\left(\frac{595}{762}\right)\left(\frac{1}{1+0.004(13.5)}\right)$  $R = 0^* 02' 9*.55$  $a=19^{\circ}$  06' 47" - 2' 9".55  $a = 19$   $04' 37$  .4 I.- Cálculo de la Latitud.  $x = p \cos H - \frac{1}{2} p^2 \sin^2 H$  tan a sen i" A= 48' 11".5 cos ( 150° 01' 14'.25)  $B = -\frac{1}{2}$  (48' 11'.5)<sup>2</sup>sen<sup>2</sup> (150° 01' 14".25) tan(19° 04' 37".4)[sen 1"]  $x = -00^{\circ}$  41' 44'.6 latitud=  $a - x$ Latitud=  $19^* 04' 37^* .4 + 41' 44^* .6$ Latitud= 19° 46' 22".03 VII.- Cálculo de acimut. sen Az= senH cosS sec a sen Az= sen(150° 01' 14°.25) cos(89° 11' 48°.5) sec (19° 04' 37°.4)  $Az = 00^{\circ} 25' 28''.7$ 

C:apftulo V **Pao.** 126

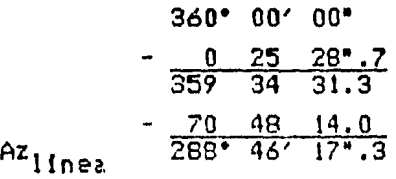

### 5.6 CALCULO PARA LA OBSERVACION DE PARES DE ESTRELLAS.

5.6.1 Factores

•

J.

Dentro de la planeación para la observación de estrellas influyen<br>varios factores importantes, que deben ser tomados en cuenta, tales como:

- 1.- Es indispensable conocer la fecha y hora en que se desea observar. Así como también el sitio de observación.
- 2.- Es necesario contar con un catálogo de estrellas *y* un anuario astronómico.
- 3.- Del lugar de observación se necesita tener la latitud y longitud aproximados. (Pueden ser tomadas de cartas topográficas),de un anuario astronómico o ser determinadas por observaciones al sol.
- 4.- Para la elección de los pares de estrellas con las coordenadas aproximadas del lugar, la fecha *y* la hora *de* observación en tiempo 1nedio <TM), se procede a la elección de los pares de estrellas.
- 5.- El tiempo medio se transforma a tiempo sideral local.
- 6.- Conocido el tiempo sideral local se necesita encontrar dos estrellas, una al este y otra al oeste del meridiano local, que tengan igual<br>altura a la hora deseada. (Para poder obtener esto es necesario que<br>el promedio de las ascensiones rectas de las dos estrellas, sea igual<br>al tiempo sideral
- *7.-* Las estrellas deberán llenar ademAs las siguientes condiciones: a) Que sus declinaciones no difieran entre si en mas de dos grados, b) Las ascensiones rectas de las estrellas deben

satisfacer la siguiente desigualdad,  $4^h$ <  $\langle R_\mu - R_E \rangle$ , c) Las estrellas deben observarse de preferencia a ±5 grados del primer vertical, pero, pueden aceptarse hasta ±10 grados.

8.- Cuando ya tenemos las estrellas elegidas y las horas de observación, se necesitarà conocer la altura igual de estas y sus acimuts. <La altura igual es el promedio de las estrellas). correspondientes alturas de las

쭹

# Capitulo V

 $5.6.2$  CALCULO.

 $\frac{2\pi}{\sqrt{2}}$ 

 $\frac{1}{2}$ 

res de estrellas escogidos tenemos:

atang taon sa mga mga sala.<br>Mga sanggunian

Ñ.

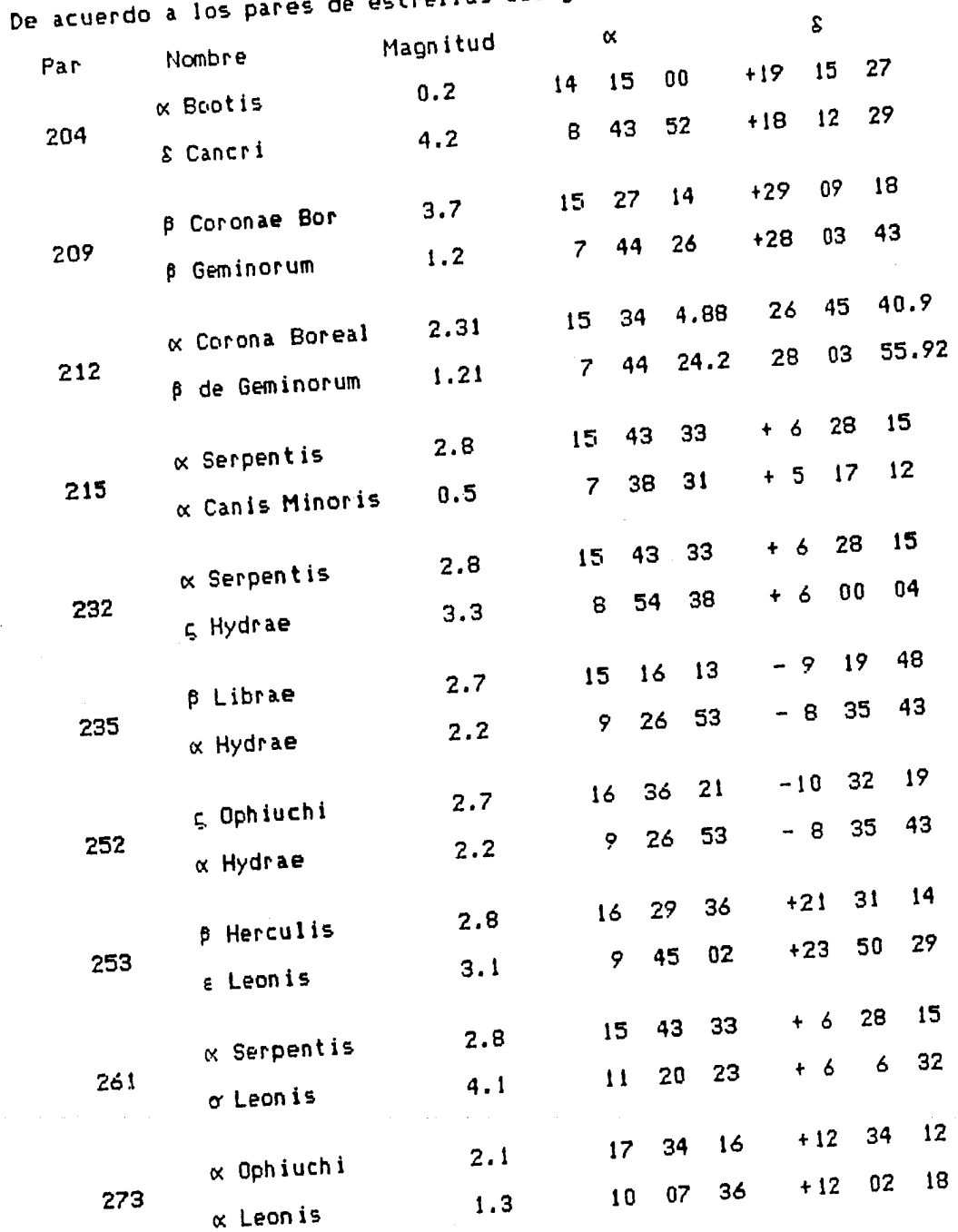

Ejemplo del cálculo del par 212:

Capitulo V

**新闻的复数 医器官** 

 $\bar{\mathcal{A}}$ 

 $\frac{1}{2}$   $\lambda$ 

 $\bar{\beta}$ 

 $\hat{\mathcal{A}}$ 

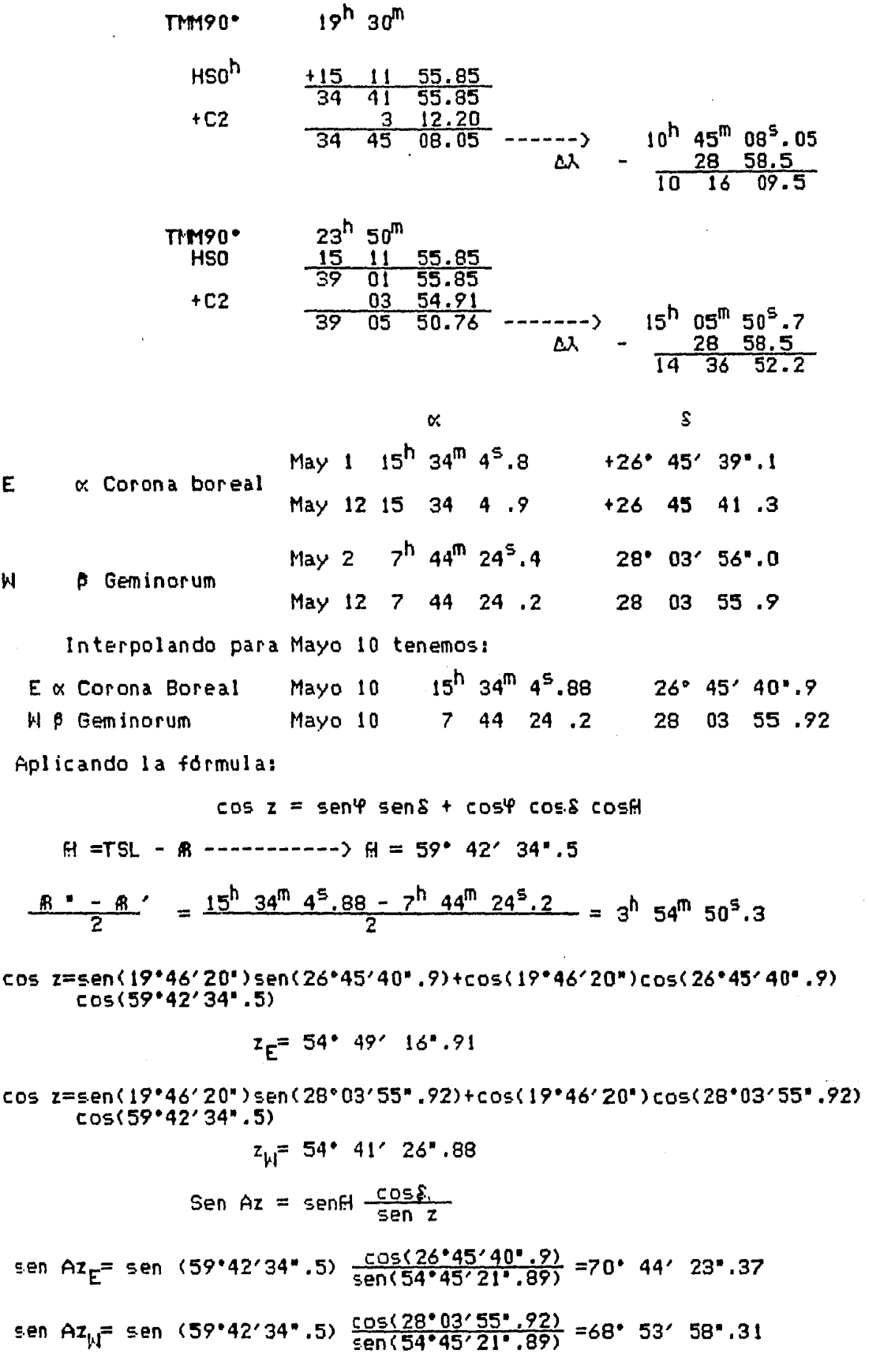

 $\Delta \mathbf{q}$ 

Ā

an<br>Lingvis (1991–1991–1991)<br>Produs – principis (1992–1994)

n is gi

ao. 129

 $\frac{1}{\sin^2\left(\frac{1}{2}\right)}\leq \frac{1}{2} \leq \frac{1}{2}$ 

an e a antiga

فالمهارة

e sigler

 $\label{eq:2} \frac{d^2\mathcal{L}_\text{max}}{d^2\mathcal{L}_\text{max}} = \frac{d^2\mathcal{L}_\text{max}}{d^2\mathcal{L}_\text{max}} = \frac{d^2\mathcal{L}_\text{max}}{d^2\mathcal{L}_\text{max}}$ 

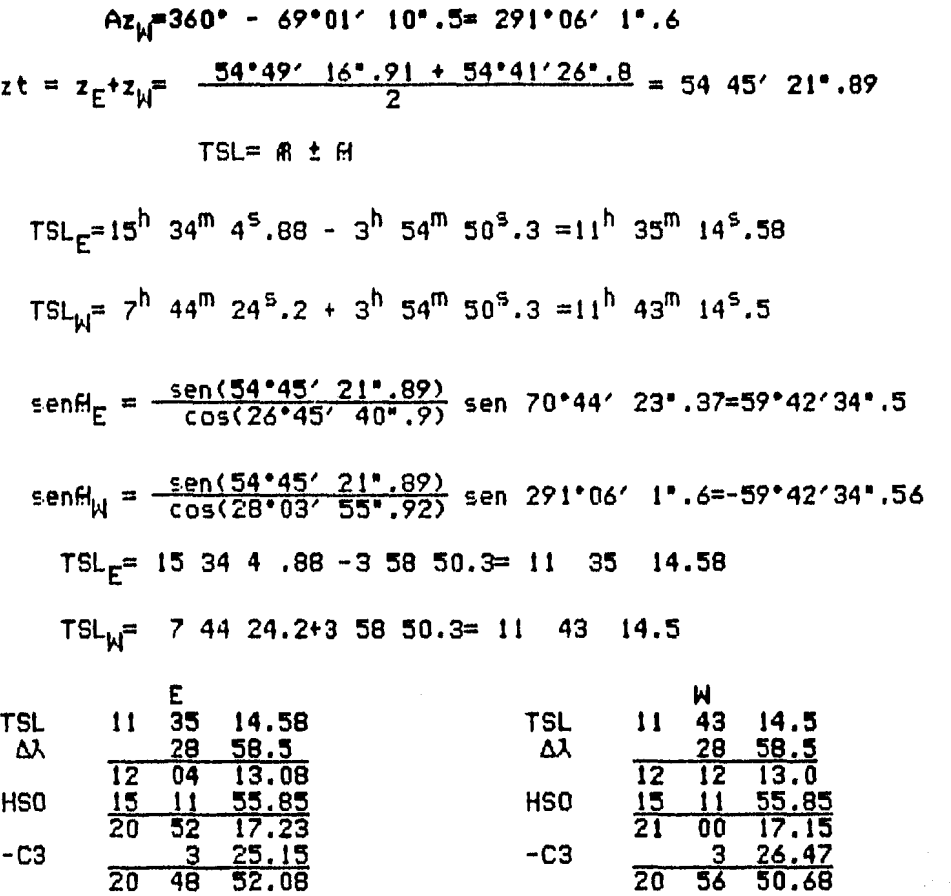

a<br>Albanya salah keca

والعراضين

CAPITULO VI.

- 1

6.1 ORGANIZACION Y PLANEACION.

and tage of a series of

 $\cdot$  A

 $E$ 

 $\Omega$ 

D.

 $E$ 

 $S$ 

 $\mathbf{I}$ 

 $A$  $\bullet$ 

6.2 RECONOCIMIENTO Y FIJACION DE LOS VERTICES DE UNA TRIANGULACION.

an Salaman Salah Sulawan<br>Kabupatèn Sulawan Sulawa

(2019) 1947<br>1940 - Angel

a sa kacamatan ing Kabupatèn Kabupatèn Kabupatèn Kabupatèn Kabupatèn Kabupatèn Kabupatèn Kabupatèn Kabupatèn K<br>Kabupatèn Kabupatèn Kabupatèn Kabupatèn Kabupatèn Kabupatèn Kabupatèn Kabupatèn Kabupatèn Kabupatèn Kabupatèn

6.3 MEDICION DE UNA BASE CON ELECTROTAPE DM-20.

6.4 OBSERVACIONES ANGULARES DE UN CUADRILATERO CON DIAGONALES.

6.1 ORGANIZACION Y PLANEACION.

La presente práctica tiene como principal objetivo, el planear *y* realizar una triangulación geodésica.

чģ.

الأولية المتعالم.<br>من

Anticipadamente se deberá de revisar que el equipo que se va a utilizar en esta práctica este en perfectas condiciones para operarlo, asi como también es reccmendable que un dfa anterior se revisen las asi como también es recomendable que un día anterior se revisen las

Es necesario que se lleve a cabo un reconocimiento de la zona para la realización de la práctica.

Dentro de la planeación sobresalen los siguientes aspectos:

- t.- Repartir a las brigadas copias de las cartas *6* permisos de las autoridades correspondientes para trabajar en las áreas designadas.
- 2.- Entrega del equipo por brigadas para la semana que estarán acampados en los vertices de trianquiación.
- 4.- Dentro del material de trabajo es necesario contar con casas de campaña, cantimploras, machetes, utensilios de cocina, etc.
- 3.- Reparticidn de brigadas en los vértices correspondientes y programa de rotación en los mismos.
- 5.- E5 importante que las brigadas esten de acuerdo con el tipo de señales & usar, con las horas de observación y las señales para comunicarse (espejos, lámparas, etc.).

-Dotar diariamente de vfveres a las brigadas procurando que sean alimentos enlatados y duraderos.

-Cuando se vaya a realizar la supervisión de cada brigada se revisará el avance para rotarlas en los cuatro vértices de ser posible.

-Si se llegara a "bajar" la batería de algun electrotape se recomienda que se sigan haciendo mediciones de 6noulos. Debido a esto es recanendable que los ayudantes de pricticas visiten a las brigadas 2 veces al día, y que en cada supervisión se revise la batería del<br>aparato. También es recomendable que el ayudante de prácticas lleve También es recomendable que el ayudante de prácticas lleve siempre una baterfa extra "cargada".

Se recomienda que cada brigada lleve consigo un pequeño botiquln.

6.2 RECONOCIMIENTO Y FIJACION DE LOS VERTICES DE UNA TRIANGULACION GEODESICA.

El reconocimiento no es otra cosa que la elección de los mejores sitios para ubicar la1 e~taciones de la figura en cuestión.

El criterio que se utiliza para<br>principalmente la intervisibilidad y<br>figura. El criterio que se utiliza para elegir las estaciones es posteriormente la rigidez de

Es de suma importancia estar completamente seguros de la intervisibilidad entre estaciones antes de llevar a cabo las lecturas de ángulos. Es conveniente obtener datos de una carta topográfica,

.... 1  $\frac{16}{\sqrt{2}}$  $\dot{\psi}$  $\partial_{\alpha}$ 

'•,

 $\mathcal{L}_\mathrm{a}$  $\frac{1}{2}$  $\ddot{\psi}$ 

 $\mathbf{x}^{\mathcal{C}}_{\mathbf{z}^{\mathcal{C}}_{\mathbf{z}^{\mathcal{$ 

respecto a las caracteristicas del elevaciones en las estaciones elegidas,<br>aproximada de las líneas. &re1, sus correspondientes asi como también la longitud

En el caso de que el vértice elegido no sea el de una triangulación geodésica anterior bastará con pequeñas mojoneras. Para la localización de la estación nos ayudaremos con señales de espejo ó banderolas. Si se realizan observaciones nocturnas se deberán definir las horas exactas para mandar las señales entre brigadas.

6.3 MEDICION DE UNA BASE CON ELECTROTAPE DM-20.

Para obtener la \*distancia entre dos puntos de medición\* se utiliza el electrotape que es un instrumento electrónico de gran precisión.

Este aparato sirve para medir distancias entre !Cm. y 50 ki16metros. Si se consideran las dif lcultades de los terrenos y las inconveniencias técnicas convencionales! la velocidad y exactitud del electrotape para medir distancias es superior a cualquier otro método.

Para obtener la distancia entre dos puntos de medición se llevan a cabo los siguientes pasos:

- 1.- Observar y anotar los datos meteorológicos (temperatura húmeda y seca y presión-altitud) en la hoja de datos antes y después de cada grupo.<br>de 28 lecturas del contador.
- 2.- Anotar las lecturas de distancia del contador en cada punto de medie ión.
- 3.- Reducir los datos meteorológicos y de distancia ·en cada punto de medición.

Con respecto a los datos meteorológicos se deberán anotar en la parte superior izquierda de la hoja de datos del interrogante y del respondedor dentro de los cuadros opuestos a la palabra LOCAL.

Cuando se utilize el psicómetro, se debe evitar que la ampolleta<br>seca se moje (con la humedad de la noche por ejemplo). Se debe evitar tener el psicómetro expuesto a los rayos del sol, es decir debe operarse en la sombra.

El respondedor y el interrogante leerán y anotarán los datos meteoroldgicos en cada punto de medición.

Con respecto al llenado de la hoJa de datos se deberá llevar a cabo de la siguiente manera:

- a) Se anota la hora en el cuadro 1.
- the Se anotan las temperaturas secas y humedas en el cuadro 2 y 3  $\pm$  respectivamente.
- e> S@ a.nota la presión en el cuadro 4.

•

 $\frac{1}{\sqrt{2}}$ 

d) Por ~!timo *se* anot~n los datos de distancia del cuadro *9* en adelante, posteriormente se repiten los pasos a, b y c y se anotan en los cuadros del 37 al 40. (Los que estén operando el aparato deberan anotar estos datos en los cuadros a la derecha de LOCAL>.

Para tomar y anotar los datos de distancia se trabajar<mark>á</mark> con dos unidades del modelo DH-20 Electrotape. Una de estas unidades sera interrogante y la otra respondedor. La interrogante tomará 28 necturas con el contador (que será una medida de distancia) estos datos se anotaran en los cuadros del 9 al 36. Posteriormente el<br>interrogante se hace respondedor, y el que es ahora interrogante<br>tomara sus 28 lecturas respectivas con el contador (será una segunda<br>distancia), y se anotan

En los trabajos realizados en Altotonga, Veracruz la base medida Fue uno de los lados de la triangulación.

 $\langle \mathcal{L} \rangle_{\mathcal{H}^{(1)}_{\mathcal{L}^{(1)}}}$ 

ng P

an Sir

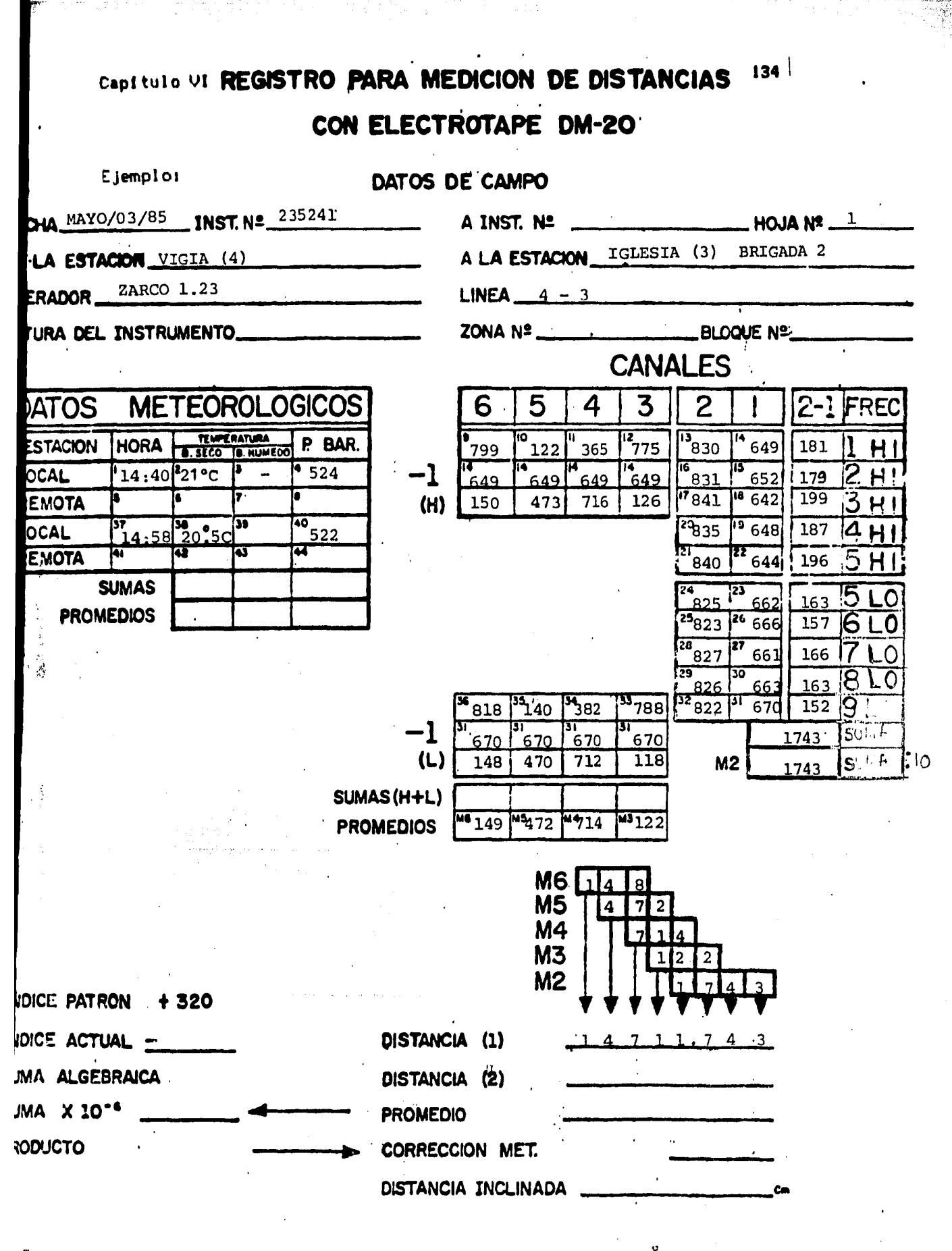

SECCION DE INGENIERIA: TOPOGRAFICA Y GEODESICA F.L

√i<br>∛i

### 6.4 OBSERVACIONES ANGULARES DE UN CUADRILATERO CON DIAGONALES.

Para las observaciones angulares se utiliza generalmente el método de Bessel.

El método consiste en que en cada estación de instrumento se miden las direcciones a las demas estaciones a partir de una lfnea que se cons.idera inicial, *en* el sentido de las manecillas del reloj. Las diferencias entre las respectivas direcciones nos darA el Angulo en la estación entre lfneas a cualquier par de puntos.

Este método se eligió ya que los ángulos se obtienen como valores promedio de un nllmero determinado de series de observaciones a cada lfnea, teniendo diferentes orfgenes para la dirección de la lfnea inicial. Asf se podrén minimizar en consecuencia los errores instrumentales y de observación.

El número de reiteraciones, según la categoría del vértice visado, será el que sique:

- a) Para vértices de primer orden, 16 reiteraciones.
- b) Para vértices de segundo orden, 8 reiteraciones.

16. 1999년 - 대한민국 1999년<br>대한민국의 대한민국의 대한민국의 대한민국의 대한민국의 대한민국의 대한민국의 대한민국의 대한민국의 대한민국의 대한민국의 대한민국의 대한민국의 대한민국의 대한민국의 대한민국의 대한민국의 대한민국의 대

c) Para los vértices de tercer orden se empleará un aparato cuya aproximación angular sea de 10<sup>e</sup> y las direcciones se reiteraran en este caso, *6* veces.

Cabe aclarar que una reiteración comprende la observación de un punto en las dos posiciones del aparato.

Las observaciones angulares que se llevaron a cabo fueron las siquientes:

المنافع المستقل المنافس المستقل المستقل المستقل المستقل المستقل المستقل المستقلة المستقلة المستقلة المستقلة ال<br>والمنافع المستقل المستقل المستقل المستقل المستقل المستقل المستقل المستقل المستقلة المستقلة المستقلة المستقلة ا

a manazarta da mata tanàna amin'ny faritr'i North Amerika ao amin'ny faritr'i North Alegandro ao Frantsa.<br>Ny INSEE dia mampiasa ny kaodim-paositra 2008–2014.<br>I Paul Leo Berlin no ben'ny tanàna mandritry ny taona 2014–2014.

REGISTRO DE DIRECCIONES POR EL METODO DE VUELTAS DE HORIZONTE  $-$  INSTRUBENTO HILLO T-2 191505 ESTACION VELLICE UNO (PINO)

MEDIDAS A SEÑALES

TOPOGRAFICA Y GEODESICA F. I. SECCION DE INGENIERIA

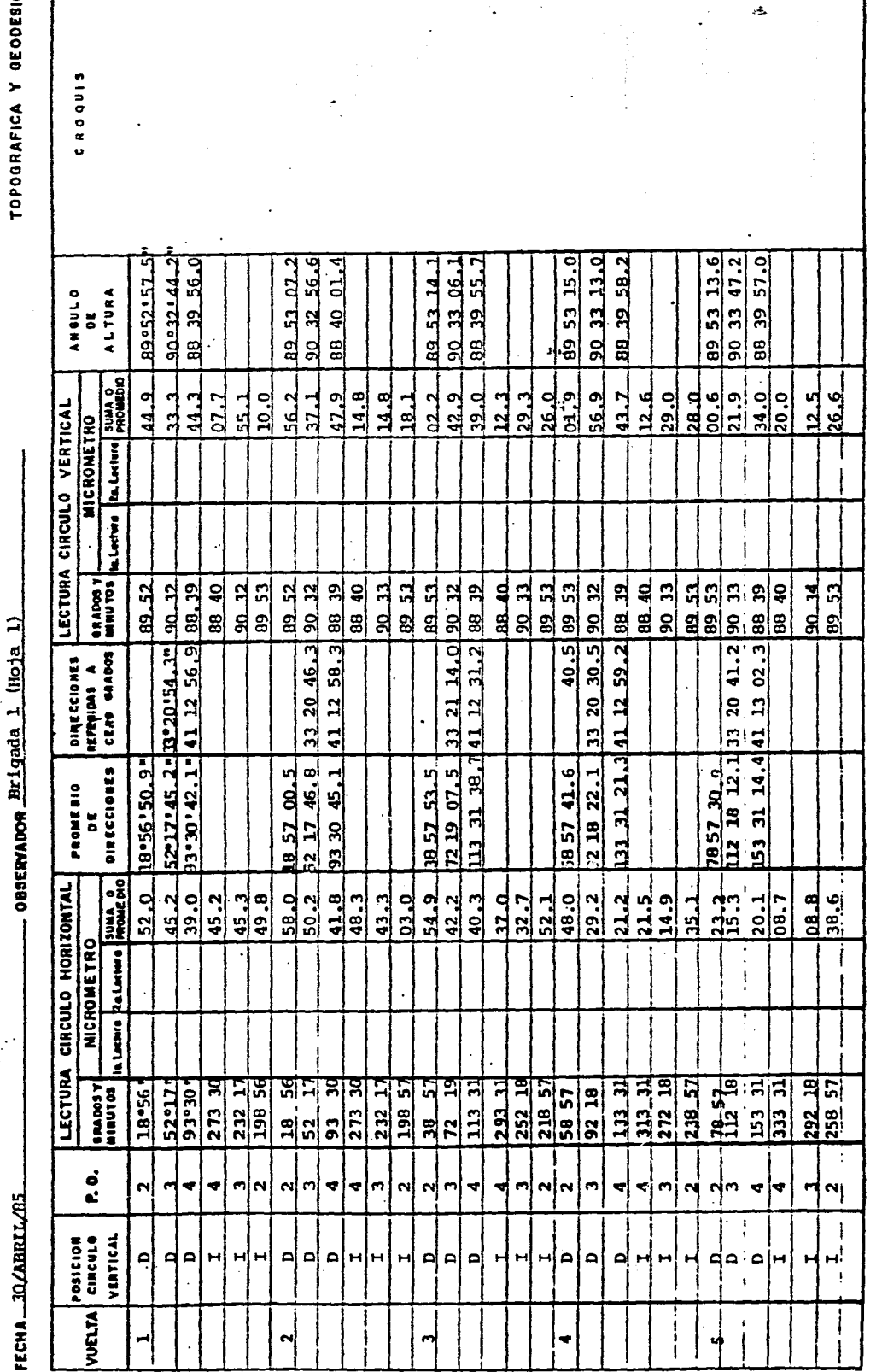

 $\ddot{\phantom{a}}$ 

机分类 化苯基化 计

人名英格兰人名英格兰人名英格兰人姓氏科尔特的变体 计数字 计数据数据数据数据数据 医阿米利氏试验检梅毒 医阿米利氏试验检梅毒试验检梅毒 医神经节 计数据数据 医多氧

 $\ddot{\cdot}$ 

REGISTRO DE DIRECCIONES POR EL METODO DE VUELTAS DE HORIZONTE

FLOW 30/ABRIL/85

╿┄

**CBSERVADOR-BRIGAIN 1 (Roja.2)** 

SECCION DE INSENIERIA TOPOGRAFICA Y OEODESICA F. I.

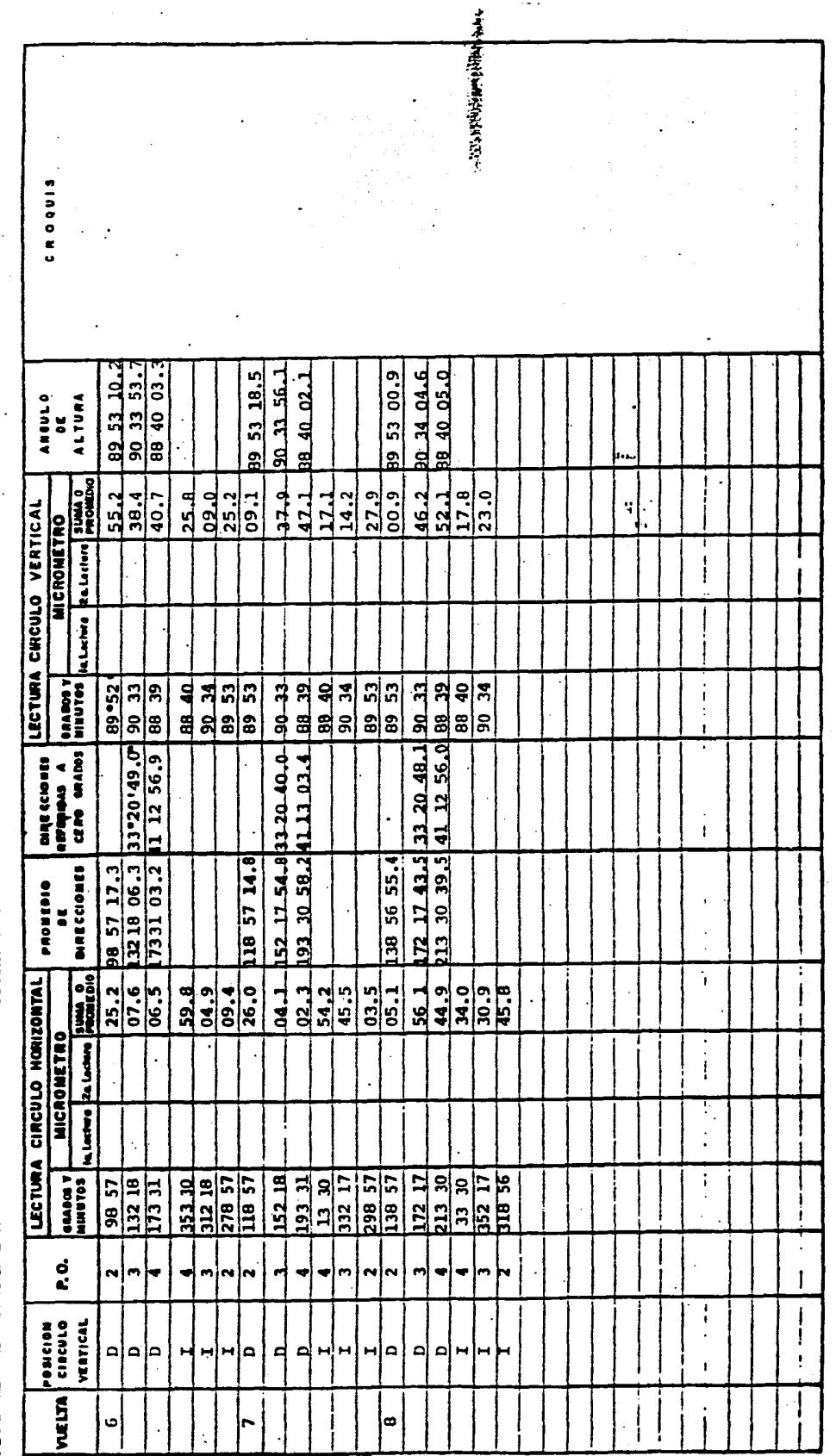

 $\overline{1}$ 

 $\frac{1}{2}$ 

 $\ddotsc$ 

 $\frac{1}{2}$  and  $\frac{1}{2}$  and  $\frac{1}{2}$  a

÷

 $\frac{1}{2}$ 

医皮质

 $\begin{array}{c} \bullet \\ \bullet \\ \bullet \\ \bullet \end{array}$ 

REGISTRO DE DIRECCIONES POR EL METODO DE VUELTAS DE HORIZONTE

**1/Maion** / RC

 $\sim 10^{-4}$ Brigada I Cheorus

SECCION DE INGENIERIA TOPOGRAFICA Y GEODESICA F. I.

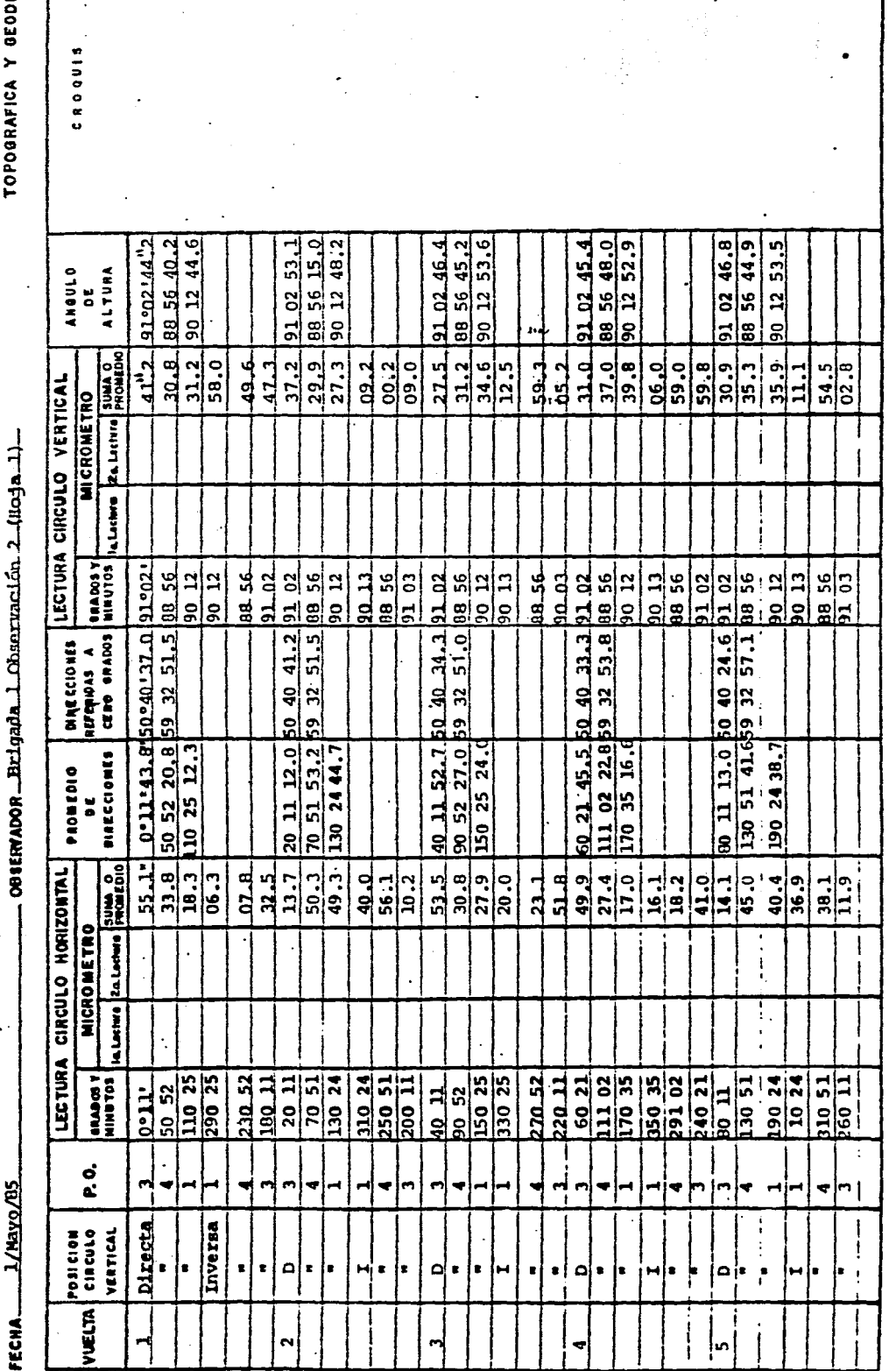

 $\ddot{\cdot}$ 

 $\label{eq:1.1} \begin{aligned} \mathcal{E}^{(1)}(t) &= \mathcal{E}^{(1)}(t) + \mathcal{E}^{(1)}(t) \\ \mathcal{E}^{(2)}(t) &= \mathcal{E}^{(1)}(t) + \mathcal{E}^{(2)}(t) \end{aligned}$ 等等等事件

 $\begin{array}{cc} \tilde{\psi}_2 & \tilde{\psi}_1 \\ \tilde{\psi}_1 & \tilde{\psi}_2 \\ \end{array}$ 

一个时间也不可能 机自动工程 计自动存储器 医克莱特氏结核 不可以行为 经公司法庭 计多项数据 医感觉性黄黄黄色素 数字 医膀胱前庭囊肿 医抗气管

 $\frac{1}{2}$ 

ż

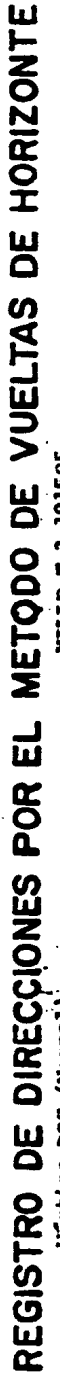

 $\ddot{\cdot}$ 

l,

INSTRUMENTO MILLIO T-2 191505  $\mathbf{I}$ ESTACION Vertice DOS (Nornal)

SECCION DE INGENIERIA TOPOGRAFICA Y OEODESICA F.I.

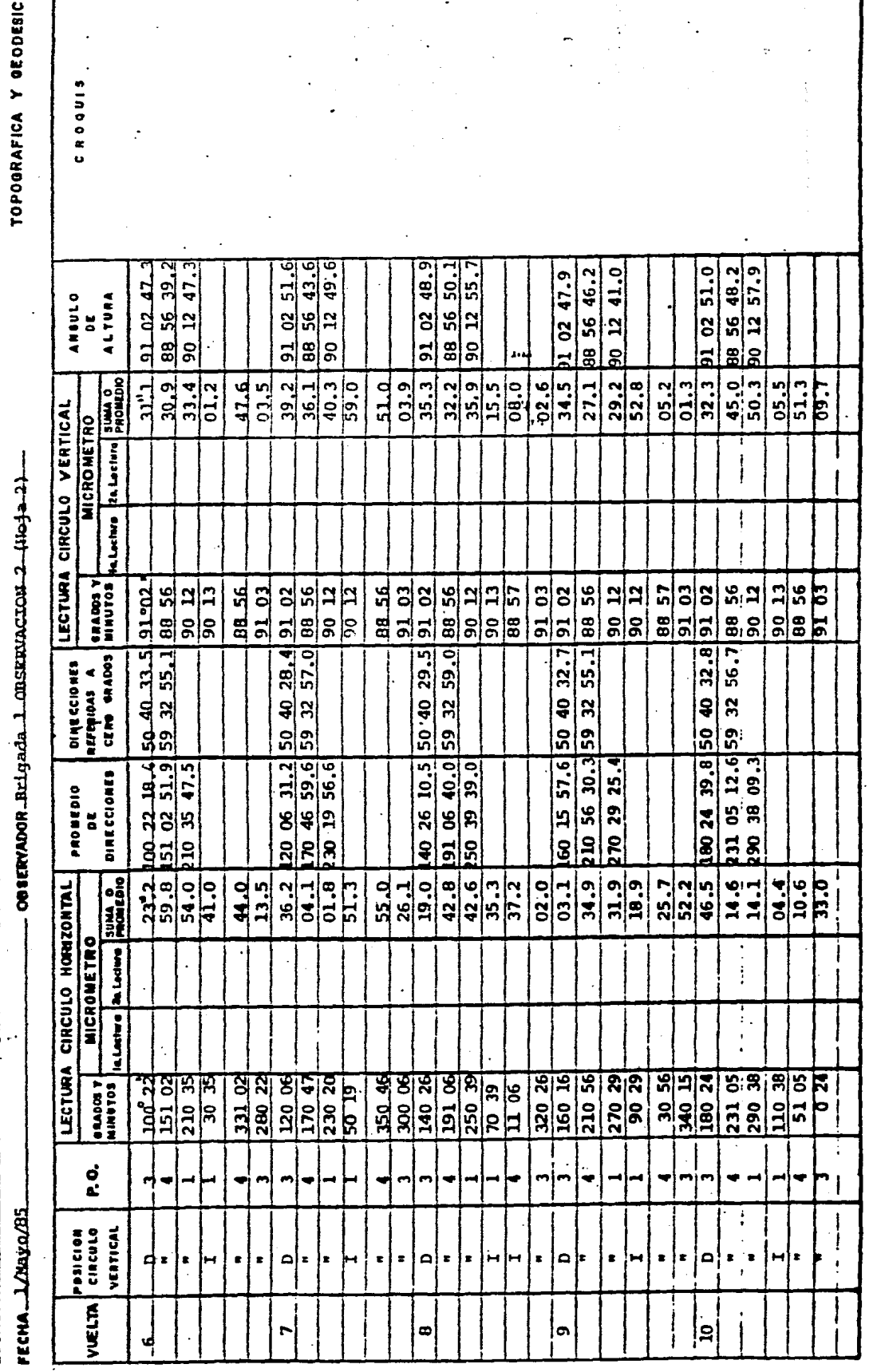

ŀ,

 $\overline{a}$ 

 $\frac{1}{2}$ 

 $\ddot{\phantom{0}}$ 

 $\frac{1}{2}$ 

 $\ddot{\phantom{0}}$ 

(三) 计内存数据集

医乳头病 医前列腺 机转换器

 $\ddot{\cdot}$ 

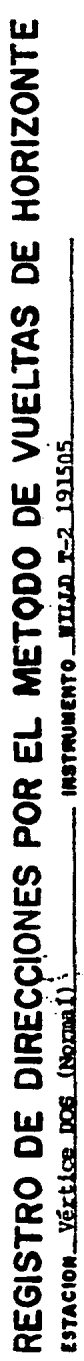

 $\ddot{\phantom{a}}$ 

 $\ddot{\phantom{0}}$ 

TOPOGRAFICA Y GEODESICA F. I. **AECCION DE INGENIERIA** 

 $\ddot{\phantom{0}}$ 

 $\ddot{\phantom{0}}$ 

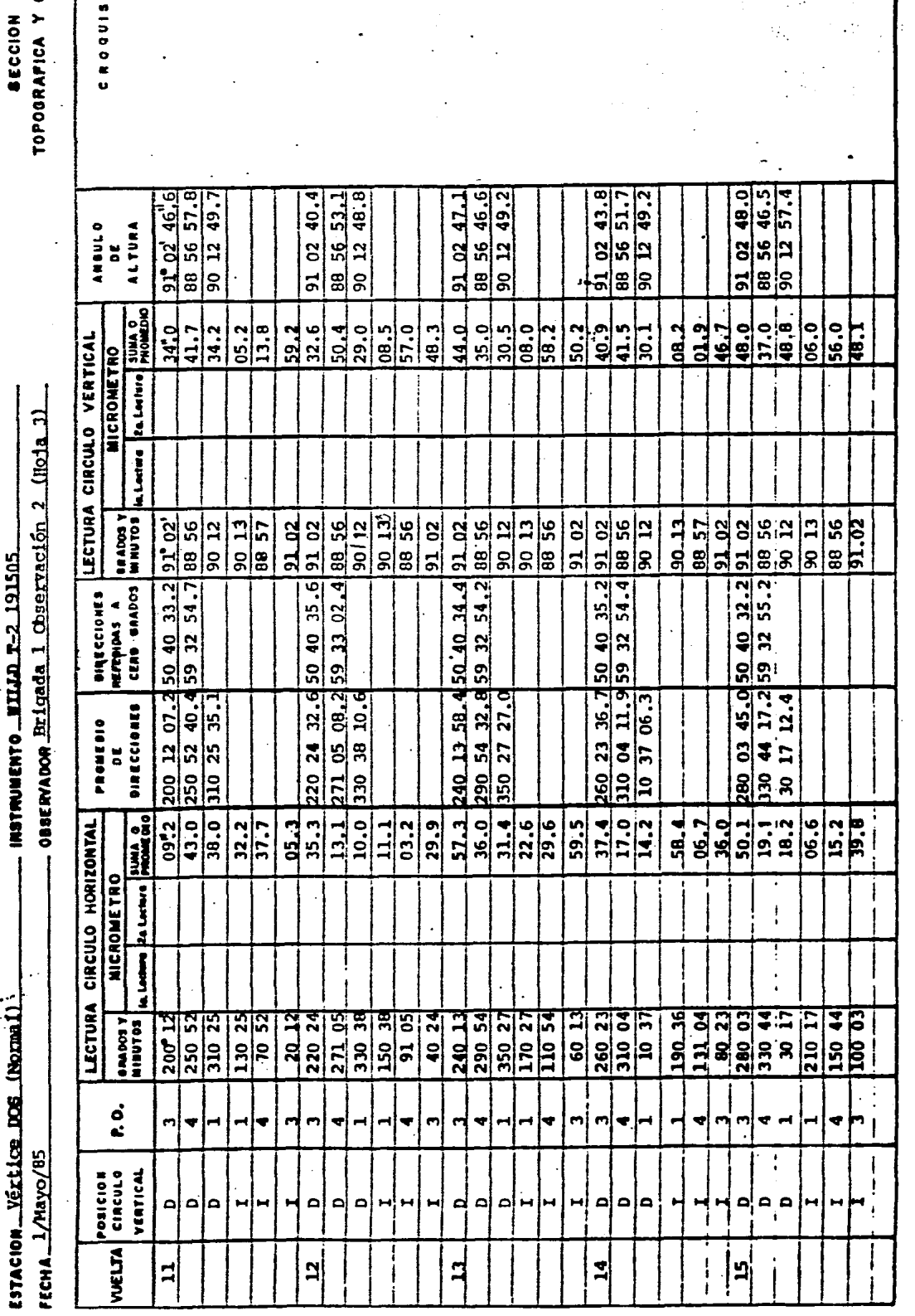

 $\frac{1}{2}$  $\ddot{\phantom{0}}$ 

l.

 $\ddot{\phantom{0}}$ 

 $\frac{1}{2}$ 

**静行去复考的第三** 

一个和 计分析 计计算机 一下的 医肝气压 计非指数 计非执行机 计程序的复数形式程序程序 化分离子 计分离程序的数据 的复数医静脉膜 医新西藏埃及苏格兰 经参数 计数据数据 医阿斯特氏征

Ļ, l.

 $\ddot{\cdot}$
REGISTRO DE DIRECCIONES POR EL METODO DE VUELTAS DE HORIZONTE

**INSTRUMENTO WILLE T-2 191505** ESTACION Vártica DCS (Normal).<br>FECHA 1/Nayo/05

 $\ldots$  овекимоон $\ldots$  Brigada  $\perp$  Observación  $\sim$   $\ldots$  (ноја $\ldots$ 4).

**SECCION DE INGENIERIA** TOPOGRAFICA Y GEODESICA F.I.

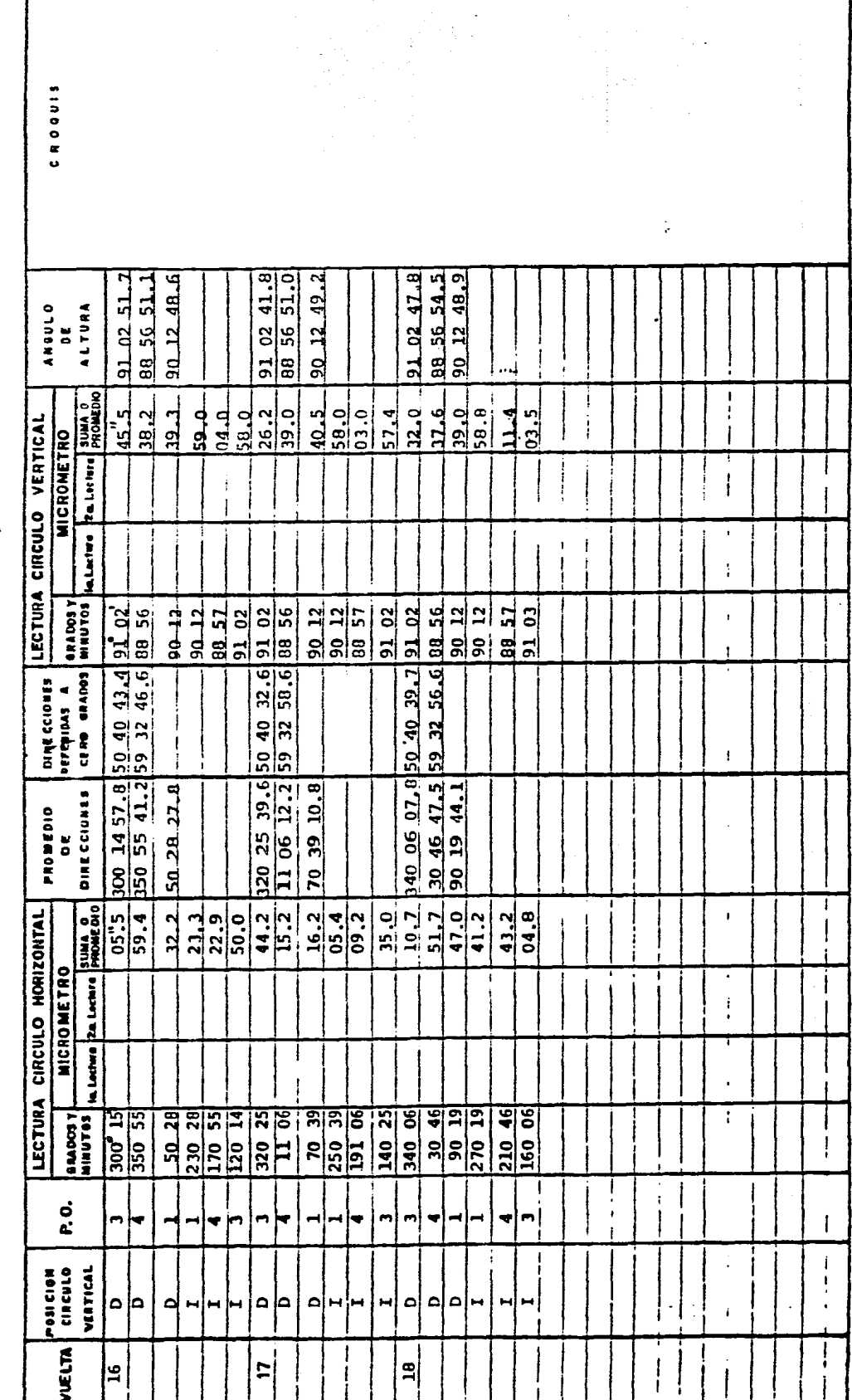

i.<br>Ka

 $\ddot{\cdot}$  REGISTRO DE DIRECCIONES POR EL METODO DE VUELTAS DE HORIZONTE

MSTRUMENTO MILL TZ 191505<br>
CONSERVADOR BEI gada 1 OBSERVACION 1 (Hojal) ESTACION\_VECLICE DOS (NOTERI) :

 $\frac{1}{2}$ 

TOPOGRAFICA Y GEODESICA F. 1. SECCION DE INGENIERIA

**ROOOIS** 

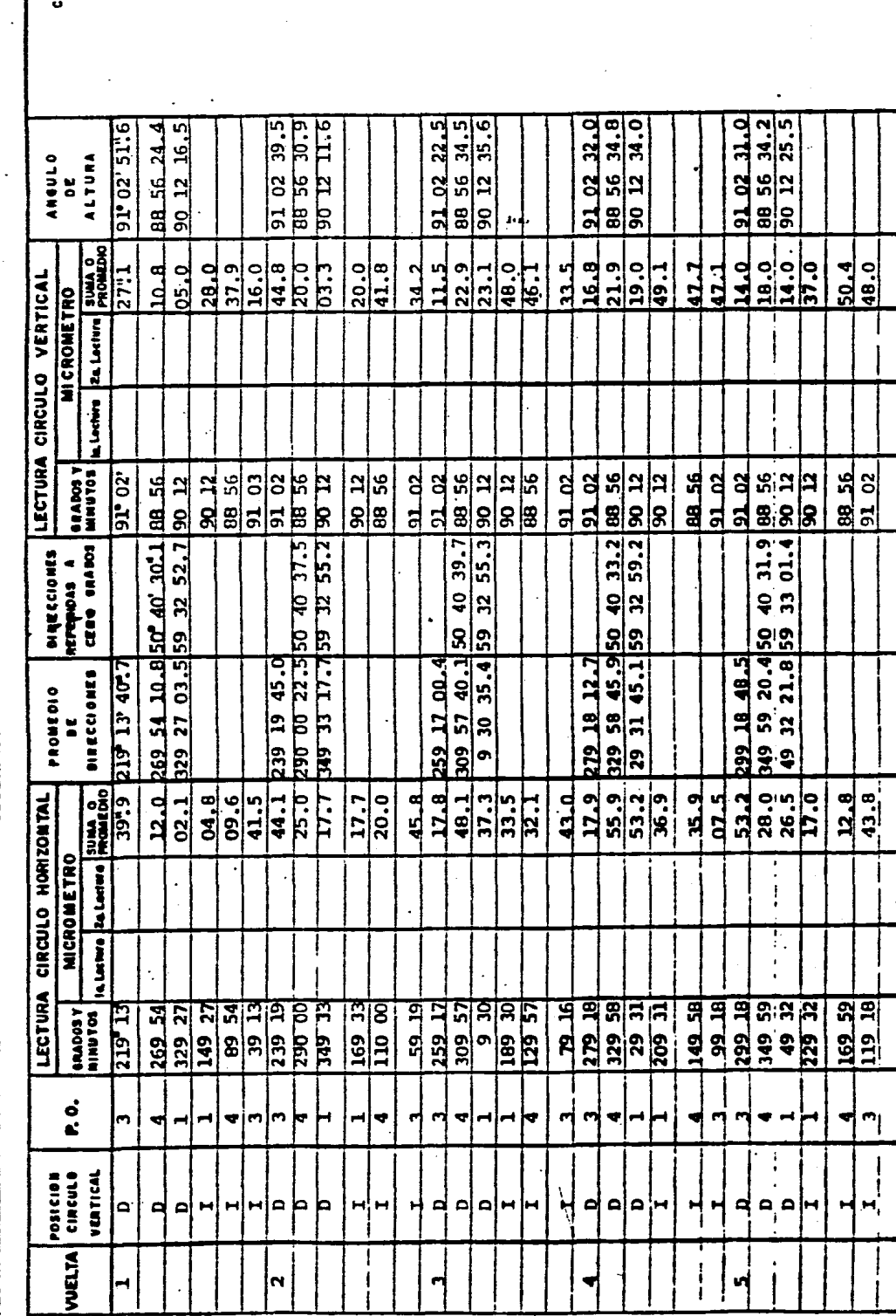

一种一种的复数形式 的复数医生物 计自动控制 大打开的现在分词使打扮的过去式和过去分词 化乙基异氰酸 网络古代古代古代古代古代古代古代古代古代古代古代古代古代古代古代 i.<br>T **医新闻的 化二甲基甲基** 

 $\frac{1}{3}$ 

 $\begin{bmatrix} 1 \\ 1 \\ 1 \end{bmatrix}$ 

REGISTRO DE DIRECCIONES POR EL METODO DE VUELTAS DE HORIZONTE **LISTRUMENTORILLO T-2-31505** ESTACION Vertice DOS Normall

TOPOGRAFICA Y GEODESICA F.1. SECCION DE INGENIERIA

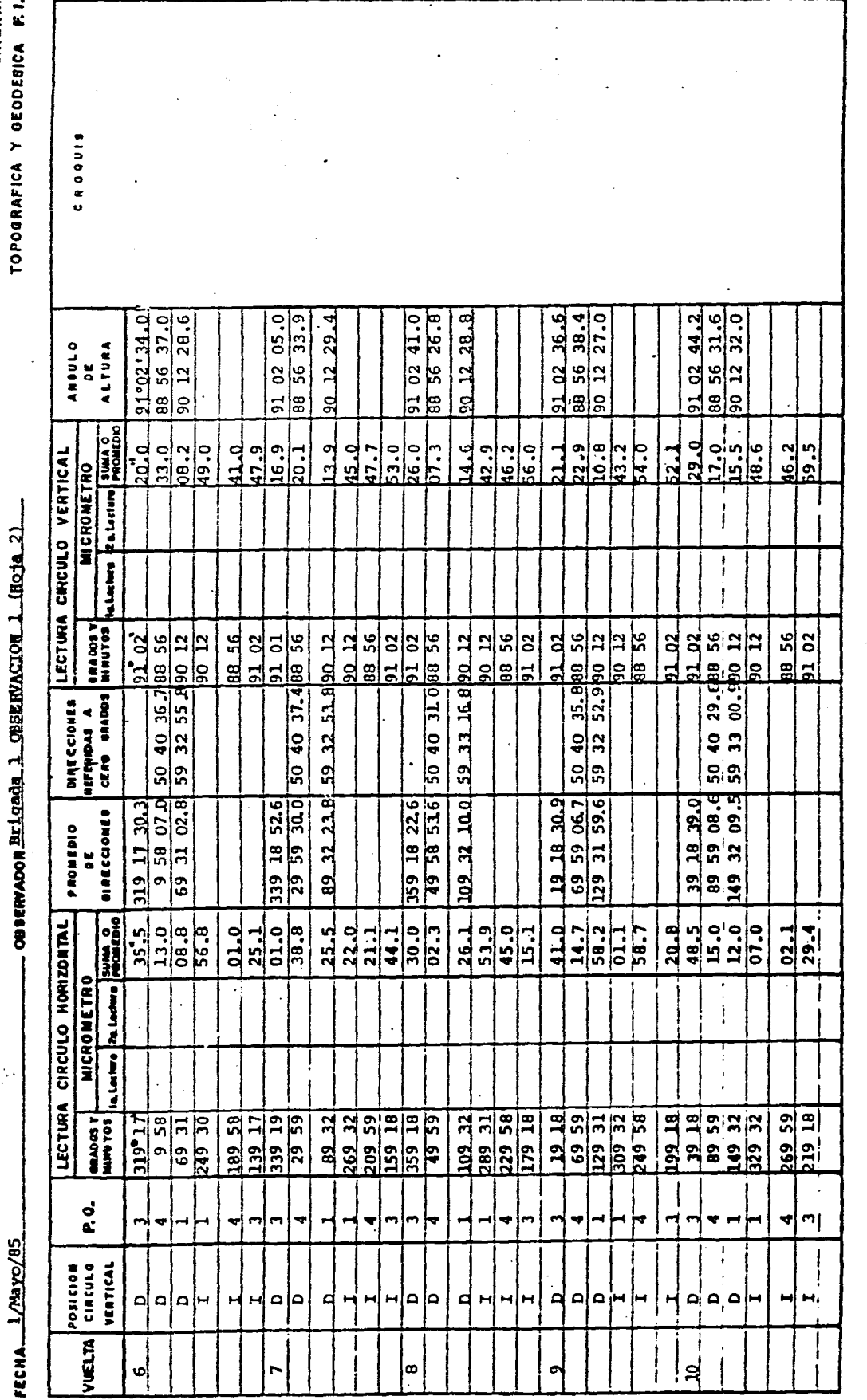

 $\hat{\mathcal{O}}_t$ 

k,

 $\frac{1}{\sqrt{2}}$ 

 $\frac{d}{d\omega}$ 

【李 等要意愿看见了

 $\begin{array}{c} \vdots \\ \vdots \end{array}$ 

医生产 医发酵 经通货

人名英格兰语言 化光灯 网络红色红色红色红色 计数据数据存储数据 经财产人工 计数据数据数据数据 经资产股票 医骨膜隆 医梅毒 化氧化物 医单位性脑膜膜膜 医血管病 医单位

医皮肤

 $\begin{array}{c} 1 \\ 1 \\ 2 \\ 3 \end{array}$ 

 $\mathcal{O}(\mathcal{E}^{\text{max}})$  where  $\mathcal{O}(\mathcal{E}^{\text{max}})$ 

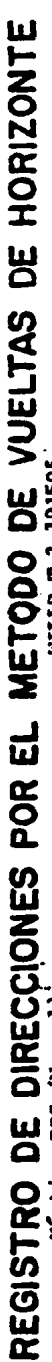

 $\ddot{\phantom{0}}$ 

OBSERVADOR BRIGADA 1 OBSERVACION1 (HOJA 3) - INSTRUMENTO WILLID T-2 191505  $\ddot{\phantom{0}}$ ESTACION Vértice DOS (Normal). FECHA 1/MAYO/BS

SECCION DE INGENIERIA TOPOGRAFICA Y GEODESICA F. 1.

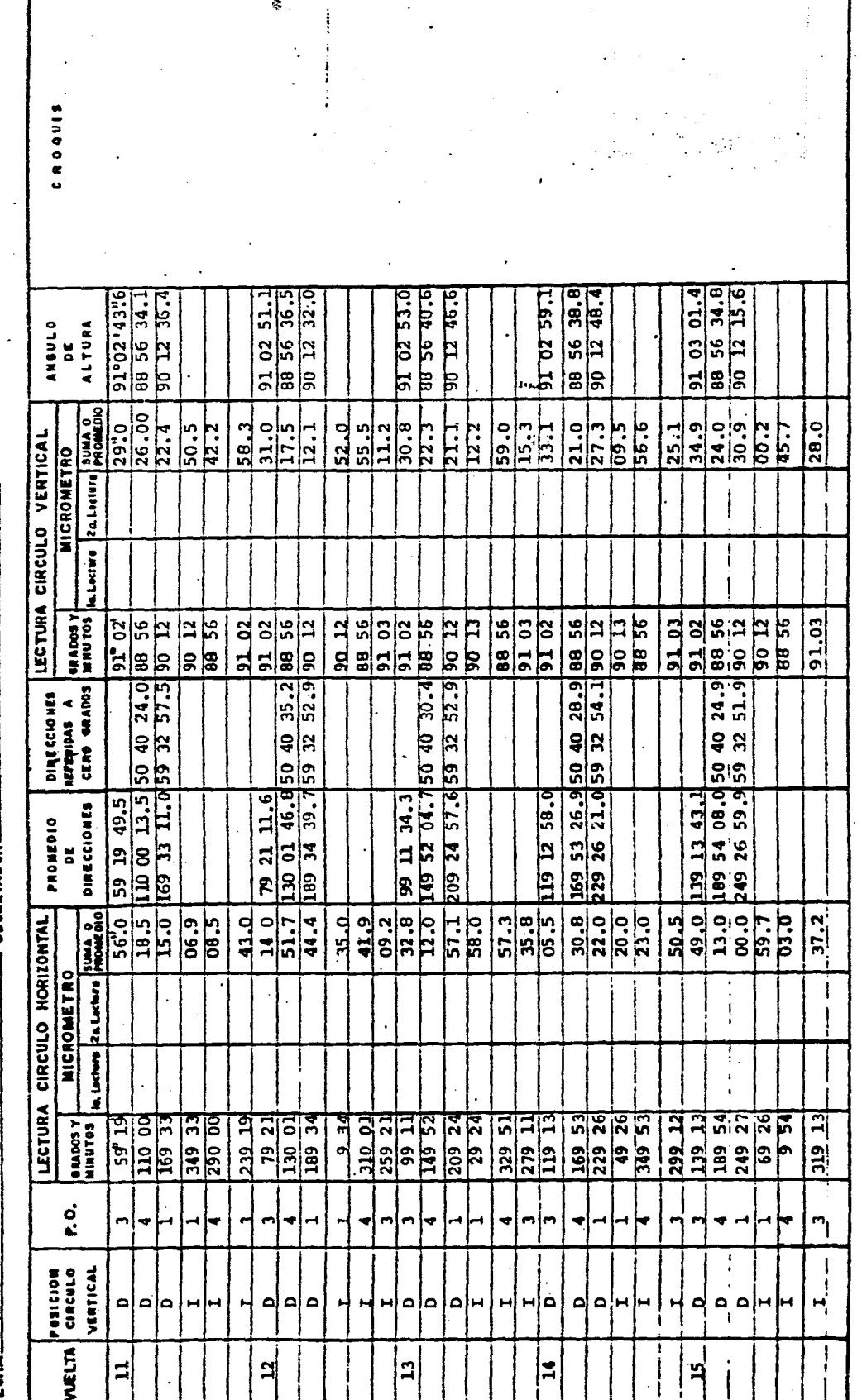

 $\ddot{\phantom{0}}$ 

 $\overline{a}$ 

 $\hat{\mathbf{z}}$  .

 $\ddot{\phantom{0}}$ 

 $\ddot{\cdot}$ 

÷

第一章 经总营业

医外科 医皮肤病 医抗心的 医血管 医血管 医腹膜炎 化乙烯酸 计字符 医心包结核的 医感觉性脑膜炎 医神经病毒 电磁盘 医血管反应 医血管原 医血管

REGISTRO DE DIRECCIONES POR EL METODO DE VUELTAS DE HORIZONTE

costmano Brigada 1 OBSERVACION 1 (HOJA 4)

TOPOGRAFICA Y GEODESICA F. I. **BECCION DE INGENIERIA** 

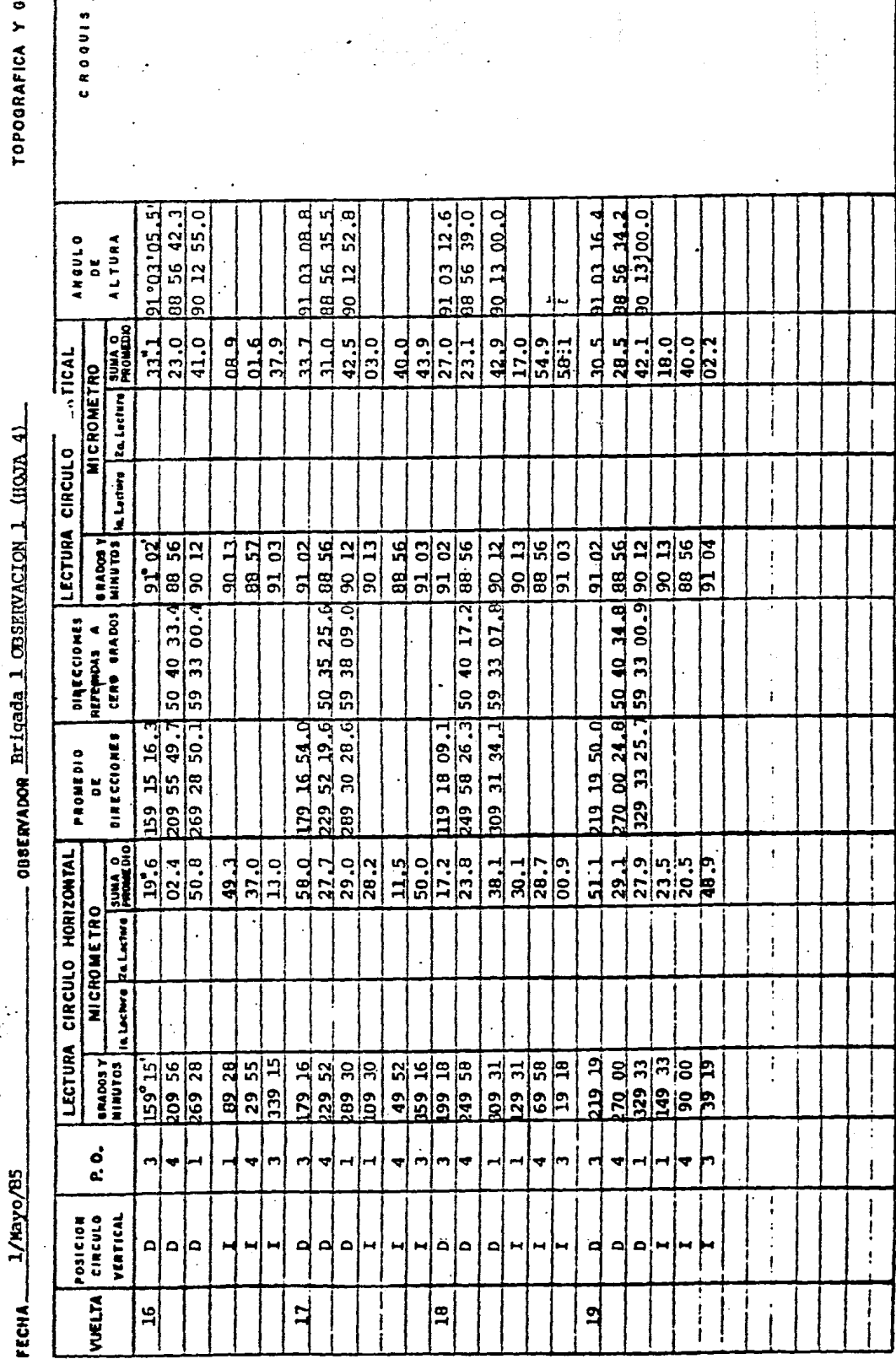

 $\frac{1}{2}$ 

かんてい エンダーアース 星 加工之前具地方的

医心脏 化氧化物的 计数据 医肝病 化非正式 计数据数据数据 化氧化合物 医第三次性脑炎病毒 医血管下垂 计磁性性 化焦血管 计数字模型 化乙基乙烯 医静脉管 医半角膜 医前庭

.

 $\frac{1}{2}$ 

j,

 $\frac{1}{2}$ 

 $\ddot{\cdot}$ 

 $\frac{1}{2}$ 

# TRABAJOS COMPLEMENTARIOS DE GABINETE.

## Capitulo VII

بالأراد والمتارية مستحصر

7.1 CALCULO DE UNA POLIGONAL TOPOGRAFICA.

## 7.2 CALCULO DE RADIACIONES

#### CALCULO DE UNA POLIGONAL TOPOGRAFICA.  $7.1$

El programa lleva a cabo el cálculo de una poligonal topográfica por medio del método de la brújula o del tránsito, a partir de los rumbos<br>y distancias; obteniendo las proyecciones sin corregir, correcciones, proyecciones corregidas y sus coordenadas; así como también el área de dicha polioonal.

Listado del programa.

Archivo secuencial.

10 CLS 20 INPUT "NUMERO DE OBSERVACIONES" INO 20 DIM ES\$(NO), PO\$(NO), LO(NO), RB\$(NO), GR(NO), I, (ON) 20 DIM ES\$(NO), CON) (NO), CX(NO), CY(NO), GY(NO), CA(NO), CA(NO), CA(NO) 40 PRINT "QUE REGLA UTILIZA?, (1) BRUJULA, (2) TRANSITO" 50 INPUT RE 60 PI=3.1415926# 70 FOR I=1 TO NO 80 INPUT "ESTACION";ES\$(I) 80 INPUT "BIRCIUM";ES\$(I)<br>81 INPUT "PUNTO OBSERVADO";PO\$(I)<br>82 INPUT "CMGITUD"; LO(I)<br>83 INPUT "RUMBOS";RB\$(I)<br>84 INPUT "GRADOS";GR(I)<br>85 INPUT "MINUTOS";MI(I)<br>86 INPUT "SEGUNDOS";SE(I) 87 NEXT I<br>88 INPUT "COORDENADA X";X(1)<br>89 INPUT "COORDENADA Y";Y(1) 90 OPEN "0", # 1, "B: DATOS. DAT" 91 PRINT# 1, NO: PRINT# 1.RE 92 FOR I=1 TO NO:PRINT# 1, ES\$(1):PRINT# 1, PO\$(1):PRINT# 1, LO(1):PRIN T# 1,RB\$(I) 93 PRINT# 1,GR(I):PRINT# 1,MI(I):PRINT# 1,SE(I):NEXT I 94 PRINT# 1, X(1): PRINT# 1, Y(1) 95 CLOSE # 1 Programa procesador y ejecutor de operaciones. I CLS: INPUT "NOMBRE DEL ARCHIVO DE SALIDA";NOMBRE\$ 2 CLS: INPUT "NOMBRE DEL ARCHIVO DE ENTRADA"; DATOS\$ 3 CLS 5 OPEN "0",# 2, "b:"+NOMBRE\$+".LIS"<br>10 OPEN "I",# 1, "B:"+DATOS\$+".DAT":INPUT# 1,NO 20 DIM ES\$(NO), PO\$(NO), LO(NO), RB\$(NO), GR(NO), MI(NO), SE(NO), PY(NO), PX( NO), CX(NO), CY(NO), QY(NO), QX(NO), X(NO), CN(NO) 30 PRINT "QUE REGLA SE UTILIZA?, (1) BRUJULA, (2) TRANSITO" 40 INPUT# 1, RE 50 INPUT\*REGLA\*;RE 60 PI=3.1415926# 70 FOR 1=1 TO NO 80 INPUT # 1,ES\$(I)

P)

 $\frac{1}{2}$ 

90 INPUT # 1, P0\$(I) 100 INPUT# 1, LO(1) 110 INPUT# 1, RB\$(I) 120 INPUT# 1, GR(1) 130 INPUT# 1, MI(I) 140 INPUT# 1, SE(I) 150 NEXT I 160 INPUT# 1, X(1) 170 INPUT# 1, Y(1) 180 CLOSE# 1 190 EX=0:EY=0:E1=0:E2=0:SL=0 200 FOR I=1 TO NO 210 AN=(PI/180)X(GR(I)+(MI(I)/60)+(SE(I)/3600)) 220 PX(I)=LO(I)XSIN(AN) 230 PY(I)=LO(I)XCOS(AN) 240 IF LEFT\$(RB\$(I),  $1$ )="S" THEN PY(I)=-1XPY(I) 250 IF RIGHT\$(RB\$(I),  $1$ )="W" THEN PX(I)=-1XPX(I) 260 EX=EX+PX(I) 270 EY=EY+PY(I) 79. av  $\hat{\zeta}^{(1)}_{\mu\nu}$  , 280 EI=EI+ABS(PX(I))  $\mathcal{O}_{\mathcal{A}}$  , and  $\mathcal{O}_{\mathcal{A}}$  , and  $\mathcal{O}_{\mathcal{A}}$ 290 E2=E2+ABS(PY(I)) 300 SL=SL+L0(I) 310 NEXT I 320 EX=ABS(EX): EY=ABS(EY) 330 ET=SQR(EXXEX+EYXEY) 340 PE=1/(SL/ET) 350 IF RE=1 THEN K1=EX/SL:K2=EY/SL ELSE K1=EX/E1:K2=EY/E2 360 FOR 1=1 TO NO 370 IF SGN(PX(I)))=0 THEN SX=1 ELSE SX=-1 380 IF SGN(PY(I)))=0 THEN SY=1 ELSE SY=-1 390 IF RE=1 THEN CX(I)=SXXKIXLO(I):CY(I)=SYXK2XLO(I) ELSE CX(I)=KIXPX  $(1):CY(1)=K2XPY(1)$ 400 QX(I)=SXXABS(PX(I))+CX(I) 410 GY(I)=SYXABS(PY(I))+CY(I) 420 NEXT 1 430 FOR 1=2 TO NO 440  $X(1)=X(1-1)+0X(1-1)$  $450 Y(1)=Y(1-1)+QY(1-1)$ **460 NEXT I** 470 AR=0 480 FOR  $I = 1$  TO  $N0 - 1$ 490 AR=AR+X(I)XY(I+1)-X(I+1)XY(I) **500 NEXT I** 510 AR=AR+X(NO) % Y(1)-X(1) \*Y(NO) 520 AR=AR/2 530 PRINT# 2, "D A T O S": PRINT# 2, "" 540 PRINT# 2, TAB(5); "ESTACION"; TAB(18); "P.O."; TAB(26); "LONGITUD"; TAB( 45); "RUMBO" 550 PRINT# 2,"":FOR I=1 TO NO:PRINT# 2,TAB(8);ES\$(I);TAB(20);PO\$(I);T  $AB(25)$ 560 PRINT# 2, USING"#####.###";LO(I); 570 PRINT# 2 TAB(43);RB\$(1);:PRINT# 2,USING"###";GR(1);MI(1);SE(1) 580 NEXT 1 590 PRINT# 2, "": FOR I=1 TO 60: PRINT# 2, "-";: NEXT I: PRINT# 2, "": PRINT#  $2.$ .. 600 IF RE=1 THEN PRINT# 2, "REGLA DE LA BRUJULA" ELSE PRINT# 2, "REGLA DEL TRANSITO" 610 PRINT# 2, "": PRINT# 2, "" 620 PRINT# 2, TAB(12); "PROY. SIN CORREGIR"; TAB(46); "CORRECCIONES" 630 PRINT# 2, TAB(4); "N(+)"; TAB(14); "S(-)"; TAB(24); "E(+)"; TAB(34); "W(-)"; TAB(47); "X"; TAB(57); "Y"<br>-)"; TAB(47); "X"; TAB(57); "Y"<br>440 PRINT# 2, "": FOR I=1 TO NO: IF PY(I)(0 THEN PRINT# 2, TAB(11); ELSE PRINT# 2, TAB(1); 650 PRINTH 2.USING"#####.###";ABS(PY(I));

## Capftulo VII

 $\frac{1}{2}$ 

660 IF PX(I)(0 THEN PRINT# 2.TAB(31);ELSE PRINT# 2.TAB(21); 670 PRINT# 2, USING\*#########\*#ABS(PX(I));<br>680 PRINT# 2,TAB(41);:PRINT# 2,USING\*####.###\*;CX(I);:PRINT# 2,TAB(5<br>1);:PRINT# 2,USING\*#####.###\*;CY(I) 690 NEXT 1 700 PRINT# 2."":FOR I=1 TO 30:PRINT# 2."-";:NEXT I:PRINT# 2,"":PRINT#  $2.1$ 710 PRINT# 2,TAB(13);"PROY. CORREGIDAS';TAB(47);"COORDENADAS"<br>720 PRINT# 2,TAB(4);"N(+)";TAB(14);"S(-)";TAB(24);"E(+)";TAB(34);"W(-<br>)";TAB(47);"X";TAB(57);"Y":PRINT# 2,"" 730 FOR  $I=1$  TO NO: IF QY(I)(0 THEN PRINT # 2. TAB(II); ELSE PRINT# 2. TAB  $(1)$ 740 PRINT# 2, USING"#####.###" JABS(QY(I)) ;<br>750 IF QX(I)(0 THEN PRINT# 2, TAB(31) ;ELSE PRINT# 2, TAB(21) ; 760 PRINT# 2, USING\*#####.###\*;ABS(QX(I));<br>770 PRINT# 2, TAB(41);:PRINT# 2, USING\*#####.###\*;X(I);:PRINT# 2, TAB(51  $\rightarrow$ :PRINT# 2.USING"#####.###";Y(I) 780 NEXT I 790 FOR I=1 TO 60:PRINT# 2,"-";:NEXT I:PRINT# 2,""<br>800 PRINT# 2,"ERROR EN 'X'=";:PRINT# 2,USING"###.#####";EX<br>810 PRINT# 2,"ERROR EN 'Y'=";:PRINT# 2,USING"###.#####";EY<br>820 PRINT# 2,"ERROR TOTAL =";:PRINT# 2,USING"##.#### **B45 CLOSE** 850 END

"7.1.2 Archivo de datos correspondientes a la poligonal envolvente de la brigada No. 5.

16  $\mathbf{1}$ A B 124.218 SE 85  $\mathcal{P}_{\mathrm{L}4}^{\mathrm{G}}$ ng para 18  $\Omega$  $\mathbf{B}$ C an<br>Geologia (h. 1975)<br>Geologia (h. 1976) 142.15  $\mathbb{Z}\times\mathbb{Z}^{\mathbb{Z}}$  . **NE** 3. 35 o C Ð 110.754 MM 82 35 o. D E 9.315 **SH** 65 10

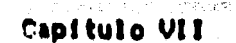

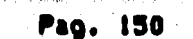

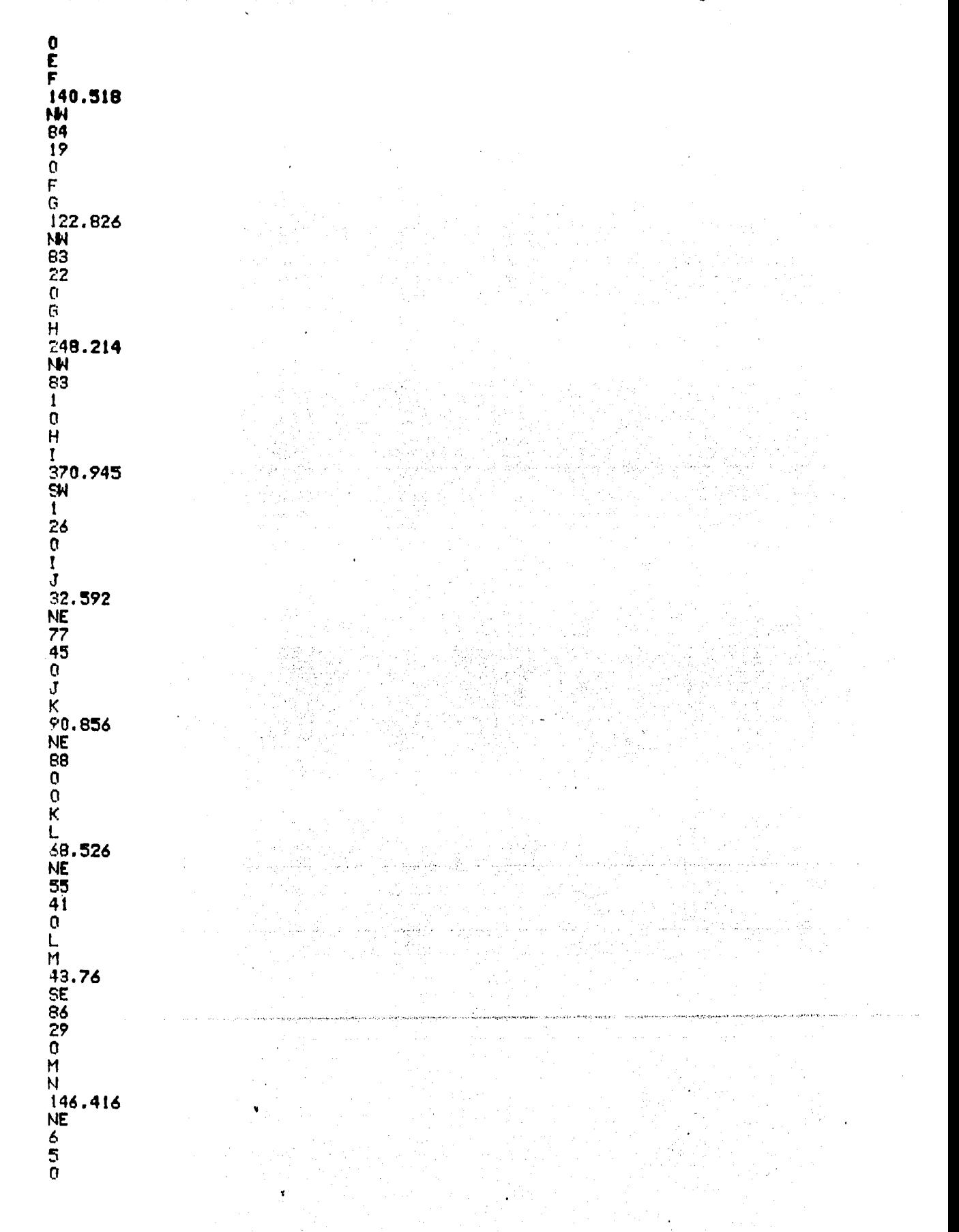

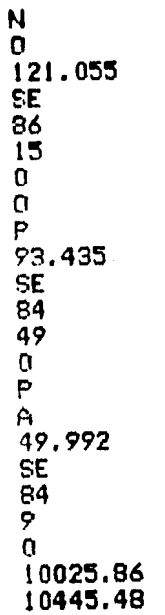

7.1.3 Prueba del programa

DATOS

 $\ddot{v}$ 

**ESTACION** 

LONGITUD

P.O.

DODRRATEMENT

POZZLAHTOTMOOD

124.218<br>142.150<br>110.754  $8.315$ <br>140.518 122.826 248.214  $32.592$ <br> $90.856$ <br> $68.526$ <br> $43.760$  $146.416$ <br> $121.055$ <br> $93.435$ <br> $49.992$ 

RUMBO

 $\mathbf 0$ 

 $\ddot{\mathbf{0}}$  $\bar{0}$  $\ddot{\mathbf{0}}$ 

 $\ddot{\mathbf{0}}$ 0

000000

 $\ddot{\mathbf{0}}$  $\tilde{0}$  $\ddot{\mathbf{0}}$ 

18

 $\frac{35}{35}$ <br> $\frac{35}{10}$ 

 $\frac{19}{22}$ <br> $\frac{2}{4}$ <br> $\frac{2}{9}$ <br> $\frac{4}{9}$ 

2<br>12<br>2009年8月10日<br>1009年8月10日

 $\overline{\mathsf{S}}$ N  $\overline{\mathbf{1}}$ 

NE 77<br>NE 88

REGLA DE LA BRUJULA

PROY. SIN CORREGIR **CORRECCIONES**  $S(-)$  $M(-)$  $N(+)$  $E(+)$  $\mathbf{x}$ Y 10.178 123.800  $0.010$  $-0.008$ 141.872 8.884  $0.011$ 0.009 14.297 109.827  $-0.009$  $0.007$ 7.546 3.492  $-0.001$  $-0.001$ 139.827  $-0.011$ 13.916  $0.009$ 122,004 14,188  $-0.010$  $0.008$ 246.373 30.178  $-0.019$  $0.016$  $9.279$ 370.829  $-0.029$  $-0.024$ 6.915 31.850  $0.003$  $0.002$ 90.801 3.171  $0.007$  $0.006$ 56.598  $0.005$ 38.633  $0.004$ 2.684 43.678  $0.003$  $-0.003$ 145.592 15.516  $0.011$  $0.009$ 7.917 120.796  $0.009$  $-0.008$ 8.441 93.053  $0.007$  $-0.006$ 5.095 49.732  $0.004$  $-0.003$ **COORDENADAS** PROY. CORREGIDAS  $N(+)$  $E(+)$  $M(-)$  $\mathsf{x}$  $S(-)$ Y 10.186 123.810 10025.860 10445.480 141.881 8.895 10149.670 10435.290 109.836 10158.570 10577.180 14,304 7.547 10048.730 10591.480 3.493 13.925 139.838 10041.180 10587.990 122.013 9901.344 10601.910 14.196 9779.330 10616.110 30.194 246.392 370.853 9,307 9532.938 10646.300 6.917 31.852 9523.630 10275.450 9555.482 10282.370<br>9555.482 10282.370 3.177 90.808 38.637 56.603 9702.894 10324.180<br>9746.574 10321.490 43.681 2.687 15.528 145.601 9762.102 10467.090<br>9882.908 10459.170<br>9975.968 10459.720 7.925 120.805 8.447 93.060 5.099 49.736 ERROR EN 'X'= 0.14835<br>ERROR EN 'Y'= 0.12321<br>ERROR TOTAL = 0.19285 PRECISION =  $0.000101$  $=$  134128.00 m<sup>2</sup> **AREA** 

#### $7.2$ CALCULO DE RADIACIONES.

El programa calcula partiendo de los rumbos y distancias las proyecciones y las coordenadas de todas las radiaciones.

Los datos para la prueba del programa fueron tomados de los<br>registros correspondientes a la brigada cinco y referidos en el capitulo uno.

Listado del programa.

Archivo secuencial.

 $10$  CLS

20 INPUT \*NUMERO DE OBSERVACIONES\*;NO 30 DIM ES\$(NO), PO\$(NO), LO(NO), RB\$(NO), GR(NO), MI(NO), SE(NO), PY(NO), PX( NO), X(NO), Y(NO) 40 PI=3.1415926# 50 FOR I=1 TO NO 60 INPUT "ESTACION";ES\$(I)<br>70 INPUT "PUNTO OBSERVADO";PO\$(I) 80 INPUT .LONGITUD : LO(I) 90 INPUT 'RUMBOS' IRB\$(I) 100 INPUT "GRADOS" IGR(I) 110 INPUT "MINUTOS";MI(I) 120 INPUT "SEGUNDOS" ISE(I) 130 NEXT I 140 INPUT "COORDENADA X";X(1)<br>150 INPUT "COORDENADA Y";Y(1) 160 INPUT "NOMBRE DEL ARCHIVO DE DATOS";NOMBRE\$ 180 FOR  $I=1$  TO NO:PRINT# 1,ES\$(I):PRINT# 1,PO\$(I):PRINT# 1,LO(I):PRINT# 1,RB\$(I)<br>190 PRINT# 1,GR(I):PRINT# 1,MI(I):PRINT# 1,SE(I):NEXT I 200 PRINT# 1, X(1): PRINT# 1, Y(1)  $210$  CLOSE #  $1$ 

Programa procesador y ejecutor de operaciones.

10 CLS: INPUT "NOMBRE DEL ARCHIVO DE SALIDA"; NOMBRES 20 CLS: INPUT "NOMBRE DEL ARCHIVO DE ENTRADA" ; DATOSS 30 CLS 40 OPEN "I", # 1, "B: "+DATOS\$+".DAT" : INPUT# 1, NO<br>50 OPEN "0", # 2, "B: "+NOMBRE\$+".LIS" 60 DIM ESS(NO), POS(NO), LO(NO), RBS(NO), GR(NO), NI(NO), SE(NO), PY(NO), PX( **(DN)Y, (DN)X, (DN** 70 PI=3.1415926# 80 FOR 1=1 TO NO 90 INPUT # 1,ES\$(I) 100 INPUT# 1, LO(1) 110 INPUT# 1, LO(I) 120 INPUT# 1, RB\$(1) 130 INPUT# 1,GR(I) 140 INPUT# 1, MI(I)  $150$  INPUT#  $1,$  SE(I) 160 NEXT I 170 INPUT# 1, X(1) 180 INPUT# 1, Y(1) 190 CLOSE# 1

#### Capitulo VII

Pac. 154

은행 사람들은 개월 절절하는 사람들은 만나고 사랑 *보면*을 나서 사랑 사람들은 아직 있다.

 $200$  FOR  $1 = 1$  TO NO 210 AN=(PI/180) %(GR(I)+(MI(I)/60)+(SE(I)/3600)) 220 PX(I)=L0(I)¥SIN(AN) 230 PY(I)=LO(I)XC03(AN) 240 IF LEFTS(RBI(I), D="G" THEN PY(I)=-1XPY(I)  $E50$  if RIGHT#(RS#(I), I)="W" THEN PX(I)=-IRPX(I) 230 NEXT 1 270 FOR 1-1 TO NO  $\label{eq:2.1} \frac{1}{2\pi}\left(\frac{2\pi}{\lambda}\right)^2\left(\frac{1}{2\pi}\right)^2\left(\frac{1}{2\pi}\right)^2\left(\frac{1}{2\pi}\right)^2.$ 230 IF BON(PX(I)))=0 THEN SW=1 ELSE SW=-1<br>290 IF SGN(PY(I)))=0 THEN SY=1 ELSE SY=-1 SOO NEXT I 310 FOR 1-2 TO NO R29 X(I)=X(I-1)+PX(I-1)  $520 Y(1) = Y(1 - 1) + PY(1 - 1)$ 340 NEXT I  $350 \, \text{AP} = 3$ 260 FOR 1=1 TO NO-1  $5796687811387(1+1)-X(1+1)4Y(1)$ 230 NDAT 1 390 AR=AR+X(N3)% Y(1)-X(1)XY(N0) 400 AR=AR/2 410 PRINT# 2, "D A T 0 0":PRINT# 2,""<br>420 PRINT# 2,TAB(5);"ESTACION";TAB(18);"P.O.";TAB(26);"LONGITUD";TAB(45);"RUNBO"<br>430 PRINT# 2,"":FOR 1=1 TO NO:FRINT# 2,TAB(8);ES\$(1);TAB(20);PO\$(1);TAB(25);<br>450 PRINT# 2,USING"####1.H 469 NEXT I 470 PRINTH 2, \*\*: FOR 1=1 TO 60: PRINTH 2, \*-\*; : NEXT I: PRINTH 2, \*\*: PRINTH 2, \*\*<br>480 PRINTH 2, \*\*: PRINTH 2, \*\*<br>490 PRINTH 2, TAB(15); \*PROYECCIONES" 500 PRINTA 2, TAB(4); "IK+)"; TAB(14); "S(-)"; TAB(24); "E(+)"; TAB(34); "W(-)" 510 FRINTS  $2,1+1$  FOR  $1=1$  TO NOTIF PY(I)(0 THEN FRINTS  $2,1+6$  CID; ELSE 520 PRINT# 2,USING"#8808.888" MADS(PY(I)); 530 IF PM(1) CO THEM PRINTH 2, TAB(31); ELSE PRINTH 2, TAB(21); 540 PRINT# 2, USING"#####.#00";ABS(PX(I)); 550 NEXT I 560 FRINT# 2, "":FOR 1=1 TO 60:FRINT# 2,"-";:NEXT I:FRINT# 2,"":PRINT# 2,""<br>570 FRINT# 2,TAB(17);"COORDENADAS"<br>580 FRINT# 2,TAB(14);"X";TAB(29);"Y":PRINT# 2,""<br>590 FOR I=1 TO NO  $600$  PRINT#  $2,$ TAB(10);  $P$ RINTH  $2,$ USING" HHHHH.  $H$ H#"; $X$ (I);  $P$ RINTH  $2,$ TAB(25) ::PRINTH 2, USING HUNNAL ### ; Y(I)  $610$  NEXT  $1$ 620 FOR 1=1 TO 60: FRINTH 2, "-"; NEXT I: FRINTH 2." " 639 FRINTS 2, AREA 47; PRINTS 2, USING HUSSER SHIP JABS(AR) 640 CLOSE 650 END 7.2.1 Archivo de datos correspondientes a las radiaciones hechas por la brigada cinco. Datos de la manzana uno. ( Ver capítulo uno, figura No. 70. p. n. — в весь с составляет скрытирым сполужениях монархизм и приверх желая законных - настоящих монархизм по которы прив  $12$ -9 a de la Maria de 2. 106,152 下學上 -84 39  $\Omega$ 

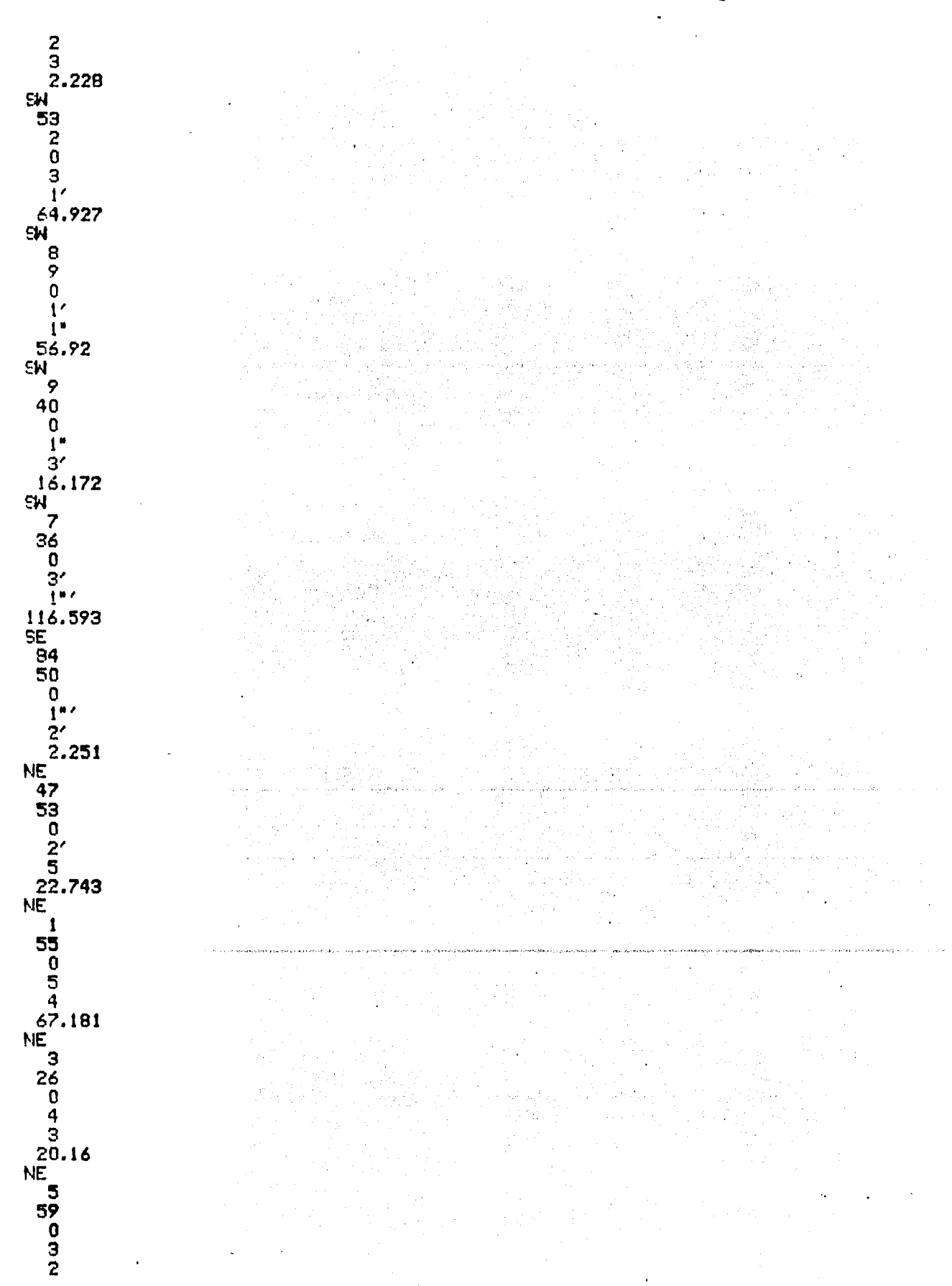

## Pag. 155

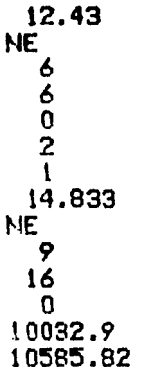

Datos de la manzana dos. ( Ver capítulo uno, figura No. 8 ).

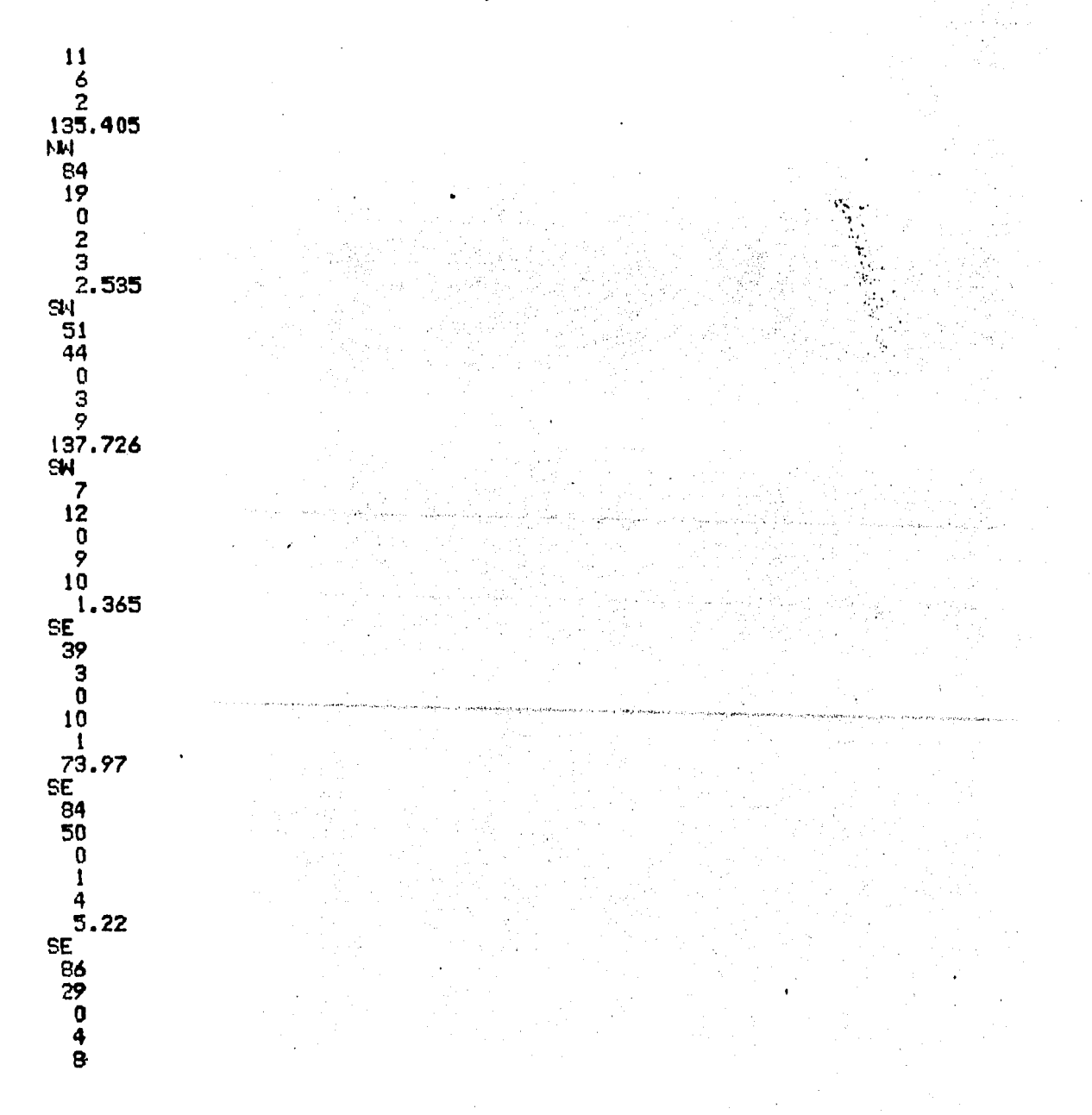

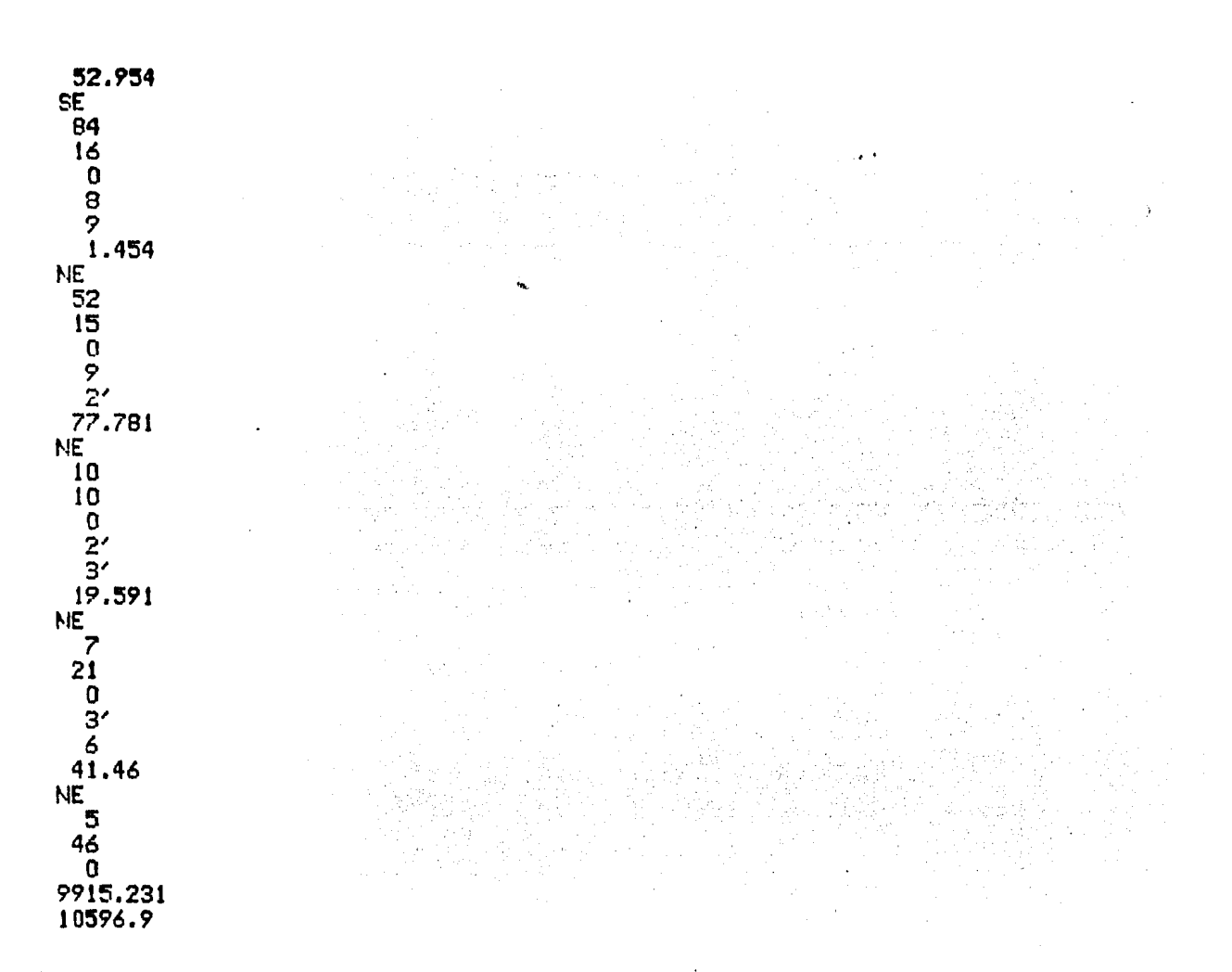

Datos de la manzana tres. < Ver capítulo uno, figura No. 9 ).

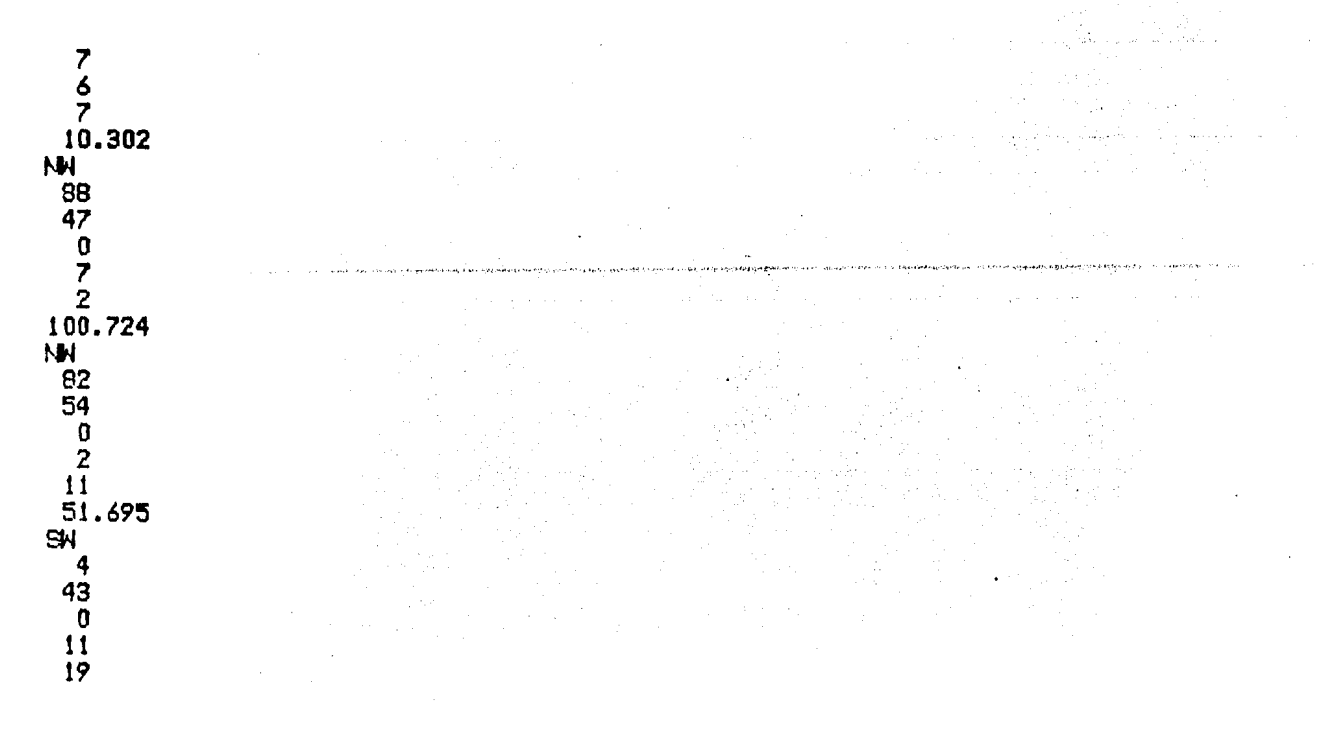

157 Pan.

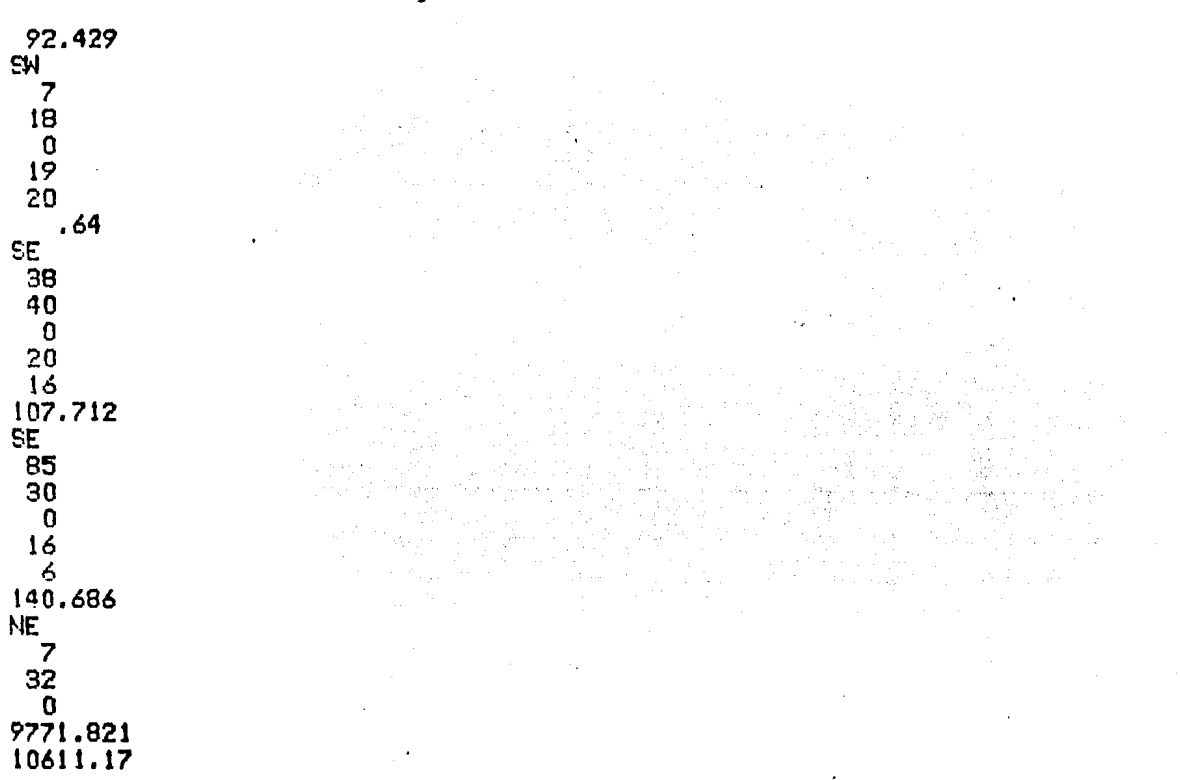

Datos de la manzana cuatro. ( Ver capítulo uno, figura No. 10 )

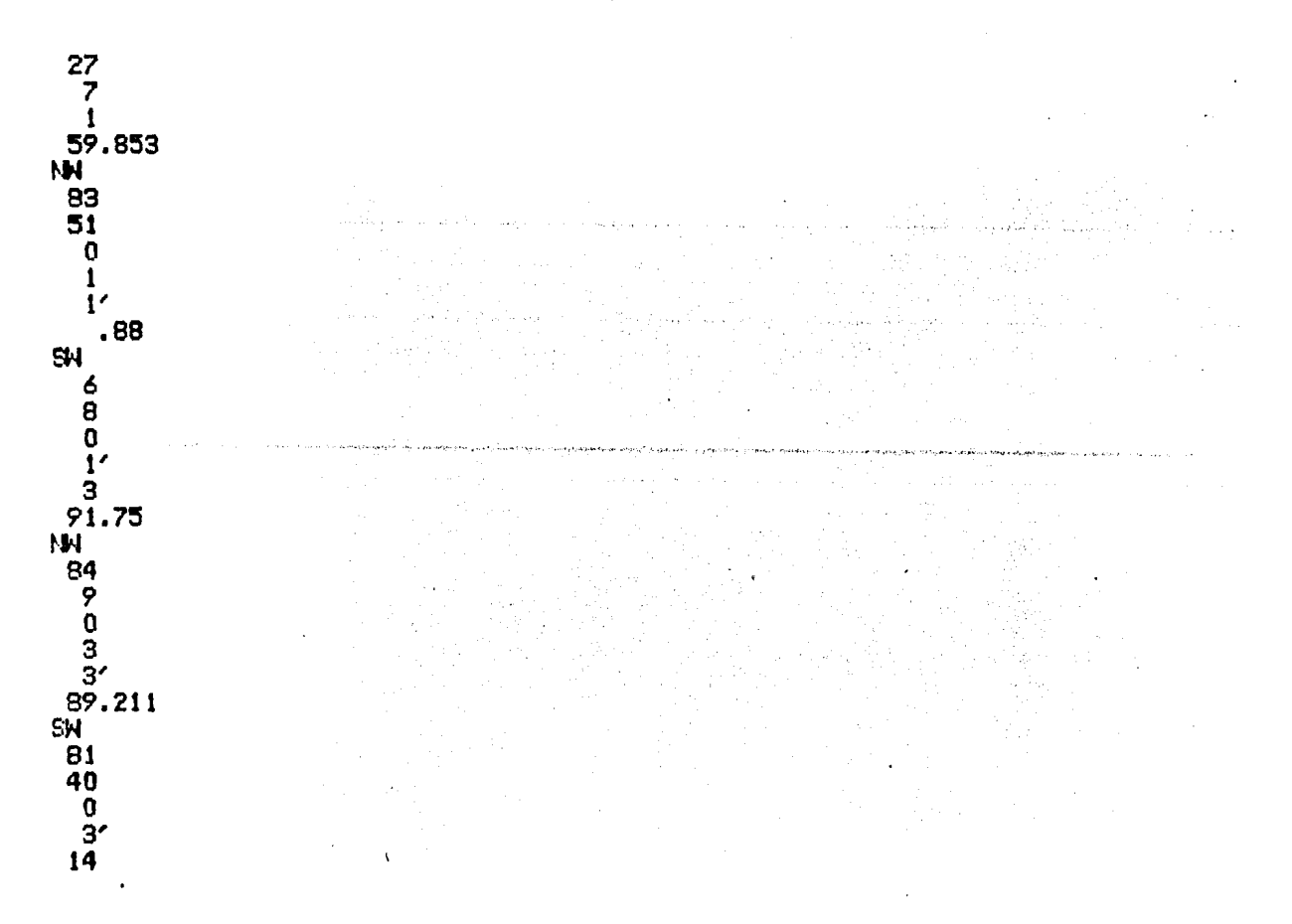

Pag. 158

## Capitulo VII

Pag. 159

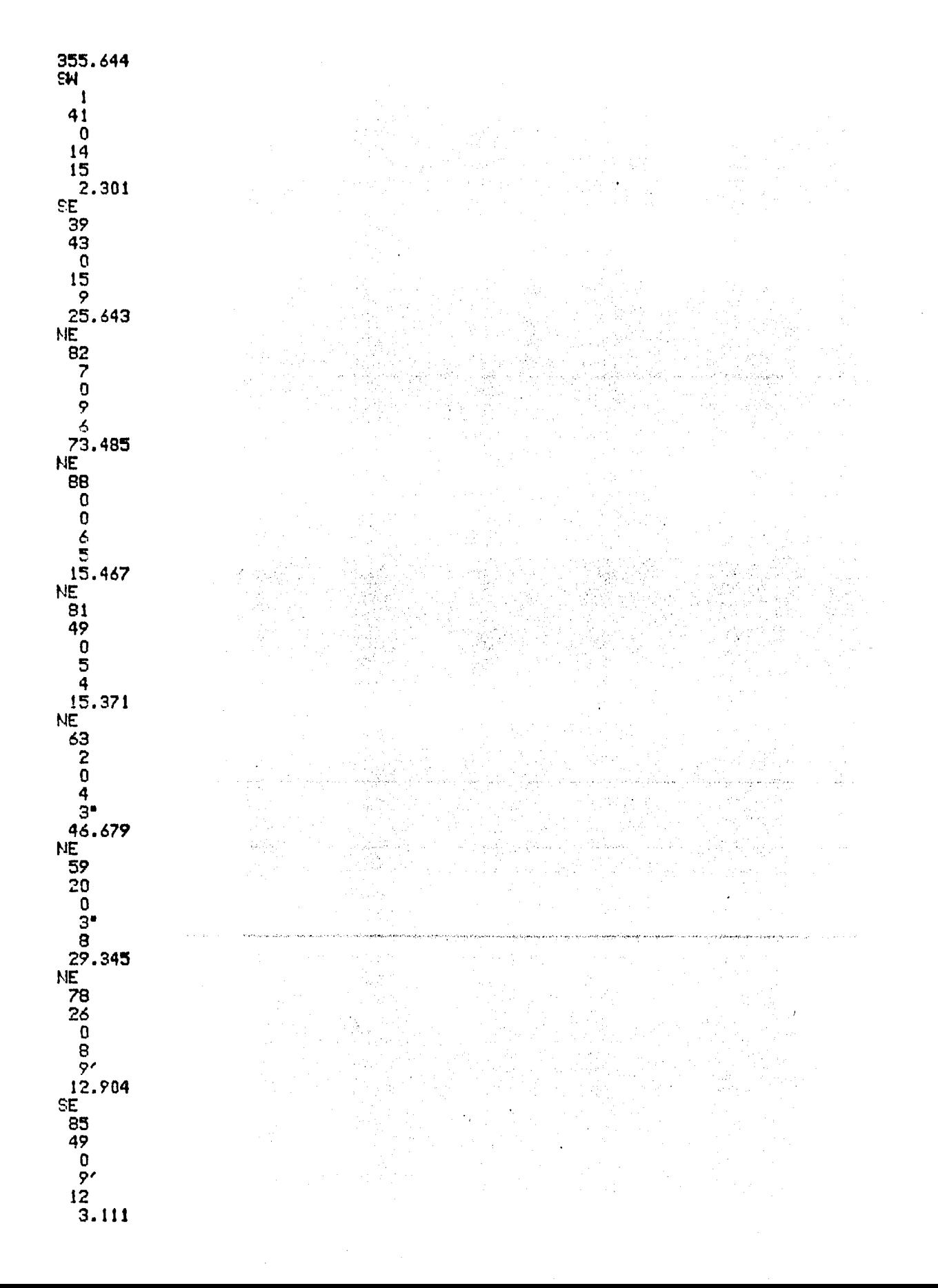

## Capitulo VII

Pag. 160

- 5.

reta ke

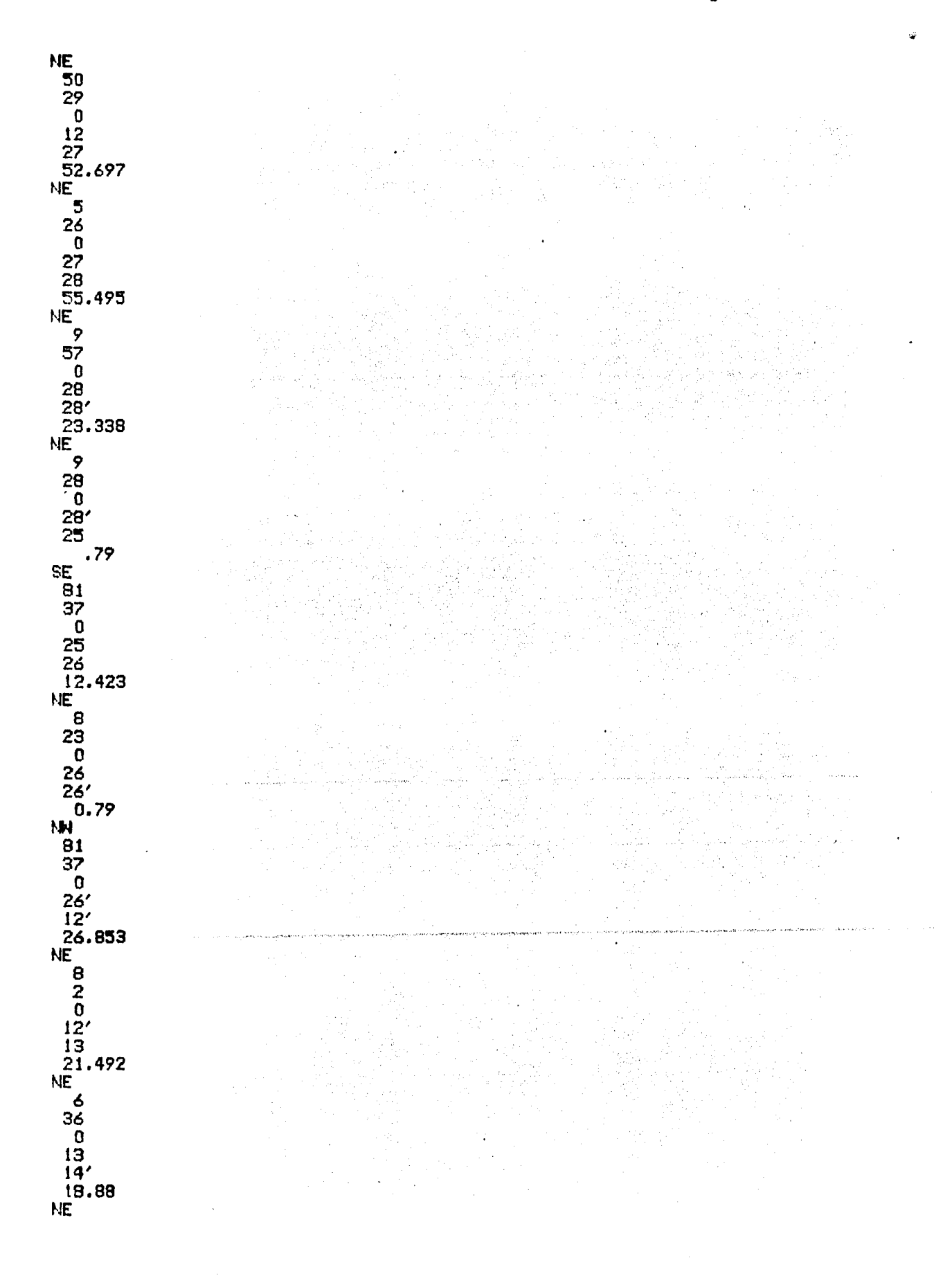

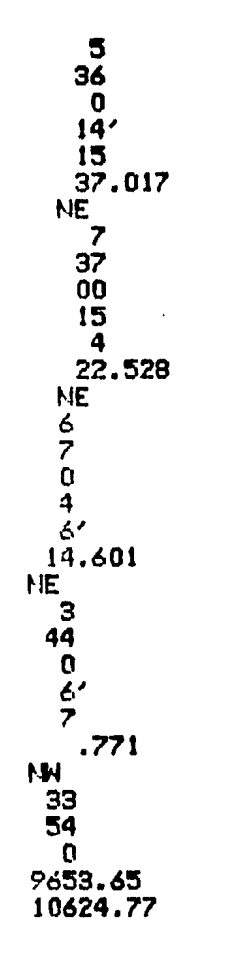

7.2.3 Prueba del programa.

------

MANZANA 1

DATOS **RUMBO ESTACION** P.O. **LONGITUD** 106.152<br>2.228<br>64.927 Nivi 84 39  $\mathbf{a}$  $\mathbf{I}$  $34$   $33$   $2$ <br> $34$   $8$   $9$  $\mathbf 0$ 2 Ō  $\overline{\mathbf{3}}$  $\frac{9}{7}$  40  $\mathbf{1}^{\prime}$  $\overline{\mathbf{S}}$ 56.920  $\mathbf{0}$ **SAM SE 346<br>
SE 847 535<br>
NE 47 5356<br>
NE 35269<br>
THE 35569**  $\mathbf{I}$ 16.172  $\ddot{\mathbf{0}}$  $\dot{3}'$  $116.593$ <br>2.251  $\mathbf 0$  $i$ . 0  $\frac{27}{5}$ 22.743 0  $67.181$  $\mathbf{0}$ 20.160  $\mathbf 0$ NE 5 37<br>NE 6 6<br>NE 9 16  $\dot{a}$ 12,430  $\mathbf 0$  $\overline{2}$ 14.833  $\mathbf 0$ 

------------

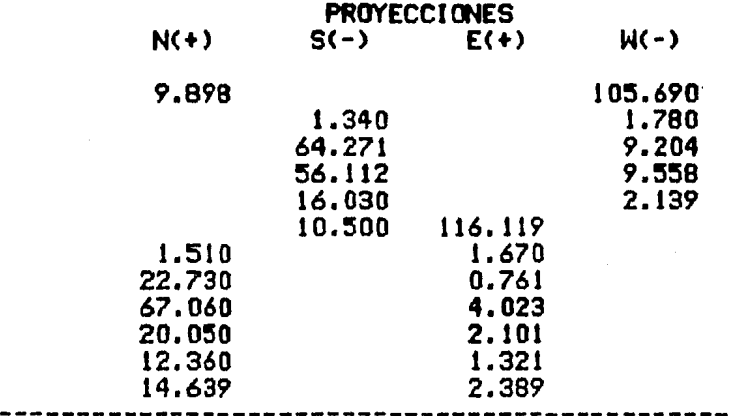

### **COORDENADAS**  $\mathbf{x}$

Ÿ

 $\frac{1}{2}$ 

 $\sim$ 

----------

 $\ddot{\phantom{a}}$ 

 $\ddot{\phantom{a}}$ 

matildan politik

.<br>The contract of the original contract position of

 $\mathcal{A}$ 

 $\bar{z}$ 

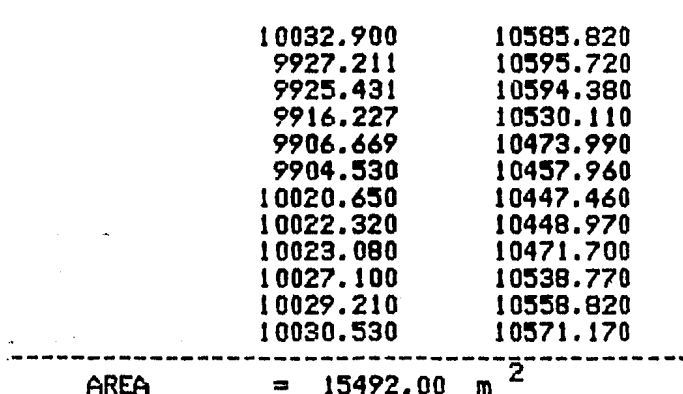

AREA

 $15492.00$  m<sup>2</sup>

--------

## MANZANA 2

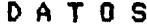

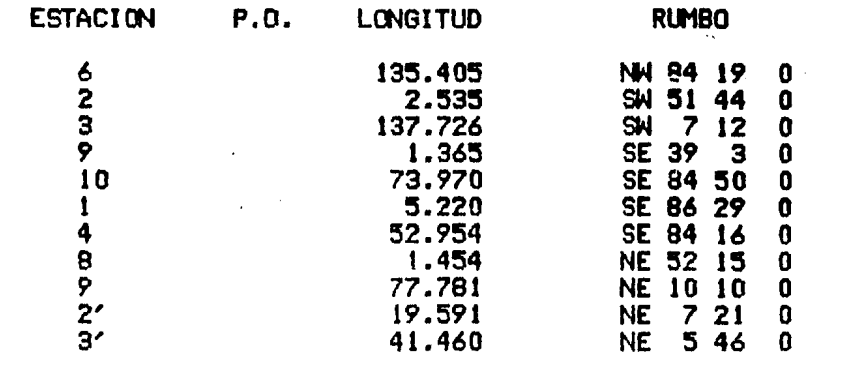

 $\sim$  $\ddot{\phantom{a}}$ 

## Capftulo VII

 $\sim$ 

Pag. 163

 $\mathcal{L}_{\text{max}}$  and  $\mathcal{L}_{\text{max}}$  . The  $\mathcal{L}_{\text{max}}$ 

 $\zeta_{\rm{eff}}=2\pi/(\zeta^2)$ 

a complete the form of the complete

of transmission and their states of the company of the collection of the

 $\mathbf{v}^{(1)}$  .

 $\sim$ 

 $\epsilon$ 

 $\frac{1}{2} \frac{1}{2} \frac{d^2}{d^2}$ 

 $\sim$   $^{\circ}$ 

 $\sim$   $\sim$ 

 $\label{eq:2} \frac{1}{\sqrt{2}}\sum_{i=1}^{n-1}\frac{1}{\sqrt{2}}\sum_{i=1}^{n-1}\frac{1}{\sqrt{2}}\sum_{i=1}^{n-1}\frac{1}{\sqrt{2}}\sum_{i=1}^{n-1}\frac{1}{\sqrt{2}}\sum_{i=1}^{n-1}\frac{1}{\sqrt{2}}\sum_{i=1}^{n-1}\frac{1}{\sqrt{2}}\sum_{i=1}^{n-1}\frac{1}{\sqrt{2}}\sum_{i=1}^{n-1}\frac{1}{\sqrt{2}}\sum_{i=1}^{n-1}\frac{1}{\sqrt{2}}\sum_{i=1}^{n-1}\frac{$ 

 $\mathbf{r}$ 

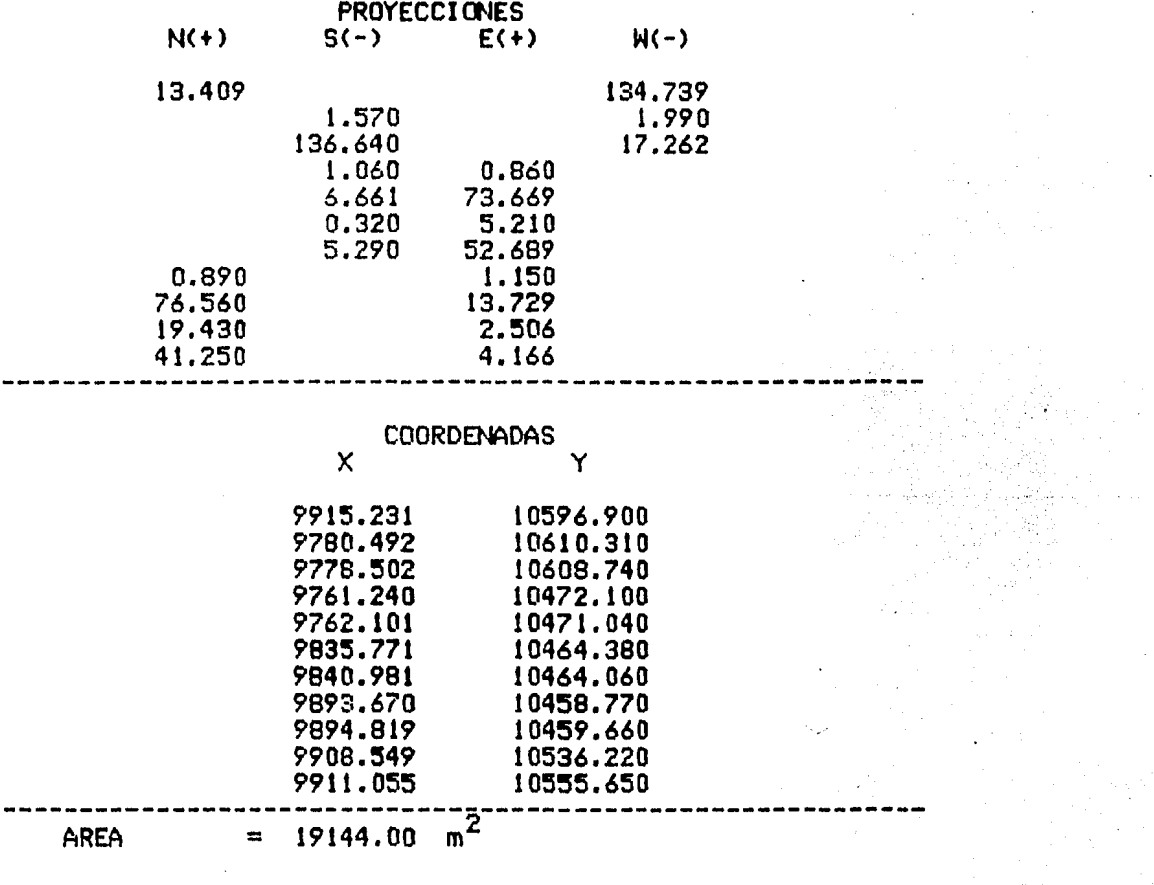

**MANZANA 3** 

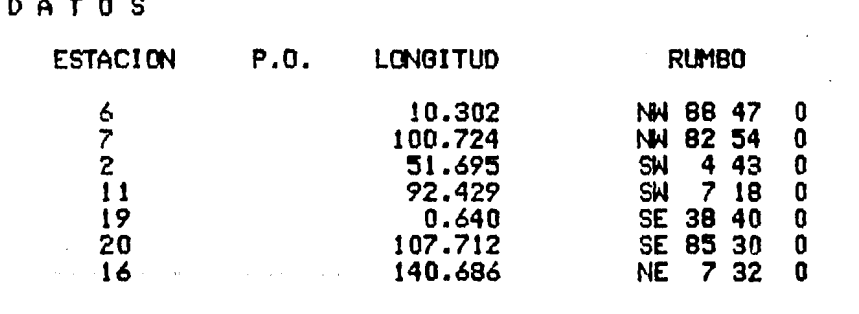

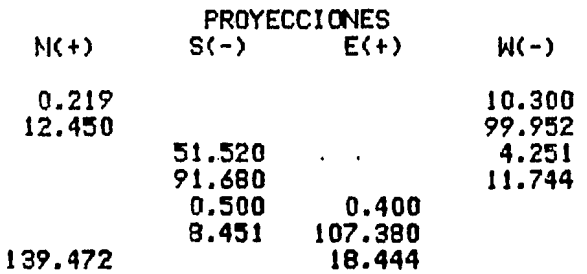

 $\mathbf{t}$ 

ببايل

 $\mathbf{r}$ 

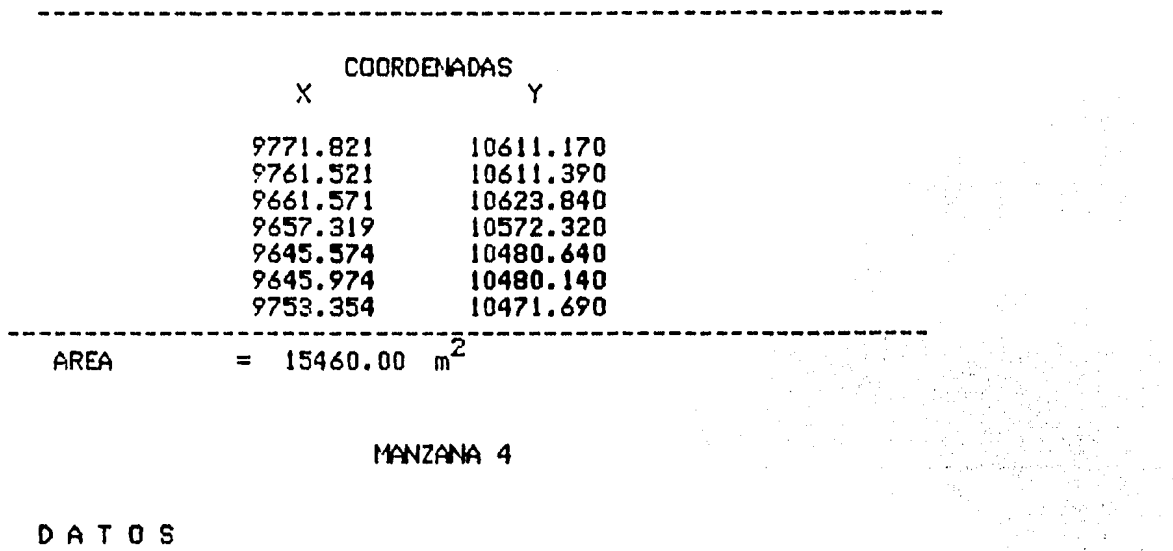

 $\bar{z}$ 

- 1

 $\overline{a}$ 

 $\mathbf{r}$ 

MANZANA 4

DATOS

 $\lambda$ 

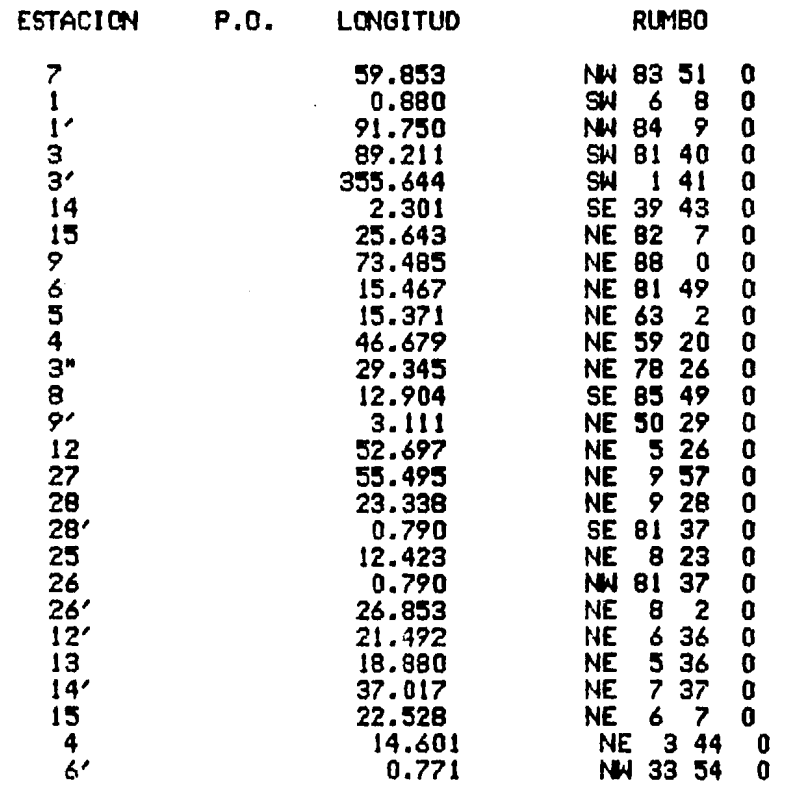

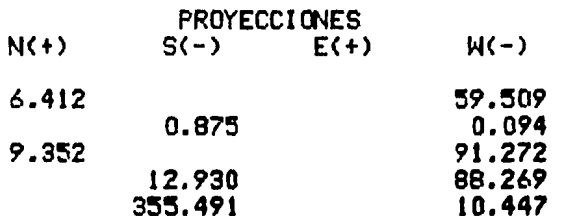

**Contract Contract Contract** 

Pag. 164

 $\bar{\mathcal{A}}$ 

 $\frac{1}{\sqrt{\frac{1}{2}}}\frac{1}{\sigma^2}$ 

 $\sim 10^{-10}$  and  $\sim 10^{-10}$  $\mathcal{L}_{\text{ref}}$ 

 $\ddot{\phantom{a}}$  $\mathcal{L}$  $\frac{1}{2\sqrt{2}}$  $\hat{\gamma}_i$  .  $\sim$ 

> $\sim$

 $\label{eq:2} \begin{split} \mathcal{L}_{\text{max}} = \frac{1}{2} \sum_{i=1}^{N} \mathbf{1}_{\text{max}} \\ \mathcal{L}_{\text{max}} = \frac{1}{2} \sum_{i=1}^{N} \mathbf{1}_{\text{max}} \\ \mathcal{L}_{\text{max}} = \frac{1}{2} \sum_{i=1}^{N} \mathcal{L}_{\text{max}} \\ \mathcal{L}_{\text{max}} = \frac{1}{2} \sum_{i=1}^{N} \mathcal{L}_{\text{max}} \\ \mathcal{L}_{\text{max}} = \frac{1}{2} \sum_{i=1}^{N} \mathcal{L}_{\text{max}} \\ \mathcal$  $\label{eq:1} \begin{array}{l} \mathbb{Z}^2\\ \mathbb{Z}^2\left(\frac{1}{2}\log\left(1-\frac{1}{2}\right)\right)\\ \mathbb{Z}^2\left(\frac{1}{2}\right)\\ \mathbb{Z}^2\left(\frac{1}{2}\right)\\ \mathbb{Z}^2\left(\frac{1}{2}\right)\\ \mathbb{Z}^2\left(\frac{1}{2}\right)\\ \mathbb{Z}^2\left(\frac{1}{2}\right)\\ \mathbb{Z}^2\left(\frac{1}{2}\right)\\ \mathbb{Z}^2\left(\frac{1}{2}\right)\\ \mathbb{Z}^2\left(\frac{1}{2}\right)\\ \mathbb$ 

a de la componentación de la componentación de la componentación de la componentación de la componentación de<br>En la componentación de la componentación de la componentación de la componentación de la componentación de la  $\label{eq:2} \left\langle \left( \frac{1}{2} \left( \frac{1}{2} \left( \frac{1}{2} \right) \right) \right) \right\rangle_{\rm{L}} = \left\langle \left( \frac{1}{2} \left( \frac{1}{2} \left( \frac{1}{2} \right) \right) \right) \right\rangle_{\rm{L}} = \left\langle \left( \frac{1}{2} \left( \frac{1}{2} \right) \right) \right\rangle_{\rm{L}} = \left\langle \left( \frac{1}{2} \left( \frac{1}{2} \right) \right) \right\rangle_{\rm{L}} = \left\langle \left( \frac{1}{2} \left( \frac{1}{2$ 

 $\hat{\boldsymbol{\beta}}$ 

 $\ddot{\phantom{1}}$ 

 $\hat{z}$  is  $\hat{z}$  .

.<br>The company of the company of the company of the company of the company of the company of the company of the c

 $\mathcal{Q}^{(0)}$  .

 $\frac{1}{2}$  .

 $\mathcal{F}_1$  ,  $\mathcal{F}_2$  ,  $\mathcal{F}_3$ 

 $\sim$ 

 $\mathcal{L}^{\mathcal{L}}$ 

 $\label{eq:1} \frac{\partial \mathcal{L}^{\text{max}}_{\text{max}}}{\partial \mathcal{L}^{\text{max}}_{\text{max}}}\leq 1.$ 

 $\bar{\beta}$ 

 $\bar{z}$ 

 $\frac{1}{2} \left( \frac{1}{2} \right) \frac{1}{2}$ 

------

 $\ddot{\phantom{a}}$ 

 $\hat{\mathbf{y}}$ ú,

 $- - -$ 

 $\frac{1}{2}$ 

 $\pmb{\cdot}$ 

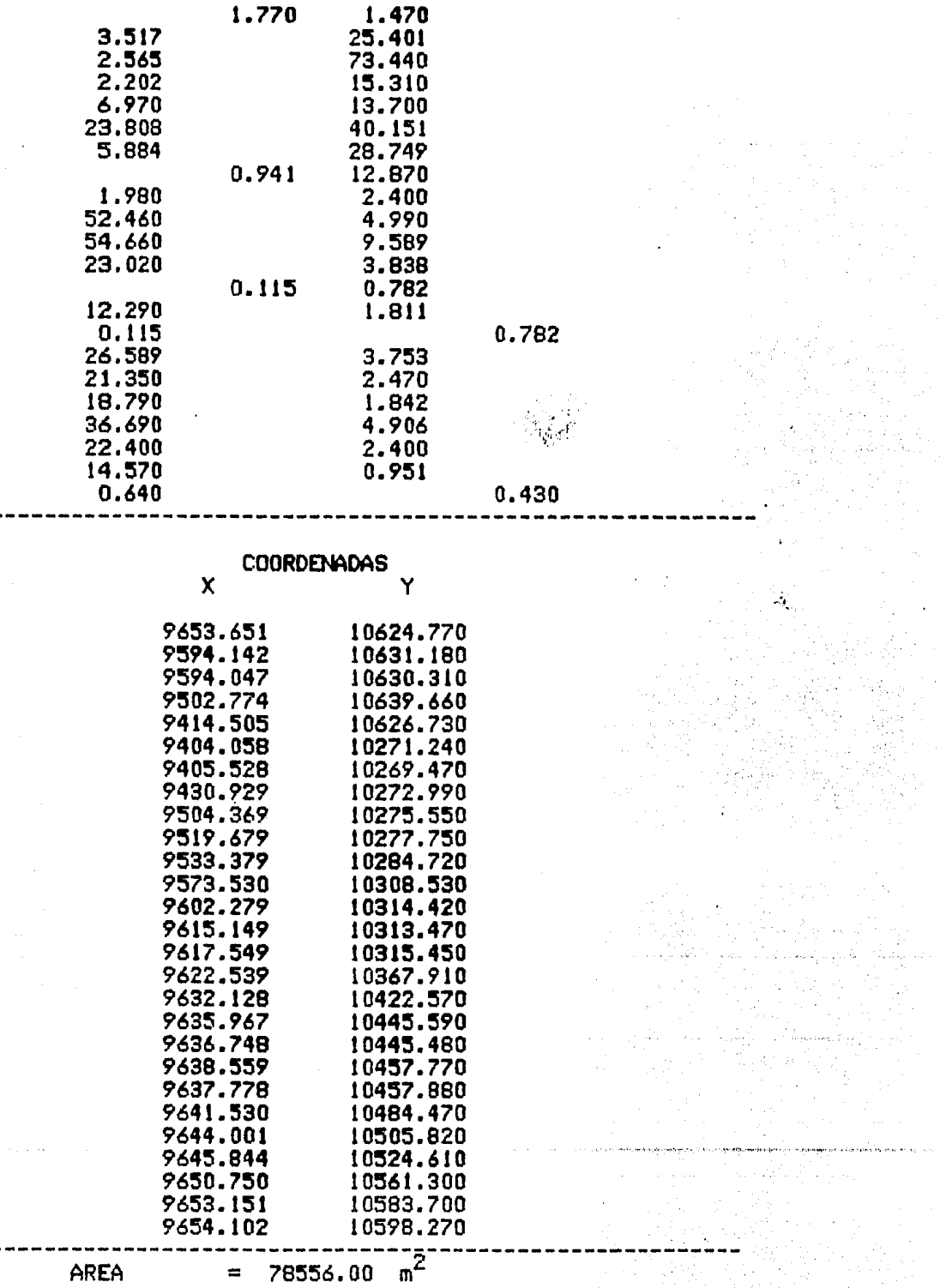

 $\ddot{\phantom{a}}$ 

## CONCLUSIONES.

El trabajo presentado es una sfntesis de los trabajos realizados en Prácticas Generales. El aporte de este trabajo es el de servir como gufa y ayudar a prevenir fallas en pr4cticis posteriores.

En los trabajos destinados a poligonación es importante que las brigadas estén de acuerdo en los vértices que serán tomados como comunes entre una *y* otra. De tal manera que a la hora de realizar c6lculos y dibujo los resultados sean los esperados. Lo mismo ocurre para configuración cuando se trata de un trabajo conjunto. De lo contrario resultan pdrdidas de tiempo *y* problemas innecesarios.

En los aspectos teóricos de las pricticas que requieren de calcules es recomendable el uso de calculadoras para optimizar tiempo.

En las prácticas de astronomía es recomendable que de acuerdo al estado del tiempo se tenga especial cuidado con la programación de los dias para llevar acabo las observaciones.

En las pricticas dedicadas a Geodesia es de suma importancia:

t.- Llevar a cabo un reconocimiento de la zona eliminando los vertices donde la intervisibilidad no es segura.

2.- Obtener permisos con las autoridades correspondientes para la ocupación de los vértices geodésicos elegidos.

3.- Llevar un control estricto de los alimentos necesarios para cada brigada, así como tambien tomar en cuenta si son apropiados o no.

4.- Llf!'Var un control *de* los datos observados por brigada *y* revisar éstos en cada vt!rtice.

-Se debe de ralizar una revisión de los trabajos entregados por las brigidas, tener en cuenta aquellos que no cumplan con las indicasiones establecidas y separar aquellos que estén incompletos.

 $\overline{1}$ 

 $\Delta$ 

## BIBLIOGRAFIA.

Raymond E. Davis, W. Kelly Topografía Elemental **CECSA** México, 1981<br>Séptima impresión.

Milton O. Schmidt, William Horace Rayner<br>Fundamentos de Topografia. **CECSA** México, 1983 Primera edición en español

B. Austin Barry. Topografia aplicada a la construcción Ed. Linusa México 1982 Primera impresión.

 $\delta_{\rm{max}}$ 

Raymond E. Davis, et al.<br>Surveying Theory and Practice Ed. McGraw-Hill United States of America, 1968 Sixth Edition

Sabro Higashida Miyabara<br>Topografia General **SEP** México, 1972.

Ŋ

 $1\times 10^4$  km and  $\lambda_1^2$  .

 $\label{eq:1} \left\langle \left\langle \left\langle \cdot \right\rangle, \left\langle \cdot \right\rangle, \left\langle \cdot \right\rangle, \left\langle \cdot \right\rangle \right\rangle \right\rangle = \left\langle \left\langle \cdot \right\rangle, \left\langle \cdot \right\rangle, \left\langle \cdot \right\rangle, \left\langle \cdot \right\rangle, \left\langle \cdot \right\rangle, \left\langle \cdot \right\rangle, \left\langle \cdot \right\rangle, \left\langle \cdot \right\rangle, \left\langle \cdot \right\rangle, \left\langle \cdot \right\rangle, \left\langle \cdot \right\rangle, \left\langle \cdot \right\rangle, \left\langle \cdot \right\rangle, \left\langle \cdot$ 동생 (1994년) 2013년 12월<br>대한민국의 대한민국의 대한민국의 대한민국의 대한민국의 대한민국의 대한민국의 대한민국의 대한민국의 대한민국의 대한민국의 대한민국의 대한민국의 대한민국의 대한민국의 대한민국의 대한민국의 대한민국의 대

.<br>A gweler a

an Salaman.<br>Kabupatèn Sula